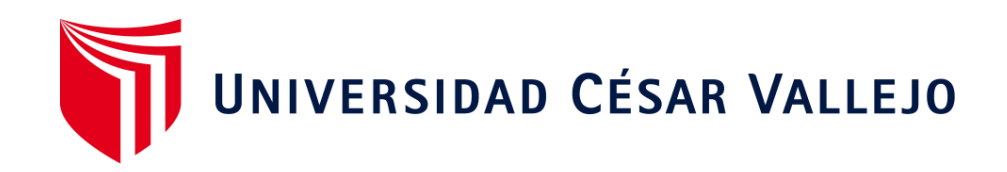

## **FACULTAD DE INGENIERÍA Y ARQUITECTURA**

## **ESCUELA PROFESIONAL DE INGENIERÍA CIVIL**

Análisis sísmico y diseño estructural de tres niveles para el centro de Salud en Villas de Ancón-Lima 2020

## **TESIS PARA OBTENER EL TÍTULO PROFESIONAL DE: Ingeniero Civil**

## **AUTORES :**

Gonzales Santa Cruz, Marco Antonio (orcid.org/0000-0001-7839-0203)

Zubiaga Samochuallpa, Isabel (orcid.org[/0000-0002-4509-9492\)](https://orcid.org/0000-0002-9397-057X)

## **ASESOR**:

Dr. Suarez Alvites, Alejandro (orcid.org/0000-0002-9397-057X)

## **LÍNEA DE INVESTIGACIÓN:**

Diseño Sísmico y Estructural

## **LÍNEA DE RESPONSABILIDAD SOCIAL UNIVERSITARIA**

Desarrollo económico, empleo y emprendimiento

LIMA - PERÚ 2020

### **Dedicatoria**

La presente tesis es dedicada al forjador denuestro camino, a nuestro padre Dios, mi compañero que siempre me levanta de mi continuo tropiezo y a las personas que amamos con nuestro más sincero afecto.

## **Agradecimiento**

En primera instancia agradecemos a nuestros formadores, personas con sabiduría quienes se esfuerzan por llegar a una meta, gracias por compartir su conocimiento con el objetivo de culminar eldesarrollo de nuestra tesis con éxito y obtener una afable titulación profesional.

## Indice de contenidos

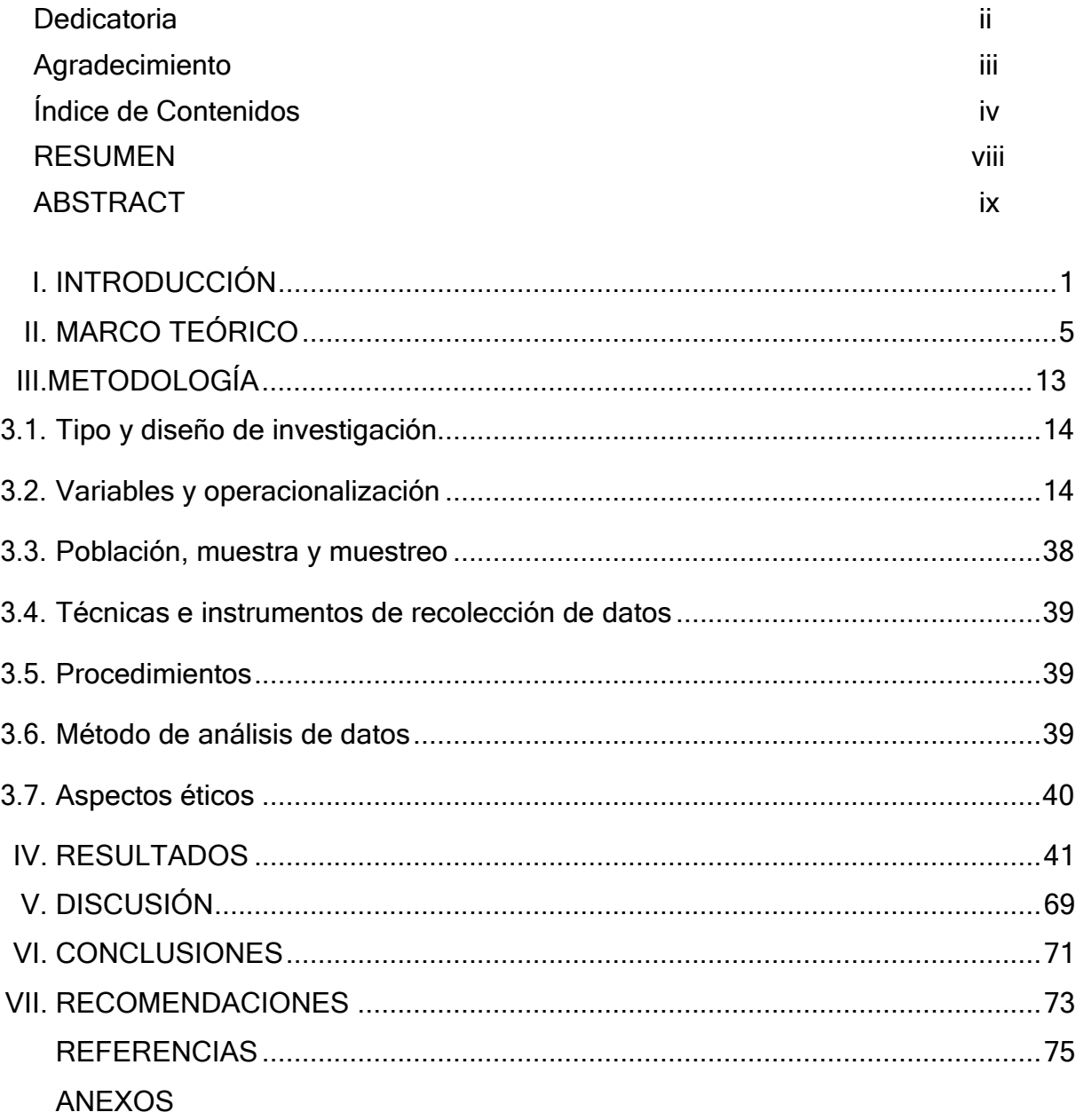

## **Índice de Tablas**

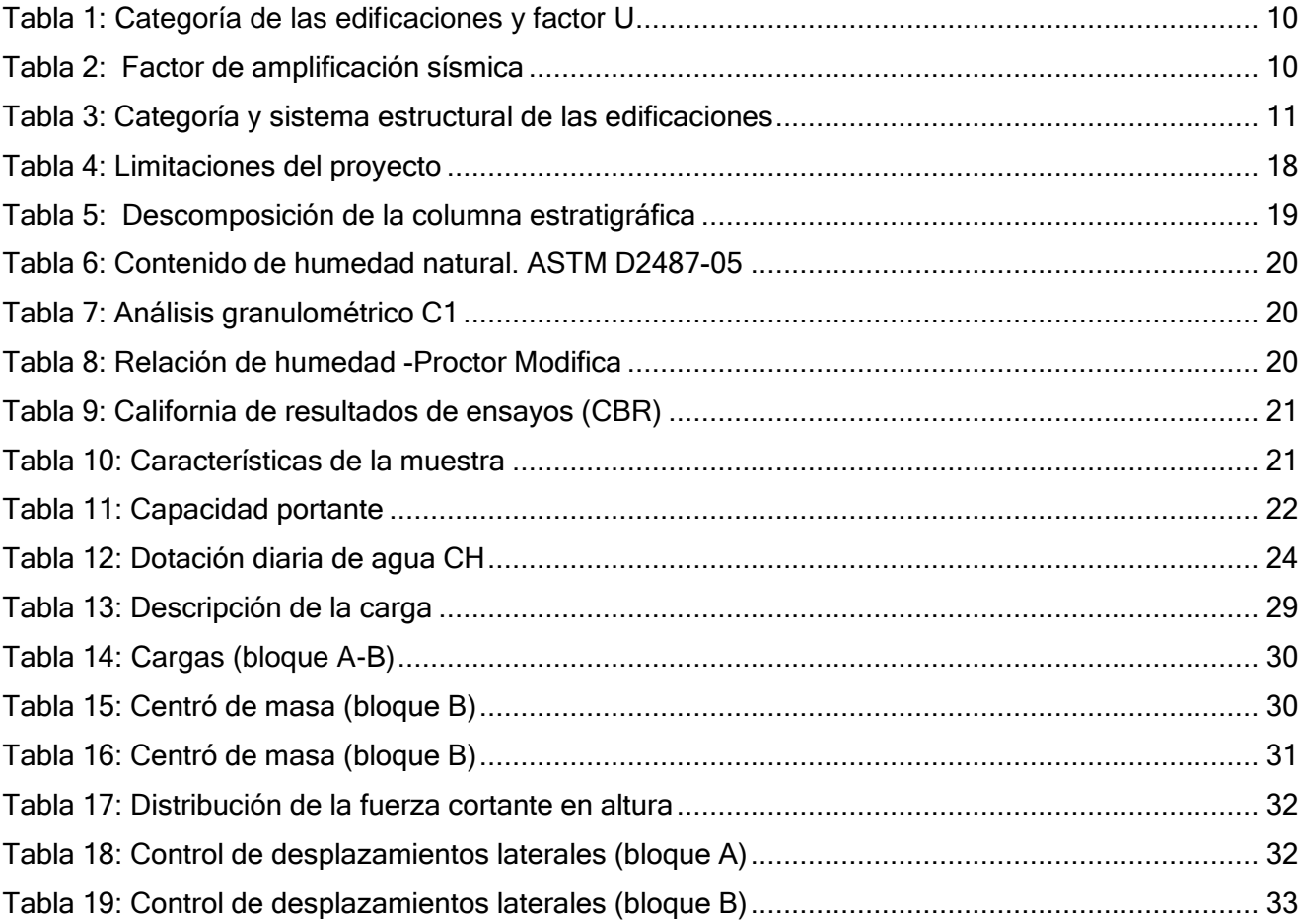

## Índice de Figuras

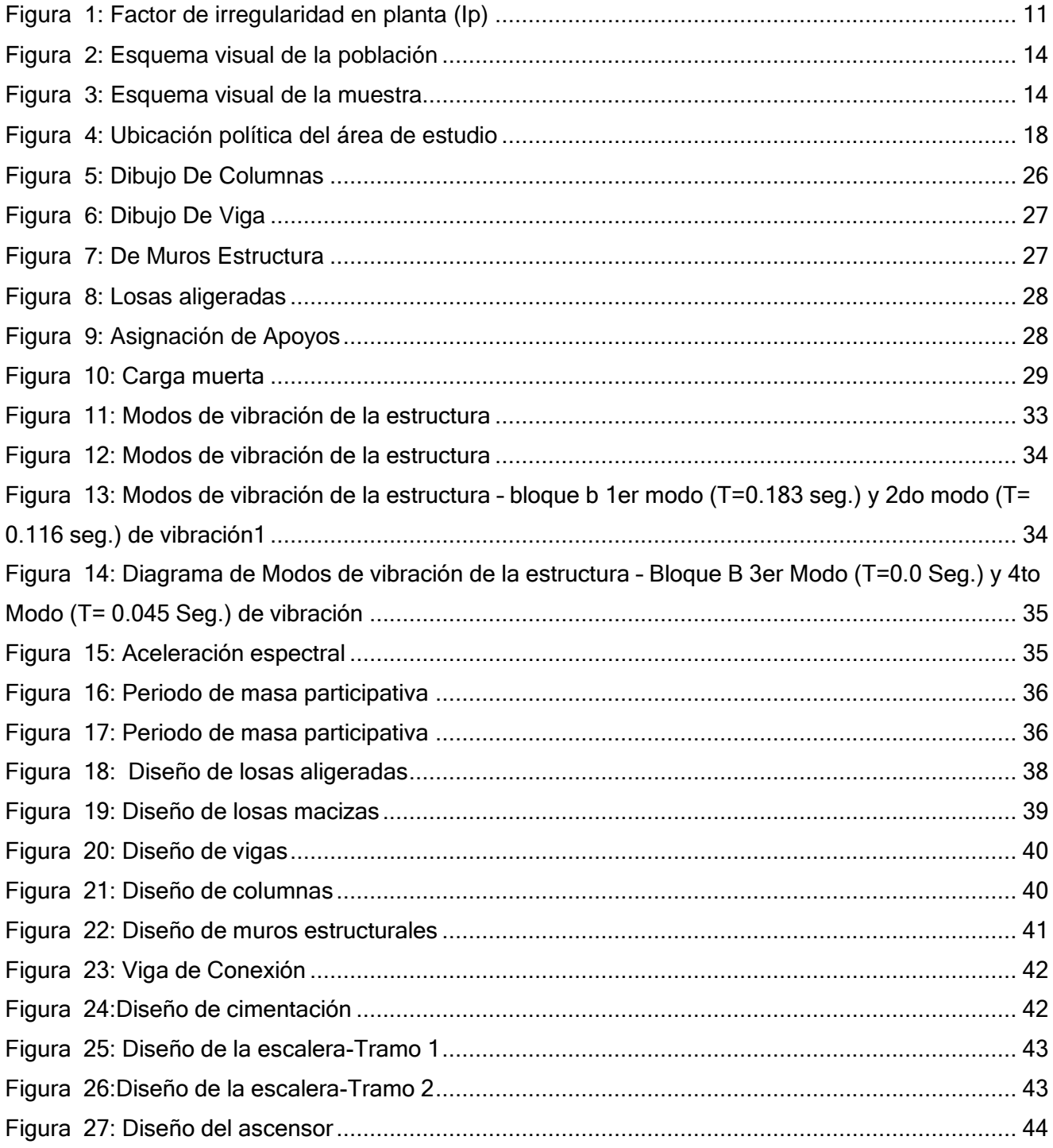

## Índice de Anexos

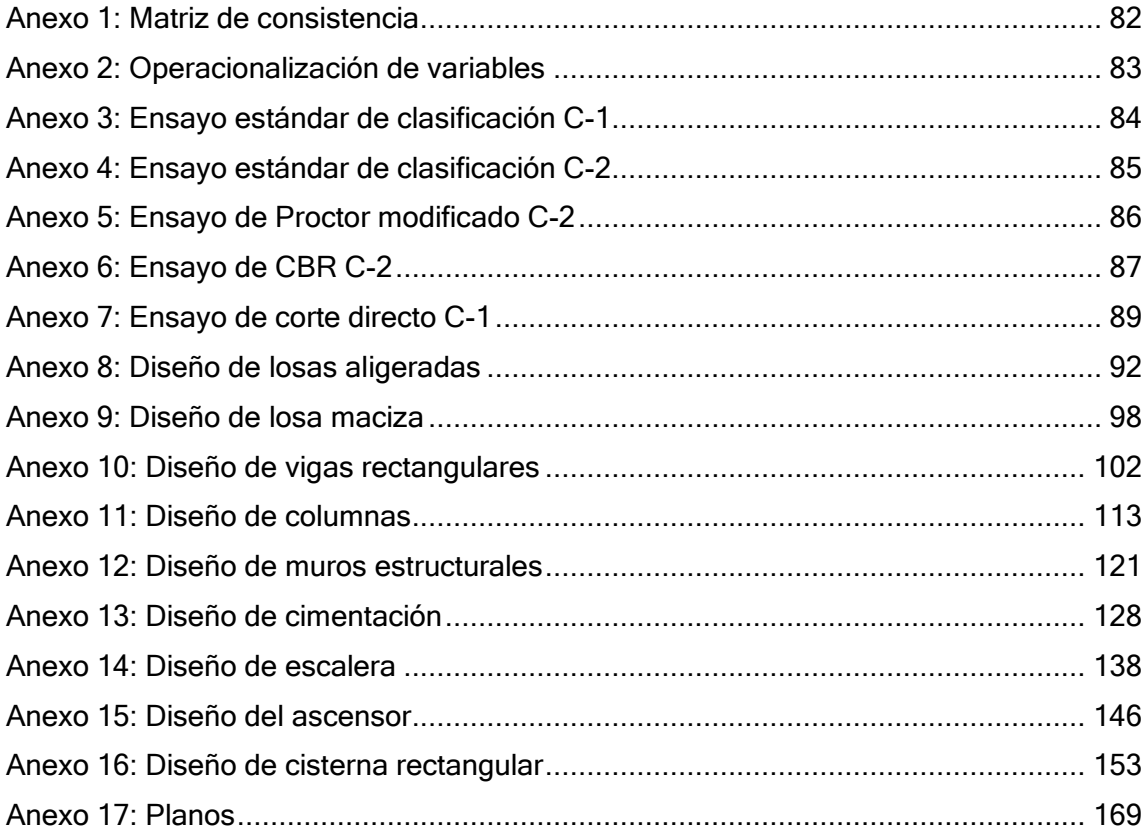

### **Resumen**

El objetivo de la presente tesis es realizar el diseño estructural y el análisis sísmico del centro de salud de 3 niveles con sistema dual de pórticos y placas de concreto armado ubicado en el asentamiento humano Villas de Ancón. Los objetivos específicos son los siguientes: Diagnosticar la situación actual del terreno donde se proyectará la estructura de tres niveles destinado para la población vulnerable que requiera de atención médica inmediata, proyectando las condiciones apropiadas para la comunidad del Distrito.

Lo que se está proyectando es, al planteamiento de una edificación de 731.02 m2. de área, para un centro de salud tipo II considerando 7 ambientes o unidades en los tres niveles para administración, consulta externa, emergencia entre otros ambientes.

Para el estudio definitivo de ingeniería se realizará el Estudio de mecánica de suelos con fines de cimentación, la cual consiste en extraer muestras de suelo con la finalidad de determinar las condiciones del terreno de fundación y obtener los parámetros geotécnicos necesarios para una adecuada cimentación de las estructuras que conforman el proyecto.

los cálculos y análisis de diseño se realizaron de acuerdo al reglamento nacional de edificación y el ACI, de esta manera para los análisis sísmicos se emplearon programas como el ETABS 2016 para el modelamiento de las estructuras.

**Palabras clave:** Diseño Estructural, Centro de Salud, Sistema Dual.

### **Abstract**

The objective of this thesis is to carry out the structural design and seismic analysis of the 3-level health center with a dual system of porticos and reinforced concrete plates located in the Villas de Ancon human settlement. The specific objectives are the following: To diagnose the current situation of the land where the three-level structure will be designed for the vulnerable population that requires immediate medical attention, projecting the appropriate conditions for the District's community. What is being planned is the approach of a building of 731.02 m2. of area, for a typell health center considering 7 environments or units in the three levels for administration, external consultation, emergency, among other environments.

For the definitive engineering study, the Soil Mechanics Study will be carried out for foundation purposes, which consists of extracting soil samples in order to determine the conditions of the foundation soil and obtain the necessary geotechnical parameters for an adequate foundation of the structures that make up the project. The calculations and design analyze were carried out according to the national building regulations and the ACI, thus, programs such as ETABS 2016 were usedfor seismic analysis to model the structures.

**Keywords:** Estructural Design, Health Center, Dual System.

# **I. INTRODUCCIÓN**

 En el primer capítulo redactamos como primer punto la realidad problemática, teniendo en cuenta los problemas fundamentales que existen en nuestro entorno tanto a nivel internacional, nacional y local. Después de ello la justificación teórica, tecnológica y práctica. Concluiremos con la formulación del problema general, problemas específicos, objetivo general y objetivos específicos respectivamente.

La realidad problemática del presente estudio surge a partir de la búsqueda de una infraestructura con una nueva visión institucional de salud pública en el asentamiento humano Villas de Ancón, presenta como problema central, la limitada capacidad resolutiva de los servicios de salud, debiendo los pacientes desplazarse de sus distritos de residencia hacia otros y plantea como objetivo fundamental lograr un eficiente acceso al servicio que este preste.

Los centros de salud es un espacio dedicado a la prestación de servicios médicos, que ha evolucionado a lo largo de los años en cuanto al diseño y estructura, convirtiendo al centro de salud en una parte importante de la infraestructura urbana de las zonas pobladas.

Por otro lado, las estructuras son espacios esenciales para ser ocupado por personas, a su vez, éstas deben estar compuestos por elementos estructurales y conun buen diseño para salvaguardar las vidas humanas, su función principal es recibirlas cargas ya sea cargas vivas, cargas muertas, etc, y todo el peso se transmite alterreno natural.

Actualmente, el diseño y construcción de un centro de bienestar y es uno de los más complejos y se requiere la consideración de varios estándares arquitectónicos y estructurales ya que su función principal es recibir el acondicionamiento de personas para ser atendidas por algún déficit de salud que pueda tener, por ello el diseño de un centro de salud es considerado una edificación esencial.

En los últimos años, la infraestructura de los centros de salud ha ido

tomando cambios de mejora, siempre tomando en cuenta el correcto diseño de las estructuras. Los centros de salud han pasado de ser estructuras compuestas por simples pabellones, a ser unas de las edificaciones más complejas y tecnificadas; que estructuralmente deben poseer un alto grado de flexibilidad.

Desafortunadamente, los hospitales de Perú no habían planificado adecuadamente lo que deberían ser los centros de salud, pero en algunos casos e basaron en una construcción de hace más de 30 años, lo que indica una falta de infraestructura y se mantiene solo porque es necesario para albergar vidas humanas. Sin embargo, se debe tener en cuenta que el estado peruano tiene la obligación de velar por el bienestar de la salud de los habitantes de su país, entregándoles una mejor calidad de vida y una atención más digna.

La justificación de este estudio ante semejante crisis es necesario que se construyan más hospitales; adecuados a las normativas sanitarias y de edificaciones actuales, con el único fin de entregar una mejor opción de vida a los pacientes del establecimiento hospitalario.

La justificación teórica del informe de investigación es entregar como basede información para la recopilación de antecedentes futuros, siendo un documento de consulta para estudiantes y profesionales con respecto al diseño estructural en edificaciones.

La justificación tecnológica del presente informe de investigación es entregaruna propuesta al desarrollo del centro de salud Villas de Ancón con una nueva Visión Institucional.

La justificación practica del informe de investigación es alcanzar y consolidar los conocimientos respecto al análisis sísmico y el cálculo de diseño estructural del centro de salud Villas de Ancón, todo lo antes mencionado haciendo énfasis y tomando en cuenta los 5 años de estudio obtenidos de la etapa universitaria.

Sobre la base de realidad problemática presentada se planteó el problema general y los problemas específicos de la investigación.

El problema general de la investigación fue ¿Cuál es el diseño estructural capaz de equilibrar las fuerzas a las que está sometida y resistir las solicitaciones sin colapso para el análisis sísmico estructural de tres niveles para el Centro de Salud en Villas de Ancón - Lima 2020? Los problemas específicos de la investigación fueron los siguientes:

- **PE1:** ¿Cuáles son las características mecánicas del suelo en el análisis sísmico estructural de tres niveles para el Centro de Salud en Villas de Ancón – Lima 2020?
- **PE2:** ¿Es el ETABS el software más eficiente para el diseño sismorresistente en la elaboración de proyectos estructurales para el Centro de Salud en Villas de Ancón - Lima 2020?
- **PE3:** ¿Cuál es el comportamiento estructural frente a la amenaza sísmica para el Centro de Salud en Villas de Ancón - Lima 2020?

El objetivo general fue diseñar un sistema estructural capaz de equilibrar las fuerzas a las que está sometida y resistir las solicitaciones sin colapso en el análisis sísmico estructural de tres niveles para el Centro de Salud en Villas de Ancón – Lima 2020. Los objetivos específicos fueron son los siguientes:

- **OE1:** Analizar cuáles son las características mecánicas del suelo para el análisis sísmico estructural de tres niveles para el Centro de Salud en Villas de Ancón – Lima 2020.
- **OE2:** Evaluar diversas alternativas de configuración estructural mediante el software ETABS para el Centro de Salud en Villas de Ancón - Lima 2020.
- **OE3:** Analizar el comportamiento estructural frente a la amenaza sísmica para el Centro de Salud en Villas de Ancón - Lima 2020.

# <span id="page-13-0"></span>**II. MARCO TEÓRICO**

Este capítulo presenta por separado los contextos nacional e internacional para apoyar la investigación con base en la investigación realizada, enfatizando las dosvariables de investigación. También definir teorías relacionadas con el tema para contribuir mejor a los conocimientos ya adquiridos.

Señís (2016) El estudio menciona que construir la infraestructura es un desafío técnico para lograr una estructura de tamaño suficiente. Su propósito es brindar perspectivas para el análisis y diseño de estructuras, así como satisfacer las necesidades de la edificación, y debe ser práctico, compacto y fácil de construir. El marco se utiliza en conjunto con las herramientas BIM y se puede ver que los objetivos principales en este contexto son similares a los de este estudio en términos de los resultados esperados del proyecto.

Natalia (s.f) tiene como objetivo realizar un diseño estructural del hospital Clínica Bíblica. La metodología empleada para el análisis estructural de la estructura fue en base al análisis dinámico, es decir obtener los desplazamientos y velocidades de dicha estructura, se utilizaron como fuente el ACI-318 para el diseño de los elementos estructurales. Concluyeron que los elementos estructurales diseñados cumplen todos los requerimientos establecidos, a su vez el programa AutoCAD y el Etabs fue empleado como ayuda para el proyecto. Recomendaron realizar estudios con respecto a una edificación esencial.

Zanelli y Mercedes (s.f) tienen como objetivo realizar un diseño estructural de un pabellón de cuatro pisos de un hospital con aisladores sísmicos, y como objetivos específicos diseñar las propiedades que consta los dispositivos antisísmicos, para ello se le considera a una edificación de esta índole como esenciales, es decir, aquella estructura no debe fallar alinstante del evento sísmico, sino que debe soportar y ser apta de no ser colisionada para así salvar vidas humanas. La estructura fue diseñada de acuerdo a la Norma E-030 y E- 031.

Sánchez y Álvarez (2018) tienen como objetivo realizar una comparación de un modelado de 5 pisos, para ello utilizaron de ayuda los softwares Etabs y Robot Structural Analysis. El método utilizado fue una comparación de dos softwares de modelado estructural, considerando el uso de elementos estructurales como losas, losas rígidas, columnas, losas ligeras y vigas. Llegaron a la conclusión de que cada

programa produjo una actividad estructural diferente.

Otazú y Orlando (2018) tienen como objetivo realizar en Arequipa el análisis estructural y diseño de una estructura de concreto armado, esta esun centro comercial de cuatro pisos y un sótano llamado Miraflores. La estructura es dual, formada por elementos estructurales de las columnas, vigas y placas. Asu vez, también cuenta con losas aligeradas, losas macizas en dos sentidos, escaleras, y losas nervadas. Se realizó el modelamiento con el programa Etbas para determinar el análisis sísmico, concluyeron que los elementos estructurales cumplen una función importante para el diseño de una estructura resistente, todo ello fue estipulado con base a la norma del Reglamento Nacional e Edificaciones.

Carcausto (2018) en su tesis menciona como objetivo principal de esta edificación consignada Chupa - Provincia de Azángaro - Objetivo educativoen la Provincia de Puno, consta de aulas, salas de cómputo, laboratorios, almacenes, cabinas de profesores con una superficie de248.50 metros cuadrados. "El análisis y diseño se realizó de acuerdo con los requisitos de la norma RNE. Para el análisis estructural, se consideró EMS usando el software ETABS 2016 para modelar la estructura, una representación computarizada capa por capa de la estructura real. Se utilizan métodos estáticos y dinámicos para determinar la estructura sísmica. En la cimentación, se crea un sistema de cimentación de zapatas conexión según el tipo de suelo.

Jiménez (2018) indicó que hoy en día existen dos métodos importantes para el diseño de una estructura de concreto armado, ellos son: el diseño elástico y el diseño a la rotura. Las consideraciones adoptadas para el proceso de diseño sonlas siguientes:

- **Revisión del FMS**
- Desarrollo de Modelos Estructurales válidos.
- **Diseño estructural.**
- Desarrollo del proyecto en el software de diseño.
- **Evaluación de riesgos**

De La Torre (2009) comentó que la estructuración de Los elementos estructurales del edificio son los más importantes porque debe disponer demanera juiciosa para realizar una adecuada distribución de los mismos, se debe considerar que una estructura debe ser uniforme y sin irregularidades para presentar deformaciones.

Fórmulas para el predimensionamiento de los elementos estructurales:

**Vigas**

$$
h = \frac{L}{10} \ge 0.25m
$$

$$
h = \frac{L}{12} \ge 0.25m
$$

$$
b = \frac{h}{2} \ge 0.25m
$$

Dónde:

h: peralte

L: longitud más crítica (entre ejes decolumnas)

b: base

### **Columnas Centrales**

$$
Ac = \frac{Ps}{0.45xF'c}
$$

$$
Ps = At \; x \; P \; x \; n
$$

Dónde:

Ac: área de la columna

F´c: Resistencia a la compresión del concreto

Ps: peso

## **Columnas esquinadas**

$$
Ac = \frac{Ps}{0.35xF'c}
$$
 
$$
Ps = At x P x n
$$

## Muros estructurales

De acuerdo con el RNE E.060: El espesor mínimo es de 0.15cm

**Losas aligeradas**

$$
h=\frac{L}{25}
$$

Dónde:

h: peralte

L: longitud crítica

**Losas macizas**

$$
h = \frac{Ln}{40}
$$
  
perimetro

$$
h=\frac{180}{180}
$$

Dónde:

Ln: Longitud crítica

**Escaleras**

Pasos: 28 y 30 cm Contrapaso: de

16 cm a 17cm

Descanso: 0.90cm mínimo

Los expertos en software de Etabs (2016) explican que, para el modelado estructural, Etabs se usa a menudo como una herramienta para determinar el desplazamiento, la velocidad y la aceleración.

Los especialistas del RNE E.030, comentaron que el período de vibración se determinará de la siguiente manera:

$$
T=\frac{hn}{Ct}
$$

Dónde:

T: Período fundamental de vibración

Hn: altura total en (m)

Ct: 60

Los especialistas de RNE E.030 expusieron que el factor de amplificación sísmica se obtiene de acuerdo con la siguiente expresión:

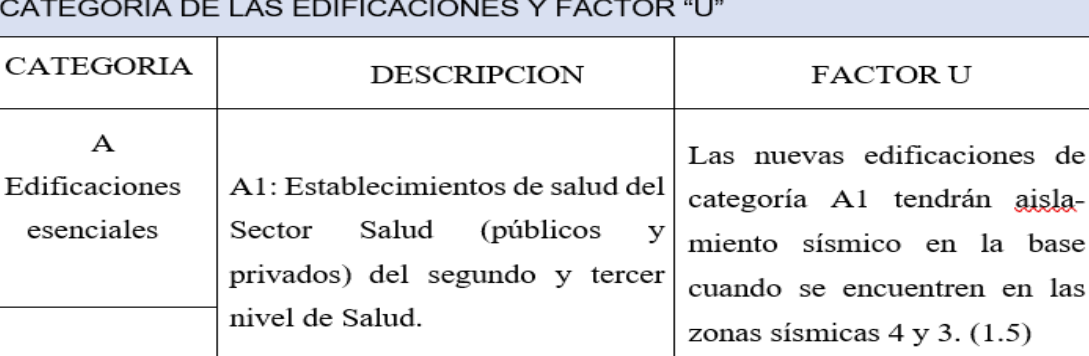

<span id="page-18-0"></span>Tabla 1: Categoría de las edificaciones y factor U

### Fuente: Norma peruana E030

Tabla 2: Factor de amplificación sísmica

<span id="page-18-1"></span>Factor de amplificación sísmica (C)  
\n
$$
TP < T < TL; C = 2.5 x (Tp T)
$$
\n
$$
TL < T; C = (Tp x TL x T2)
$$

Dónde:

T: Periodo de vibración

Tp: Periodo que define el factor C

TL: Período de inicio de la zona del factor C con desplazamiento constante

Fuente: Norma peruana E030

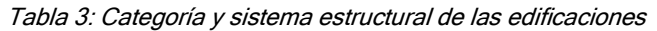

<span id="page-19-0"></span>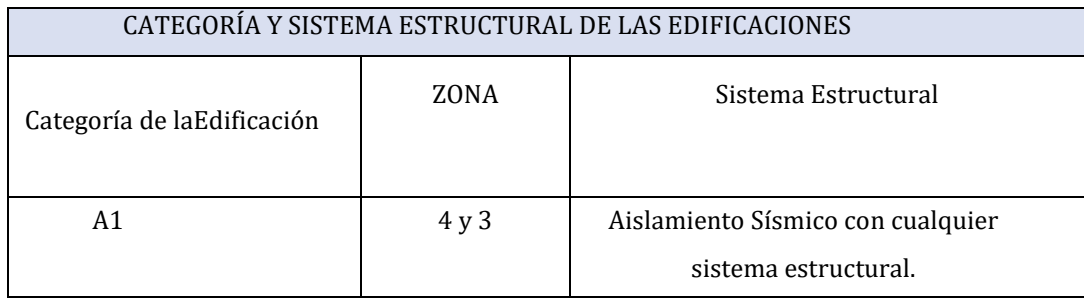

Fuente: Norma peruana E03

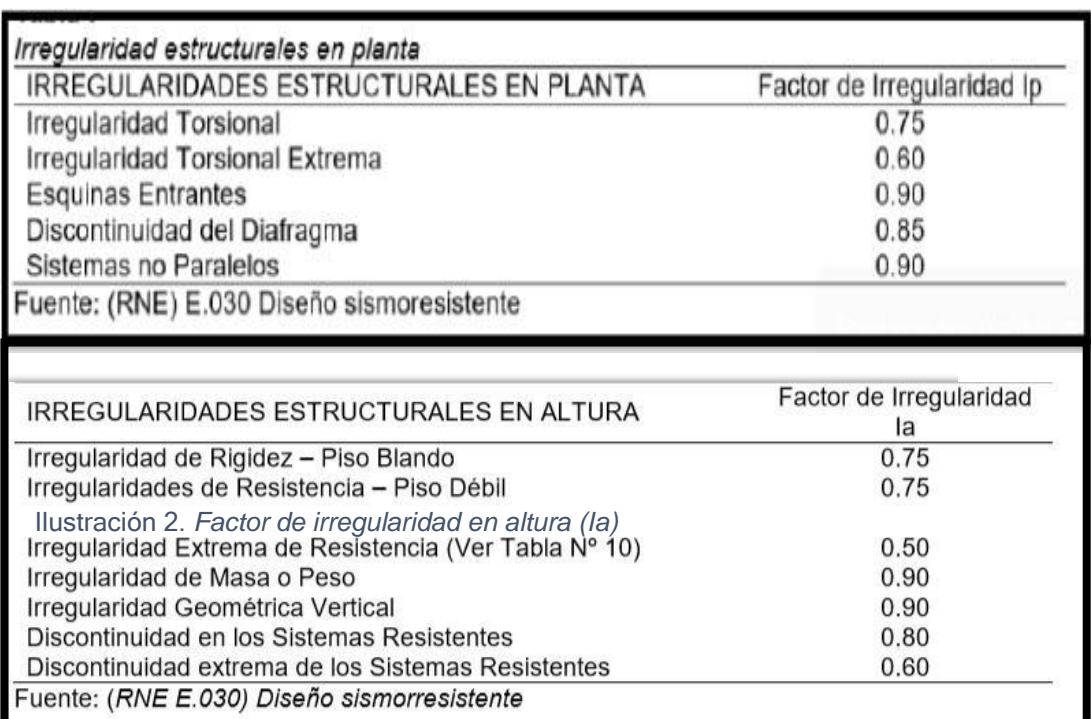

Figura 1: Factor de irregularidad en planta (Ip)

# <span id="page-20-0"></span>**III. METODOLOGÍA**

### <span id="page-21-0"></span>**3.1. Tipo y diseño de investigación**

### **3.1.1 Tipo de investigación**

 Se utiliza un proyecto de tesis. Al respecto, Hernández, Fernández y Baptista (2014) argumentaron que la investigación aplicada conoce desde el principio el principal problema de investigación y brinda soluciones innovadoras a las comunidades que lo requieran.

Los informes de investigación basados en la profundidad son descriptivos. De igual forma, Hernández et al. (2014) comentó que la investigación descriptiva se encarga de describir algún evento presentado, situación presentada sin afectar a ningún sujeto.

El informe de investigación utiliza un enfoque cuantitativo. Por lo tanto, Hernández et al. (2014) comentó que la investigación cuantitativa tieneun orden estricto, no se pueden omitir pasos y utiliza la recopilación de datospara probar medidas estadísticas para probar teorías.

### **3.1.2. Diseño de investigación**

El informe de investigación es no experimental. De igual forma, Hernández et al. (2014) explican que este tipo de diseño no manipula variables de investigación y se basa principalmente en observaciones de fenómenos que ocurren en contextos naturales.

#### <span id="page-21-1"></span>**3.2. Variables y operacionalización**

Para el informe de investigación consideramos dos variables. La primera es la variable independiente siendo esta el diseño estructural, y la segunda es la variable dependiente siendo la estructura sismo resistente.

## <span id="page-22-0"></span>**3.3. Población, muestra y muestreo**

## **Población**

Hernández et al. (2014) indicó que la población es un conjunto de casos que cumplen un mismo fin.

En consecuencia, la población de estudio es el asentamiento humano villas de ancón cuenta con de 25000 pobladores en este sector.

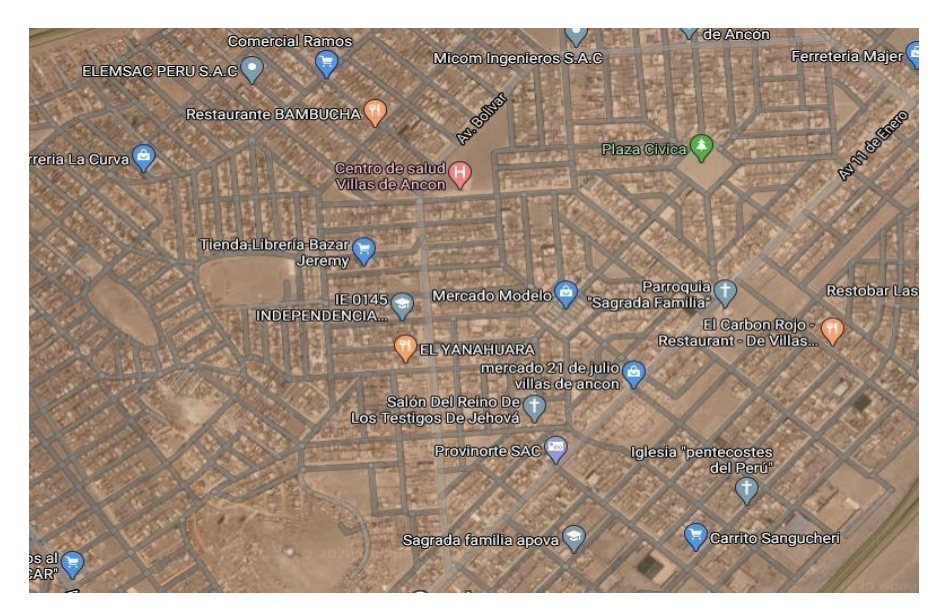

*Figura 2: Esquema visual de la población*

## **3.3.1. Muestra**

La muestra de estudio es el centro de salud villas de ancón

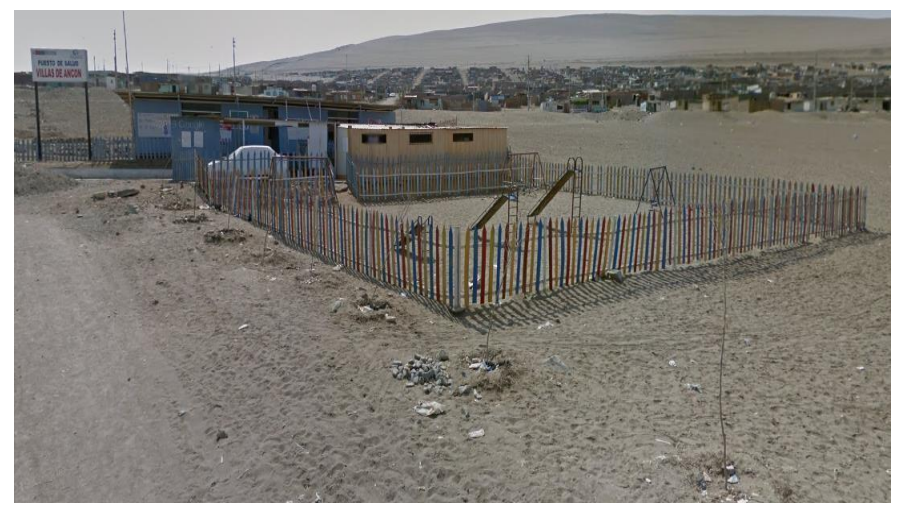

Figura 3: Esquema visual de la muestra

### <span id="page-23-0"></span>**3.4. Técnicas e instrumentos de recolección de datos**

### **3.4.1. Técnicas**

Carrasco (2016) indicó que la técnica de una investigación es un conjunto de procedimientos que se realizan para cumplir todas las etapas de un trabajo de investigación. En consecuencia, los principales métodos que se utilizarán en este estudio serán la observación directa, el análisis y la revisión de textos y documentos.

### **3.4.2 Instrumentos**

Hernández et al. (2014) afirmaron que las herramientas de recolección de datos son recursos que registran información de forma digital o física, tales como cuestionarios, listas de cotejo, grabadoras de video, guías de entrevista, guías de observación o fichas de investigación, archivos, recolección de datos, etc.

### **3.4.3. Validez y confiabilidad**

Hernández et al. (2014) se refiere al grado en que un instrumento mide realmente la variable y "La confiabilidad es el grado en que un instrumento de medición produce resultados consistentes y coherentes.

### <span id="page-23-1"></span>**Procedimientos**

Para recolectar información se realizó mediante estudios de mecánica de suelos además se usó la norma para diseñar cada parte de la estructura en coordinación con los docentes a cargo y expertos en la materia de investigación.

### <span id="page-23-2"></span>**Método de análisis de datos**

Se utilizó el programa ETABS V2016, mientras que para el cálculo de la cimentación se tuvo en cuenta estudios de mecánica de suelos.

- <span id="page-24-0"></span>■ La recolección de datos obtenidos a través de pruebas de laboratoriose realizará de la siguiente manera:
- **Estadísticas elaboradas para los asentamientos de Villas de Anconasegún** datos del Instituto Nacional de Estadística e Informática (INEI).
- Recopilación de información: Observaciones de ensayos de mecánica desuelos
- Creación de gráficos y tablas de comparación (Excel)
- Presentación de resultados en cuadros estadísticos (Excel)

## **3.5. Aspectos éticos**

Además de seguir los resultados de las pruebas de laboratorio para este informe de investigación escrito por los estudiantes antes mencionados, nos comprometemos a considerar y seguir las reglas y métodos necesarios para el desarrollo de este informe. Adherirse a los aspectos relevantes del código de éticade la investigación de la escuela y la universidad.

## <span id="page-25-0"></span>**IV. RESULTADOS**

## **4.1. Descripción del Proyecto**

<span id="page-26-0"></span>El proyecto propuesto está ubicado en el área metropolitana de Lima, en la provincia de Lima, en el distrito de Ancón*.* 

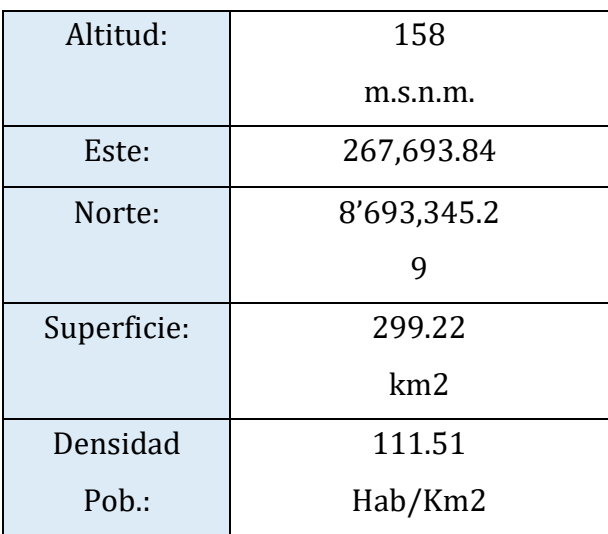

Tabla 4: Limitaciones del proyecto

### *Fuente: Propia*

Limita al norte con el distrito de Aucallama (Huaral), al sur con los distritos de Puente Piedras y Ventanillas, al este con el distrito de Carabaillo y al oeste con el Océano Pacífico.

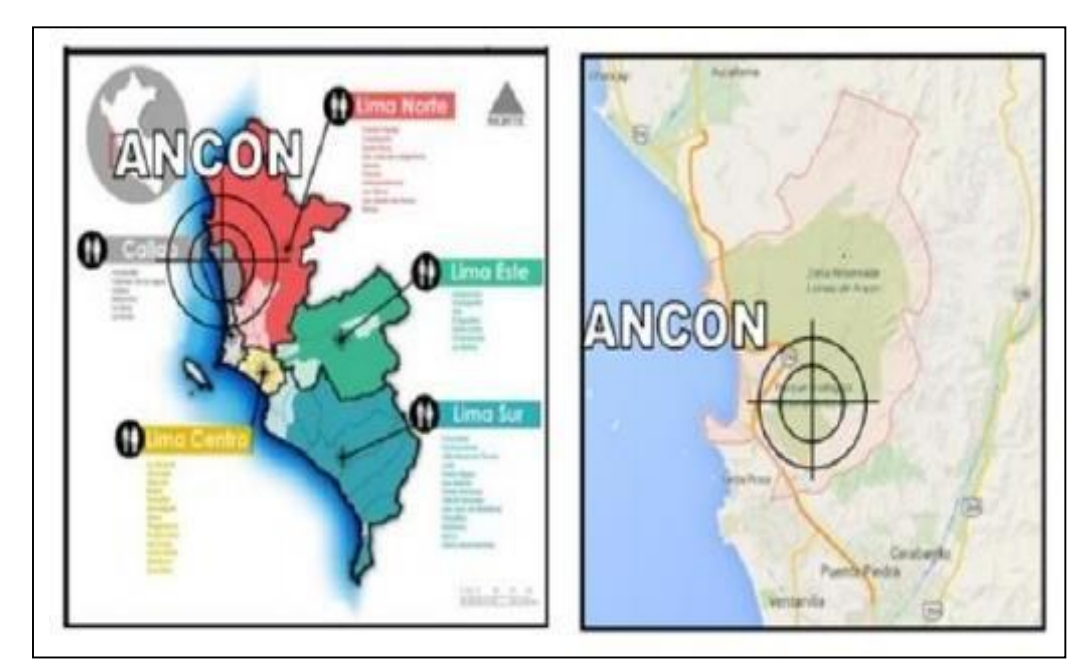

Figura 4: Ubicación política del área de estudio

### **4.2. Mecánica de suelos**

### **4.2.1. Muestreo de suelos**

Tabla 5: Descomposición de la columna estratigráfica

<span id="page-27-0"></span>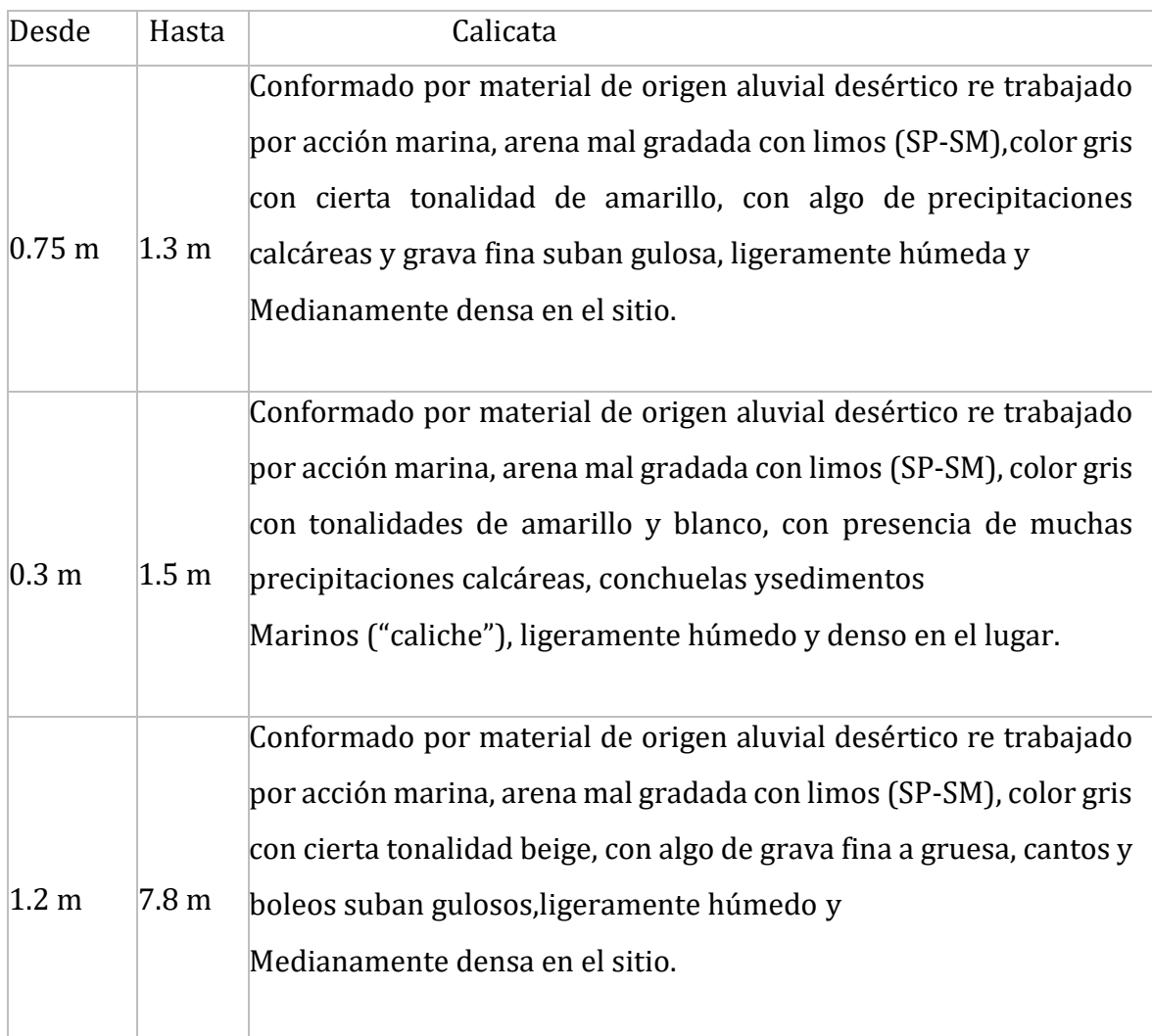

Fuente: Propia (Resultados de laboratorio suelos)

### **Ensayos de laboratorio**

<span id="page-28-0"></span>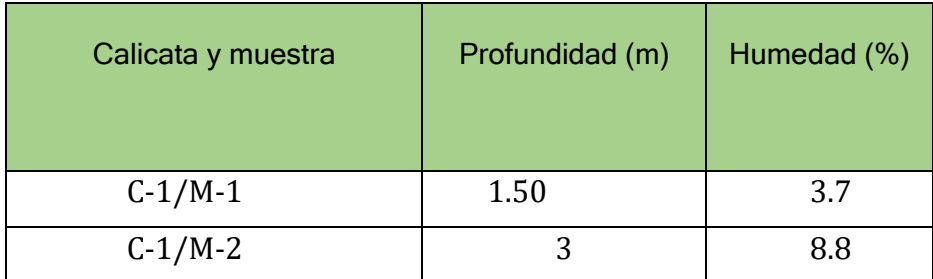

Tabla 6: Contenido de humedad natural. ASTM D2487-05

Fuente: Propia (Resultados de laboratorio suelos)

Tabla 7: Análisis granulométrico C1

<span id="page-28-1"></span>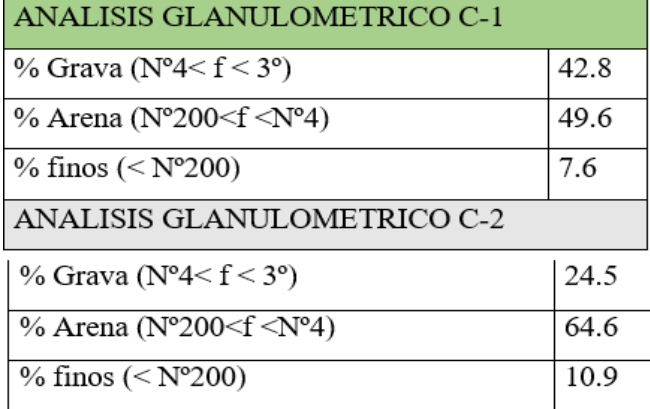

Fuente: Propia (Resultados de laboratorio suelos)

### **Peso Específico:**

En El Presente Ensayo Arroja Como Resultado 15,9 Kn/M<sup>3</sup> Ó 1,62 Ton/M<sup>3</sup> (Peso Volumétrico Seco).

Tabla 8: Relación de humedad -Proctor Modifica

<span id="page-28-2"></span>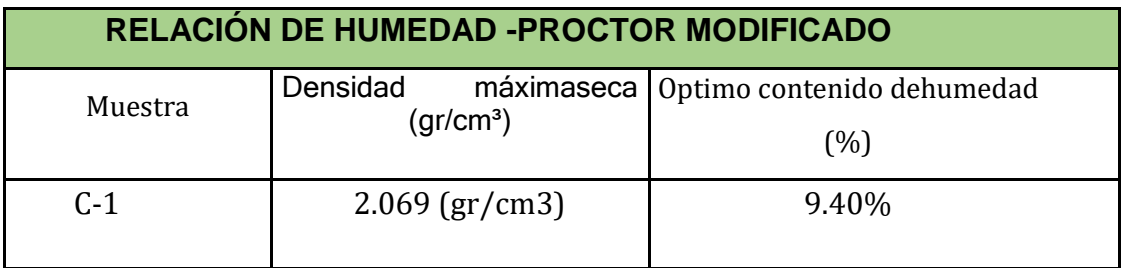

Fuente: Propia (Resultados de laboratorio suelos

#### Tabla 9: California de resultados de ensayos (CBR)

<span id="page-29-0"></span>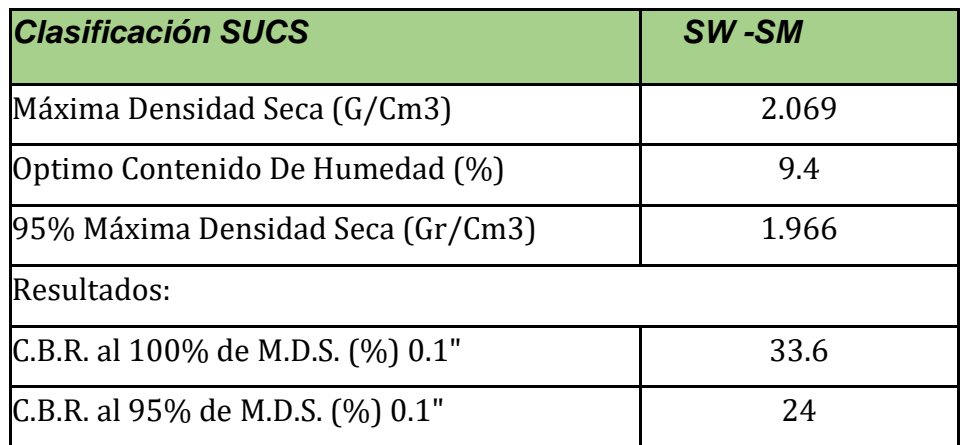

Fuente: Propia (Resultados de laboratorio suelos)

## **Análisis químico de suelos:**

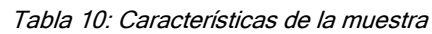

<span id="page-29-1"></span>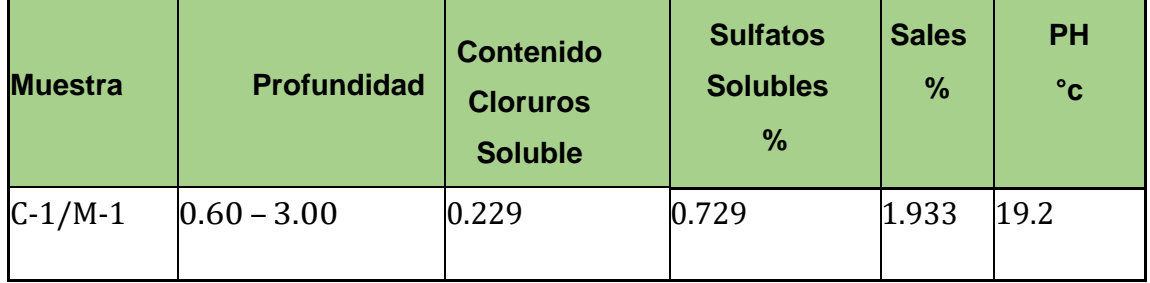

Fuente: Propia (Resultados de laboratorio suelos)

## **Profundidad de cimentación:**

Se estima 1,20 m respecto del nivel de piso terminado del sótano.

## **Parámetros geotécnicos (del estrato de arena):**

 $Y = 15.9 \text{ kN/m}^3$  ó 1,62 ton/m<sup>3</sup> (peso volumétricoseco) c = 0,01 MPa ó 0,01 kg/cm<sup>2</sup> (cohesión)

φ =28, 5º (ángulo de fricción interna)

## N = 16 (N° golpes por cada 30 cm del ensayo SPT)

## <span id="page-30-0"></span>**Capacidad portante**

Tabla 11: Capacidad portante

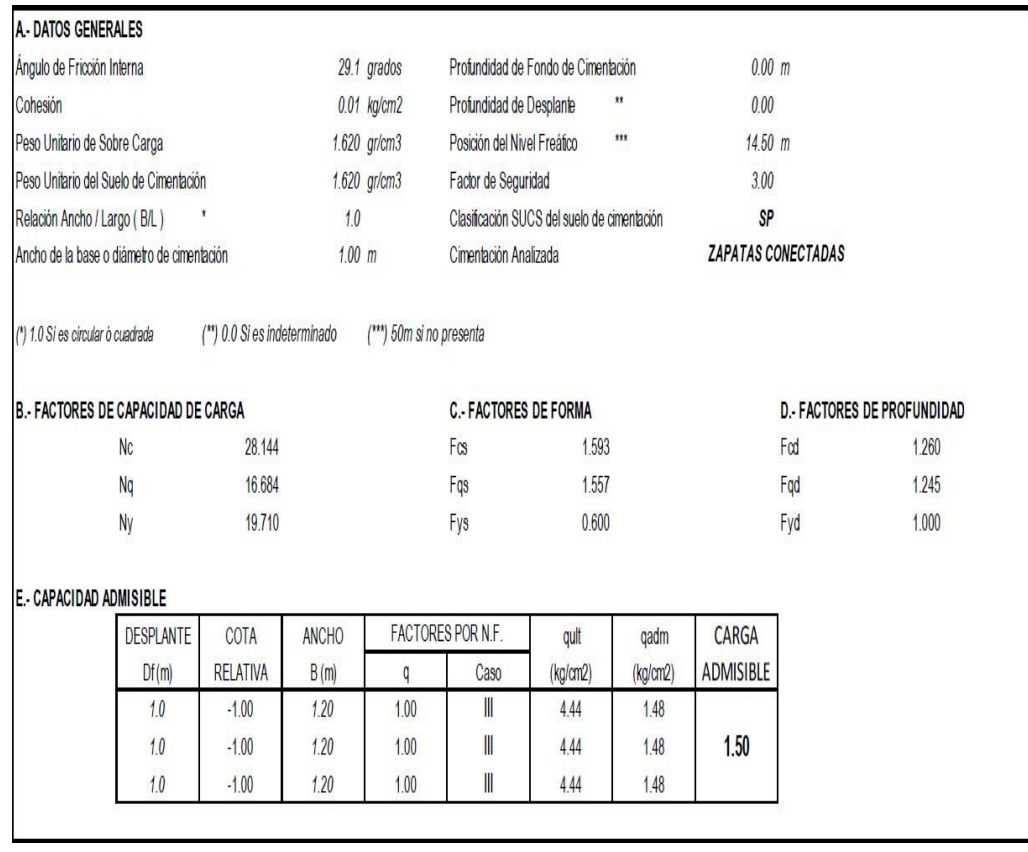

Fuente: Propia (Resultados de laboratorio suelos)

## **4.2.2. Predimensionamiento de elementos estructurales**

### **4.2.2.1. Predimensionamiento**

### **Losas aligeradas:**

 $h \geq 4.70/25 = 0.188 \approx 0.20$  m

Se considera una losa aligerada de 0.25 m

- **Losa maciza:**
- $h = 3.75/24 = 0.156 m$

Asumiremos una losa maciza de 0.20 m

**Vigas**:

Para viga principal con luz de 5.20 m

 $h = 4.80$   $m/ 10 = 0.48$   $m$ 

 $h = 4.80$   $m/ 12 = 0.40$   $m$ 

*Promedio* =  $(0.48 \text{ m} +0.40 \text{ m})$  / 2 = 0.44  $m \approx h$  = 0.50  $m$ 

 $b = 0.50/2 = 0.25$ 

Asumiremos una base de 0.40 m Para la viga secundaria:  $h = 4.70$   $m/ 10 = 0.47$   $m$ 

 $h = 4.70$   $m/ 12 = 0.39$   $m$ 

*Promedio* =  $(0.47m + 0.39m)$  / 2 = 0.43  $m \approx h = 0.50 m$ 

 $b = 0.50/2 = 0.25$ 

Asumiremos una base de 0.30 m

#### **Columnas:**

Datos:  $P = 1.5$  ton/m2

 $f'c = 280$  kg/cm2

 $n=3$ 

 $C-1 = 40$ cm x 50 cm, tipo rectangular.

C-2= 40cm x 50 cm y 100cm x 30 cm, tipo T.

### **Muros estructurales**

Espesor de Alma de Muro= 4.85/ 25 = 0.194 m  $\approx$  0.20 m Asumiremos 0.25 m

## **Cisterna:**

Ľ

Dotación: Al ser un edificio de centro de salud, se organiza de lasiguiente manera:

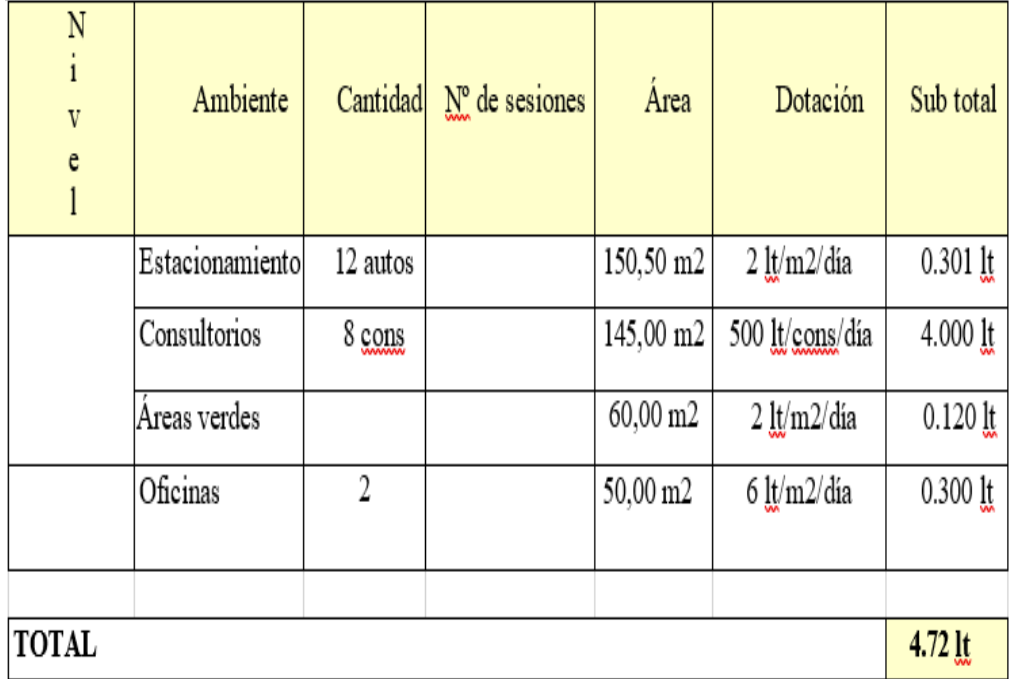

#### <span id="page-32-0"></span>Tabla 12: Dotación diaria de agua CH

Fuente: Norma peruana IS. 010

Volumen diario mínimo requerido =  $4.72 \text{ m}^3$ 

Entonces consideramos = 5 .00m3

El centro de atención de salud tiene que ser seguro frente a desastres,por lo tanto, se considera una reserva de agua de tres (03) días, siendo el volumen total de 15.00 $<sup>3</sup>$ </sup>

Para el agua contra incendio se considerará una cisterna adicional delmismo volumen.

**Escalera:**

Tramo= 2

Espesor de garganta= 20cm

Contrapaso= 18cm Pasos= 28cm Descanso de la escalera= 150cm Ancho= 180cm

### **4.2.3. Modelamiento**

### **Definición de secciones de elementos estructurales**

El software Etabs no considera la masa de tabiquería y acabados y debemos introducir las masas adicionales que representan estas, Entonces obtenemos el factor de calidad (G) y el factor de peso (H) que cubrimos. R.N.E. 0.60 indica que la columna puede variar de 1% a 6% dependiendo dela cantidad mínima.

 $A4g = 0$  cm x 50 cm = 2000 cm2

 $Ast = Ag * \rho = 2000 \, \text{cm2} * 0.01 = 20 \, \text{cm2}$ 

Se utilizará 10 varillas de 5/8"= #6 las cuales equivalen a 19.79 cm2 (J).

 $\rho = Ast/ Ag * 100 = (19.79/2000) * 100 = 0.99%$  El recubrimiento = 4 cm (K)

### A. **Definición de secciones de Vigas**:

Viga principal de 50x40 cm2 (A)

Lo mismo esto se hizo con las columnas antes, repita el mismo proceso paralas vigas.

Definición de secciones de muros estructurales:

Muro = espesor de 25cm

### B. **Definición de secciones de losas:**

 **Losas aligeradas:** la altura de la losa aligerada es de 25 cm (F), el espesor de 5 cm (G).

### **Losas macizas en escaleras:**

En el caso de la escalera usaremos placa maciza, es decir que tiene una sola placa sin vigas, sabiendo que el espesor de la escalera es de 20 cm (D) y sabiendo que la garganta es de 17 cm.

## **4.2.3.1. Dibujo de elementos estructurales**

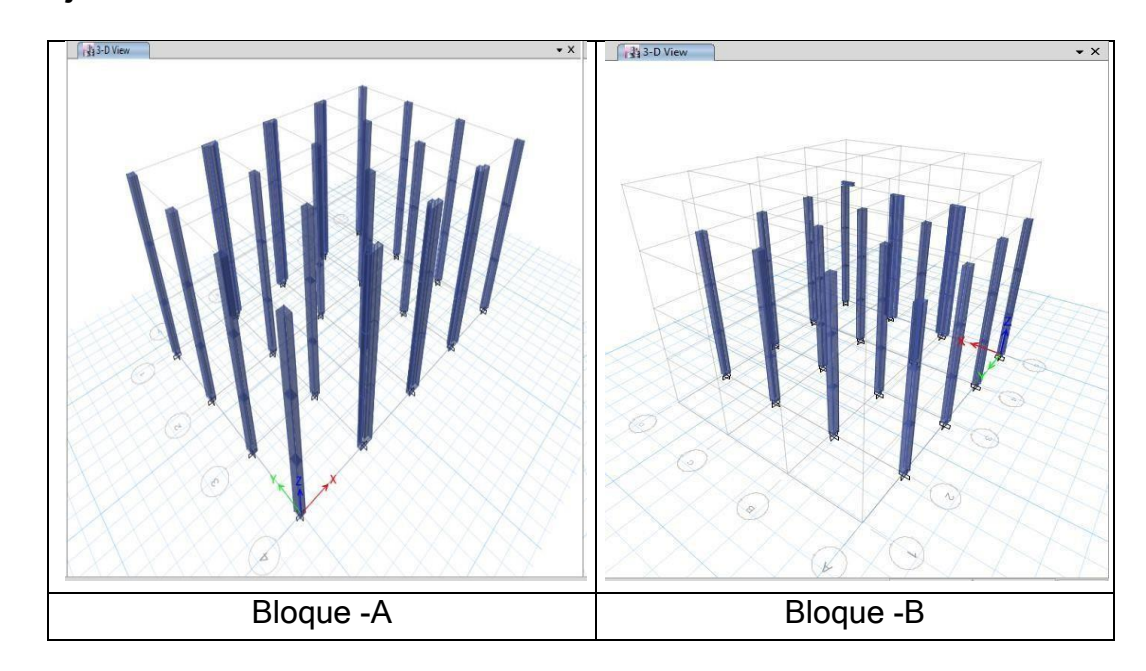

## **A. Dibujo de columnas:**

<span id="page-34-0"></span>Figura 5: Dibujo De Columnas

## **B. Dibujo de vigas:**

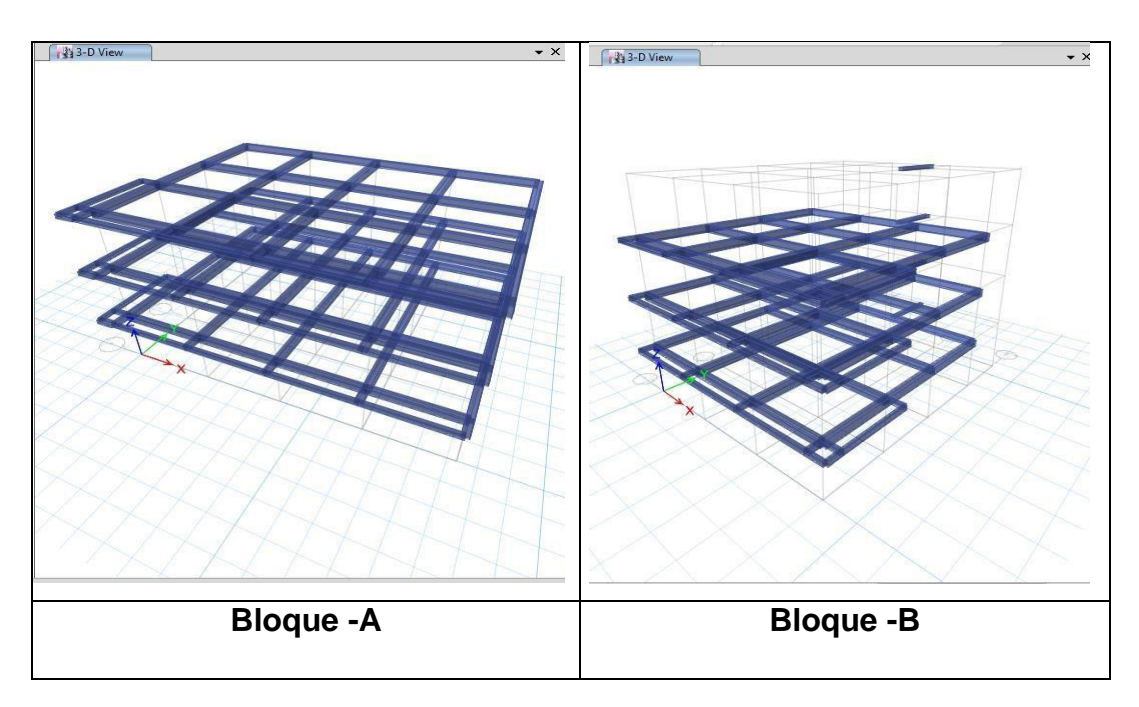

Figura 6: Dibujo De Viga

## <span id="page-35-0"></span>**C. Dibujo de muros estructurales:**

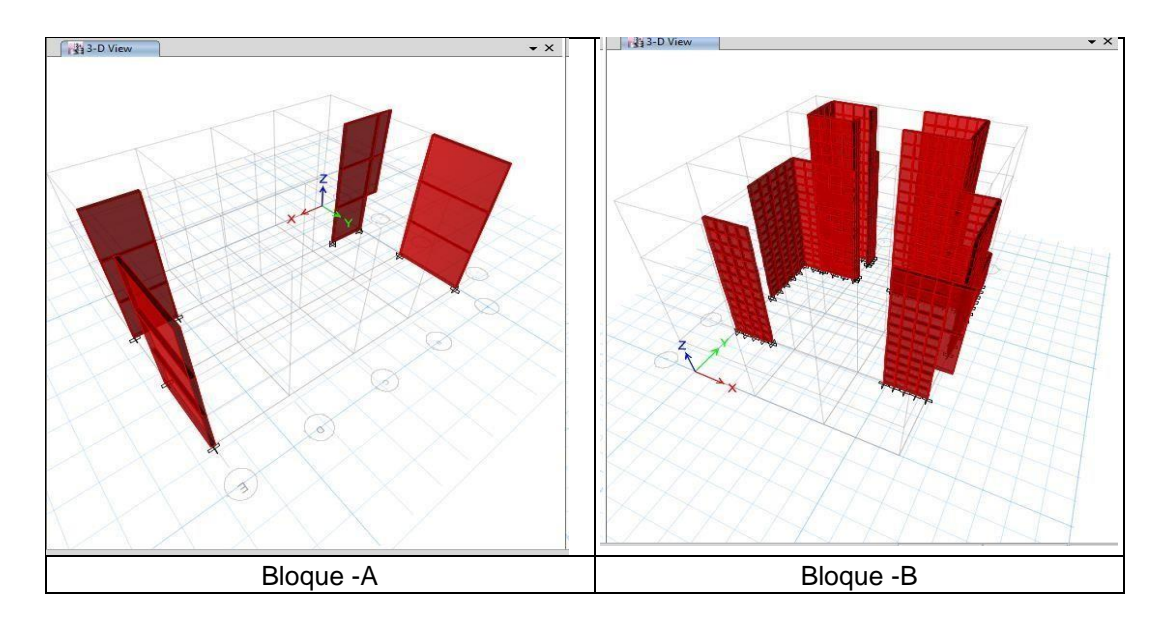

Figura 7: De Muros Estructura

## <span id="page-35-1"></span>**D. Dibujo de losas:**

**Losas aligeradas** Si dibujamos un tablero con un espesor total de25 cm, tenemos 3 grados de libertad en cada nivel.
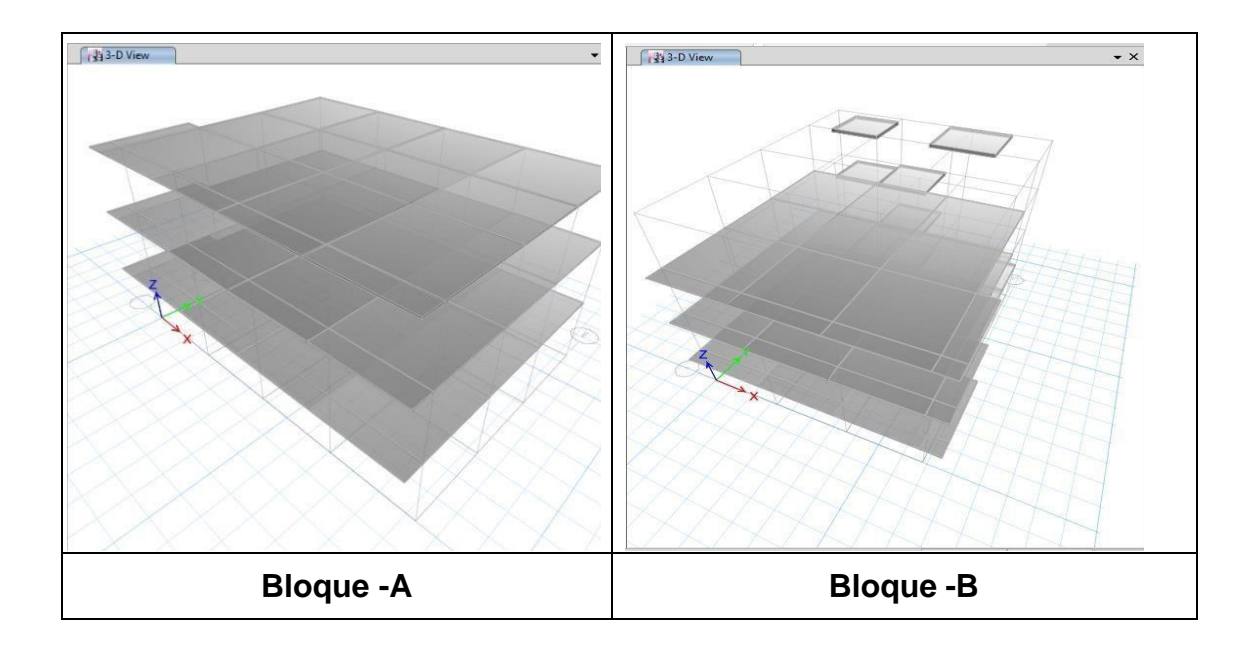

Figura 8: Losas aligeradas

**E. Losas macizas y escaleras:**

**Asignación de apoyos y Diafragmas rígidos:**

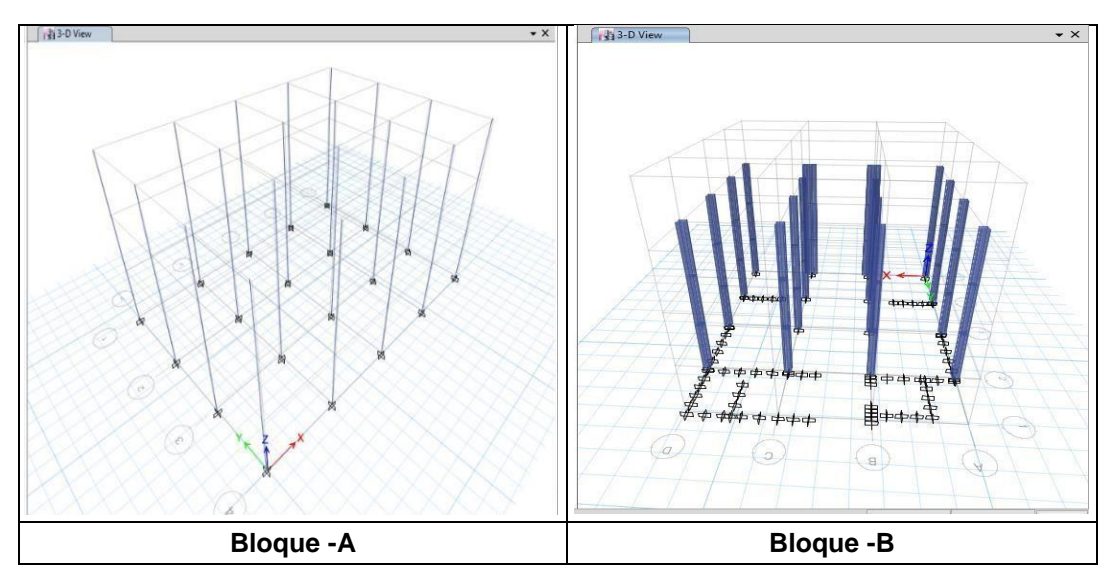

Figura 9: Asignación de Apoyos

## **4.2.4. Cargas**

**Carga muerta:** El software Etabs calcula la masa de hormigón de los elementos estructurales modelados.

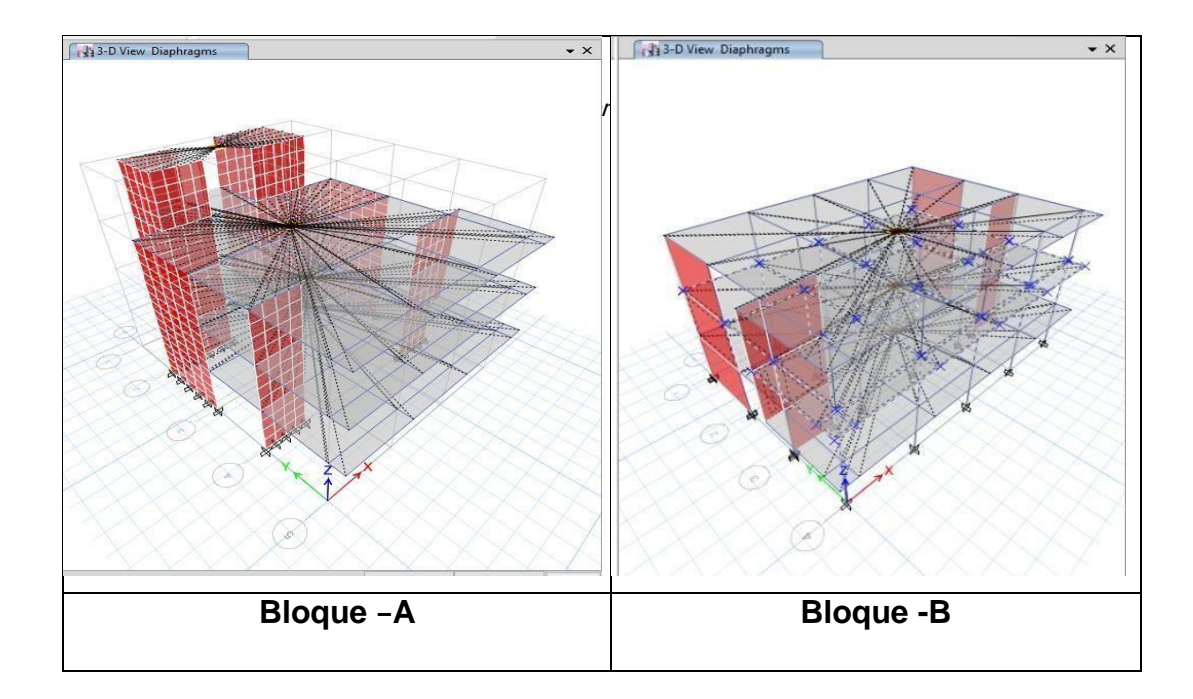

**Carga viva**

| <b>Ocupación – (HOSPITALES)</b>                         | Cargas<br>m <sub>2</sub> | <b>Repetidas</b><br>por |  |  |
|---------------------------------------------------------|--------------------------|-------------------------|--|--|
| Salas de operación, laboratorios y<br>zonas de servicio | 300                      | Kg/<br>m <sub>2</sub>   |  |  |
| Escaleras Y corredores                                  | 400                      | Kg/<br>m <sub>2</sub>   |  |  |
| Techo                                                   | 100                      | Kg/<br>m <sub>2</sub>   |  |  |
| Cuarto de máquinas                                      | Kg/<br>m2                |                         |  |  |
| Cuarto de bombas                                        | 250                      | Kg/<br>m2               |  |  |

Tabla 13: Descripción de la carga

Fuente: Norma peruana E020

#### **4.2.5. Diseño sismorresistente -**

### **Análisis preliminar**

Distrito de Ancón, departamento de Lima. Zona: "4"

Factor de zona  $(Z) = 0.45$ 

#### **4.2.6. Etabs**

A. Masa del edificio: 0,5 (50 %) de carga viva y 1 (100 %) de carga muerta.

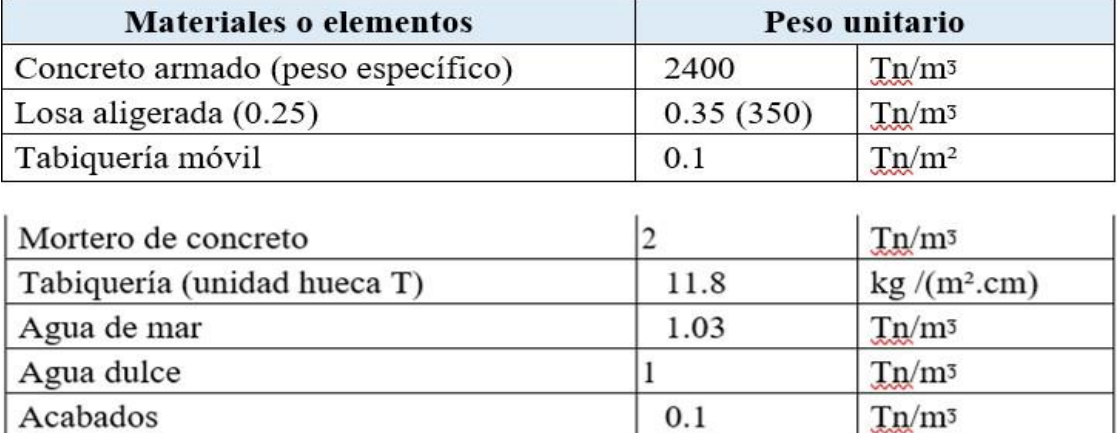

Tabla 14: Cargas (bloque A-B)

#### Fuente: NTE-060

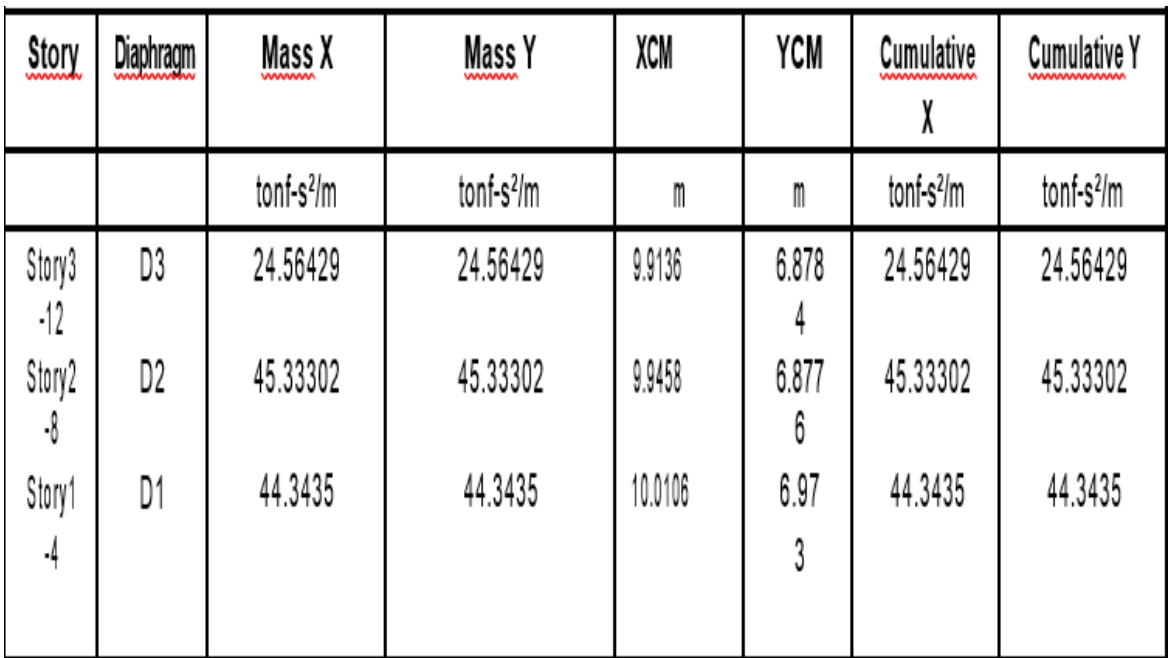

Tabla 15: Centró de masa (bloque B)

Fuente: Propia (Resultados de ETAPS)

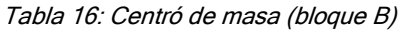

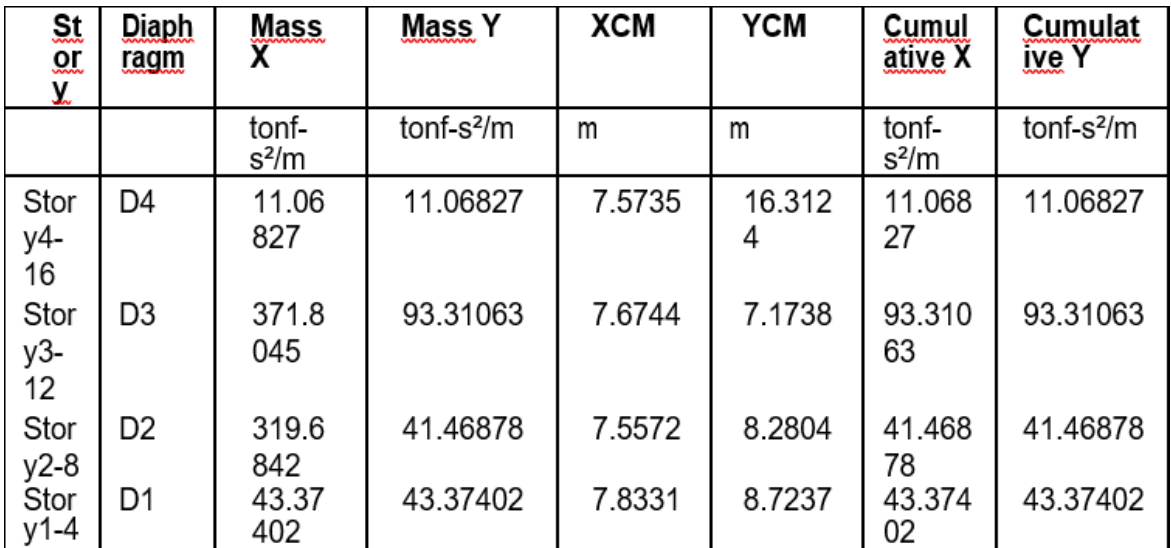

Fuente: Propia (Resultados de laboratorio suelos)

## **Fuerza cortante en la base (V)**

La fuerza cortante en la base que cálculo es para el bloque Bloque

A de 11.2244 tn

Bloque B de 10.97904 tn

### **Distribución de la fuerza cortante en altura:**

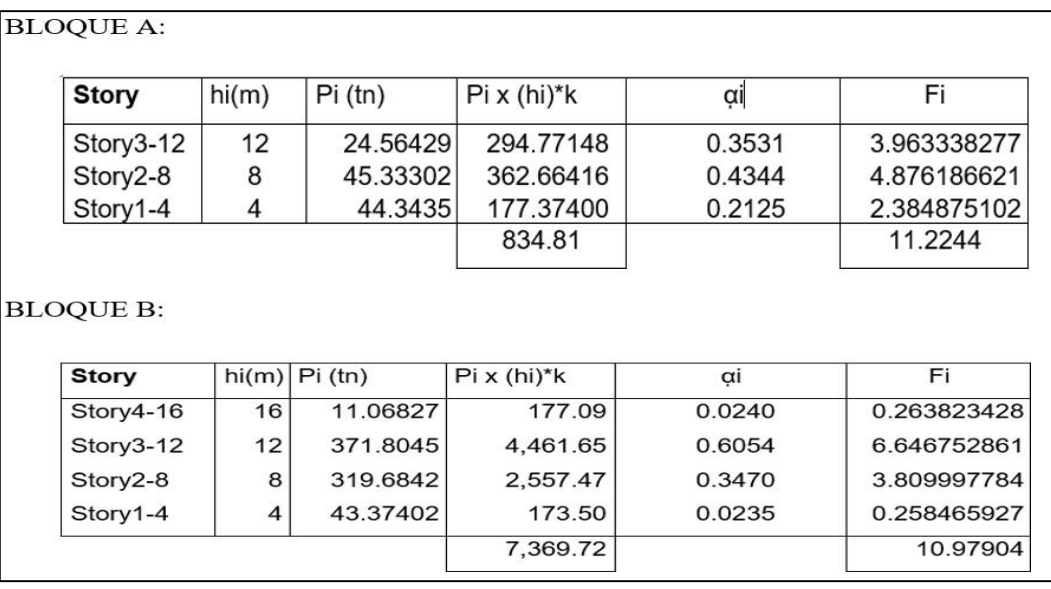

Tabla 17: Distribución de la fuerza cortante en altura

Fuente: Propia (Resultados de lETAPS)

### **Control de desplazamientos laterales**

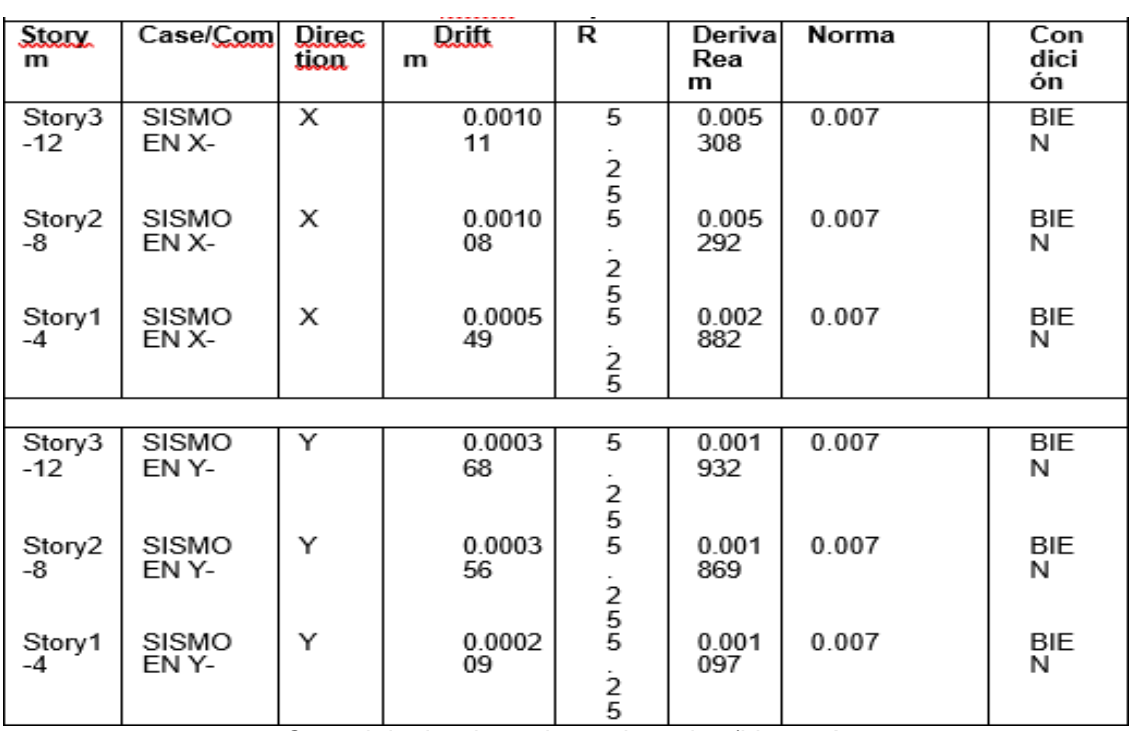

Tabla 18: Control de desplazamientos laterales (bloque A)

*Control de desplazamientos laterales (bloque A*)

#### Fuente: Propia (Resultados de lETAPS)

| لمللت<br>المعتبة<br>M | Load<br>Case/C<br>ombo | D.<br>ir.<br>e.<br>å<br>c.<br>n. | Draft<br>m | R                       | Deriva<br>Rea<br>m | Norma | Con<br>dici<br>ón |
|-----------------------|------------------------|----------------------------------|------------|-------------------------|--------------------|-------|-------------------|
| Story<br>$4 - 16$     | SISMO<br>EN X-X        | x                                | 0.000184   | 5<br>2<br>5             | 0.000966           | 0.007 | <b>BIEN</b>       |
| Story<br>$3 - 12$     | SISMO<br>EN X-X        | ×                                | 0.000447   | `2<br>5                 | 0.002347           | 0.007 | BIEN              |
| Story<br>$2 - 8$      | SISMO<br>EN X-X        | ×                                | 0.000415   | ՝<br>55                 | 0.002179           | 0.007 | <b>BIEN</b>       |
| Story<br>$1 - 4$      | SISMO<br>EN X-X        | х                                | 0.000205   | ز<br>5                  | 0.001076           | 0.007 | <b>BIEN</b>       |
|                       |                        |                                  |            |                         |                    |       |                   |
| Story<br>$4 - 16$     | SISMO<br>EN Y-Y        | Y                                | 0.000113   | 5                       | 0.000593           | 0.007 | BIEN              |
| Story<br>3-12         | SISMO<br>EN Y-Y        | Y                                | 0.000125   | $\frac{2}{5}$           | 0.000656           | 0.007 | BIEN              |
| Story<br>$2 - 8$      | SISMO<br>EN Y-Y        | Y                                | 0.000132   | ら<br>5                  | 0.000693           | 0.007 | BIEN              |
| Story<br>$1 - 4$      | SISMO<br>EN Y-Y        | Y                                | 0.00009    | $\frac{2}{5}$<br>خ<br>5 | 0.000473           | 0.007 | <b>BIEN</b>       |

Tabla 19: Control de desplazamientos laterales (bloque B)

Fuente: Propia (Resultados de lETAPS)

## **Análisis dinámico modal espectral**

A. Modos de vibración, el caso modal se considerará 3 modos de vibración por piso.

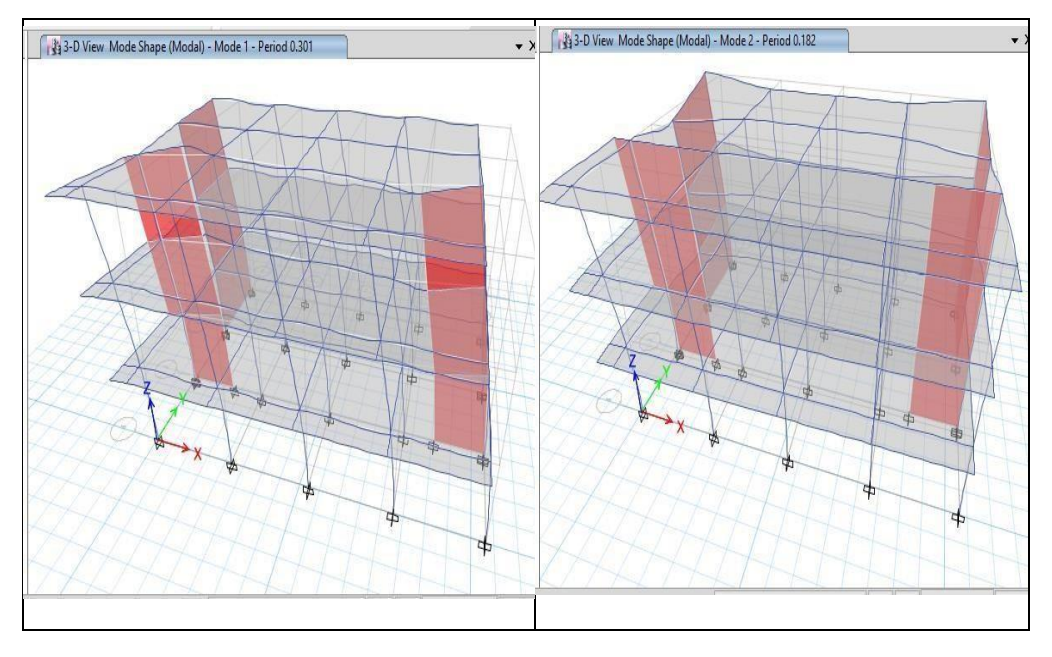

Figura 11: Modos de vibración de la estructura

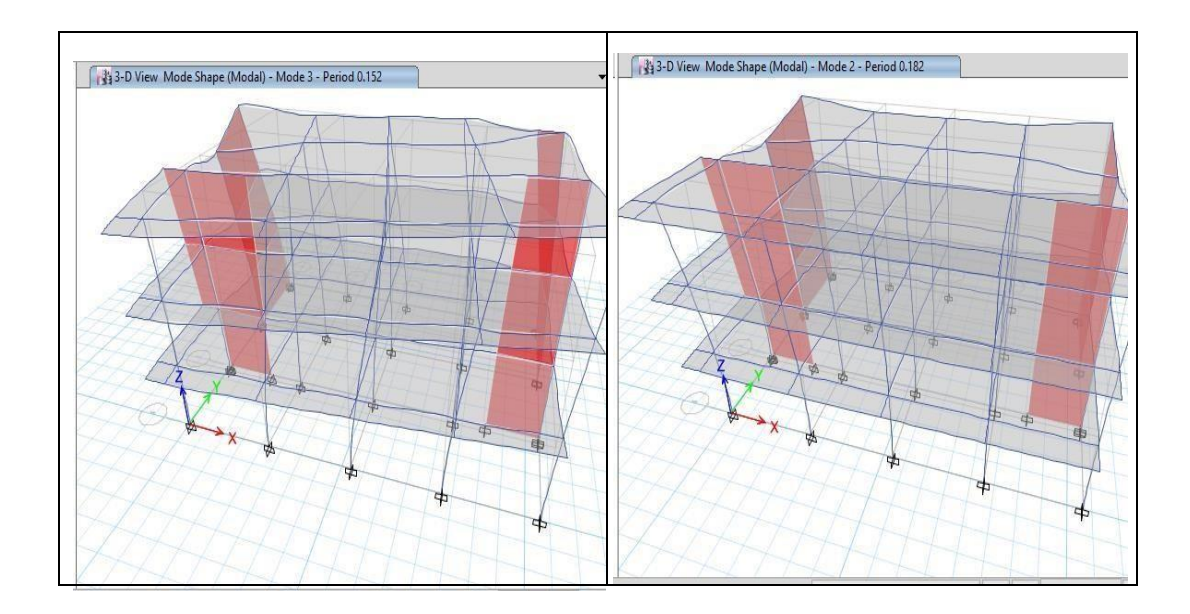

Figura 12: Modos de vibración de la estructura

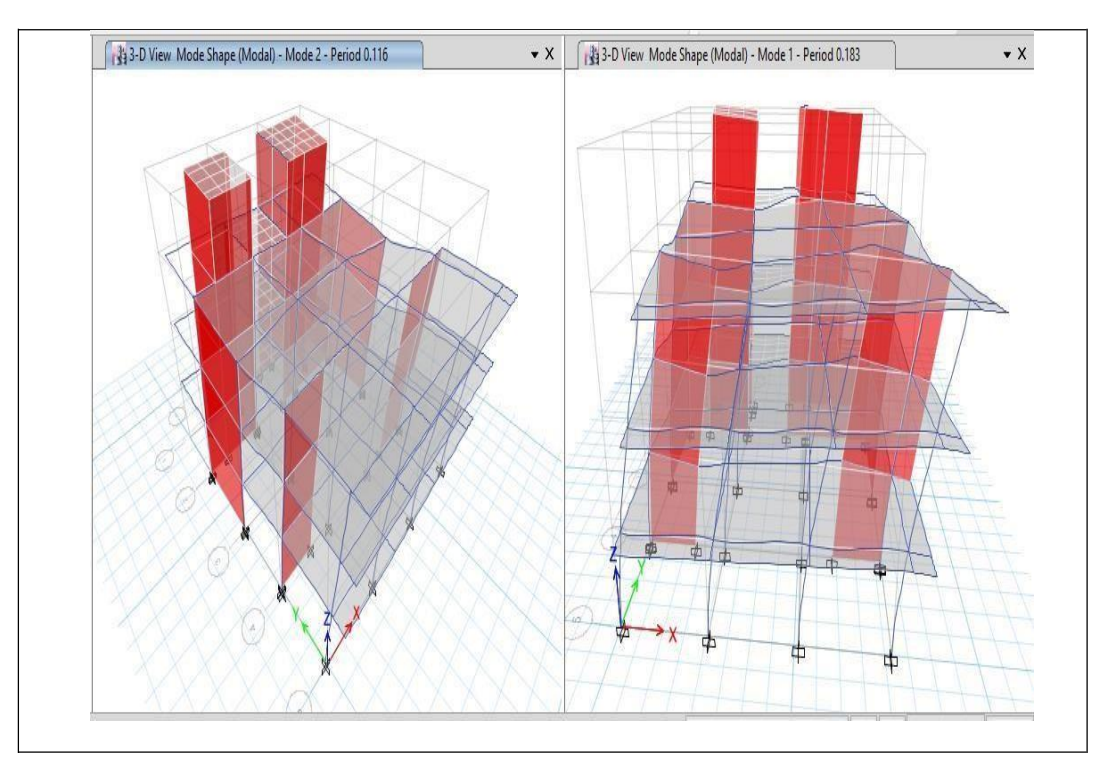

Figura 13: Modos de vibración de la estructura – bloque b 1er modo (T=0.183 seg.) y 2do modo (T= 0.116 seg.) de vibración1

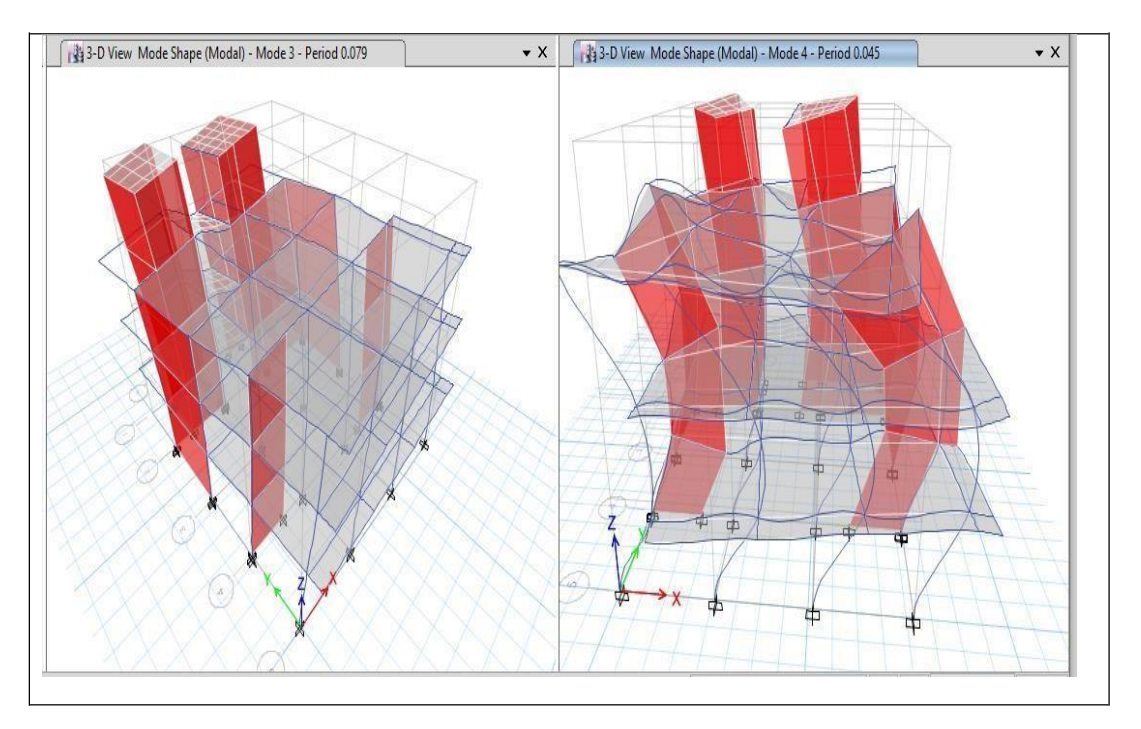

Figura 14: Diagrama de Modos de vibración de la estructura – Bloque B 3er Modo (T=0.0 Seg.) y 4to Modo (T= 0.045 Seg.) de vibración

### B. **Aceleración espectral**:

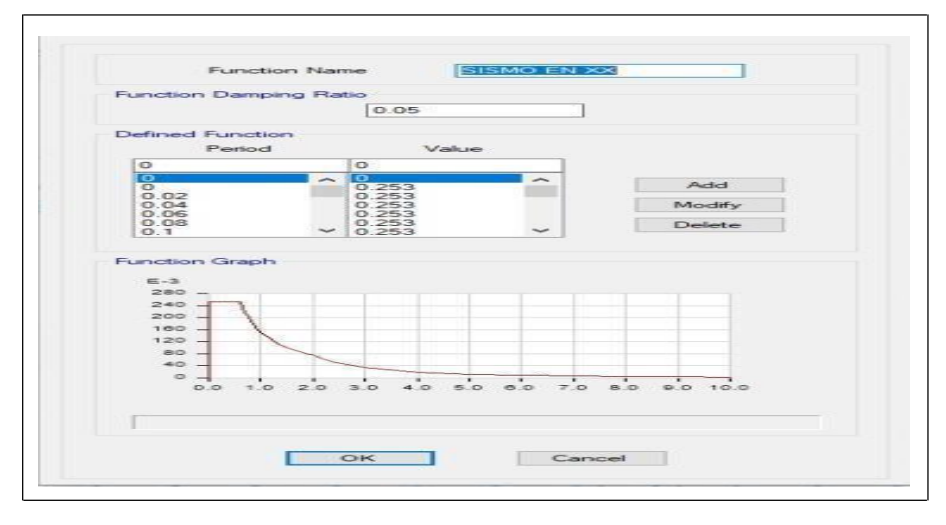

Figura 15: Aceleración espectral

#### **C. Verificación de modos:**

Imagen periodos de masa participativa

El análisis estático utiliza el 100% de la masa y el análisis dinámico utilizamás del 90 %.

## **Bloque A:**

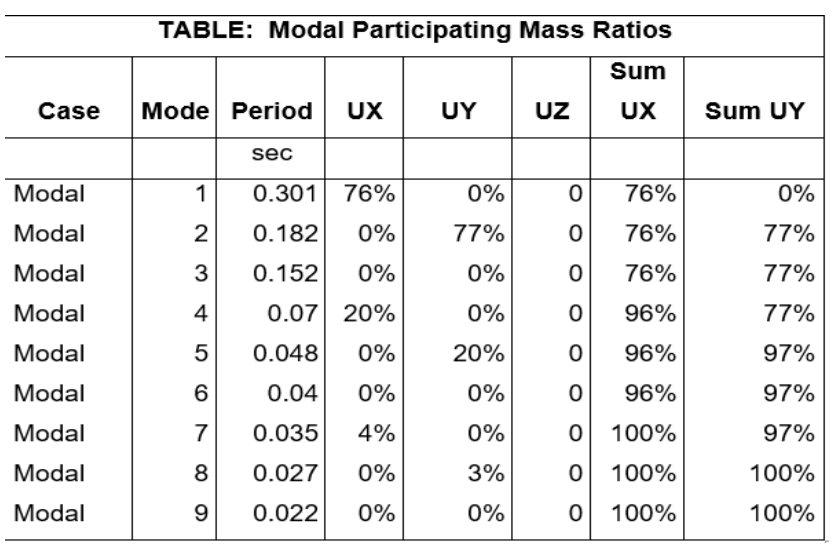

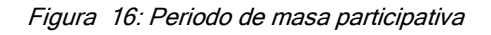

### **Bloque B:**

| <b>TABLE: Modal Participating Mass Ratios</b> |      |        |           |     |          |           |           |
|-----------------------------------------------|------|--------|-----------|-----|----------|-----------|-----------|
| Case                                          | Mode | Period | <b>UX</b> | UY  | UZ       | Sum<br>UX | Sum<br>UY |
|                                               |      | sec    |           |     |          |           |           |
| Modal                                         | 1    | 0.183  | 56%       | 1%  | 0        | 56%       | 1%        |
| Modal                                         | 2    | 0.114  | 0%        | 77% | 0        | 56%       | 78%       |
| Modal                                         | 3    | 0.078  | 16%       | 0%  | 0        | 72%       | 78%       |
| Modal                                         | 4    | 0.045  | 17%       | 0%  | 0        | 89%       | 78%       |
| Modal                                         | 5    | 0.038  | 0%        | 17% | 0        | 89%       | 95%       |
| Modal                                         | 6    | 0.027  | 5%        | 0%  | 0        | 94%       | 95%       |
| Modal                                         | 7    | 0.025  | 0%        | 3%  | 0        | 94%       | 98%       |
| Modal                                         | 8    | 0.023  | 3%        | 0%  | $\Omega$ | 97%       | 98%       |
| Modal                                         | 9    | 0.02   | 0%        | 2%  | 0        | 97%       | 100%      |
| Modal                                         | 10   | 0.019  | 0%        | 0%  | 0        | 97%       | 100%      |
| Modal                                         | 11   | 0.016  | 2%        | 0%  | 0        | 100%      | 100%      |
| Modal                                         | 12   | 0.015  | 0%        | 0%  | 0        | 100%      | 100%      |

Figura 17: Periodo de masa participativa

### **Fuerza cortante mínima en la base:**

Desplazamiento dinámico = al menos el 80% del desplazamiento estático.

Comprobaremos este porcentaje:

Bloque A %V. estatico X-Y = (V.dinámicol V.estático)  $x100 = (9,374.3/$  $11224.4$ )  $x100 = 83.52%$ 

Bloque B %V. estatico X-Y = (V.dinámicoY/ V.estáticoY)  $x100 = (8,793.1/$ 10979.04)  $x100 = 80.09\%$ 

Bloque A Factoramplificacion  $X-Y = 1.07762286$ 

Bloque B  $Factor amplitude$  X-Y = 1.123733748

### **4.2.7. Diseño en concreto armado**

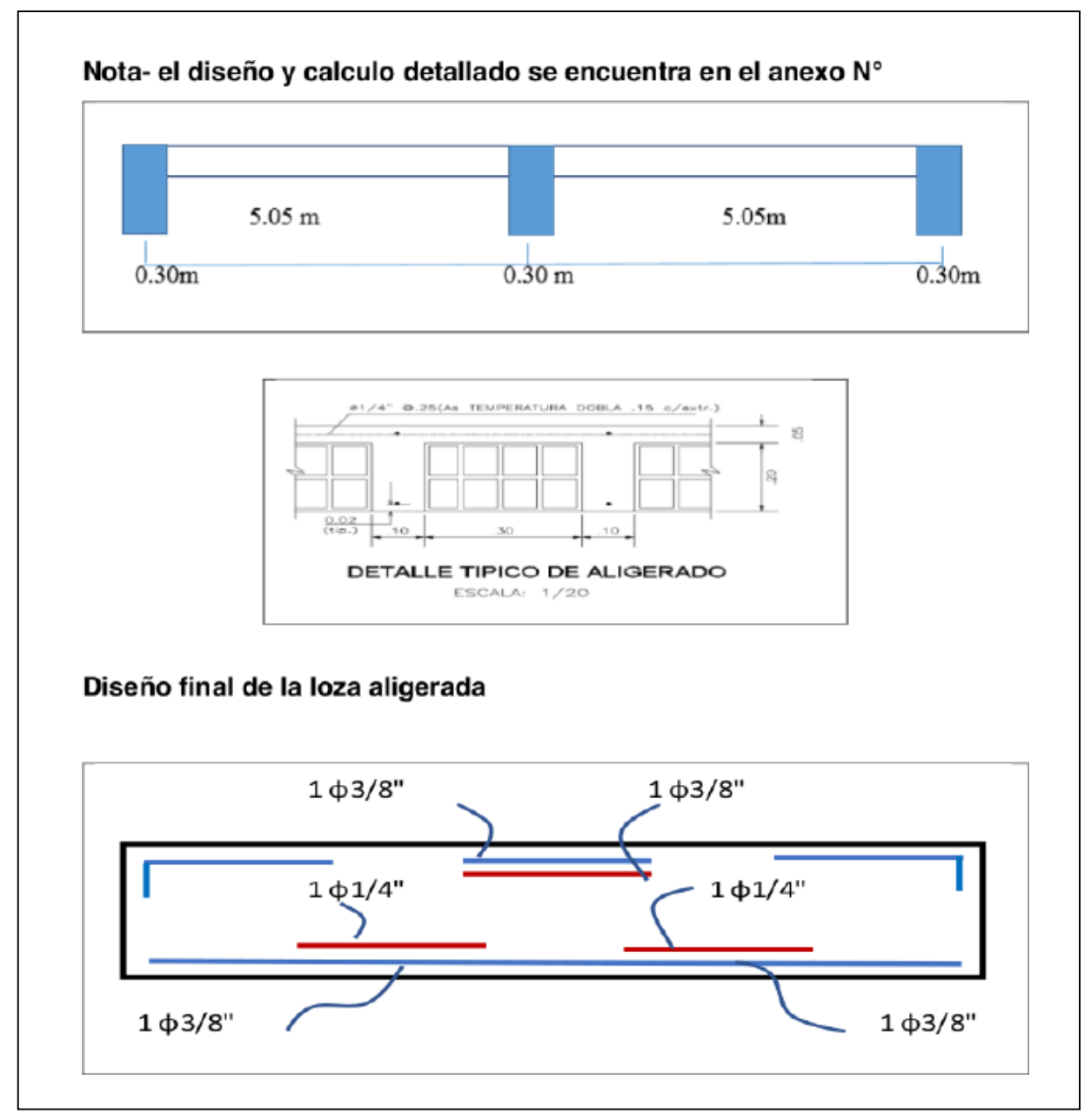

**Diseño De Losas Aligeradas**

Figura 18: Diseño de losas aligeradas

**Diseño De Losas Macizas**

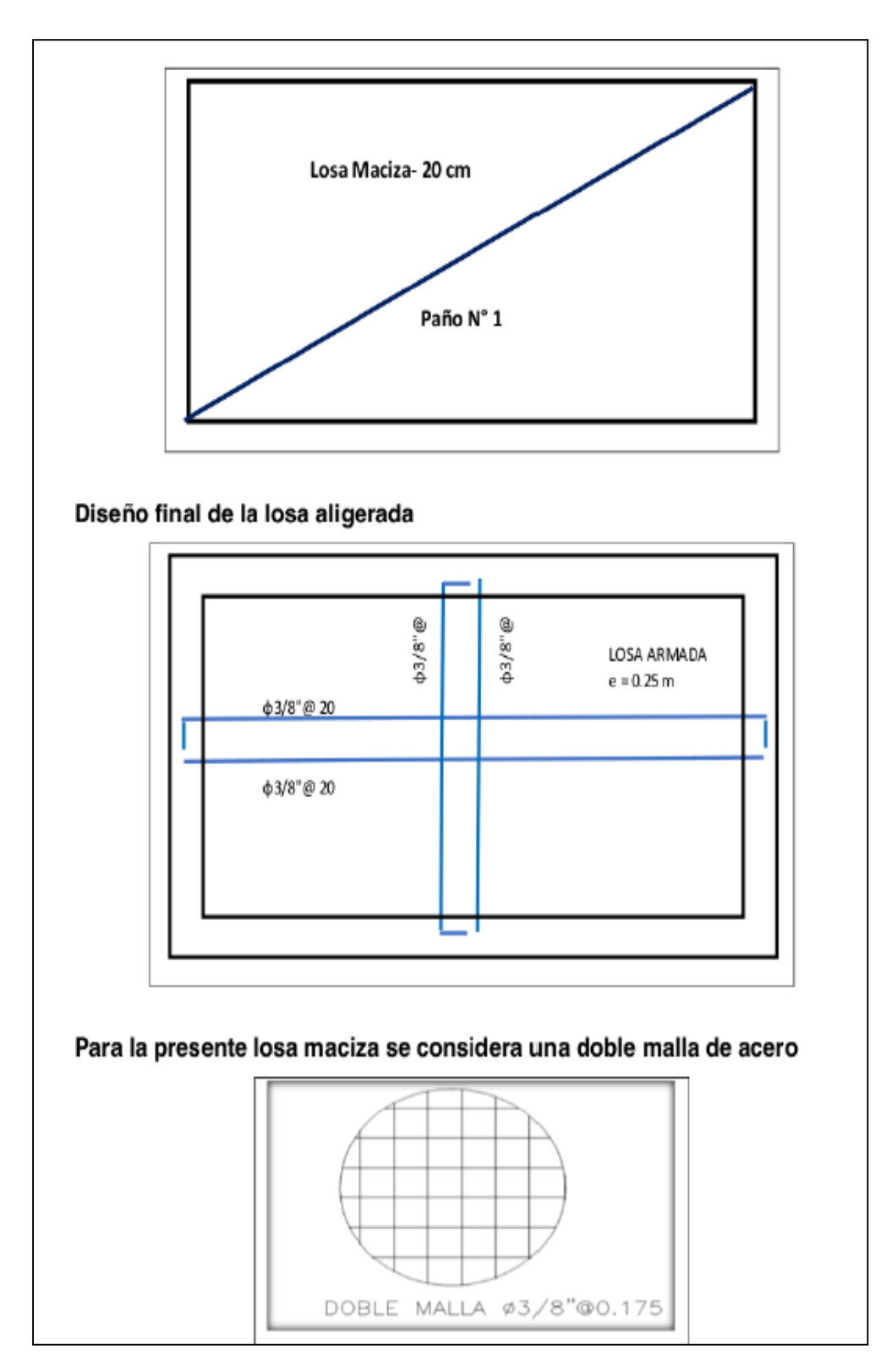

Figura 19: Diseño de losas macizas

# **Diseño de vigas**

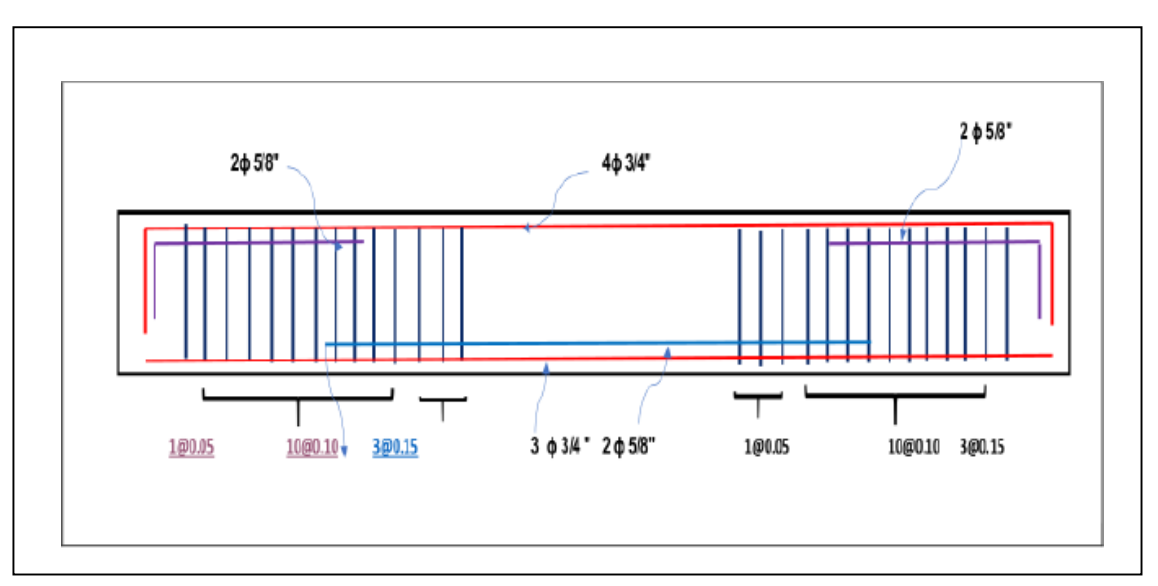

Figura 20: Diseño de vigas

## **Diseño de columnas**

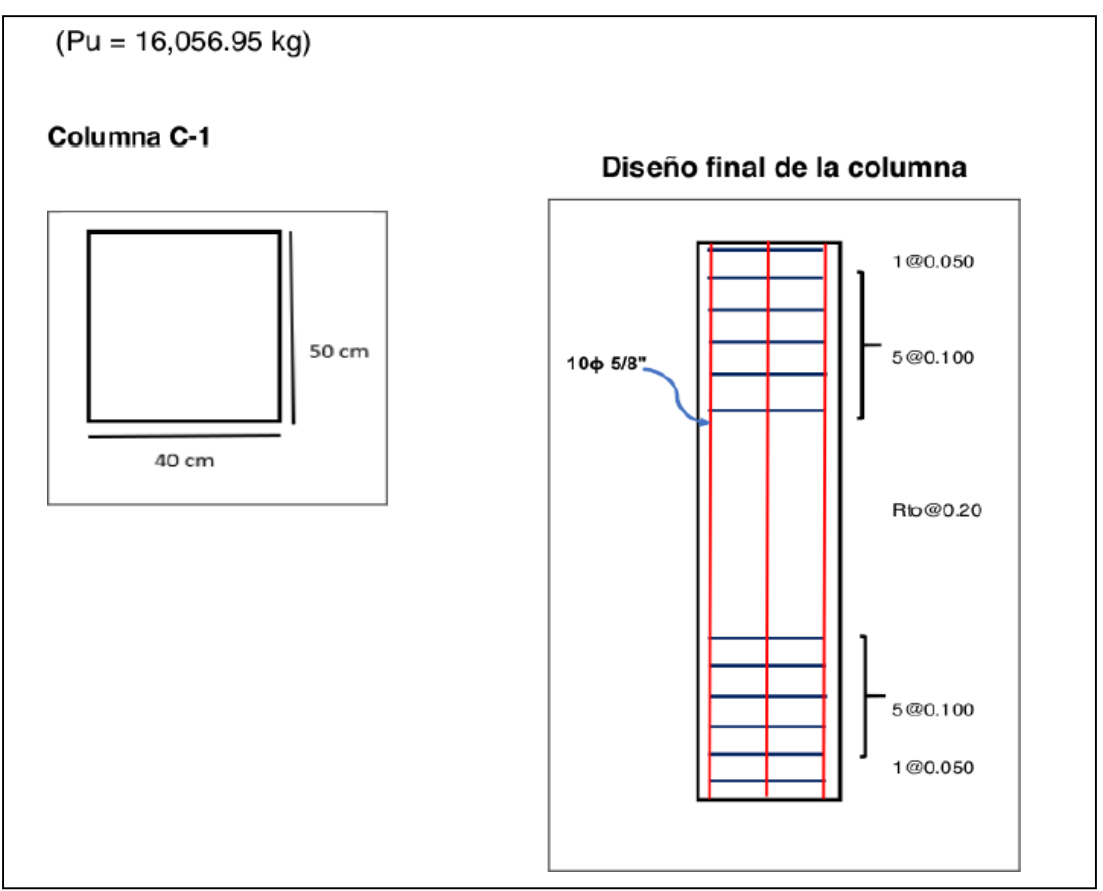

Figura 21: Diseño de columnas

### **Diseño De muros estructurales**

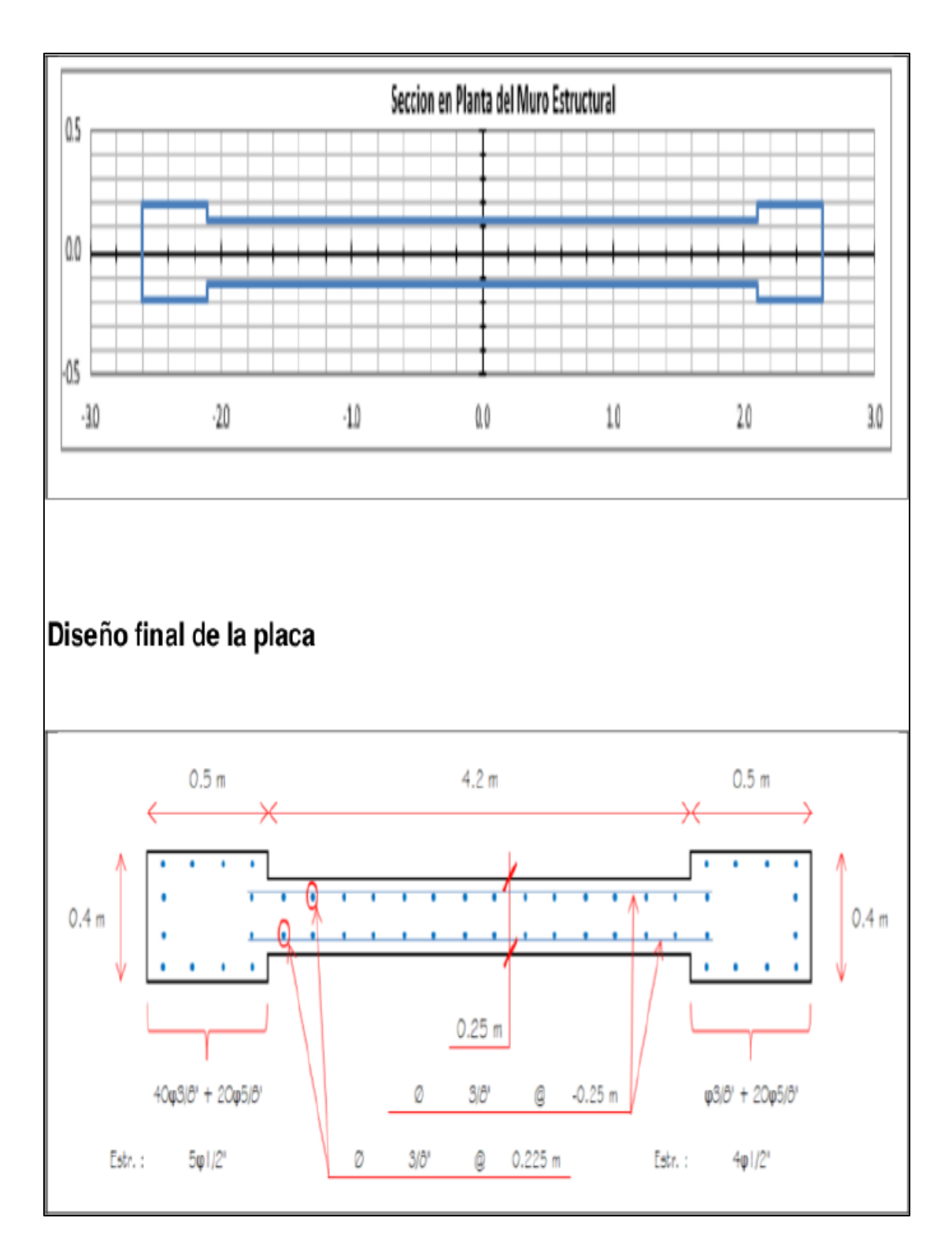

Figura 22: Diseño de muros estructurales

#### **Diseño de cimentación**

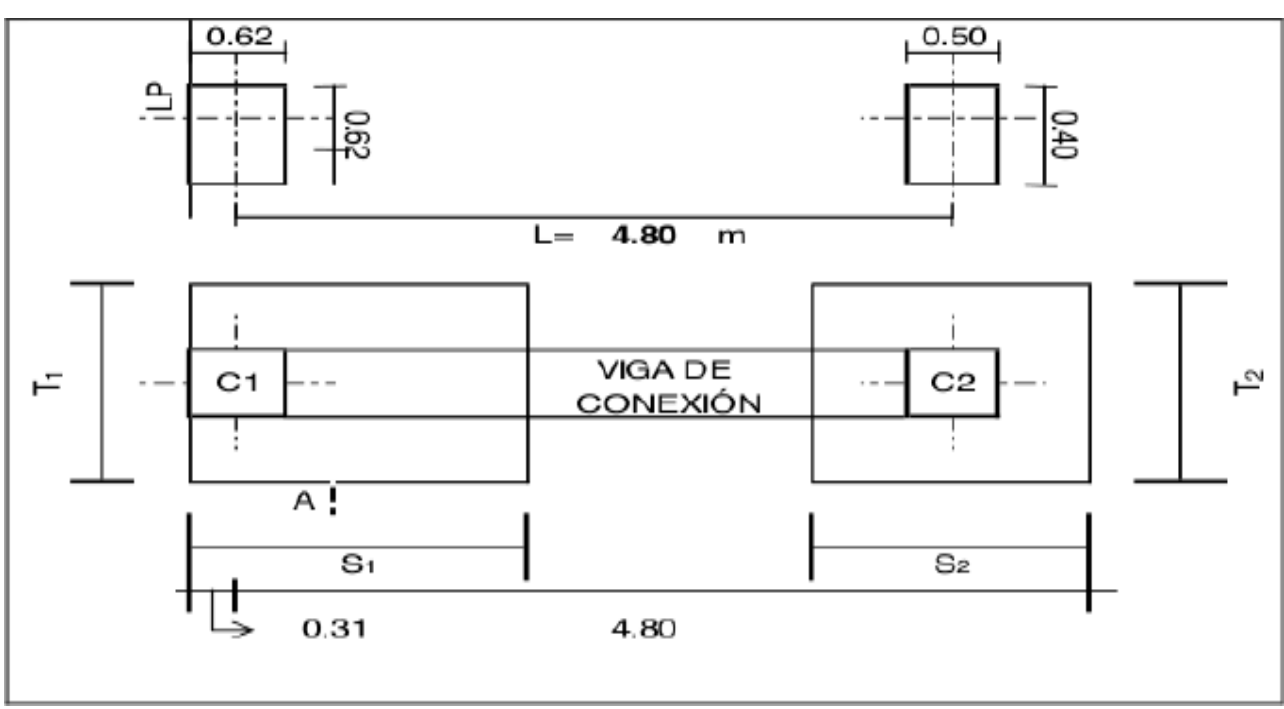

Figura 23: Viga de Conexión

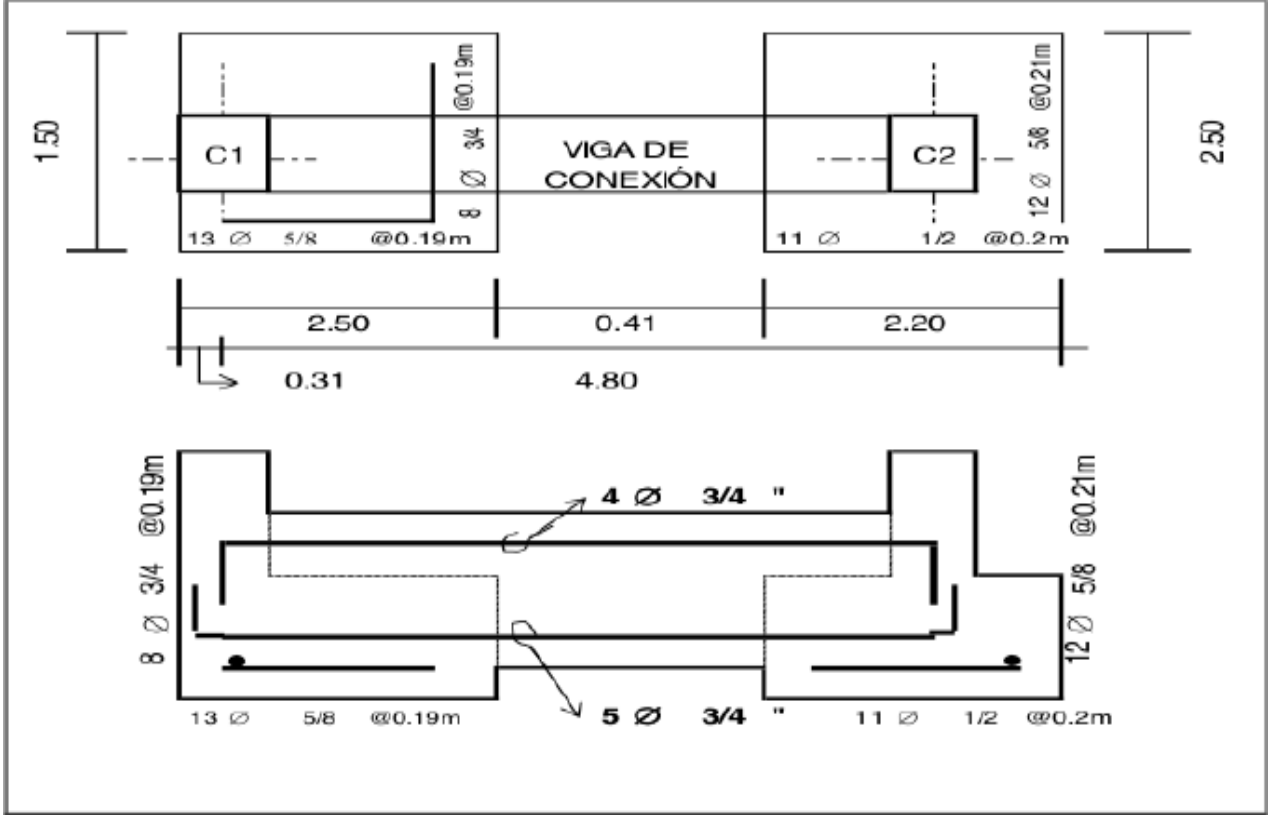

Figura 24:Diseño de cimentación

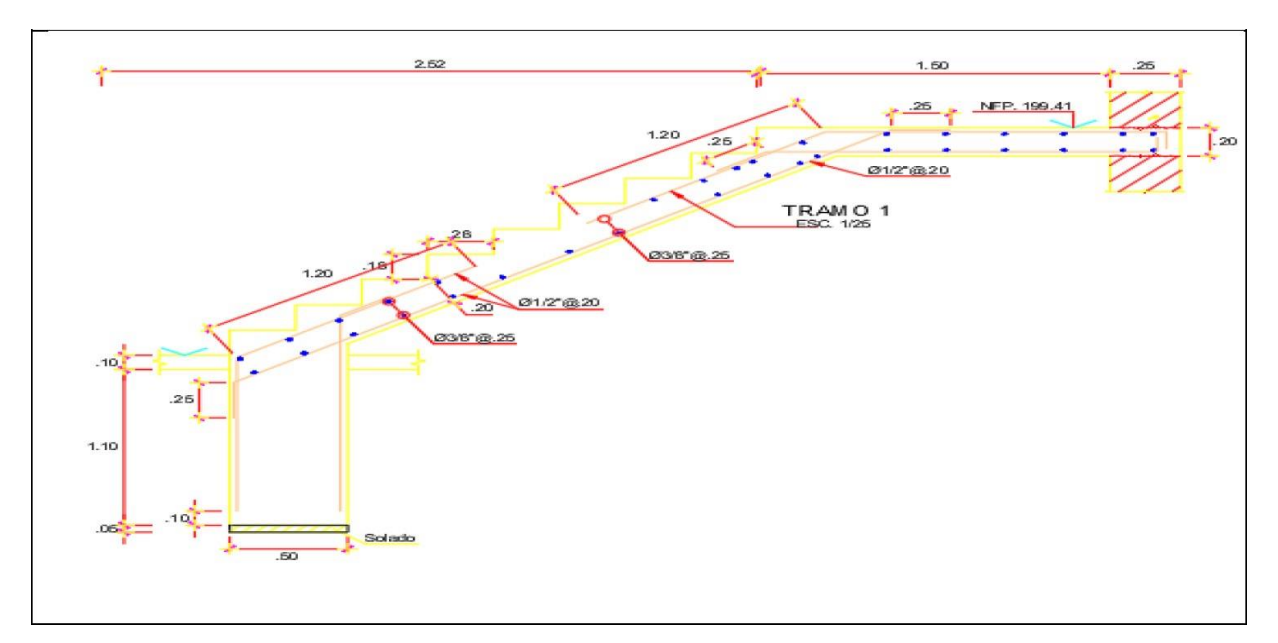

**Diseño de escalera del tramo 1 y 2 correspondientemente**

Figura 25: Diseño de la escalera-Tramo 1

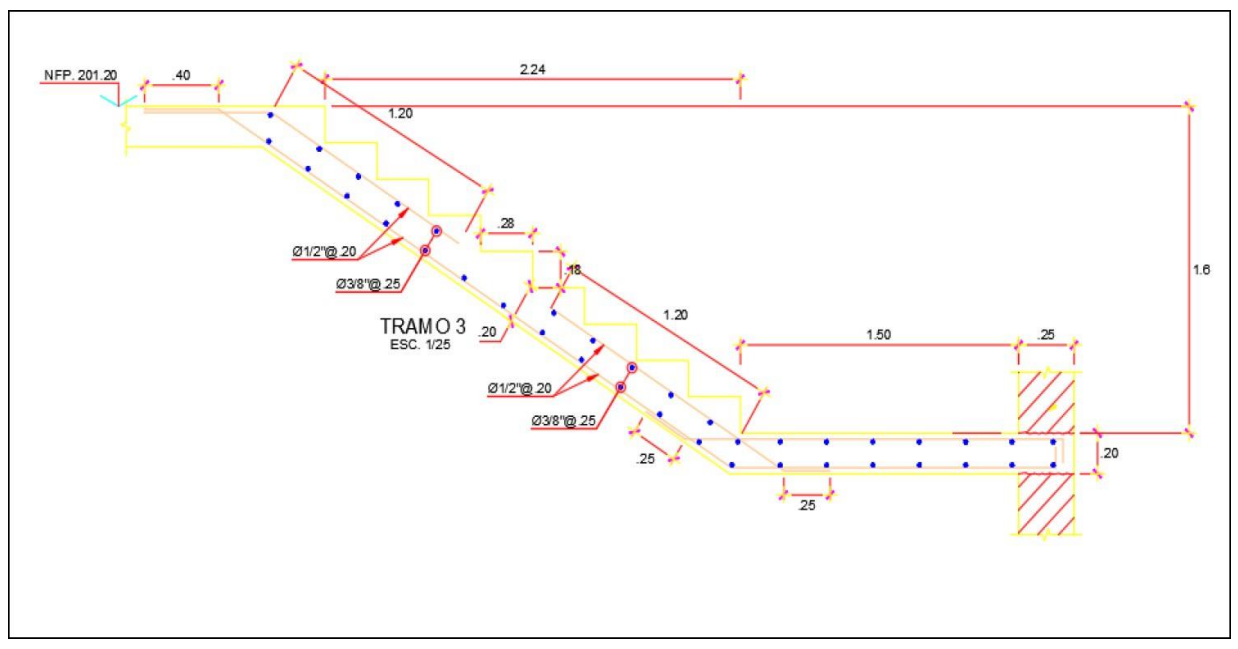

Figura 26:Diseño de la escalera-Tramo 2

### *Diseño de ascensor*

| características          | Propuesta<br>(TRISQUEL ELEVADORES SAC) |  |  |
|--------------------------|----------------------------------------|--|--|
| Carga                    | 1000Kg. / 13 personas                  |  |  |
| Velocidad                | 1 m/s                                  |  |  |
| Recorrido                | 12.00 m                                |  |  |
| Paradas                  | 3 paradas                              |  |  |
| Cabina                   |                                        |  |  |
| Dimensiones del interior | 1.30m x 1.50 m                         |  |  |
| Altura                   | 2.20 m                                 |  |  |
| Hueco                    |                                        |  |  |
| Dimensiones              | 1.95 m de ancho x 1.90 m de fondo      |  |  |
| -oso                     | 1.10m                                  |  |  |

Tabla 16: Cargas

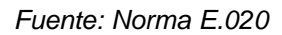

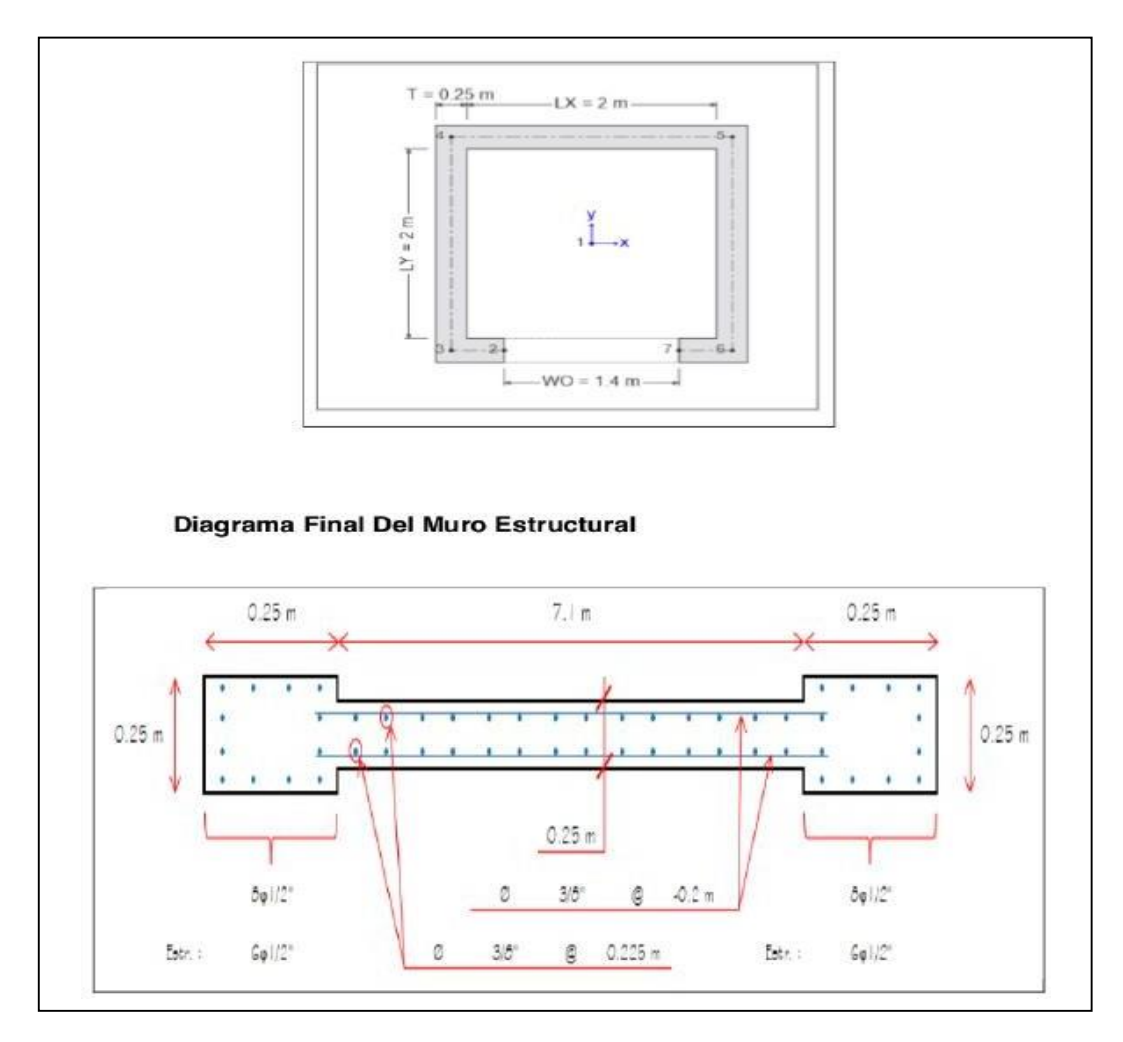

Figura 27: Diseño del ascensor

**V. DISCUSIÓN**

- Según el objetivo específico, Analizar cuáles son las características mecánicas del suelo para el análisis sísmico estructural de tres niveles para el Centro de Saluden Villas de Ancón - LIMA 2020, en los resultados obtenidos se evidencia la clasificación del perfil de suelo S2: arena gruesa a media o grava arenosa y la capacidad portante para el diseño de la cimentación de 1,20 m respecto del nivel de piso terminado, estos datos son extraídos de un Estudio de Mecánica de Suelos realizados en un laboratorio, por lo que son datos confiables.
- Según el objetivo específico, Evaluar diversas alternativas de configuración estructural mediante el software ETABS para que el Centro de Salud en Villas de Ancón - LIMA 2020 sea sismorresistentes, en los resultados obtenidos del modelamiento estructural evidencia que la estructura cumple con los parámetros de diseño, por lo tanto, la estructura es sismorresistente.
- Según el objetivo específico, analizar el comportamiento estructural frente a la amenaza sísmica para el Centro de Salud en Villas de Ancón - LIMA 2020, se puedever en los resultados del capítulo anterior que cumple según la norma E 030 con los parámetros además se comprueba una estructura sismorresistente ante los diferentes tipos de carga, evaluando diferentes tipos de configuración estructural.

# **VI. CONCLUSIONES**

- El diseño del centro de salud tridimensional en el software ETABS nos dio resultados imparciales, de lo contrario, este programa utiliza el método de elementos finitos.
- Cuando se trabaja en un proyecto de construcción, es simple y transparente,porque proporciona muchas herramientas de modelado y diseño de hormigón armado, dibujo y medición de carga, que pueden completar el trabajo en poco tiempo, reduciendo así el costo del proyecto deconstrucción.
- Los modos de vibración se determinan mediante procedimientos de análisis de movimiento y rigidez estructural, y la norma peruana de diseño sísmico E030 requiere que se considere el 90% de la masa total involucrada.
- Para el análisis espectral, estará determinado por el espectro simulado de la acción sísmica, que transforma la respuesta y así determina las fuerzas internas de diseño, por otro lado, el espectro inelástico depende de la pseudoaceleración del campo de estudio. parámetros y perfil del suelo.
- El desplazamiento dinámico depende del desplazamiento estático, del cual al menos el 80% depende del factor de escala.
- En el diseño del hueco del ascensor, toda la estructura se considera comouna placa, mientras que la carga nominal en este diseño se considera como la carga total del ascensor, y se realiza de acuerdo con A. 120 estándar. considerar.

# **VII. RECOMENDACIONES**

.

- Al realizar los distintos proyectos de edificaciones, es esencial adjuntar diversas fuentes de información primarias como, normas, reglamentos, artículos, etc. las cuales nos briden información objetiva de los que se pretende proyectar en dicho proyecto.
- Al elaborara un proyecto estructural con el software ETABS, y al instante de diseñar las cimentaciones de la estructura, es de mucha importancia integrar el software SAFE, ya que este programa nos permite verificar si cumplen o no el aria de las zapatas, por otro lado, el software.
- Los ingenieros estructurales deben estar del mano permanentemente actualizados de las normas técnicas, reglamentos, etc. y con las últimas herramientas tecnológicas lanzadas al mercado, ya que estas pueden originar un trabajo más eficientemente y sencillo de ejecutar.
- Se recomienda para Red de agua fría Desde la sala de máquinas se implementará sistema de bombeo completamente automático una línea principal dealimentación que previamente pasará por un sistema de cloración para su desinfección para luego salir colgada por los corredores principales, para luego llegar a los puntos requeridos en el centro de salud. Por lo tanto, desde la sala de máquinas y por medio de redes proyectadas mediante tuberías colgadas, alimentarán a los consultorios, SSHH´s público y personal. Las tuberías en el interior de la sala de equipos serán correspondientes con el material de las tuberíasde las redes, mencionados anteriormente, es decir, de cobre tipo "L".

# **REFERENCIAS**

- https:/[/www.gestructurales.com/blog/como-es-el-diseno-estructural-de-nuestros](http://www.gestructurales.com/blog/como-es-el-diseno-estructural-de-nuestros-)hospitales
- <file:///C:/Users/kennedy/Desktop/metodologiadeinvcientificaparaing> 140519113106-phpapp01%20(1).pdf
- https://www.ecured.cu/Dise%C3%B1o estructural.
- [http://bvs.minsa.gob.pe/local/MINSA/3365.pdf.](http://bvs.minsa.gob.pe/local/MINSA/3365.pdf)
- Mantilla, J. Apaza, R. (2019). "Análisis y diseño estructural con aislamiento sísmico en la base del hospital en el distrito de Yarabamba". Arequipa – Perú: Universidad Nacional De San Agustín.
- Calderón, V. (2018). "Diseño estructural comparativo entre los sistemas: dual y aporticado con aislamiento sismico en la base para un hospital de cuatro pisos ubicado en el distrito de Lircay - Angaraes - HVCA". Huancavelica: Universidad Nacional De Huancavelica.
- Calderón, B. (2018). "Análisis y diseño estructural con aisladores sísmicos del pabellón de un hospital tipo II-1, Lima 2018". Lima: Universidad Cesar Vallejo.
- Ruíz, R. (2019). "Análisis y diseño estructural para la ejecución de edificios en el proyecto "Clínica Privada" del Distrito de Los Olivos". LIMA: Universidad Federico Villareal.
- Quenta, A. (2015). "Análisis y diseño estructural con aisladores sísmicos del Hospital Lucio Aldazabal Pauca de la ciudad de Huancané". Puno- (Perú): Universidad Nacional Del Altiplano.
- Yuen, C. (2018). "Lineamientos de diseño arquitectónico para un centro materno infantil basado en tecnología estructural en el distrito de Nuevo Chimbote". Chimbote-(Perú): Universidad Cesar Vallejo.
- Hernández, D. (2017). "Propuesta funcional y de diseño estructural de un servicio de urgencias de un hospital regional para la caja costarricense de seguro social." San José – (Costa Rica): Universidad Cesar Vallejo.
- Mendoza,W. Yndigoyen, D. Almirón, E. (2019). "Evaluación Estructural y Propuesta de Reforzamiento en el Centro de Salud Leoncio Prado, de la Ciudad de Tacna". Tacna –(PERU): Universidad Privada de Tacna.
- Flores, A. (2020). "Determinación y evaluación de las patologías en la estructura de albañilería confinada del cerco del centro de salud Conchucos, del distrito de Conchucos, provincia de Pallasca". Ancash- (Perú): Universidad Católica Los Ángeles Chimbote.
- ARCAYA, P. (2020). "Desempeño sísmico de un centro de salud de tres niveles cono sin aisladores". Tacna- (Perú): Universidad Privada de Tacna.
- Cubas, H. Rangel, G. (2019). "Vulnerabilidad Sísmica de los Centros de Salud del Distrito de Jaén". Cajamarca-(Perú): Universidad Nacional De Jaén.
- López, D. (2019). "Diseño geotécnico de cimentaciones superficiales en bases no homogéneas con presencia de estratos débiles". Cuba: Universidad Central "Marta Abreu" de Las Villas.
- Chalco, P. Olivos, C. (2019). "Estudio geotécnico para el diseño de cimentaciones superficiales en suelo arenoso en el proyecto condominio Oasis, distrito de Paracas
- Pisco". Ica (Perú). Universidad San Martín De Porres.
- Juiña, B (2020). "Diseño arquitectónico de un centro oncológico para el adulto mayor en Sant Martí de la Ciudad de Barcelona". España: Universidad UTE..
- Herrera, María. (2020). "Centro de salud tipo B, barrio Voz de los Andes". Quito- (Ecuador): Universidad de las Américas.
- Caro, J. Escobar, Y. (2020). "Infraestructura hospitalaria mediante la neuro arquitectura: centro de salud nivel II en Funza Cundinamarca". Colombia: Universidad La Gran Colombia.

57

- Guzmán, C. (2018). "Diseño de Protocolo para manejos de emergencia para ascensores Orona Edificio Surgimedica". Ibagué –(Tolima): Universidad Nacional Abierta Y A Distancia.
- Portillo, A. (2019). "Diseño de un hospital con aislamiento sísmico según la normativa peruana". Lima: Pontificias Universidad Católica Del Perú.
- Solórzano, Erika. (2019). "Influencia de las condiciones del suelo en el comportamiento estructural de un hospital con aislamiento sísmico en la base". Lima: Pontificias Universidad Católica Del Perú.
- Siesquén, José. Siesquén, Luis. (2020). "Diseño estructural y modelamiento sismo resistente del nuevo pabellón de 10 pisos de la facultad de ingeniería de la universidad César Vallejo Moche". Trujillo-(Perú). Universidad César Vallejo.
- Berrocal, J. C. (2013). "Métodos analíticos y numéricos aplicados al diseño de cimentaciones superficiales considerando su interacción con el suelo". Lima: Universidad Nacional De Ingeniería.
- Gil, N. (2018). Diseño estructural de un polideportivo en el municipio de Baracaldo. España: Escuela de Ingeniera de Bilbao.
- González, Z. (2016), en el diario: El Tiempo; Bogotá.
- Señís, R. (2016). Criterios de diseño y análisis estructural del Centro de Atención y Gestión de Llamadas de Urgencia 112 Catalunya en Reus Vol 68. Barcelona (España): No 54 Universitat Politècnica de Catalunya (UPC-BarcelonaTech).
- Pool S. B. Sánchez J. L. Álvarez C. (2018). "Comparación del Modelamiento, Análisis y Diseño Estructural en Concreto Armado utilizando los Software Etabs
- Structural Robot Analysis, para un Edificio de cinco niveles (cuatro pisos y un semisótano)". Juliaca: Universidad Peruana Unión.
- Otazú H, Orlando V. (2018). "Análisis Estructural y Diseño en Concreto Armado del Centro Comercial Miraflores". Arequipa: Universidad Católica de Santa María.
- Carcausto Laura, M. (2018). "Análisis y diseño estructural de la IES agropecuaria nº 125 de chupa, distrito de Chupaazángaro. Puno: Universidad Nacional delAltiplano.
- Jinés, C. R. (2017). Interacción sísmica suelo estructura en edificaciones de sistema dual en la ciudad de Moquegua. Moquegua: Universidad Privada de Tacna.
- Guevara, D. I. y VERA, C.E. (2013). "Diseño de un edificio de concreto armado de6 pisos con semisótano para un hotel-restaurant-ubicado en el distrito de nuevo Chimbote, provincia santa". Triguillo: Universidad Privada Antenor Orrego.
- Julca, C. R. (2018). "influencia del nivel freático en la capacidad portante de los suelos del sector el cortijo bajo – distrito de víctor larco herrera, ciudad de trujillo". Trujillo: Universidad Privada Del Norte, 2018.
- Villacorta; (2014). ¿Nivel freático y nivel piezométrico? [En línea] Recuperado el 18 de mayo de 2016, de https://es.scribd.com/doc/216010719/Nivel-freatico-y-nivelpiezometrico.
- Espinoza, J. O. y Pérez, E. I. (2015). Análisis comparativo técnico-económico para2 tipos de cimentaciones de una edificación de concreto armado de 6 pisos en las ciudades de Trujillo, Chiclayo y Lima. Trujillo: Universidad Privada Antenor Orrego.
- Espinoza, J. O. y Pérez, E. I. (2015). Análisis comparativo técnico-económico para2 tipos de cimentaciones de una edificación de concreto armado de 6 pisos en las ciudades de Trujillo, Chiclayo y Lima. Trujillo: Universidad Privada Antenor Orrego.
- Meza, G. J. (2014). "Análisis y diseño estructural de la IES AGROPECUARIA Nº 125 de chupa, distrito de chupaazángaro-puno. Puno (Perú): Universidad Nacionaldel Altiplano.
- [2:52, 9/8/2020] Gonzales: American Concrete Institute (2015). Requisitos de Reglamento para Concreto Estructural (ACI 318S-14)- Comentario a Requisitos de Reglamento para Concreto Estructural (ACI)
- Berrocal, J. C. (2013). "Métodos analíticos y numéricos aplicados al diseño de cimentaciones superficiales considerando su interacción con el suelo". Lima: Universidad Nacional De Ingeniería.
- Blas, P, C. y Huaranga, V. H. (2019). "Diseño estructural en concreto armado del colegio inicial n° 935 de acos". Huacho – Perú: Universidad Nacional José Austino Sánchez Carrión.
- Carrasco, D.S. (2006). Metodología de la investigación científica: Pautas para diseñar y elaborar un Proyecto de Investigación. Lima: San Marcos.
- Chang, D. A. (2015). "Diseño estructural de un edificio de aulas de concreto armado de cuatro pisos en el distrito de san miguel". Lima: Pontificia Universidad Católica Del Perú, 2015.
- Meza G. J. (2014). Diseño estructural de un edificio de concreto armado de cinco pisos y un semisótano ubicado en la ciudad de Arequipa. Arequipa (Perú): Pontificia Universidad Católica Del Perú.
- Rivas, V. E y Salazar, L. E. (2015). "Diseño estructural de un edificio de concreto armado de 5 niveles con sótano y semisótano". Lima: Pontificia Universidad Católica Del Perú.
- Soto, V. L. (2018). Aplicación del concreto pos tensado en vigas para mejorar la resistencia estructural de una edificación de 5 niveles en el distrito de Carabayllo. Lima (Perú): Universidad Cesar Vallejo.
- Yavas, A. (2006). Displacement profile for displacement based design of dual frame systems. 4th International conference on earthquake engineering, Taipei, Taiwan.

# **ANEXOS**

Anexo

#### Anexo 2: Matriz de consistencia

# Anexo 3: Operacionalización de variablesAnexo 4: Matriz de consistencia

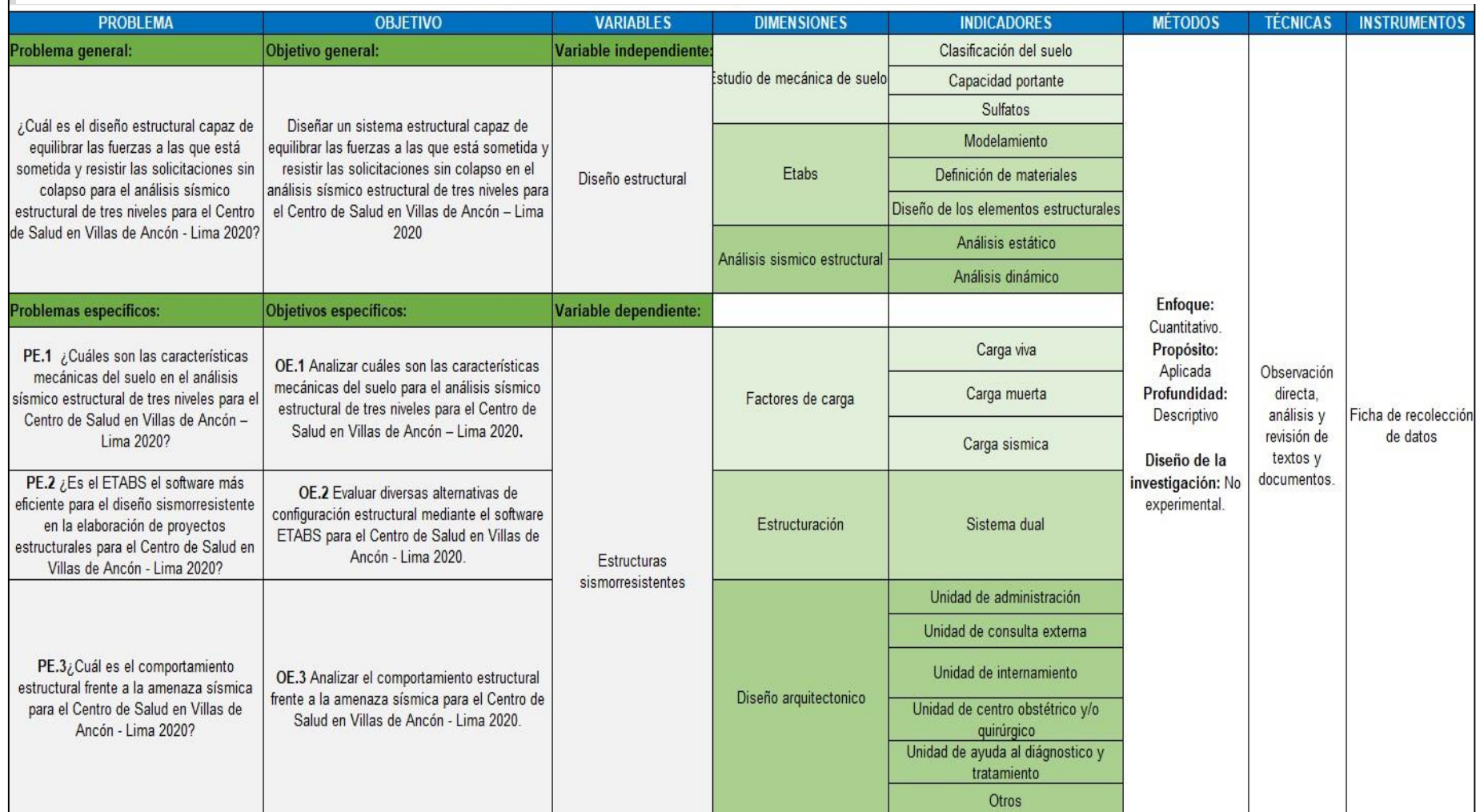

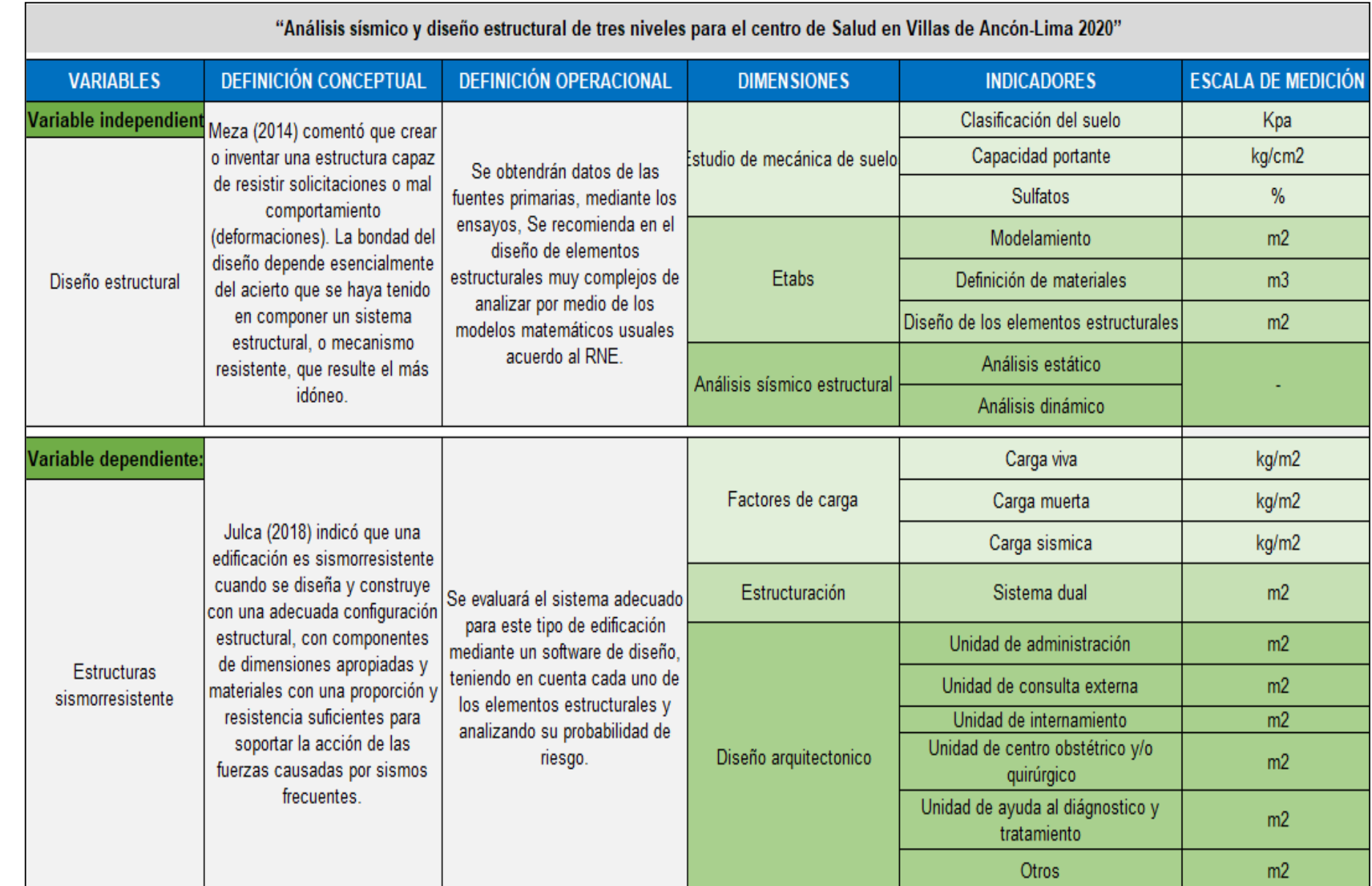

Anexo 8: Ensayo estándar de clasificación C-1

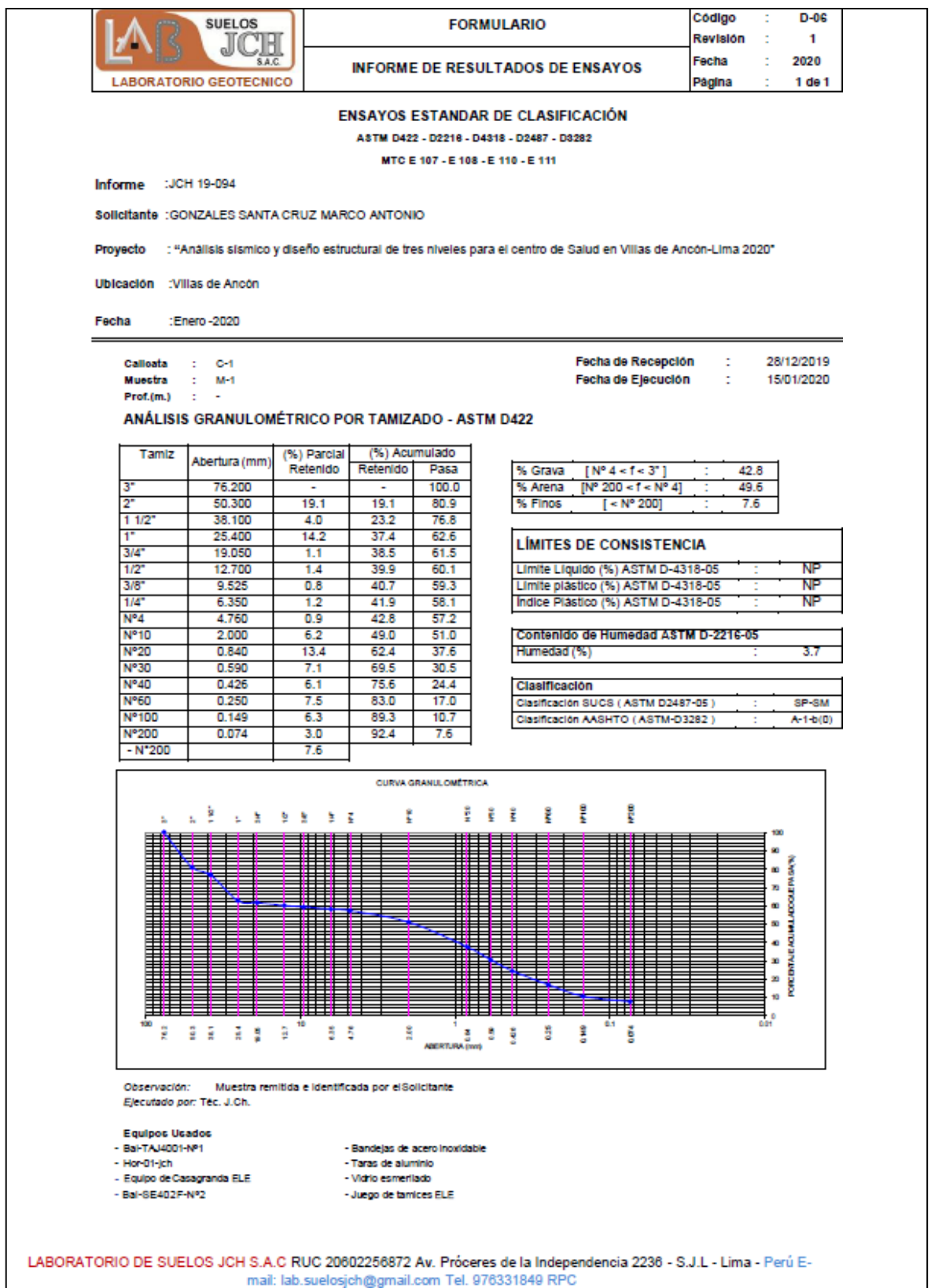

Anexo 11: Ensayo estándar de clasificación C-2

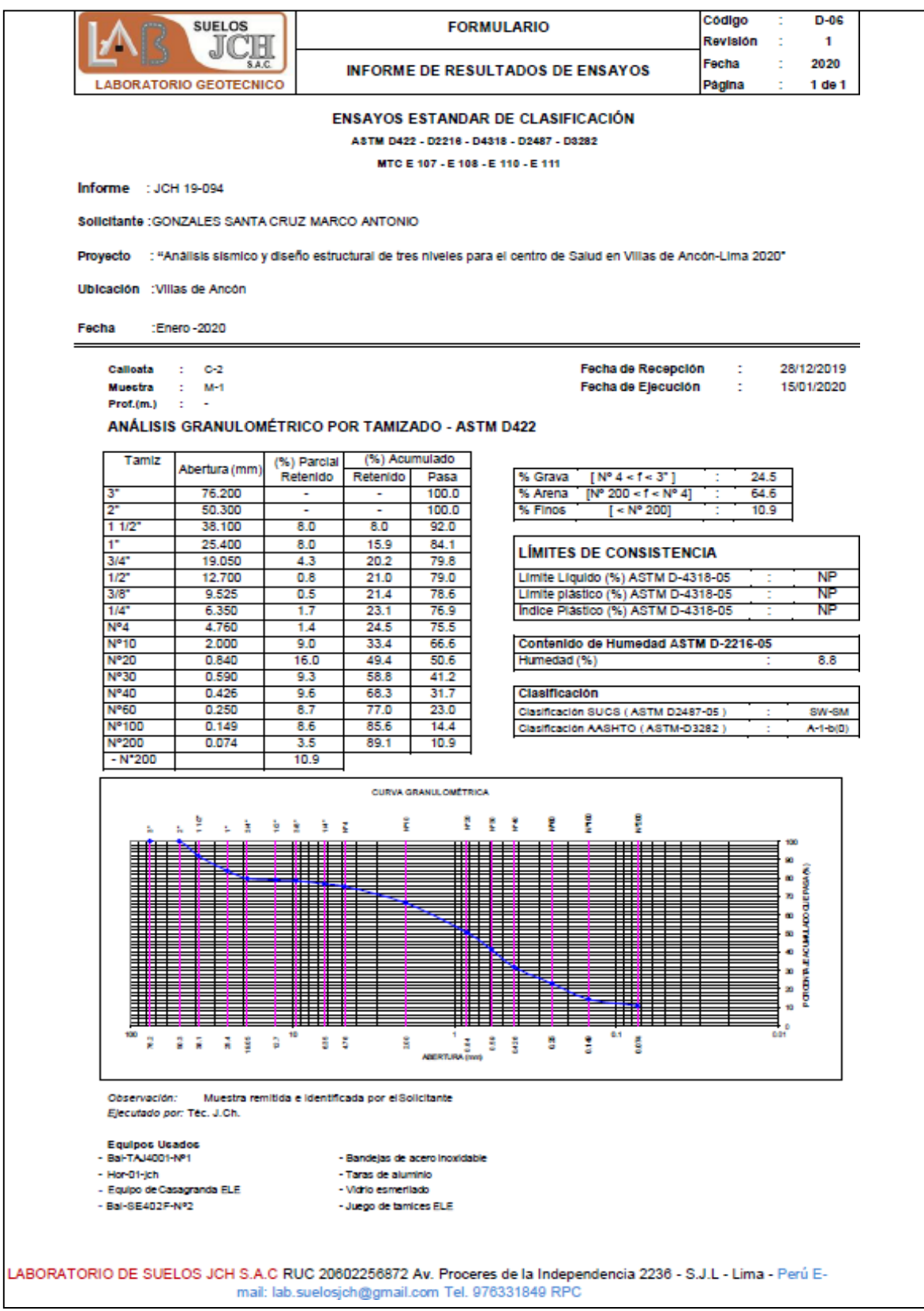

#### Anexo 14: Ensayo de Proctor modificado C-2

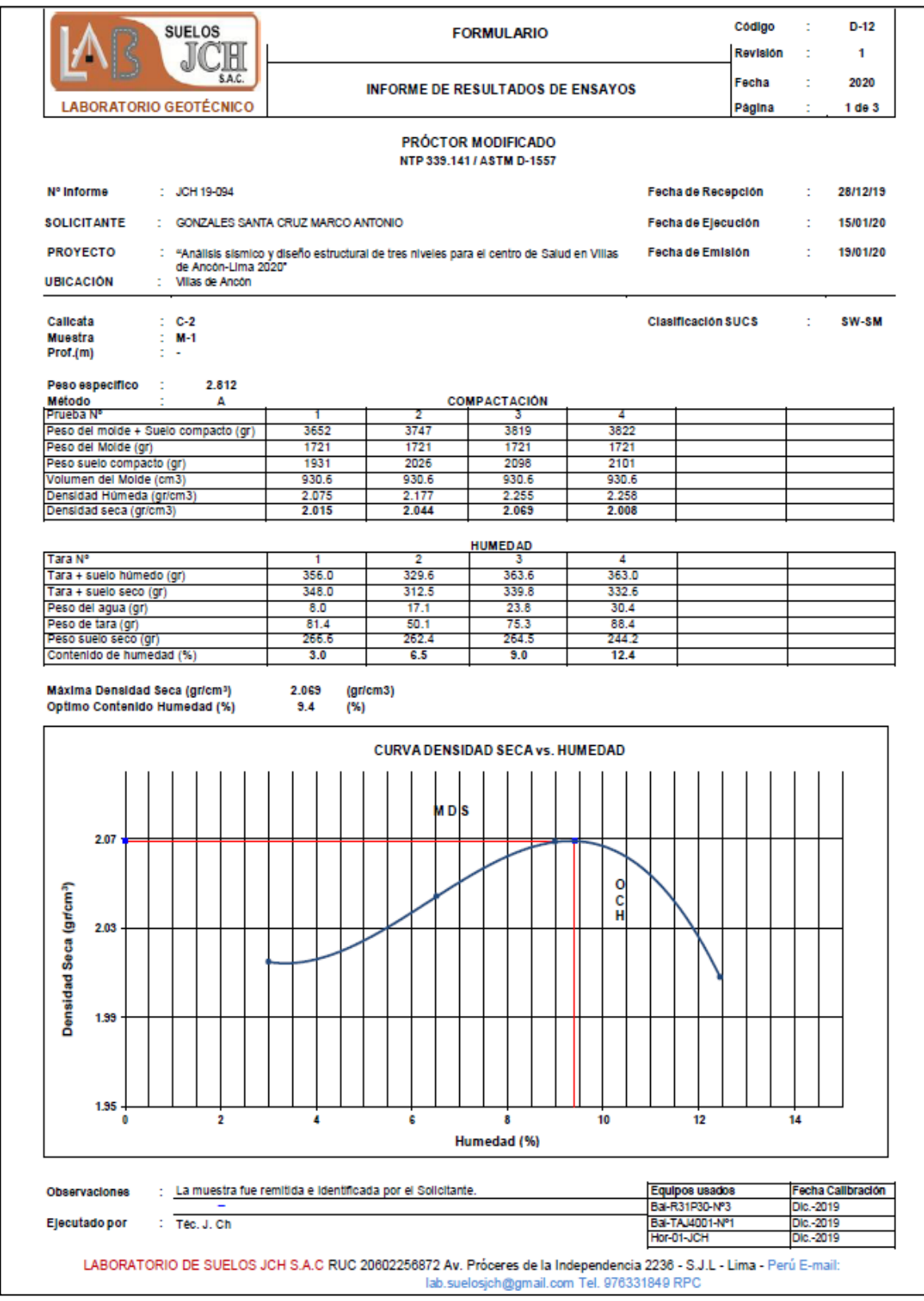

#### Anexo 17: Ensayo de CBR C-2

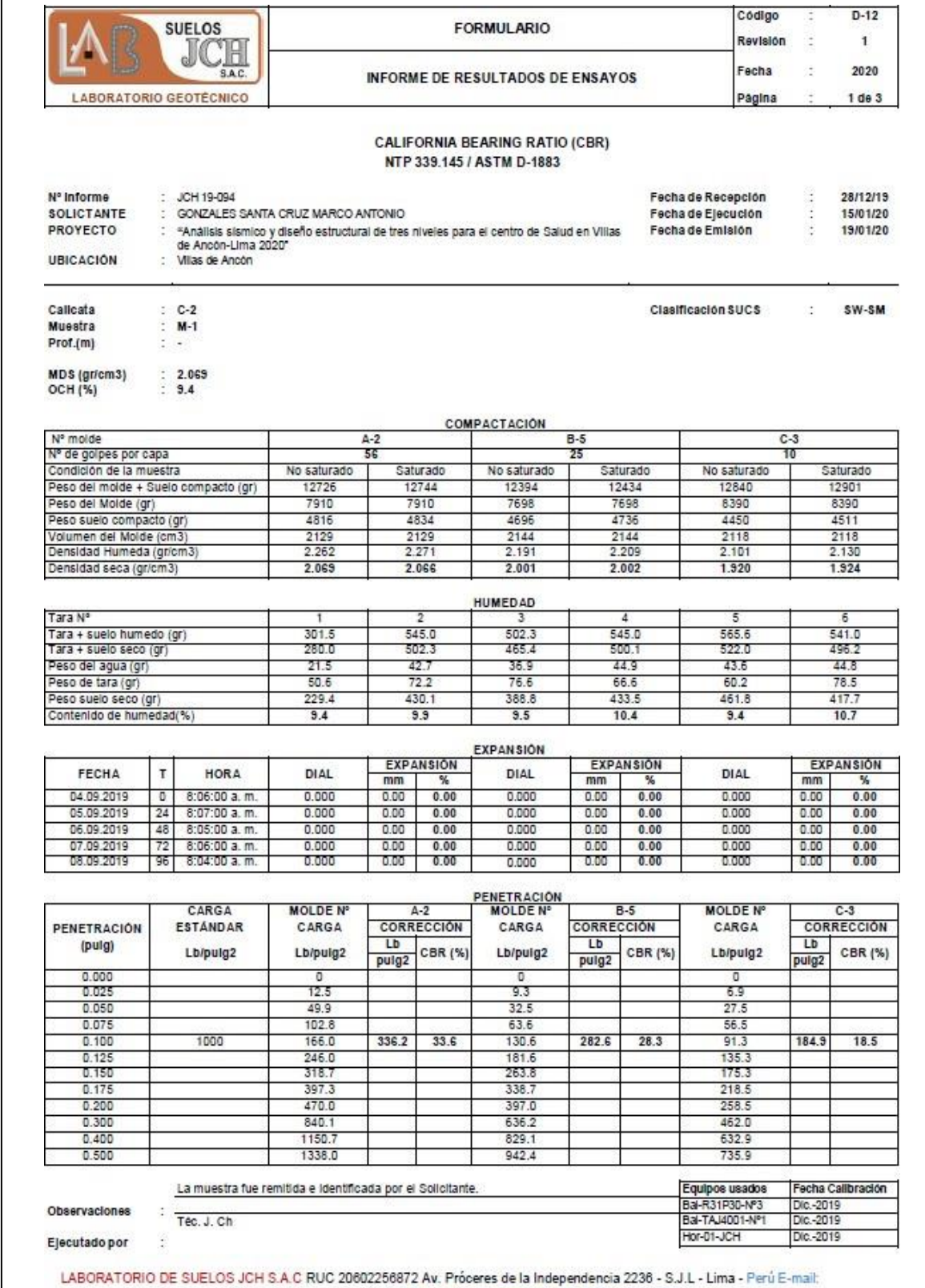

lab.suelosjch@gmail.com Tel. 976331849 RPC
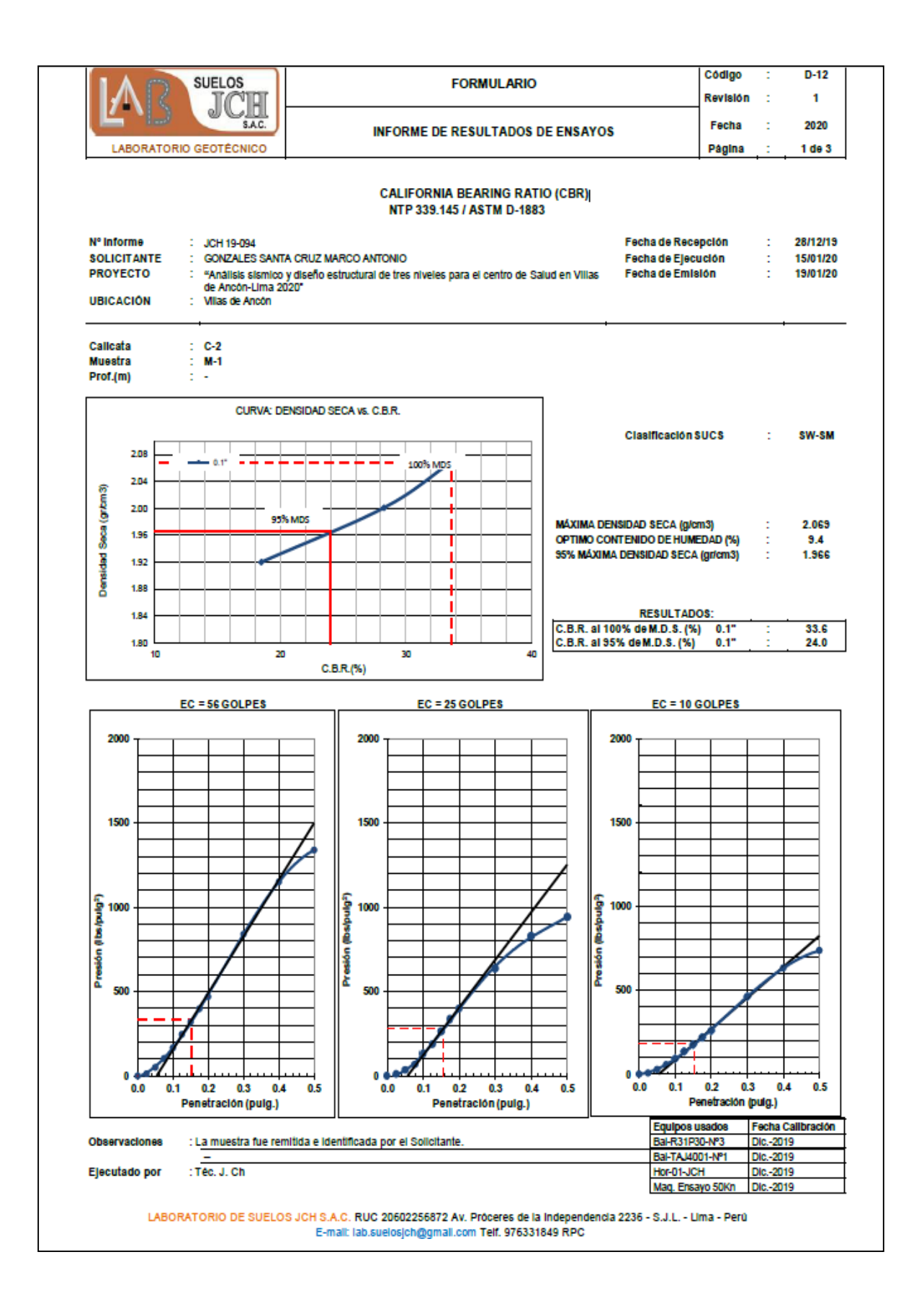

Anexo 20: Ensayo de corte directo C-1

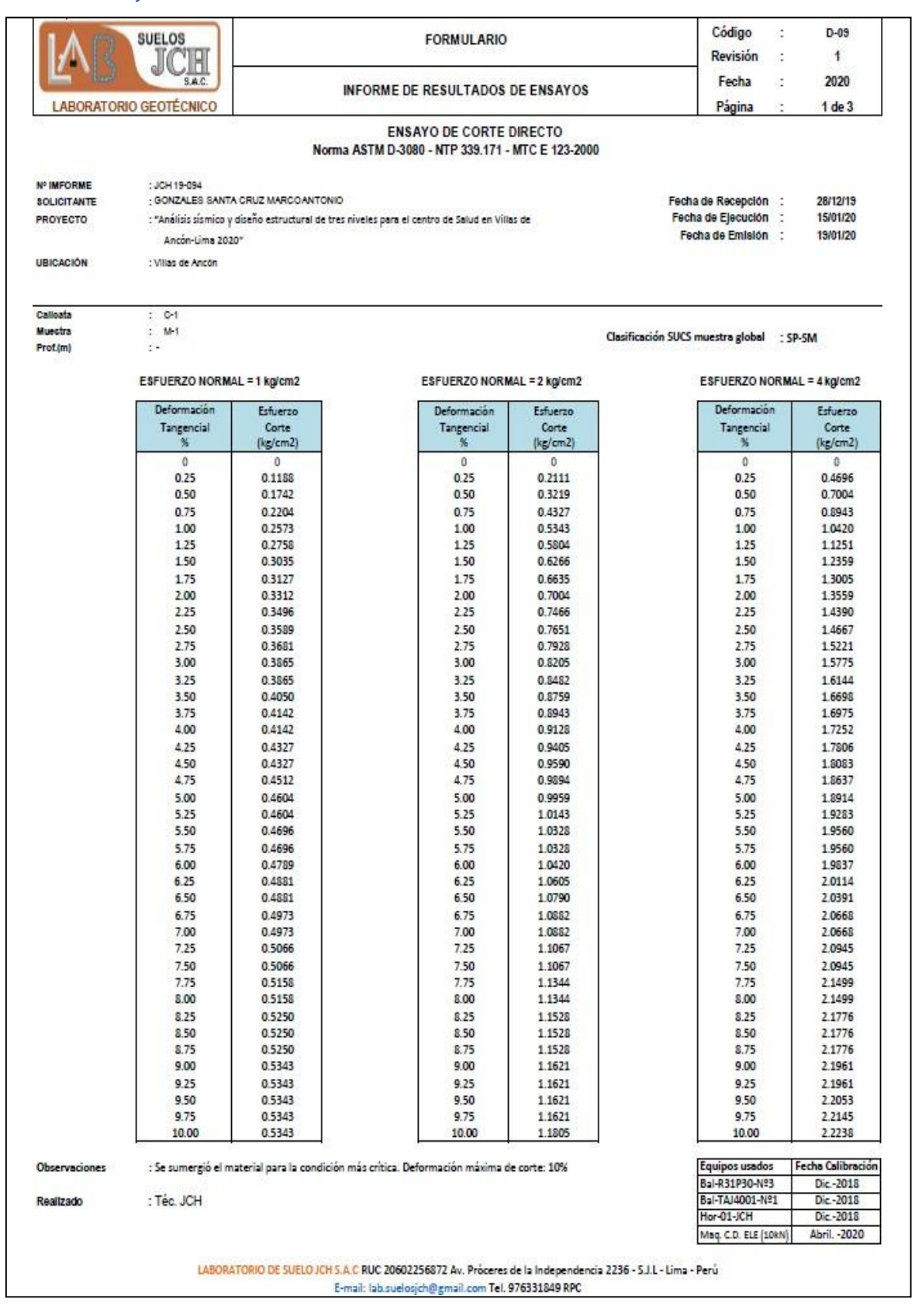

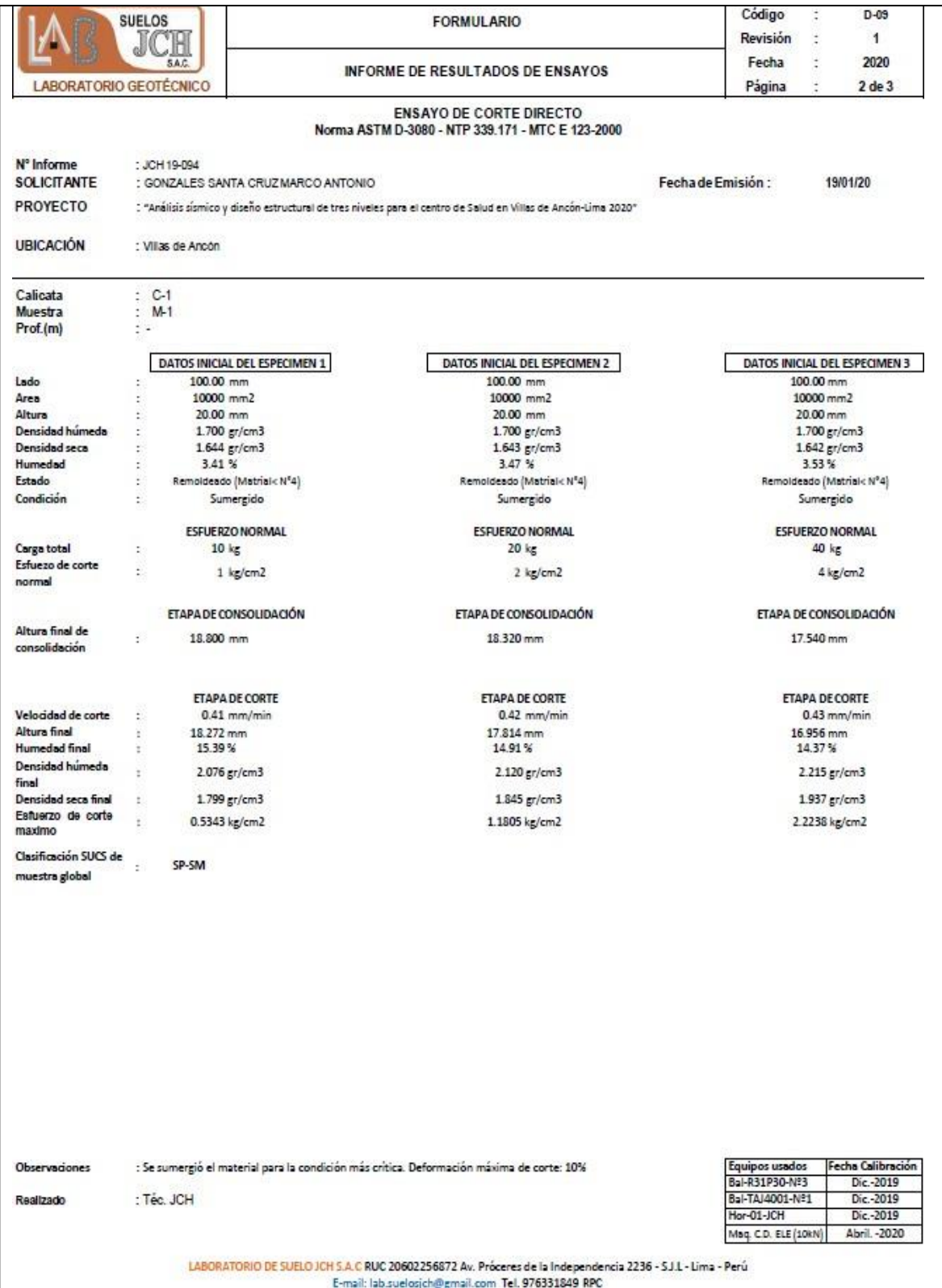

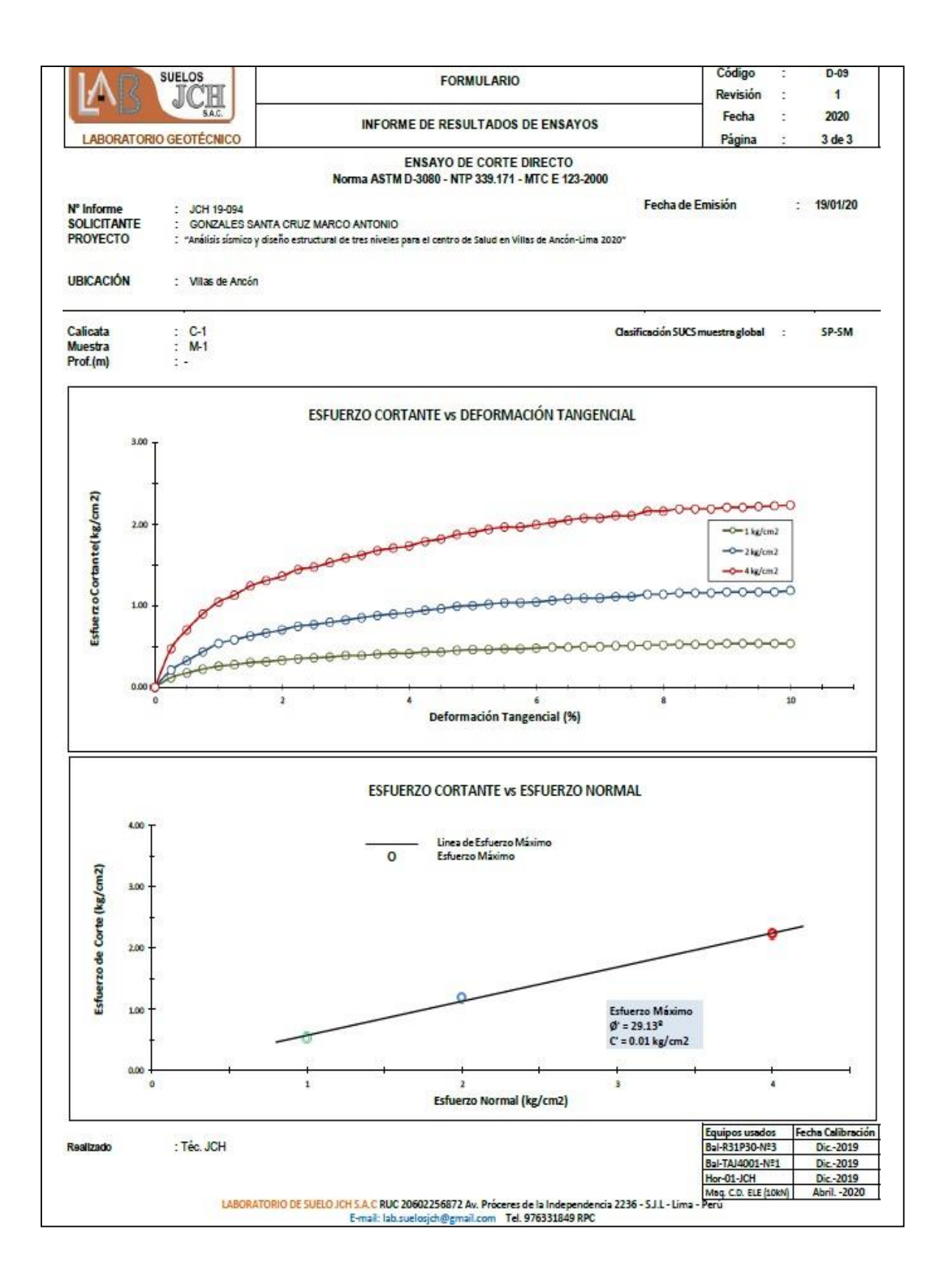

#### Anexo 22: Diseño de losas aligeradas

# **Generalidades**

Para el presente proyecto se diseñará una

en una dirección, y elcual el diseño se efectúa por cargas de gravedad que actúan directamente sobreellas, posteriormente se considerara una vigueta con ancho inferior a 10 cm y ancho superior a 40 cm, por otro lado, el peralte según nuestro pre dimensionamiento inicial, se generalizo una altura total a 20 cm, considerando una altura de ala de 5cm.

Diseñar el refuerzo para la losa aligerada que se muestra en la figura adjunta, redistribuyendo los momentos para reducir el acero total requerido.

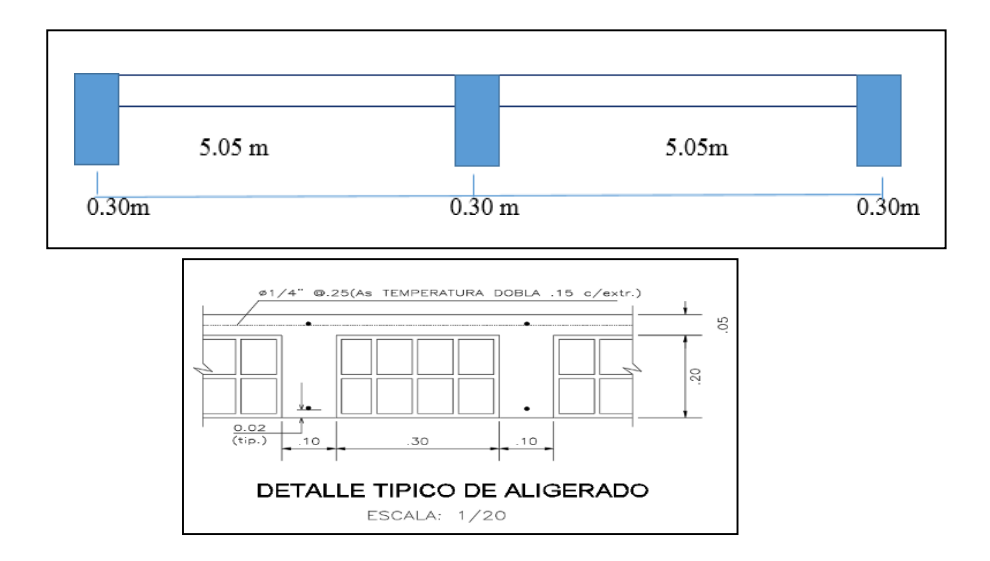

Datos.

 $f' = 280 \text{ kg/cm2}$ 

 $fy = 4200$  kg/cm2

PP aligerado = 350 kg/m2

S/C = 300 kg/m2

Acabados =  $100 \text{ kg/m2}$ 

# **Factores de Reducción de Capacidad**

Para flexión: Φ = 0.90

Para cortante: Φ = 0.85

Para flexo-compresión: Φ = 0.75 (columnas zunchadas)

 $\Phi$  = 0.70 (columnas estribadas)

# **a) Cuantía Balanceada:**

$$
fc \t 6000
$$
  
\n
$$
\rho_b = 0.85. \beta_1. \frac{1}{f_y} \cdot \frac{1}{6000 + 4200}
$$
  
\n
$$
280 \t 6000
$$
  
\n
$$
\rho_b = 0.85 \times 0.85 \times \frac{1}{4200} \times \frac{1}{6000 + 4200} = 0.0283
$$
  
\n
$$
\rho_b = 0.0142
$$

O.5.pb = 0.0142 – cuantía máxima para la retribución de momentos.

# **b) Carga de diseño por vigueta**

$$
W_{DU} = 1.4 \times 450 \times 0.40 = 252 \text{ kg/m}
$$
  

$$
W_{DU} = 1.7 \times 300 \times 0.40 = 204 \text{ kg/m}
$$
  

$$
W_{U} = 456 \text{ kg/m}
$$
  

$$
W_{U} = 0.456 \text{ t/m}
$$

Momentos estáticos.

# **c) Momento negativo máximo:**

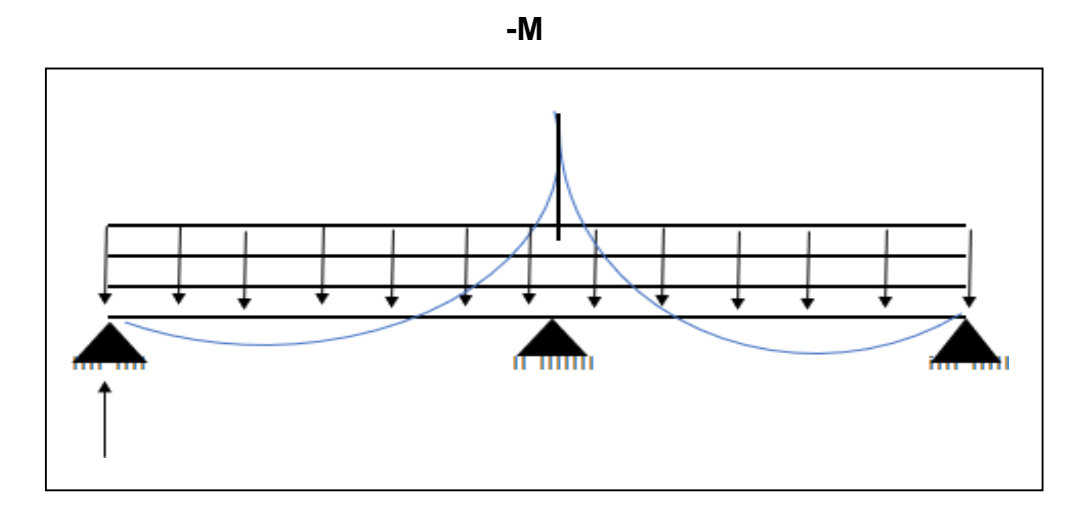

$$
RA = \frac{0.456 \times 5.05}{2} - \frac{1.453}{5.05} = 0.873 \text{ T}
$$
  
\n
$$
W_{U} = 0.456 \text{ t/m}
$$
  
\n
$$
W_{max} = W_{u} \times L^{2} / 8 = 0.456 \times 5.05^{2} / 8
$$
  
\n
$$
W_{max} = 1.453 \text{ t/m}
$$
  
\n
$$
W_{max} = 0.873 \times (5.05 - 0.15) - \frac{0.456 \times 4.90^{2}}{2} = -1.196 \text{ t} - \text{m}
$$

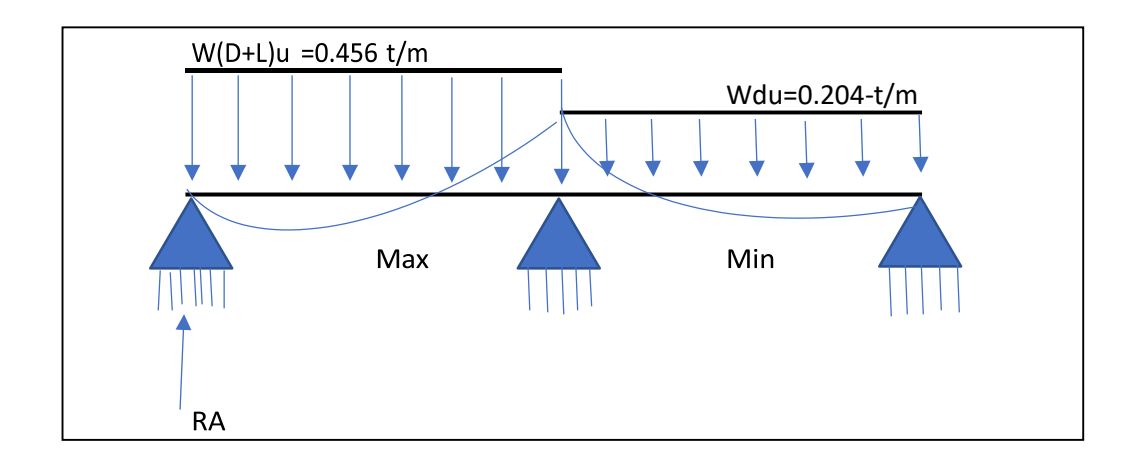

 $M_{BA} = W_u x L^2 / 8 = 0.456x5.05^2 / 8$  $M_{BA} = 1.453t - m$  $M_{BC} = W_{DU}xL^2/8 = 0.252x5.05^2/8$  $M_{BC} = 0.803t - m$  $R_A = W_{D+L}xL/2 - M_B/L$  $R_A = 0.456x5.05/2 - 1.11/5.05$  $Ra = 0.929t$  $M_B = 1.11 t - m$  $V = 0.929 - 0.456 X_0 = 0 = X_0 = 2.019$ m  $+M_{\text{max}} = 0.929x2.019 - 0.456x2.019^2/2 = 0.946 t - m$ 

**d) Refuerzo para Momentos Elásticos.**

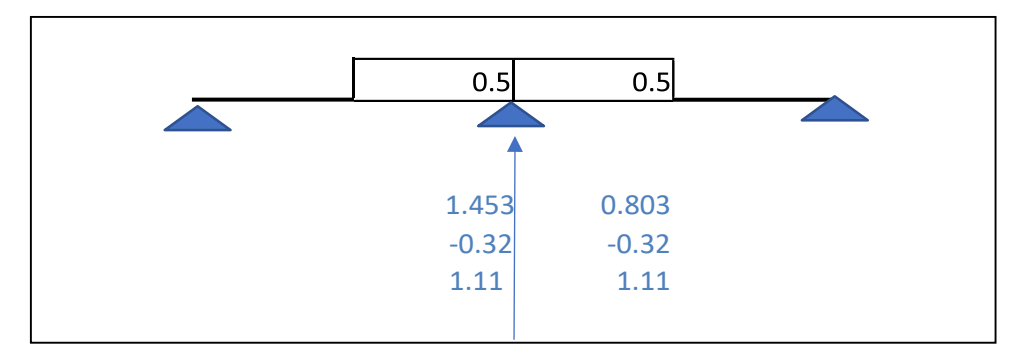

Φ1  $\Rightarrow$  d = 25 – (2 +  $\phi$ /2) = 25 – (2 + 1.27/2) = 22.36 cm 2 a a = 0.72 cm ⇒ d − 2  $= 22cm$ 

$$
As = \frac{M_U}{\Phi f_y d} = \frac{0.946 \times 10^5}{0.90 \times 4200 \times 22} = 1.137 \text{cm}^2
$$

$$
a = \frac{Asf_y}{0.85xf_c} = \frac{1.137x4.2}{0.85x0.28x10} = 1.66 \text{ cm}2 \text{ conference}
$$

$$
a = \frac{Asf_y}{0.85xf_c} = \frac{1.58x4200}{0.85x280x10} = 4.55 \text{ cm}2
$$

Usar  $1\phi$ 1/2" +1  $\phi$ 3/8"

#### **e) Determinación del acero:**

la cuantía se referente al área total de la sección, es decir, cuantía = As / bd, o se refiere a la sección efectiva de la misma, es decir, descontando el recubrimiento, o sea, cuantía.

Cuantía mínima para losa aligerada: 0.0012

$$
\delta \text{min} = 0 - 0012 \text{x} 100 \text{x} 25
$$

 $δmin = 3cm<sup>2</sup>$ 

 $\phi$  3/8" @20 = 6.35 cm2

 $A_s = 6.35x4200x0.9x22.36 = 5.9$  cm2

#### **f) Redistribución de momentos.**

#### **Momento máximo negativo.**

Probar 2 φ 3/8" ⇒ (1.42 cm<sup>2</sup>)

\n
$$
D = 25 - (2 + 0.95/2) = 22.525 \text{ cm}
$$
\n
$$
\rho = \frac{1.42}{10 \times 22.525} = \frac{As}{bd} = 0.0063 < 0.5P_b = 0.0142 \Rightarrow ok
$$
\nSi ignores p', su porcentaje de redistribución permisible es:

$$
20\left(1 - \frac{P - P'}{P_b}\right)\% = 20\left(1 - \frac{0.0063}{0.0214}\right) = 14.11\%
$$

#### **Momento negativo redistribuido**

$$
2\varphi 3/8" \Rightarrow a = \frac{A_s f_y}{0.85. \text{fc} \cdot b} = \frac{1.42 \times 4200}{0.85 \times 280 \times 10} = 2.50 \text{ cm}
$$

$$
M_u = \phi A_s f_y (d - \frac{1}{2}) = 0.9x1.27x4.2 (0.2236 - \frac{1}{2}) = 1.12 \text{ t-m}
$$

% R<sub>e</sub> distribuido = 
$$
\frac{-Rx - Mr}{-M}X100 \Rightarrow \frac{1.196 - 1.12}{1.196}X100
$$

⇒ 6.35 % < 14.11 % esta conforme … . ok

#### **Momentos Positivos Máximo Redistribuido.**

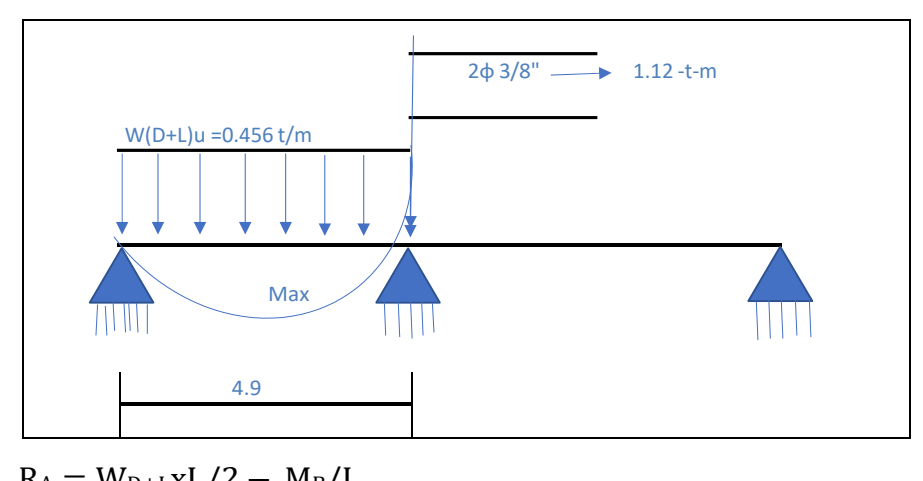

RA = WD+LXL/Z = MB/L  
\n
$$
R_A = 0.456x4.9/2 - 1.12/4.90
$$
\n
$$
R_A = 0.888t
$$
\n
$$
V = 0.888 - 0.456 X_0 = 0 ⇒ X_0 = 1.947m
$$
\n
$$
+ M_{max} = 0.888x1.947 - 0.456 \frac{1.9472}{2} = 0.86 t - m ≤ 0.86t - m
$$
ok

#### **Redistribución de Momento Positivo Máximo:**

$$
Problem As → 1 φ 1/2" ⇒ (1.27 cm2)
$$

$$
ρ = \frac{1.27}{40x22.525} = 0.0014 < 0.5Pb = 0.0142 ⇒ ok
$$

#### **Momento positivo redistribuido:**

$$
20\left(1 - \frac{P - P'}{P_b}\right)\% = 20\left(1 - \frac{0.0014}{0.0214}\right) = 18.7\%
$$

$$
1 \varphi 3/8'' + 1 \varphi 1/4'' \Rightarrow a = \frac{A_s f_y}{0.85. \text{fc} \cdot b} = \frac{1,27x4200}{0.85x280x40} = 0.56 \text{cm}
$$
  

$$
+ M_R = \varphi A_s f_y (d - \frac{1}{2}) = 0.9x1.02x4.2x (0.2252 - \frac{1}{2}) = 0.86t - m
$$

 $M_R$  ⇒ 0.86 t – m ≥ 0.86 t – m esta conforme ... ok

 $\%$  R $_{\rm e}$  distribuido  $=$  $+M - +M_R$  $X100 \Rightarrow$  $+M$  $0.86 - 0.8575$ X100 0.86

⇒ 0.29% < 18.7 % esta conforme … . ok

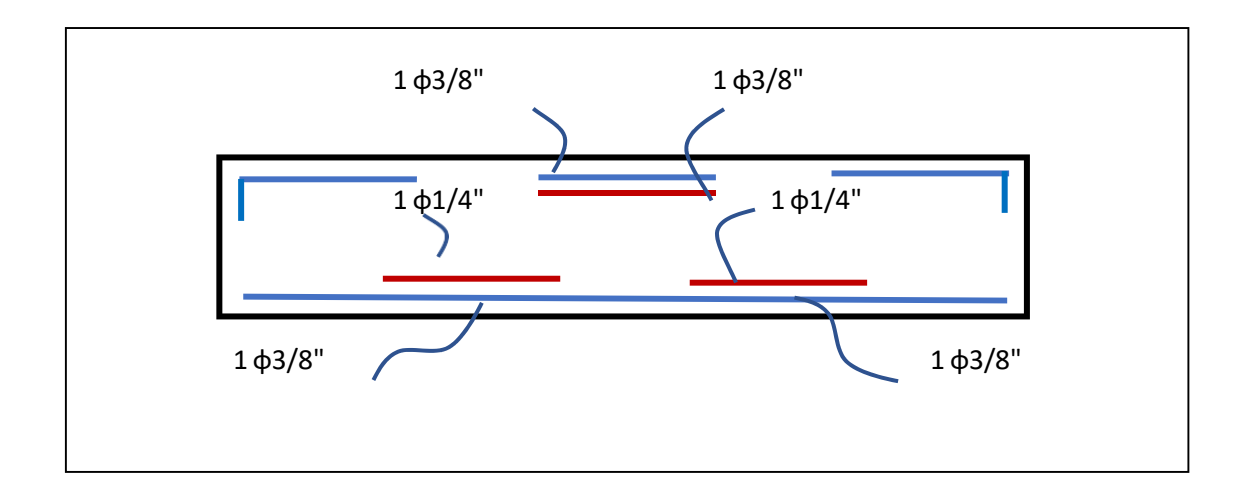

#### Anexo 23: Diseño de losa maciza

Se considera para el diseño de losas macizas un espesor de 20cm, de este modo se diseñarán por flexión y por Cortante considerando solamente cargas de gravedad con un ancho al igual a 1m.

Para el diseño debemos tener consideración la existencia de losas macizas en una y dos direcciones dependiendo de la relación entre la luz mayor y la luz menor, en el presente proyecto se ha considerado solo losas bidireccionales ya que estas son luces cortas ubicadas en las escaleras y el hall.

Para este proyecto se ha utilizado el cálculo de momentos, de las tablas del método de coeficientes, las cuales se encontrar en nuestra norma peruana de concreto armado E060, de este modo dicho método considera paños con distintas condiciones de borde y asigna coeficientes para los distintos casos.

#### Datos

 $f' = 280 \text{ kg/cm2}$  $fy = 4200$  kg/cm2 SIC = 400 kg/m2 Acabados = 100 kg/m2 Factores de Reducción de Capacidad Para flexión: Φ = 0.90 Para cortante: Φ = 0.85 Para flexo-compresión: Φ = 0.75 (columnas zunchadas)  $\Phi$  = 0.70 (columnas estribadas)

#### **A. Cuantía Balanceada:**

$$
\rho_b = 0.85. \beta_1. \frac{fc}{f_y}
$$

280

$$
\leftarrow (6000) \qquad \qquad \rho_b = 0.85 \times 0.85 \times \frac{6000 + 4200}{4200} \times \left( \frac{6000}{6000 + 4200} \right) = 0.0283
$$

O.5.pb = 0.0142 – cuantía máxima para la retribución de momentos.

#### **B. Refuerzo transversal**

Atemp =  $0.0020$  bt bt para fy = 2800, 3500 kg/cm2 Cmin =  $0.0018$  bt bt para fy =  $4200$ 

$$
A_{st} = 0.0018. B_t. \langle \frac{4200}{f_y} \rangle \ge 0.0014 B_t
$$

$$
s \le 5t.45 \text{ cm}
$$

$$
\in y \le 35\% \text{ cm}
$$

# **C. Cargas de la losa maciza M2**

$$
PP = 0.20x1x2.4x1.4 = 0.672 T/m2
$$
  
Acabados = 0.10x1.4 = 0.14 T/m<sup>2</sup>  

$$
S/C = 0.40x1.7 = 0.68T/m2
$$
  

$$
WU = 1.492 t/m
$$

#### **D. Momento**

$$
W_{\text{max}} = W_{\text{u}} \times L^2 / 8 = 1.492 \times 4.15^2 / 8
$$

$$
W_{\text{max}} = 3.21t - m
$$

$$
M_{\text{U}} = \Phi f_{\text{c}} B d^2 w (1 - 0.59 w)
$$

$$
W = \rho \frac{f_y}{f_c} = 0.004 \times \frac{4200}{280} = 0.060
$$

$$
A_S = \frac{3.21 \text{ X } 10^5}{0.90 \text{x} 280 \text{x} 100 \text{x} d^2 \text{x} 0.060 \text{x} (1 - 0.59 \text{x} 0.060)} = 220.09 \text{cm}
$$
  

$$
d = \sqrt{220.09} = 14.84 \text{ cm} \text{ ok}
$$
  

$$
h = d + \rho \frac{\Phi}{f_y} = 17.53 + 2 + \frac{0.95}{4200} \text{x} = 20.1
$$

**Usar**

 $h = 20$  cm

$$
D = 20 - (2 + 0.71/2) = 17.53 \text{ cm}
$$
  
\n
$$
\rho_{\text{max}} = 0.75. \rho_b \Rightarrow 0.75 \times 0.0283 = 0.0212 > 0.004 \text{ conforme}
$$
  
\n
$$
\rho_{\text{max}} = \rho_{\text{min}} = 0.0018 < 0.004 \text{ conforme}
$$

# **D. Diseñamos**

$$
a = 2 \text{ cm}
$$
  

$$
d = 17.53
$$
  

$$
d - \frac{a}{2} = 17.53 - \frac{2}{2} = 16.53 \text{ cm}
$$

#### **E. Cálculo del Acero**

Una vez dimensionada la sección, el cálculo del acero se efectuará simplemente haciendo una iteración entre las siguientes dos expresiones.

$$
A_{S} = \frac{M_{U}}{(\frac{a}{d}} = \frac{3.21 \times 10^{5}}{0.9 \times 4200 \times (16.53)} = 5.137 \text{ cm}^{2}
$$
  
\n
$$
\Phi f_{y} d - \frac{1}{2}
$$
  
\n
$$
a = \frac{As \times f_{y}}{0.85f_{c} \times b} = \frac{5.137 \times 4.2}{0.85 \times 0.28 \times 100} = 0.907 \text{ cm}^{2}
$$
  
\n
$$
d - \frac{a}{2} = 17.53 - \frac{0.907}{2} = 17.077 \text{ cm} \text{. conforme}
$$

$$
A_{S} = \frac{M_{U}}{a} = \frac{3.21 \times 10^{5}}{0.9 \times 4200 \times (17.077)} = 4.973 \text{cm} \cdot 2 \dots \text{ conforme}
$$
  
\n
$$
\Phi f_{y} d - 2
$$
  
\n
$$
a = \frac{A_{S} \times f_{y}}{0.85f_{c} \times b} = \frac{4.973 \times 4.2}{0.85 \times 0.28 \times 100} = 0.0.878 \text{cm} \cdot 2 \dots \text{ conforme}
$$

#### **F. Cuantía del Acero en Tracción**

 $\checkmark$  Definimos como cuantía del acero en tracción (ρ).

$$
\rho = \frac{\text{As}}{\text{bd}} = \frac{4.973}{100 \times 17.53} = 0.00284
$$

$$
\angle \quad \text{Espaciamiento de acero } \phi \, 3/4^{\circ}
$$
\n
$$
b \quad I \quad A\phi \quad 0.95
$$
\n
$$
As = nA\phi \Rightarrow S = \frac{1}{n} = \frac{1}{n} = \frac{1}{A_s/m} = \frac{1}{4.973} = 0.19m
$$
\n
$$
\phi \, 3/4^{\circ} \quad \textcircled{a} = 0.20 \text{ separation de acero}
$$

#### **H. Refuerzo transversal**

Cuantía min = 0.0018 bt

$$
A_{st} = 0.0018b_t = 0.0018x100x20 = 3.60cm2/m
$$
  
Usar:  $\phi 3/8'' \omega$   

$$
s = \frac{0.71}{3.60} = 0.197 cm \Rightarrow \approx 0.20
$$

#### Anexo 24: Diseño de vigas rectangulares

#### **Diseño por flexión**

Para el presente diseño de un elemento sometido en flexión como es el caso de las vigas se tomarán en cuenta las consideraciones específicas según la NTP E.060 de concreto armado.

En el caso del concreto se conoce que tiene una resistencia a la tracción muy pequeña, de este modo se toman los cálculos de análisis y diseño, y finalmente se asume que el acero toma la fuerza total en tracción.

En el análisis del concreto se conoce que falla al alcanzar una deformación unitaria ultima de 0.003

Para una sección sometida a flexión, se tiene una distribución de esfuerzos de compresión de forma rectangular

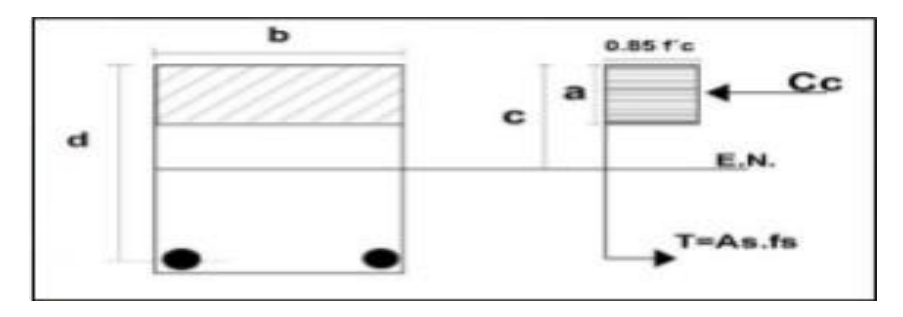

**1) Datos de Diseño VP-111**

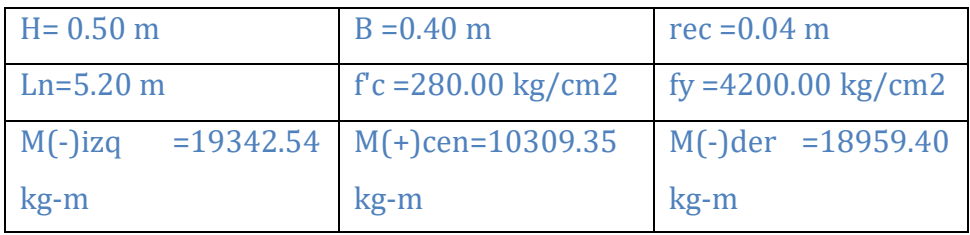

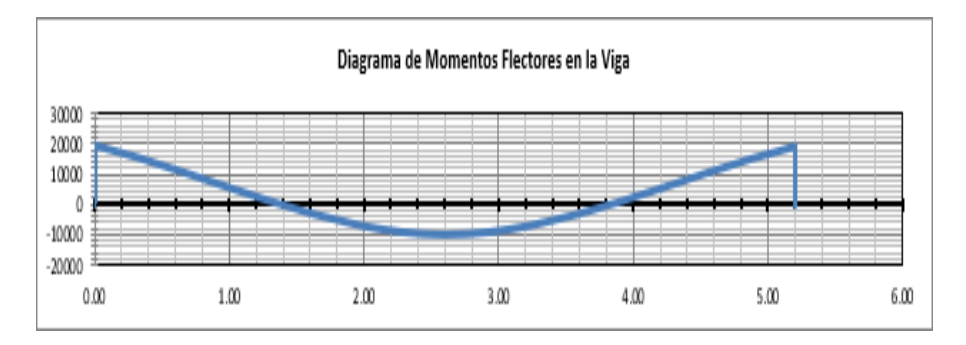

# **2) Caculos previos**

**Peralte efectivo de la viga**

$$
D = 0.46 \text{ m}
$$

**Área de acero mínima 01:**

As min = 14.10 (bw. 
$$
\frac{d}{fy}
$$
) = 6.18 cm2

# **Factor de eje neutro y profundidad**

$$
\beta1=0.85\,
$$

Área de acero mínima 02:

As min = 0.80. 
$$
\frac{\sqrt{fc} \cdot bw \cdot d}{fy} = 5.86
$$

Cuantía Balanceada

$$
\rho b = 0.85 \cdot \frac{fc \cdot \beta 1}{fy} \cdot \frac{6117}{(fy + 6117)} = 0.028558
$$

Cuantía Máxima

$$
0.75 \,.\,\rho b = 0.02141869
$$

Cuantía Recomendada

 $0.50$ .  $pb = 0.02142279$ 

Cuantía para deflexión

$$
0.19 \,.\,\rho b = 0.00542607
$$

# **3) Cálculo de las áreas de acero requeridas**

Apoyo Izquierdo de la viga

| As             |               |
|----------------|---------------|
| $min=$         | 6.18 cm2      |
| $\Omega$ min = | 0.00335714    |
| $Rmax =$       | 0.02141869    |
| $Mu =$         | 1934254 kg-cm |
| $w1 =$         | 1.59877672    |
| $w2 =$         | 0.09613853    |
|                | 0.00640924    |

Apoyo derecho de la viga

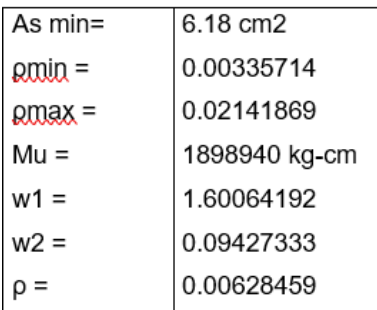

Cumple la p  $As = 6.25$  cm2

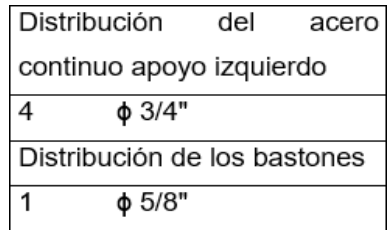

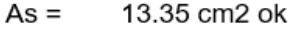

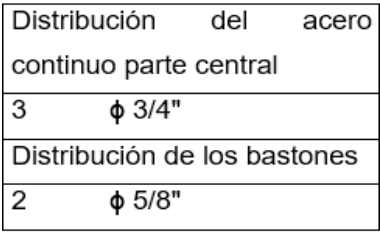

 $As =$ 12.51cm2 ok Parte central de la viga

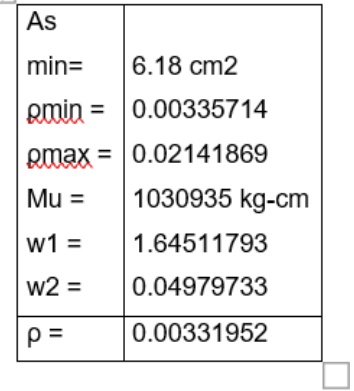

Cumple la p  $\text{As} = 6.18~\text{cm}2$ 

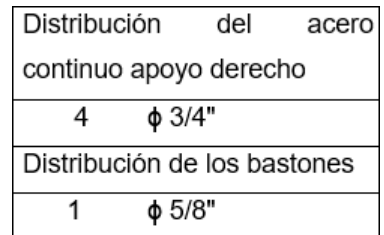

13.35 cm2OK  $As =$ 

| <b>Barillas</b>  | Acero Continuo                 |             | Acero Continuo |     |               | Φ         |               | ф    |               |             |
|------------------|--------------------------------|-------------|----------------|-----|---------------|-----------|---------------|------|---------------|-------------|
| de               | sup.                           |             | inf.           |     | 2             | 3/4"      | 2             | 3/4" | 2             | $\phi$ 3/4" |
|                  |                                |             |                | φ   |               | Φ         |               | φ    |               |             |
| Acero            | 2                              | $\phi$ 3/4" | 2              | 3/4 | 2             | $5/8$ " 2 |               | 5/8" | 2             | $\phi$ 5/8" |
| $As =$           | 11.40 cm2                      |             | 8.55 cm2       |     | 13.55 cm2     |           | 12.51 cm2     |      | 13.35 cm2     |             |
| As $min=$        | 5.86 cm2                       |             | 5.86 cm2       |     | 5.86 cm2      |           | 5.86 cm2      |      | 5.86 cm2      |             |
| Condición:       | No se verifica                 |             | No se verifica |     | <b>Cumple</b> |           | <b>Cumple</b> |      | <b>Cumple</b> |             |
| $\rho =$         | 0.00619565                     |             | 0.00464674     |     | 0.00727174    |           | 0.00679891    |      | 0.00727174    |             |
| $_{\rm pmax}$ =  | 0.02141869                     |             | 0.02141869     |     | 0.02141869    |           | 0.02141869    |      | 0.02141869    |             |
| Condición:       | No se verifica                 |             | No se verifica |     | Cumple la p   |           | Cumple la p   |      | Cumple la p   |             |
| $a =$            | 4.37 cm                        |             | 3.25 cm        |     | 5.13 cm       |           | 4.80 cm       |      | 5.13 cm       |             |
| $Mn =$           | 20977.81 kg-m                  |             | 15929.67 kg-m  |     | 24407.89 kg-m |           | 22905.51 kg-m |      | 24407.89 kg-m |             |
| $Mu = \phi Mn =$ | 18880.03 kg-m<br>14336.70 kg-m |             | 21967.10 kg-m  |     | 20617.66 kg-m |           | 21967.10 kg-m |      |               |             |

**4) Análisis del momento resistente por el acero distribuido**

# **5) Análisis de los puntos teóricos para el corte de acero**

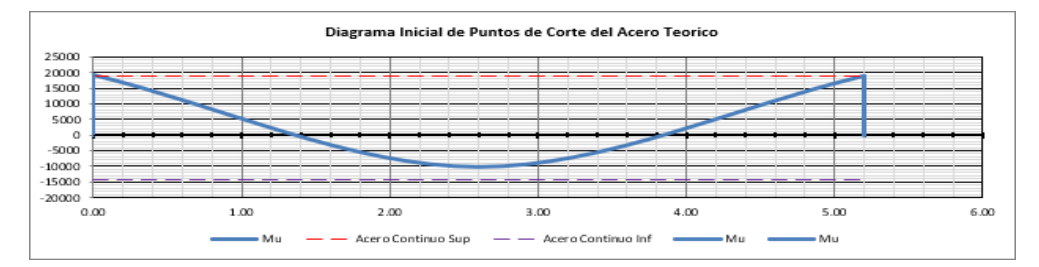

# **Distribución acero en los lados Izquierdo, central y derecho de la viga**

Longitud de desarrollo del acero

$$
Ld \frac{3}{4} = 72.00 \text{ cm}
$$
  

$$
Ld \frac{5}{8} = 60.00 \text{ cm}
$$

d max  $= 72.00$  cm

12 veces diámetro del barilla

$$
12\phi \frac{3}{4} = 22.92 \text{ cm}
$$

 $12φ 5/8" = 19.05 cm$ 

12φ max = 22.92 cm

Elegimos el mayor de "12ϕ" y "d"

 $Lc' = 46.00$  cm

Punto de corte teórico izquierdo

Pizq  $= 0.60$  m

#### **Distribución de acero central**

Punto de corte teórico central izq.

$$
Pcizq = 2.00 m
$$

$$
Peder = 3.00 \text{ m}
$$

#### **Distribución acero derecho**

Punto de corte teórico derecho

$$
Pder = 4.60 m
$$

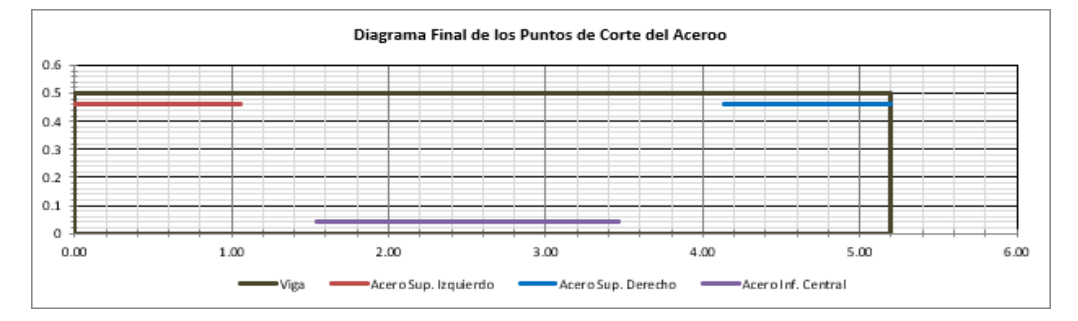

# **Longitud del bastón Izquierdo**

Verificación de la longitud de corte

Lcorte =  $1.06$  m

Ld max  $= 0.72$  m **Cumple**

Lbaston  $= 1.06$  m

#### **Longitud del bastón central**

Verificación de la longitud de corte

$$
Lcorte = 0.96 m
$$

$$
Ld\max = 0.72\ m
$$

#### **Cumple**

Lbaston  $= 31.92$  m

Longitud del bastón derecho

Verificación de la longitud de corte

Lcorte =  $1.06$  m

#### Ld max  $= 0.72$  m

# **Cumple**

# Lbaston =  $1.06$  m

# **6) análisis de los puntos de intersección y los apoyos**

- longitud de columnas H- 0.50 m
- peralte de la viga d- 0.46 m

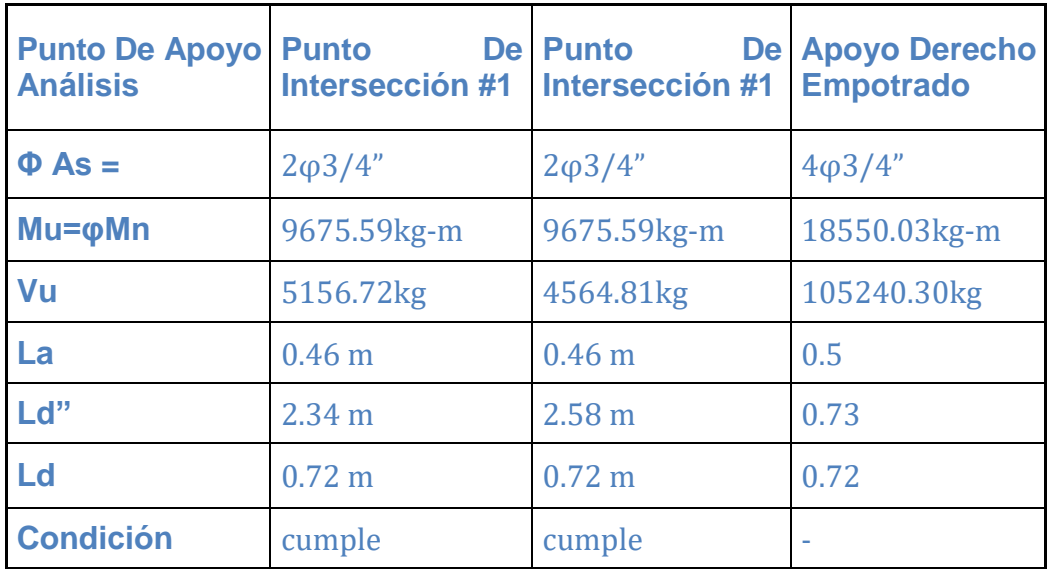

# **Diseño por cortante**

**a. Datos de Diseño**

 $Vu = 26304.91 kg$  $Vcm = 7515.99$  kg  $Vcv = 26027.04$  kg

# **b. Área de acero y momentos nominales**

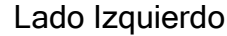

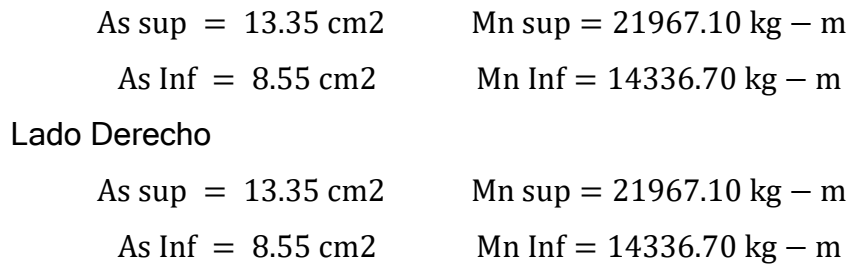

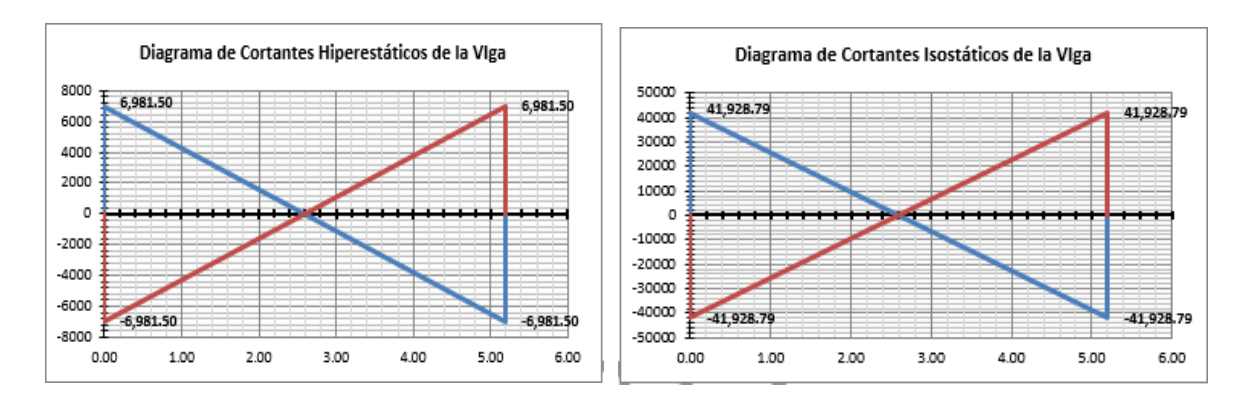

## **c. Diagrama de cortantes hiperestáticos e isostáticos de la viga**

# **Diagrama de la resultante por ductilidad en la viga**

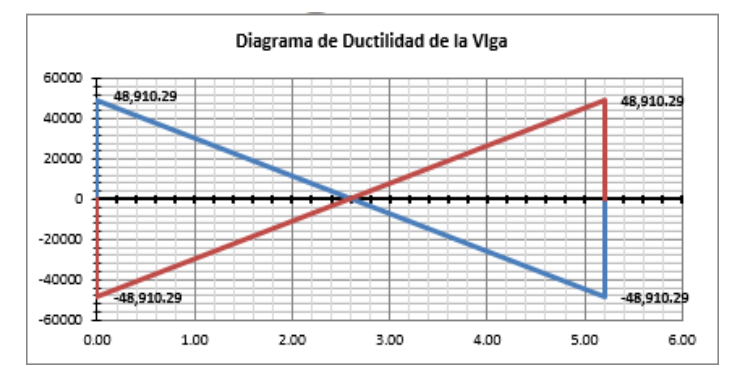

# **Diagrama de fuerzas cortantes para el diseño de la viga**

Cortante máximo por requisitos de ductilidad

 $Vu = 48910.29 kg$ 

Cortante máximo obtenido del análisis estructural

 $Vu = 26304.91 kg$ 

Cortante máximo de diseño

 $Vu = 48910.29 kg$ 

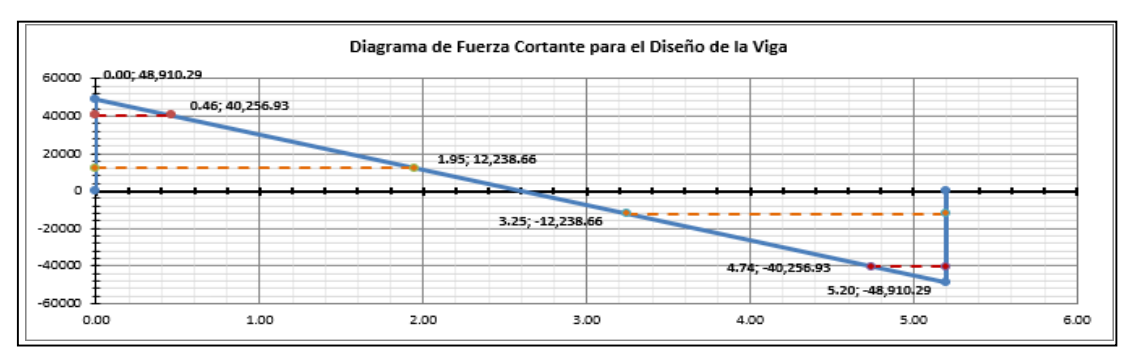

Resistencia del concreto al cortante

$$
\phi Vc = (0.75), (0.53), b \cdot d \cdot \sqrt{fc} = 12238.66 \text{ kg}
$$

Cortante a la distancia "d" de la cara del apoyo

 $Vud = 40256.93 kg$ 

El corte que debe ser resistido por el acero es:

$$
Vs = (Vud / \phi) - Vc = 37357.69 kg
$$

Distancia de la cara del apoyo hasta la resistencia del concreto

$$
Lvc = 1.95 m
$$

Distancia de la cara del apoyo

 $Ldc = 0.46$  m

Resistencia al córtate máxima del acero

$$
Vsmax = (2.12).b.d. \sqrt{fc} = 65272.87 \text{ kg}
$$
  
**Cumple**

La separación para estribos verticales, será:

 $φAv = φ 3/8"$ 

$$
Av = 1.42 \text{ cm2}
$$

$$
S = \frac{Ay \cdot fy \cdot d}{Vs} = 7.34 \text{ cm} \dots \dots (1)
$$

Se debe de verificar la separación máxima de los estribos de acuerdo a las siguientes condiciones

$$
\text{Si: } \frac{\text{Vu}}{\phi} < \frac{\text{Vc}}{2}
$$
\n
$$
\frac{\text{Vu}}{\phi} = 53675.91 \text{ kg}
$$
\n
$$
\frac{\text{Vc}}{2} = 8159.11 \text{ kg}
$$
\n
$$
\text{Yu} \quad \frac{\text{Vc}}{2} = 8159.11 \text{ kg}
$$
\n
$$
\text{Si: } \frac{\text{Vc}}{\phi} > \frac{\text{Vu}}{2} \dots \text{y}, \quad \frac{\text{Vc}}{\phi} < \text{Vc} \dots \text{y} < \frac{\text{Vc}}{2} \implies 60 \text{cm}
$$

$$
\frac{Vu}{\phi} = 53675.91 \text{ kg}
$$
  
\n
$$
\frac{Vc}{2} = 16318.22 \text{ kg}
$$
  
\n
$$
Si: \frac{Vu}{\phi} > Vc
$$
  
\nSi:  $\frac{Vu}{\phi} < 1.06 \text{ b. d. } \sqrt{r}c$ :  
\n
$$
1.06 \text{ b. d. } \sqrt{r}c = 32636.43 \text{ kg}
$$
  
\n
$$
S = 30 \text{ cm}
$$
  
\nSi:  $Vu \frac{Vu}{\phi} > 1.06 \text{ b. d. } \sqrt{r}c$ ,  
\n $y, \frac{Vu}{\phi} < 2.12 \text{ b. d. } \sqrt{r}c$ 

$$
S < d/4
$$
,  $S < 30 \, \text{cm}$   
2.12. b. d.  $\sqrt{fc} = 65272.87 \, \text{kg}$ 

La separación máxima que tendrán nuestros estribos será de: S=7.34cm

# **Distribución final de los estribos en la viga**

Estrib. ϕ3/8": [1@0.05](mailto:1@0.05) m; [10@0.1 m](mailto:10@0.1); [3@0.15](mailto:3@0.15) m; Rto. @ 0.25 m

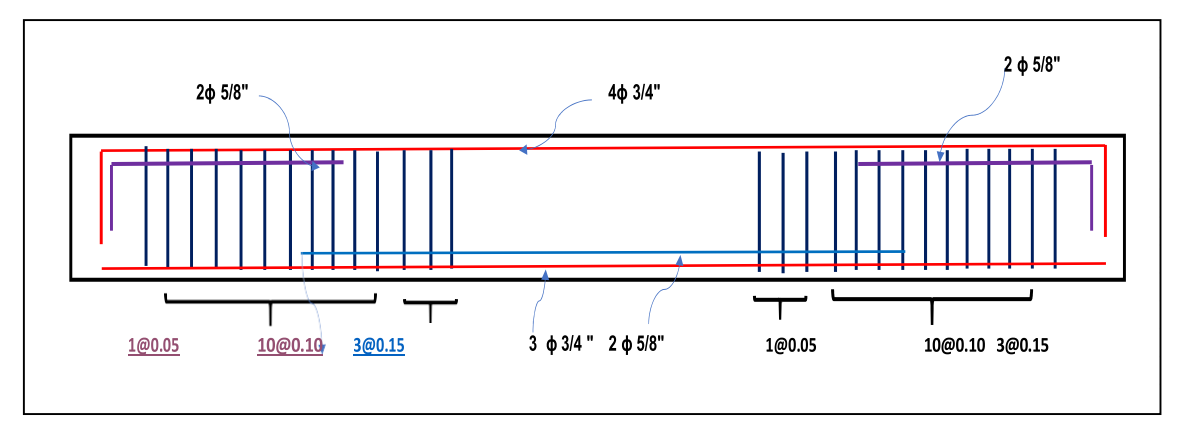

# **Diseño final de la viga**

#### **Evaluación del ancho de grietas**

# **a. Verificación del agrietamiento en la viga**

Peralte efectivo de la viga

 $d = 46.00$  cm

El momento crítico "Mcr" de la viga será:

$$
Mcr = Ig * fr / yt = 5577.73 kg - m
$$

Momento de inercia bruta:

$$
Ig = 416666.67 \text{ cm}4
$$

Módulo de ruptura del concreto

$$
fr = 2.\sqrt{f'c} = 33.47 \text{ kg/cm2}
$$

El momento ultimo actuante en el centro de la viga es:

 $Mu = 10309.35$  kg – m

#### **Sección agrietada**

**b. Calculate de la inercia agrietada**  
\n
$$
n = \frac{Es}{Ec} = \frac{2100000 \text{ kg/cm2}}{15000. \sqrt{fc}} = 8.31
$$
\n
$$
As = 12.51 \text{ cm2}
$$
\n
$$
d = 46.00 \text{ cm}
$$
\n
$$
b = 40.00 \text{ cm}
$$
\n
$$
c = 0.13.08 \text{ cm}
$$
\n
$$
Icr = \frac{b \cdot c^3}{3} + n \cdot As. (d - c)^2
$$
\n
$$
= 142515.77 \text{ cm}^2
$$

# **c. Verificamos el esfuerzo en el acero "fs"**

n. Mu. (d − c)  $fs = \frac{1979.11 \text{Kg/cm2}}{1 \text{C} \cdot \text{G}}$ 

fs max =  $(0.6)$ . fy = 2520.00 Kg/cm2

**d. Determinamos el ancho de la grieta mediante la siguiente ecuación formulada por Gergely Lutz:**

Wmax = 0.1086 .10 – 4. β. fs. 3√ (dc.A)  
\n
$$
\beta = \frac{h - c}{d - c} = 1.12
$$
\n
$$
A = \frac{b \cdot t}{\gamma bc}
$$

 $dc = dc = reculrimiento de concreto$ 

t = .800 cm → concreto en tensión =  $2 * dc$ 

γbc = 5 ⇢ Número de barras de refuerzo

 $A = 64.00$  cm2

 $Wmax = 0.1531$  mm

#### **e. Verificamos los anchos de grieta permisibles:**

Exposición: Aire seco o con membrana de protección

Wpermi  $= 0.1531$  mm

f. **Determinación del factor z recordando** el ACI  $Z = s^{3} \sqrt{dc}$ . A = 12566.54 kg cm

 $Z$ max = 31000.00  $\rightarrow$  cumple

#### Anexo 25: Diseño de columnas

Verificaremos los requisitos de sismo resistencia para sistemas estructurales de Pórticos y Duales tipo II.

Etabs nos da el Pu al que estará sometida la columna, que será el mayor obtenido de todas las combinaciones (Pu = 16,056.95 kg), el cual es menor a lo exigido por el reglamento

#### **Diseño por flexo compresión**

**Datos De Diseño**

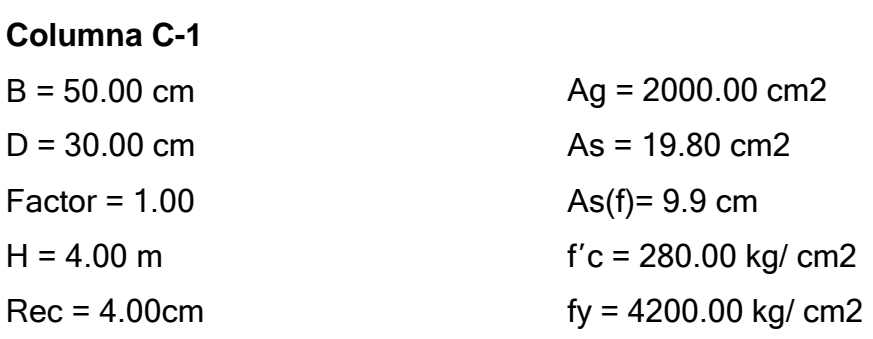

#### **Cargas actuantes en la columna**

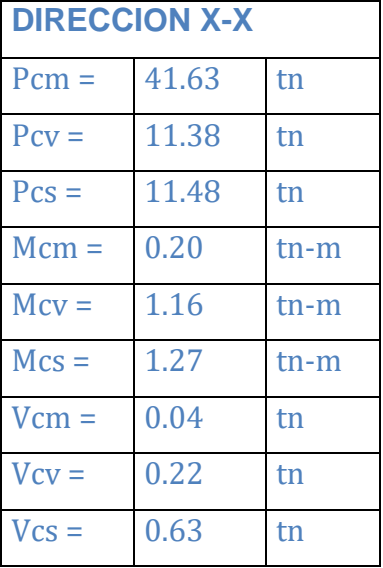

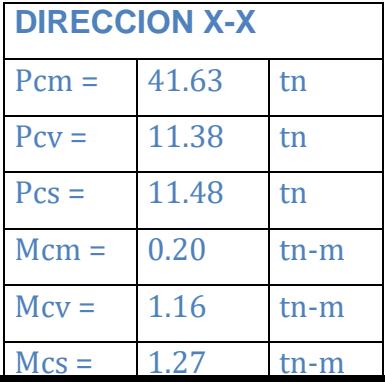

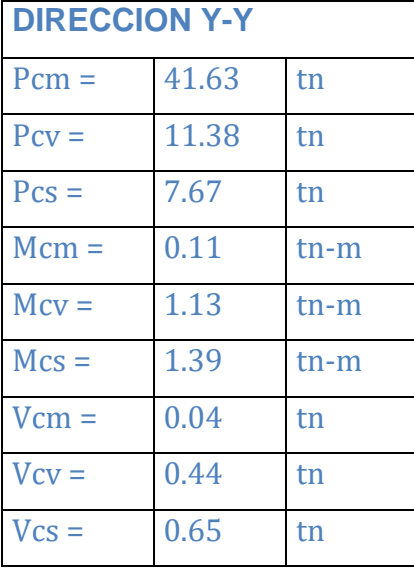

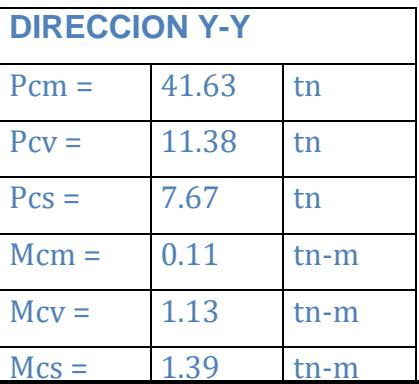

## **Combinaciones de diseño**

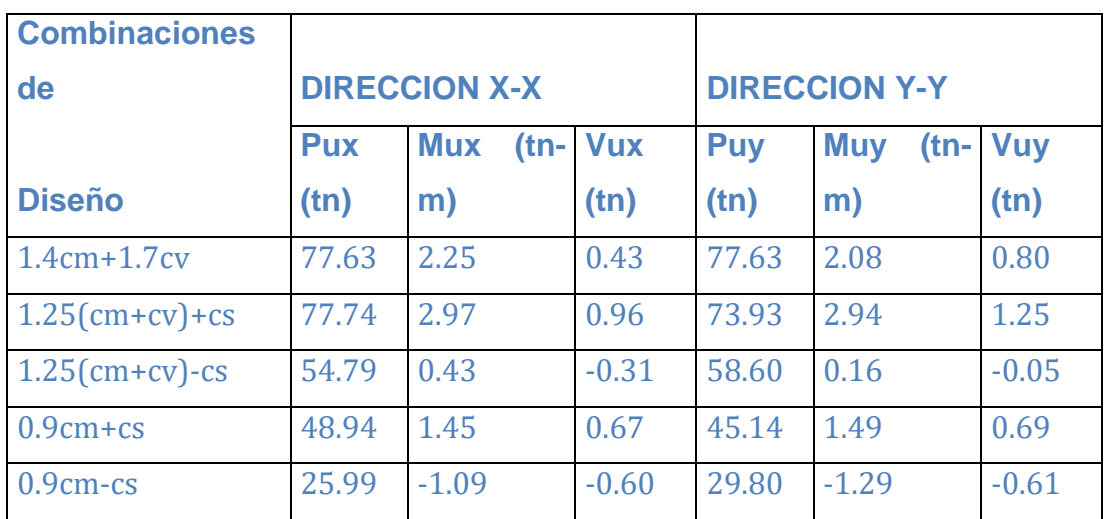

# **Diagrama de Interacción de la columna dirección X-Y**

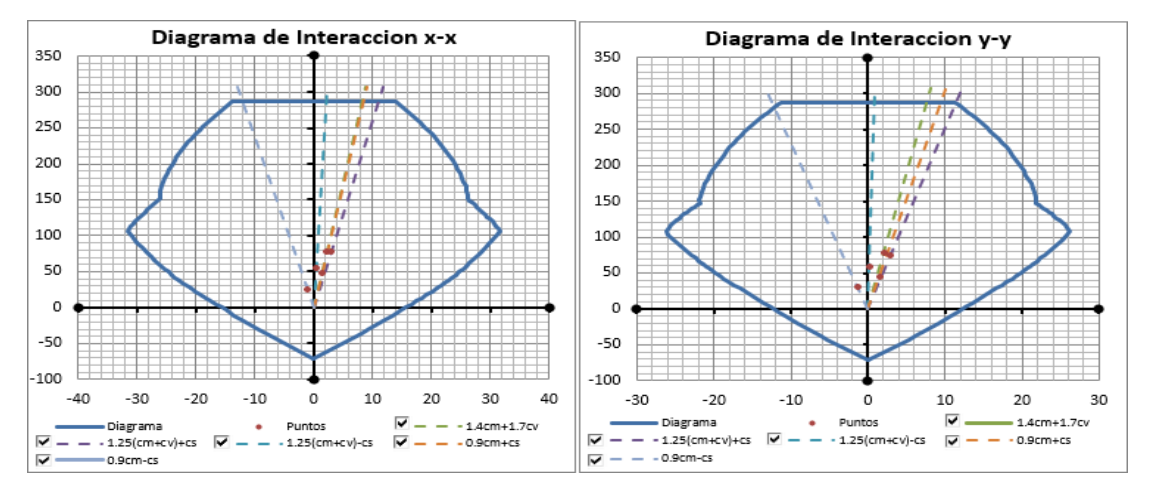

# **Diseño por flexo compresión biaxial**

De acuerdo a las recomendaciones del Capítulo 10.18. Flexión Biaxial - E060 - RNE. Alternativamente se podrá usar la siguiente ecuación aproximada, aplicable a columnas cuadradas o rectangulares con armadura longitudinal simétrica.

$$
\frac{1}{\text{Pn}} = \frac{1}{\text{Pnx}} + \frac{1}{\text{Pny}} - \frac{1}{\text{Pno}}
$$

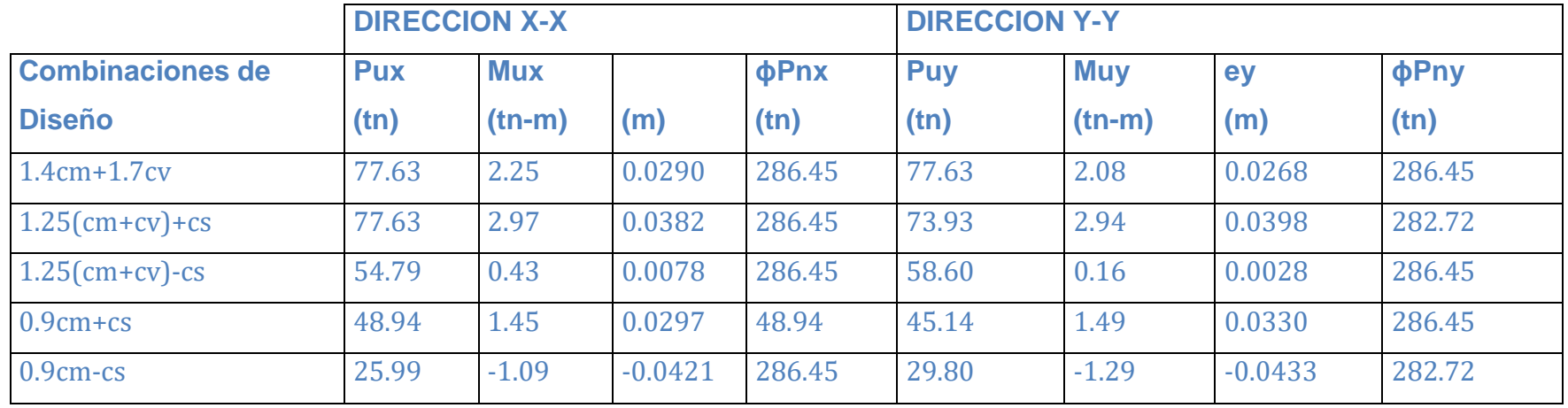

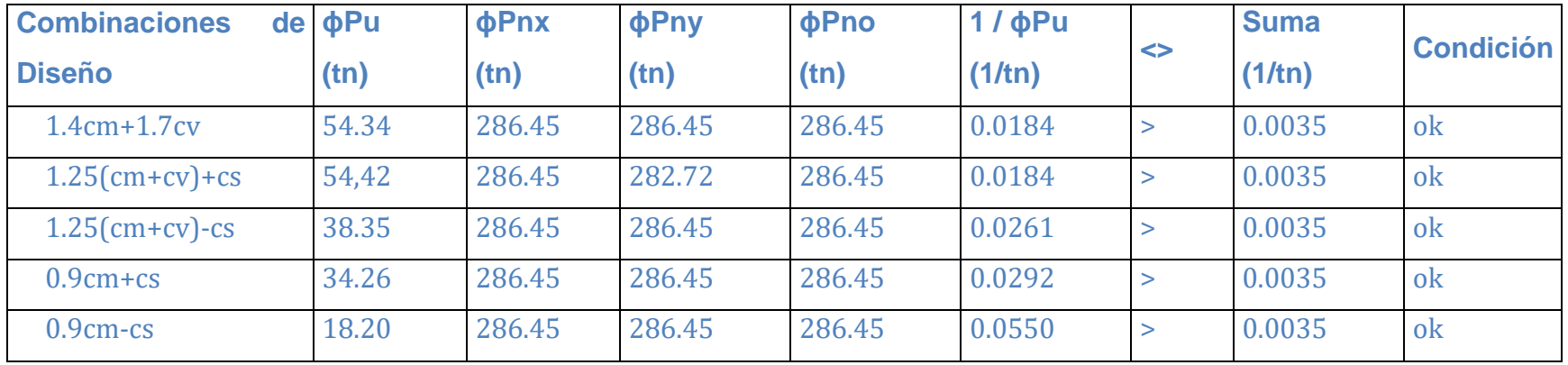

# **Diseño por fuerza cortante**

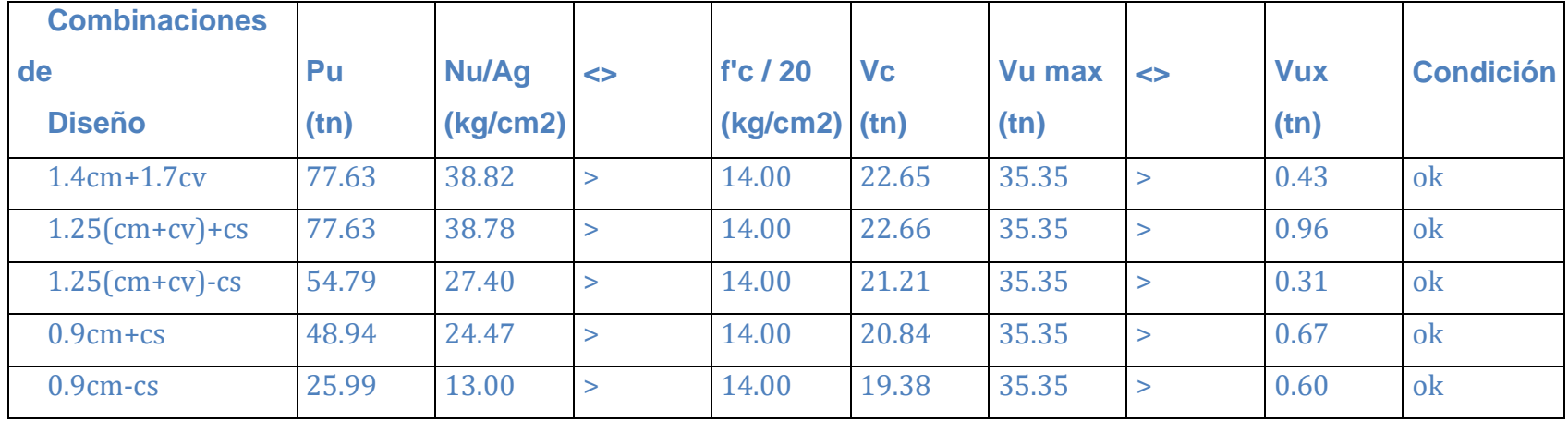

# **a. Verificación de diseño por fuerza cortante en la dirección x-x**

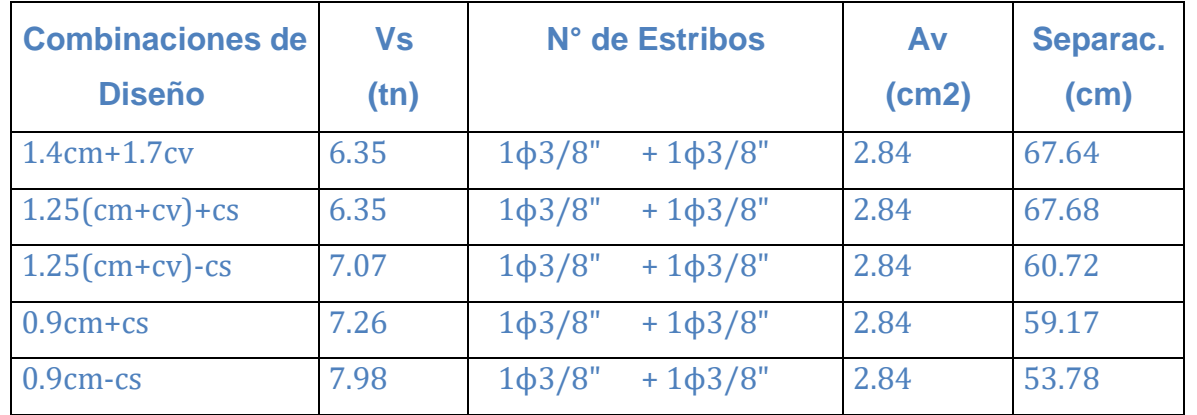

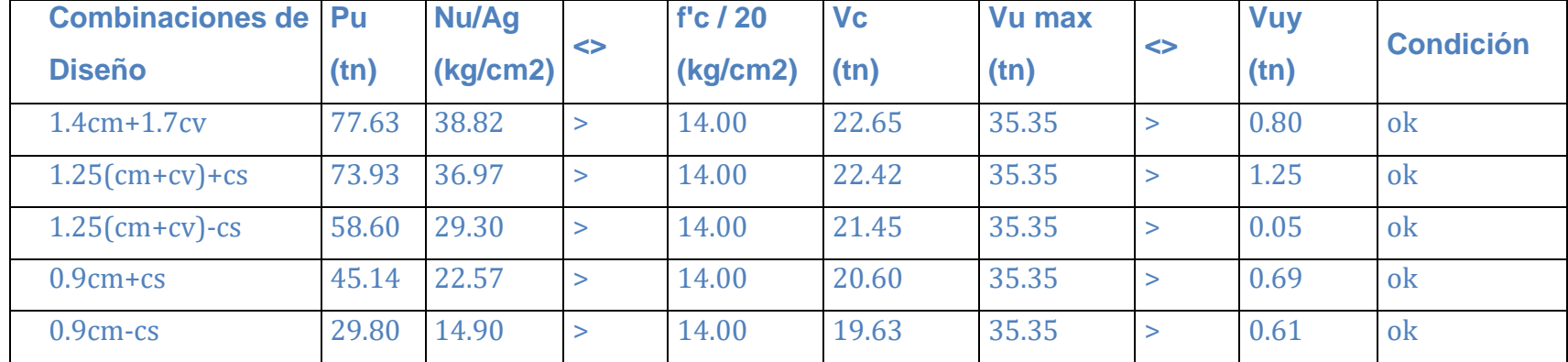

# **b. Verificación de diseño por fuerza cortante en la dirección y-y**

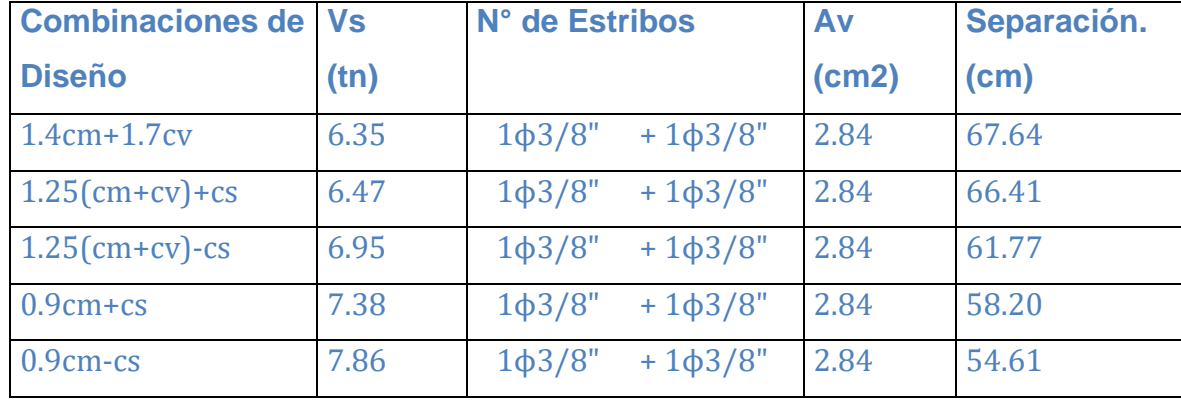

# **Diseño por capacidad**

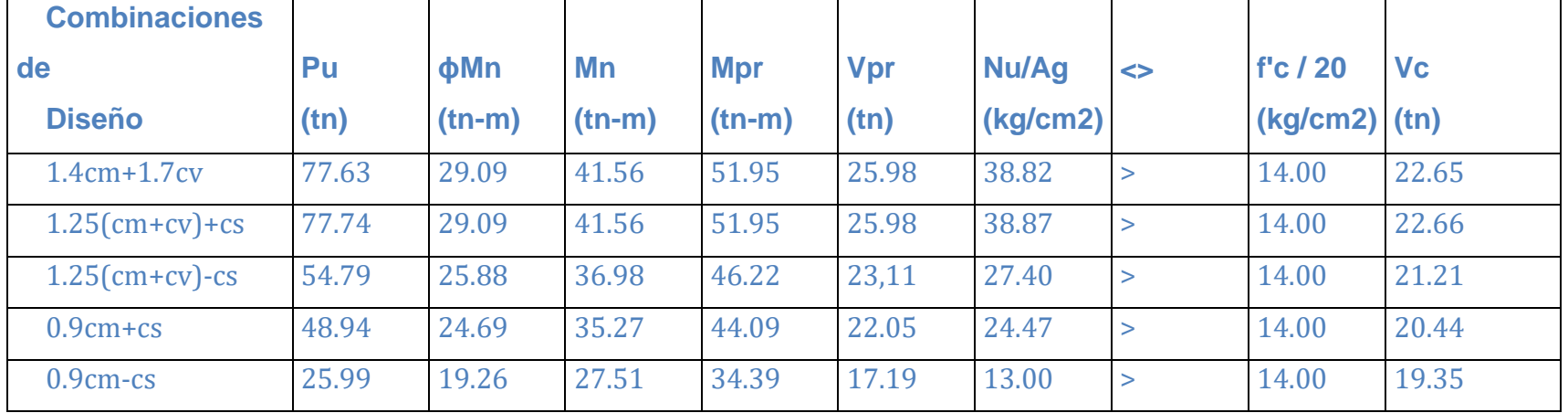

# **a. Verificación de diseño por capacidad en la dirección x-x**

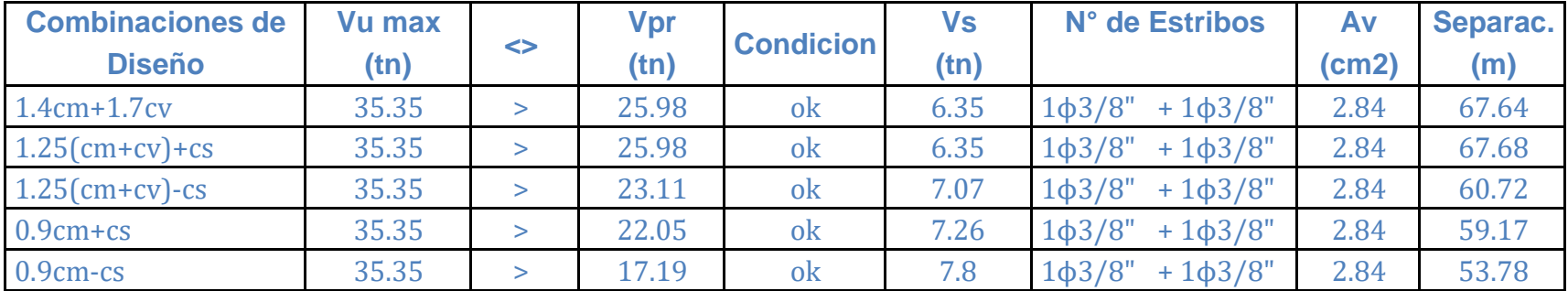

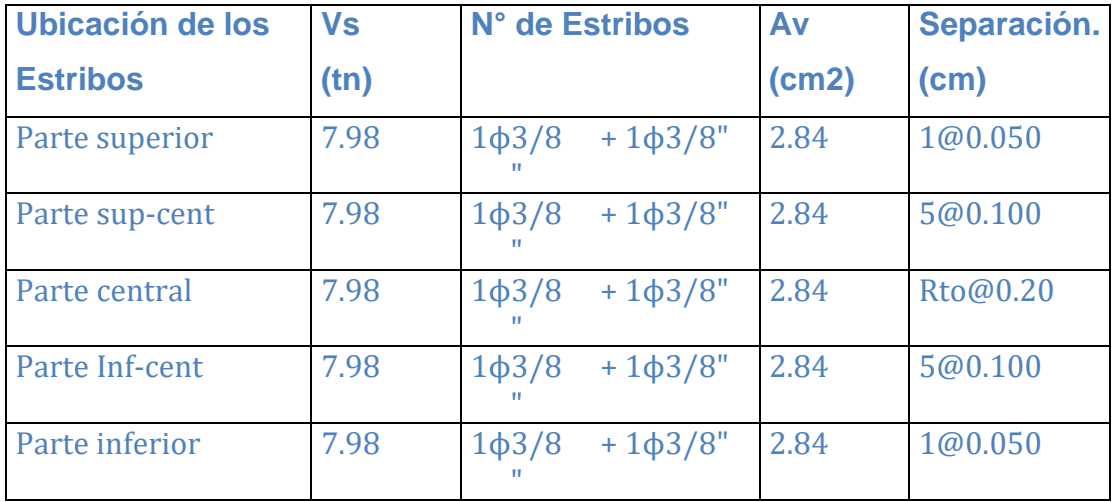

# **b. Verificación de diseño por capacidad en la dirección y-y**

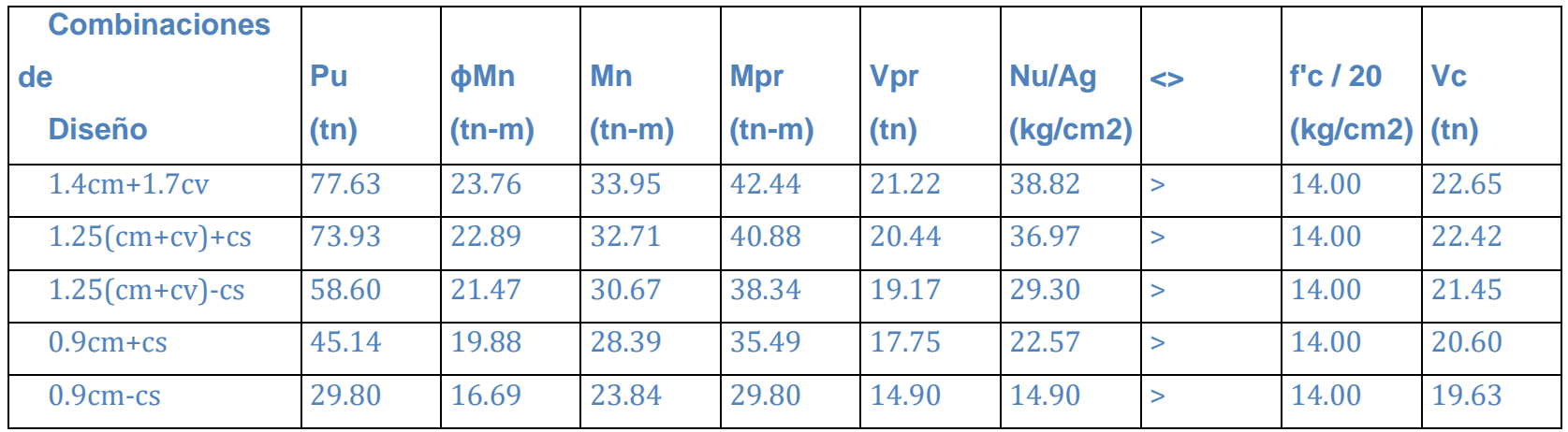

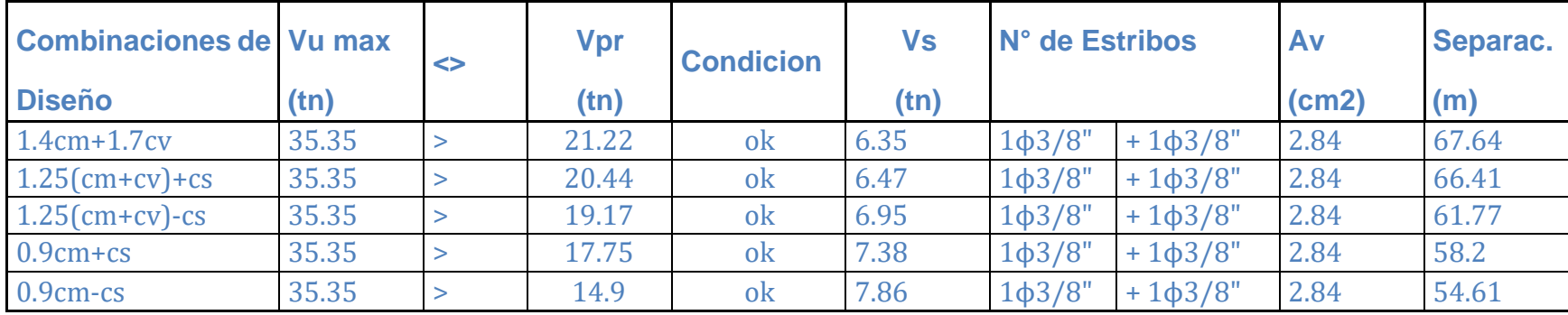

# **Confinamiento**

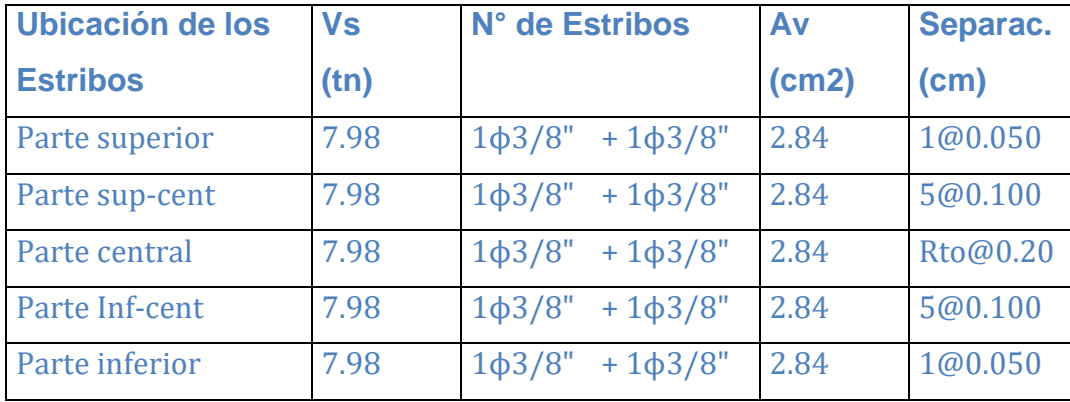

#### **Discretización de muros:**

La discretización de muros es un enmallado de elementos finitos que se hace en los elementos Shell, lo aplicaremos en los muros estructurales para tener resultados más exactos. Este proceso se pude realizar en el modelamiento, pero como provoca un mayor proceso de cálculo volviendo más pesado al programa se recomiendo dejarlo para el final.

#### **Datos de diseño**

PLACA PL 1 Columnas a cada extremo  $Lci = 0.50$  m  $Hci = 0.40 m$  $fc = 280$  Kg/cm2  $fy = 4200 \text{ Kg/cm2}$  $Lm = 5.20 m$ Anch  $= 0.25$  m  $hm = 12$ 

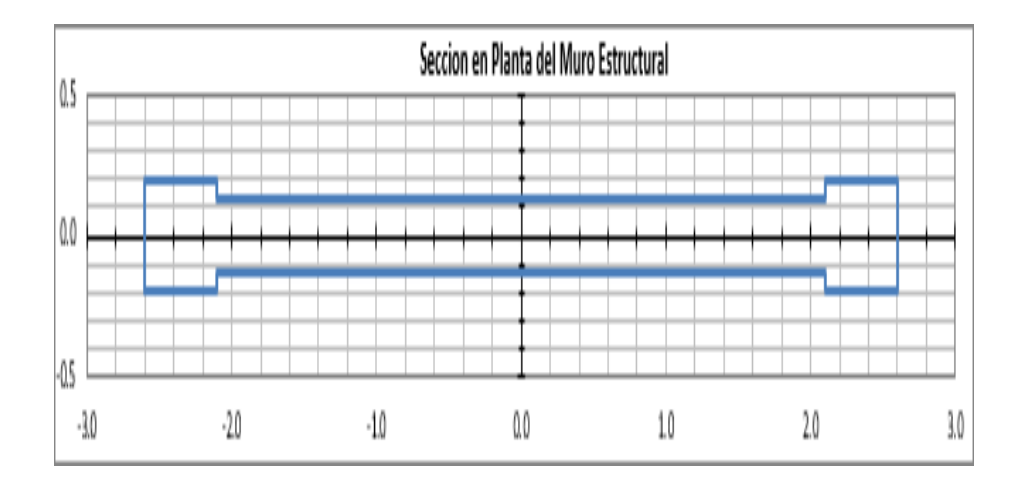

# **Cargas y combinaciones de diseño**

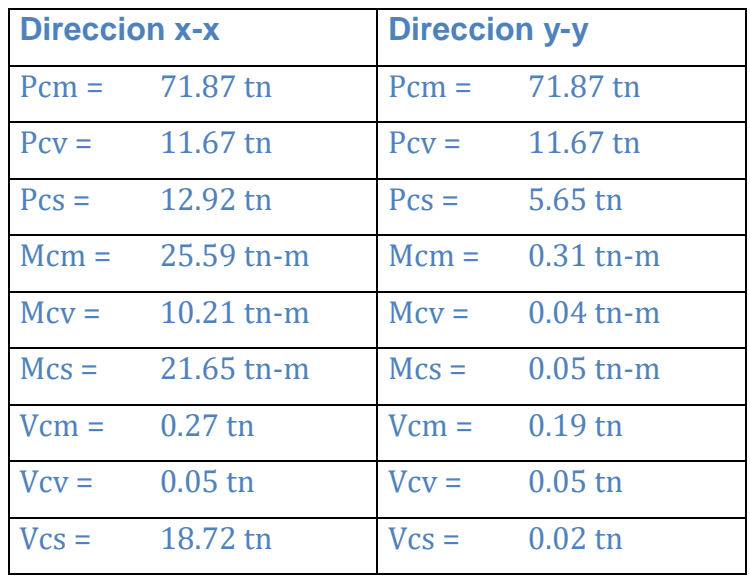

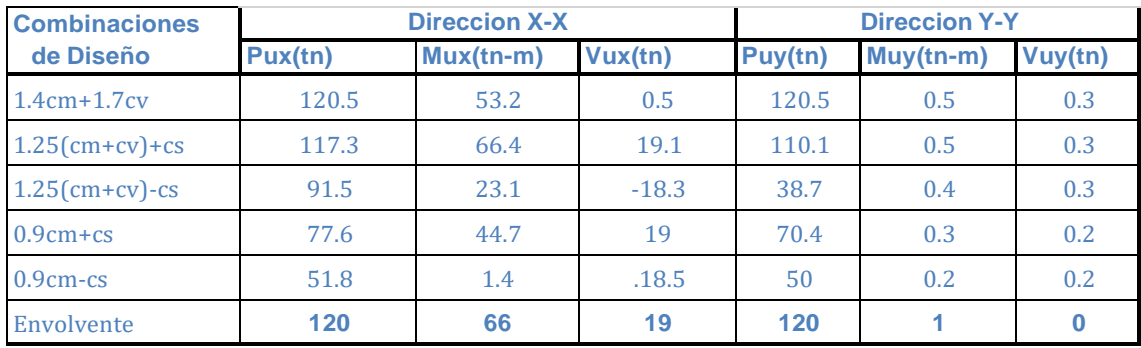

# **Verificación de necesidad de elementos de confinamiento**

El muro estructural necesitara elementos de confinamiento si el esfuerzo máximo de compresión en la fibra extrema es mayor de:

```
0.2f'c = 56.00 kg/cm2
```
Área neta del muro estructural:

```
Ag = 14500.00 cm2
```
Momento de inercia respecto al eje y-y:

 $Iy-y = 3760533333333$  cm4

#### **Carga axial último en el muro estructural:**

 $Pu = 1.4$  Pcm + 1.5 Pcv = 118124.54 kg

# **Momento último en el muro estructural**

 $Mu = 1.4 Mb = 9295310.50 kg - cm$ 

#### **Esfuerzo de compresión en la fibra extrema:**

$$
fc = \frac{p_u}{Ag} + \frac{Mu(\frac{Lm}{2})}{Iy - y} = 14.573 \text{ kg/cm2} \qquad < 0.2fc = 56.00 \text{kg/cm2}
$$

No Necesita de Elementos de Confinamiento

#### **Determinación de los refuerzos de acero en el muro estructural**

a. Verificación del Requerimiento de Refuerzo de Acero en Dos Capas

Si: 
$$
tm = 0.25m > 0.25m
$$

Refuerzo en dos capas

Si: Vu = 19.12 tn > 0.53 
$$
\sqrt{fc}
$$
. Acv = 115.29 tn

Refuerzo en una capa

**Determinación de los requerimientos de refuerzo mínimo longitudinal en el muro estructural**

Cuantía de acero vertical en el muro:

Área resistente al corte por

 $Acv/m = 2500.00$  cm2/m

unidad de metro:

refuerzo:

$$
\rho v = \frac{Asv}{Acv} > 0.0025
$$

Espaciamiento máximo del

 $s = 0.45$  m = 0.45m  $3 \text{tm} = 0.75 \text{m}$ 

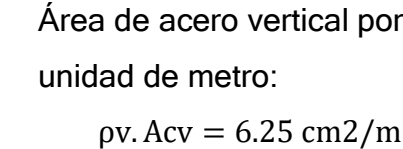

La distribución de acero vertical en el muro será de:

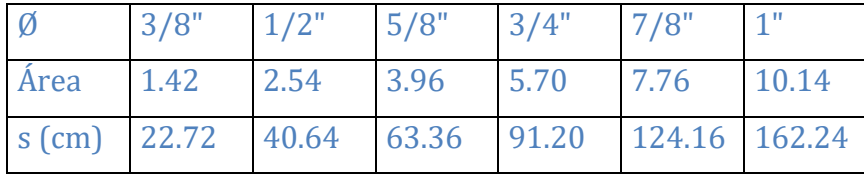

Numero de capas del refuerzo vertical:

$$
N^{\circ} = 2
$$
Distribución de acero en:

 $Av = 1.42$  cm2

Ø 3/8" @ 0.225 m

**Determinación de los requerimientos de refuerzo por corte en el muro estructural**

Calculamos el factor αc:

 $hm/Lm = 2.31$  ............> ac = 0.53

Resistencia al cortante del área Acv del muro:

$$
Vc = ac.\sqrt{fc}.\,Acv = 120.752\,tn
$$

Resistencia al cortante nominal del área Acv del muro:

$$
Vn = (ac.\sqrt{fc}.\rho v.fy).Acv = 115.292 \text{tn}
$$

Cortante desarrollado de la resistencia a flexión nominal

$$
Vfn = \left(\frac{Mu}{\phi}\right) \cdot \frac{2}{hm} = 12.295 \text{ th}
$$

El valor de para el cortante es de ϕ=0.85, sin embargo, deberá tomarse ϕ=0.60, si la resistencia al cortante nominal Vn es menor que el cortante correspondiente al desarrollo de la resistencia a flexión nominal Vfn. En forma conservadora se tomará ϕ=0.60

Resistencia al cortante del acero de refuerzo:

$$
Vs = \frac{Vu - Vc}{\Phi} = \frac{19.1 - 115.3}{0.85} = -92.797 \text{ th}
$$

La separación del refuerzo horizontal estará dada por:

| Ø           | 3/8" | $1/2$ " | 5/8" | 3/4"                                         | 7/8" | 1 <sup>11</sup> |
|-------------|------|---------|------|----------------------------------------------|------|-----------------|
| Av<br>(cm2) | 1.42 | 2.54    | 3.96 | 5.70                                         | 7.76 | 10.14           |
| $s$ (cm)    |      |         |      | $-14.72$ $-26.33$ $-41.06$ $-59.10$ $-80.46$ |      | 105.13          |

 $S = (Av. fy. d)/Vs$ 

Número de capas del refuerzo vertical:  $N^\circ = 2$ Distribución de acero en:  $Av = 1.42$  cm2 Ø 3/8" @ 0.25 m

#### **Determinación de los refuerzos de acero en las columnas de Confinamiento**

A. Verificación de los elementos de confinamiento actuando como columnas cortas

En esta condición las columnas toman las cargas verticales debidas a las cargas de gravedad y de sismo.

Fuerza axial máxima sobre el elemento de confinamiento "Pu Max":

 $Pu(muro) = 1.4(Pcm + Pcv + Pcs) = 116.958$  tn

Pumax = Pu(muro) 2 Mu + Lˈm  $= 78.256$  tn  $Mu = 1.4$ . Mb = 92.953 tn – m

$$
L'm = Lm - \text{Lcol(max)} = 4.70 \text{ m}
$$

#### **Determinación del acero longitudinal en la columna derecha e Izquierda**

 $Acolisq = 2000.00 \text{ cm}$ Pu col =  $78.256$  tn As  $min = 0.01$ .  $Acol = 20.0$  cm2 As max =  $0.06$  . coli =  $120.00$  cm2 Ascoli =  $40 \Phi 3/8'' + 20 \Phi 5/8''$ As  $col = 65$  cm2

Cumple los límites de cuantía

**Determinamos la resistencia axial máxima de la columna Izquierda y Derecha**

P nimax = 
$$
0.80
$$
 (fc. (Ag – Ast).  $0.85 +$  Ast. fy)  
Primax =  $596.33$ 

Determinamos la resistencia ultima axial máxima de la columna derecha E izquierda

Puimax = 
$$
0.70
$$
. Pinimax =  $471.433$  th

Pu coli = 78.256 tn

La columna es conforme

#### **Verificación por flexo compresión de los elementos de confinamiento**

Determinamos la carga axial ultima actuante en el muro

 $Pu = 78.26$  tn

Determinamos el momento ultimo actuante en el muro

 $Mu = 92.95$  tm

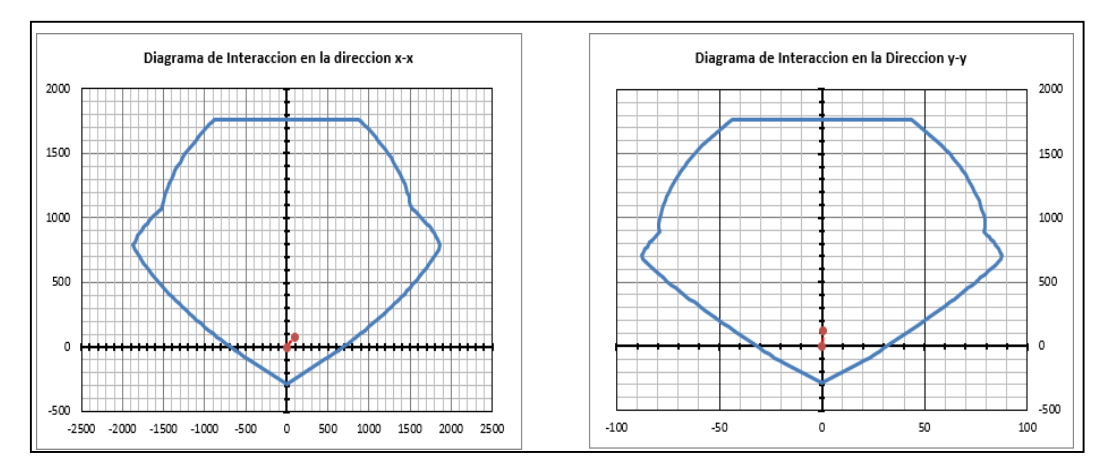

**Determinamos los requerimientos de refuerzo transversal por confinamiento en la dirección de la longitud menor de la columna**

Determinación de la separación en la columna Izquierda

$$
S = \frac{Lmenor}{4} = 0.100 \text{ m}
$$

Determinación de altura del núcleo de concreto en columna derecha E izquierda

$$
rec = 4 cm
$$
  
hc = 0.407m  
bc = 0.327m

Calculamos el área de acero horizontal en la columna izquierda – 01

$$
Ash = 0.3 \, . s \, . hc \, \left( \left( \frac{Ag}{Ach} \right) - 1 \right) \, . fc/fy
$$

$$
s = 0.15 \text{ m}
$$
  
Ash = 6.11 cm2

Calculamos el área de acero horizontal en la columna izquierda – 02

Ash' =  $0.09$  . hc . f'c /fy

 $\text{Ash'} = 3.67 \text{ cm2}$ 

Elegimos la siguiente distribución de aceros, en la columna izquierda

$$
5 \Phi 1/2n
$$
  
Ash = 6.35 cm2  
Ash min = 6.11 cm2  
Cumple

# **Determinamos los requerimientos de refuerzo transversal por confinamiento en la dirección de la longitud mayor de la columna**

Determinación de la separación en la columna derecha E izquierda

$$
S = \frac{L \text{ menor}}{4} = 0.125 \text{ m}
$$

Determinación de altura del núcleo de concreto en columna

$$
rec = 4 cm
$$
  
hc = 0.307 m  
bc = 0.427 m

Calculamos el área de acero horizontal en la columna

$$
Ash = 0.3 \, \text{.s} \cdot \text{hc} \, \left( \left( \frac{Ag}{Ach} \right) - 1 \right) \, \text{.fc/fy}
$$

$$
s = 0.15 \text{ m}
$$
  
Ash = 4.82 cm2

Calculamos el área de acero horizontal en la columna

$$
Ash' = 0.09 \cdot hc \cdot fc /fy
$$

$$
Ash' = 2.77 \text{ cm2}
$$

Elegimos la siguiente distribución de aceros, en la columna izquierda

$$
4 \Phi 1/2n
$$
  
Ash = 5.08 cm2  
Ash min = 4.82 cm2  
Cumple

#### **Análisis-Tipo de Cimentación**

Atreves del estudio de mecánica de suelos, el ingeniero geotécnico determina el análisis de una cimentación y de esta manera se adopta una solución eficiente para el presente proyecto, para mejorar el comportamiento estructural de la edificación frente a las características del terreno de fundación del proyecto. Zapatas conectadas; Se toman en cuenta como primera opción ya que estas permitirían controlar los momentos de desplazamiento y volteo originados por la aplicación de cargas excéntricas en columnas esquineras y medianeras y así tener un adecuando comportamiento y distribución de las mismas.

#### **Análisis y diseño de vigas de conexión**

En el presente proyectó ce empleará vigas de cimentación debido a la presión admisible que sufre el terreno en diversos puntos de su aria de cimentación y verificados con el programa safe.

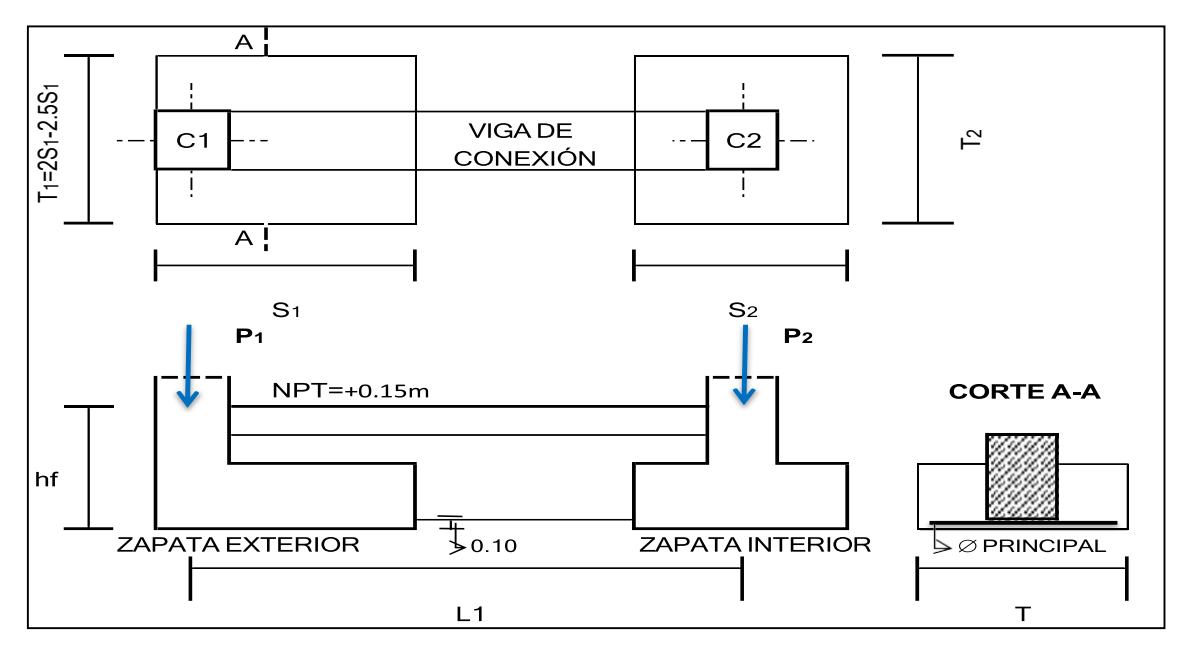

#### **Datos**

Zapata exterior

$$
P1 = PD1 + PL1
$$

$$
PD1 = 40.5242 \text{ Tn}
$$

$$
PL1 = 4.3 \text{ Tn}
$$

$$
st = 1.50 \text{ Kg/cm2}
$$
  

$$
hf = 1.20 \text{ m}
$$
  

$$
ym = 1.59 \text{ tn/m3}
$$

Zapata interior

$$
P1 = PD1 + PL1
$$

$$
PD1 = 35.81 \text{ Tn}
$$

$$
PL1 = 6.1881 \text{ Tn}
$$

$$
S/C \text{ piso} = 0.25 \text{ Tn/m2}
$$

$$
fc = 280 \text{ Kg/cm2}
$$

$$
fc = 4200 \text{ Kg/cm2}
$$

Dimensión De Columnas C-1

$$
t1 = 0.62 \text{ m}
$$

$$
t2 = 0.62 \text{ m}
$$

Dimensión De Columnas C-2

 $t1 = 0.50 m$ 

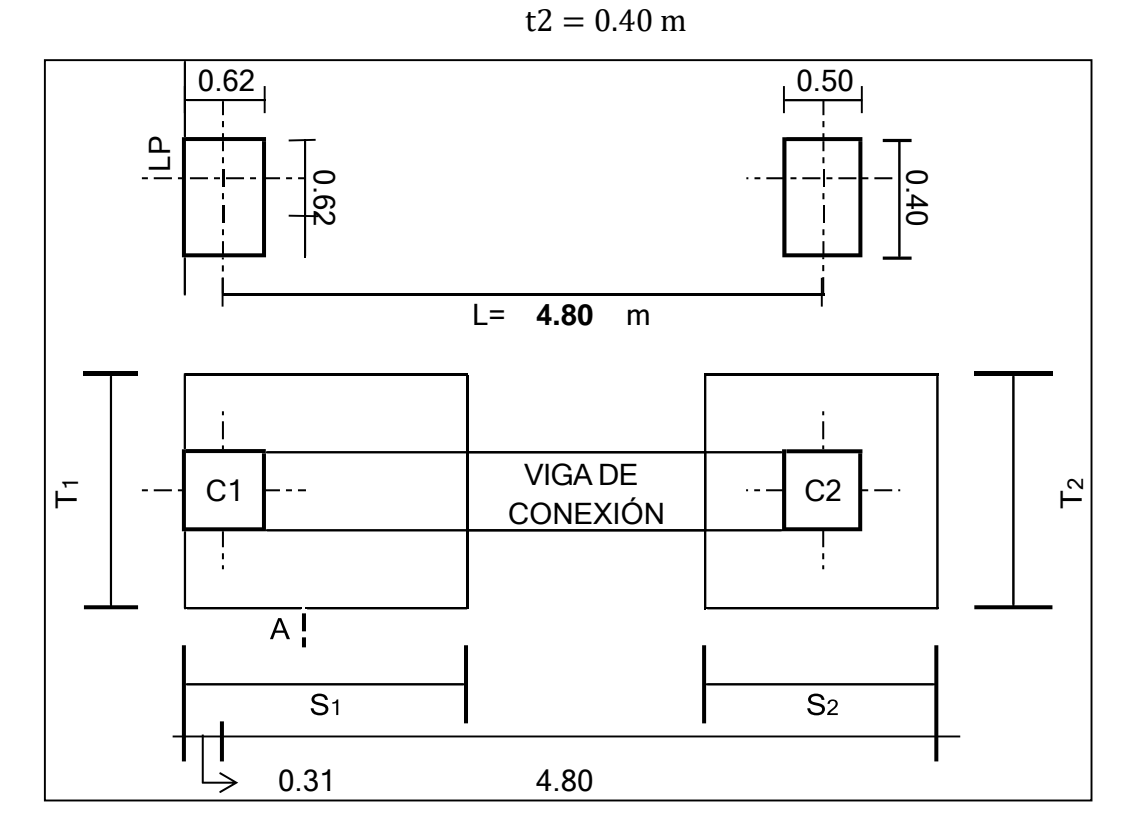

**Dimensionando Zapatas**

$$
Az = \frac{1.20 \text{ P1}}{\sigma n}
$$

$$
PI = 44.8 \text{ Tn}
$$

$$
sn = 12.84 \text{ Tn/m2}
$$

$$
Az = 4.185 \text{ m2}
$$

 $m$ 

$$
S=1.45
$$

**Viga De Conexión**

$$
h = \frac{L}{7} = 0.0.686 \text{ m}
$$
  

$$
\frac{h}{2} = 0.3429
$$
  

$$
b = \frac{P1}{31 \text{ L}} = 0.301 \text{ m}
$$

$$
usar b. h = 0.30x0.55 m2
$$

### **Dimensión De Zapata Exterior**

 $Wv = 0.30 \times 0.55 \times 2.4 = 0.3396$  Tn/m

$$
\Sigma M2=0
$$

 $RN.(4.385) = P1.(4.8) + (0.396).5.11<sup>2</sup>/2$ 

 $RN = 50.20$  Tn

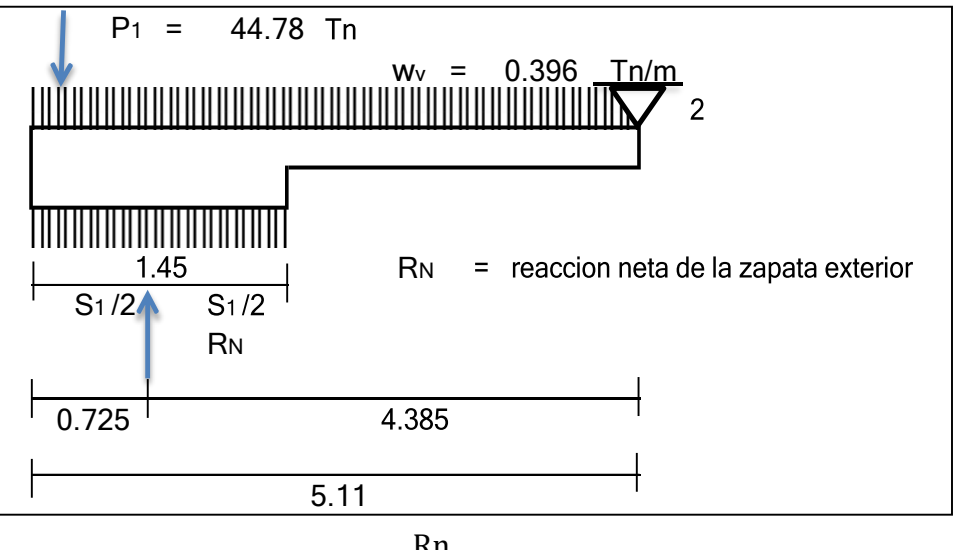

$$
Az = \frac{RII}{sn} = 3.91 \text{ m2}
$$

 $S1 = 1.45$  $3.999 = T2 \times 1.45 = 2.696$  m Usar: T1 .  $S1 = 2.50 \times 1.50$  m2

**Diseño de la viga de conexión**

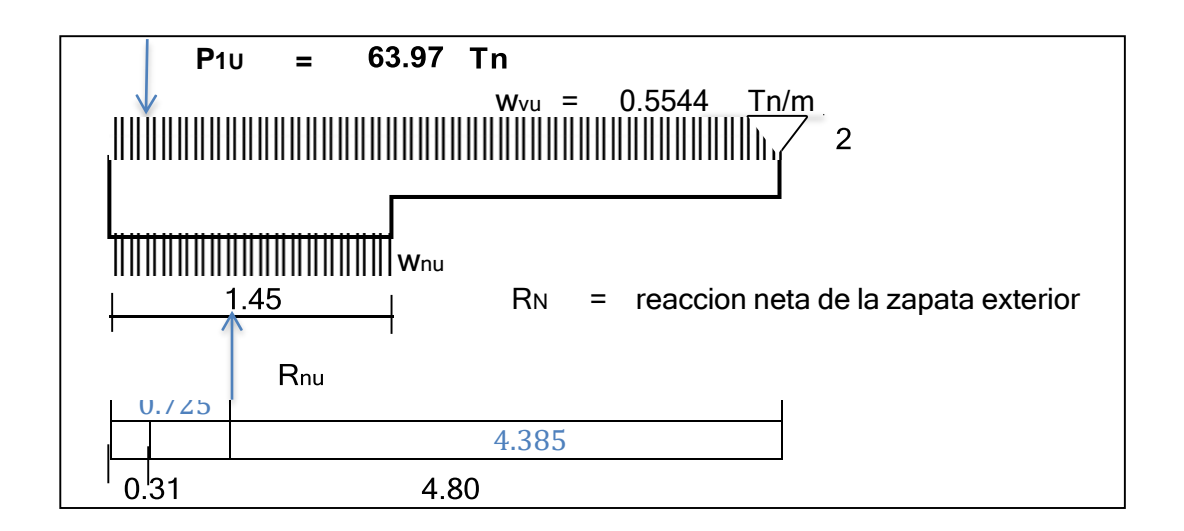

 $P1U = 63.97$  Tn  $Wvu = 0.5544$  Tn/m  $ΣM2 = 0$ RNU  $.4.385 =$  P1U  $(4.8) + 0.5544(5.11<sup>2</sup>/2)$  $RNU = 71.678$  Tn DNIL

$$
WNU = \frac{KNU}{S1} = 49.433 \text{ Tn/m}
$$

# **Sección De Momento Máximo Xo ≤ S**

$$
Vx = (Wnu - Wvu) X_0 - P1U = 0
$$
  
\n
$$
X_0 = 1.309 \text{ m } < S = 1.45 \text{ m } \text{conforme}
$$
  
\n
$$
Mumax = (Wnu - WVu) \frac{X_0^2}{2} - P1U(X_0 - \frac{1}{2})
$$
  
\n
$$
Mumax = -22.03 \text{ Tn } - \text{ m}
$$
  
\n
$$
As = \frac{Mu}{\frac{a}{2}}
$$
  
\n
$$
\phi f y (d - \frac{1}{2})
$$
  
\n
$$
as = 11.426 \text{ cm}^2 \rightarrow a\frac{4a}{2} = \frac{6.572 \text{ F}}{0.872 \text{ F}} = \frac{4a}{5} \text{ F} \cdot 9
$$
  
\n
$$
As = 11.287 \text{ cm}^2 \rightarrow a = 6.634 \text{ cm}
$$
  
\n
$$
As = 11.278 \text{ cm}^2 \rightarrow a = 6.634 \text{ cm} \text{ ...} \text{ ... conforme}
$$
  
\n
$$
USAR = 3.96 \text{ } \phi \text{ } 4 \text{ } 3/4^{\text{''}}
$$

r = 0.00691  
\n
$$
\rho = \frac{As}{bd}
$$
\n
$$
\rho = \frac{As}{bd}
$$
\n
$$
\rho = \frac{14}{14}
$$
\n
$$
\rho = \frac{14}{f y}
$$
\nr > rmin (conforme)

# **Refuerzo En La Carga Inferior**

$$
As^+=\big[\frac{As^-}{3},\frac{As^-}{2}\big]\geq Asmin
$$

$$
As = 5.7005 \text{ cm2}
$$
  
Asmin = 4.75 cm2  
As > Asmin  $\longrightarrow$  USAR: 4  $\longrightarrow$  5 @ 3/4"

# **Esquema de distribución de acero**

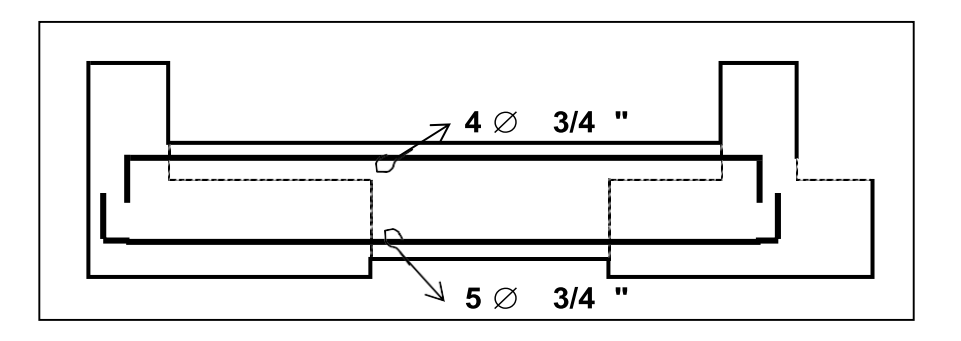

# **Diseño por corte**

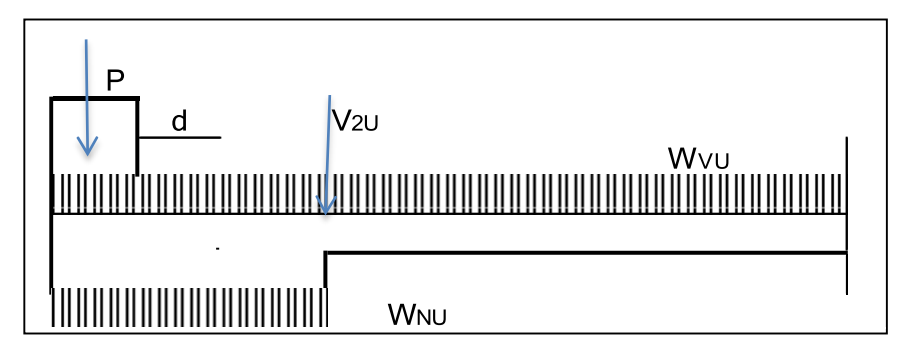

$$
V1U = (WNU - WVU)(t1 + d) - P1U
$$
  
\n
$$
V1U = -10.314 \text{ Tn}
$$
  
\n
$$
V2U = (WNU - WVU)x S - P1U
$$
  
\n
$$
V2U = 6.90 \text{ Tn}
$$
  
\n
$$
\frac{Vu}{\phi} = \frac{6.90}{0.75} = 9.20 \text{ Tn}
$$
  
\n
$$
Vc = 0.53\sqrt{f'c} x b x d
$$
  
\n
$$
Vc = 12.71 \text{ Tn} \qquad P Vc < Vn \dots \text{conforme}
$$

USAR ∶ Estribo de montaje

Estribo: 3/8" @ 0.65 m

**Diseño de la zapata exterior**

$$
WNU = \frac{RNU}{T1} \quad \rightarrow WNU = 28.671 \text{ Tn/m}
$$

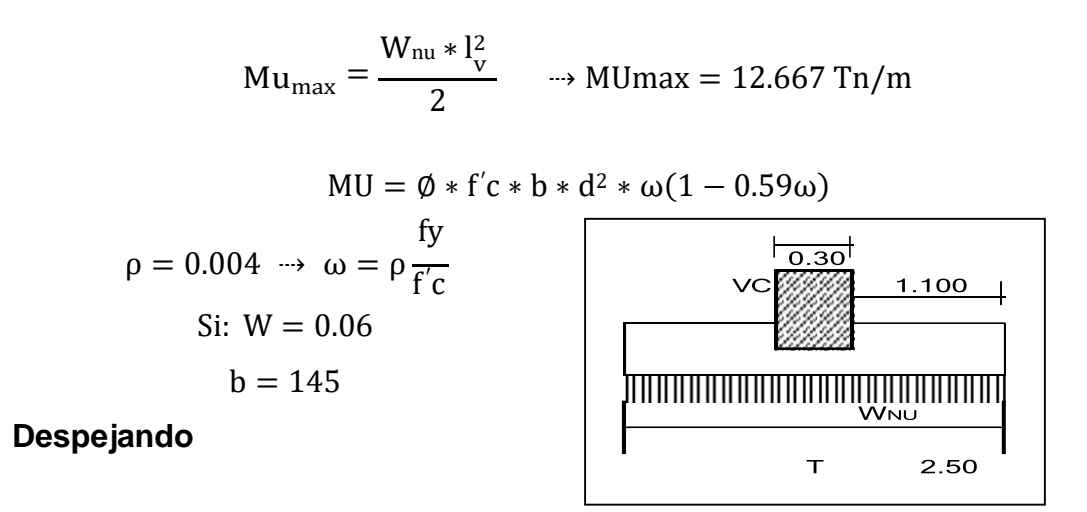

$$
d = \sqrt{\frac{MU}{\phi * f'c * b * \omega(1 - 0.59\omega)}}
$$
  $\longrightarrow$  d = 24.47 cm

USAR: 
$$
h = 55 \text{ cm} \rightarrow d = 46.55 \text{ cm}
$$

**Diseño por corte**

$$
V_{ud} = W_{Nu}(l_v - d)
$$

$$
Vud = 18.19 \text{ Tn}
$$

$$
Vn = \frac{Vud}{\Phi} = 24.258 \text{ Tn}
$$

$$
Vc = 0.53\sqrt{f'c} * b * d
$$

 $Vc = 61.92$  Tn  $\rightarrow$  P  $\Rightarrow$  Vc < Vn conforme

**Diseño por flexión**

As = 
$$
\frac{Mu}{a} \longrightarrow As = 7.9996 \text{ cm2}
$$
  
\n
$$
\emptyset \text{fy } (d - 2)
$$
  
\nAs \* fy  
\n
$$
a = \frac{As * fy}{0.85 * f'c * S} \longrightarrow a = 0.94 \text{ cm}
$$
  
\nAs = 7.2731 cm2  $\rightarrow$  a = 0.856 cm  
\nAs = 7.2664 cm2  $\rightarrow$  a = 0.856 cm  
\nAs = 7.266 cm2  $\rightarrow$  a = 0.856 cm  
\nAs = 7.266 cm2  $\rightarrow$  a = 0.856 cm  
\nus = 7.266 cm2  $\rightarrow$  a = 0.856 cm cm cm cm  
\nUSAR: 2.55 8  $\phi$  3/4" @ 0.19 m

$$
AS_{Temp} = 0.0018 * b * t \rightarrow ASTemp = 24.75 cm2
$$

USAR: 12.5 13 ϕ 5/8" @ 0.19 m

#### **Diseño de la zapata interior**

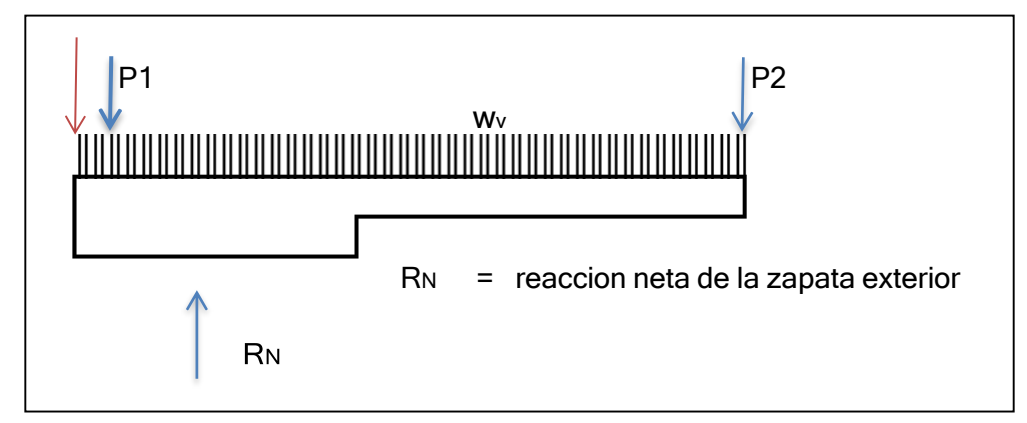

 $W_{\text{nu}} * l_{\text{v}}^2$ P2 efectivo =  $P2 - P1 - Wv$ . Lv + RN P2 efectivo =  $-38.60$  tn P2 efectivo = P2U − P1U − WVU. Lvu + Rnu P2 efectivo =  $-55.78$  tn P2efectivo  $Az = \frac{1}{\sigma n}$  $Az = 3.01$  cm2  $S2 = 1.684$   $\longrightarrow m \rightarrow T2 = 1.784$ Usar: T2 .  $S2 = (2.50 \times 2.20) \text{m2}$ P2efectivo  $Wnu = \frac{1}{\text{Az}} = 18.56 \text{ Tn/m2}$  $LV =$ T2 − t2 2  $\rightarrow$  LV = 1.05 m  $M_{\text{Umax}} = \frac{1}{2}$ Mumax = 25.573 Tn/m Usar: hmin =  $0.50$  m  $\rightarrow$  dpr =  $0.4059$ 

## **Verificando por punzonamiento**

$$
V_{U} = PU_{Zefectivo} - W_{nu}(m)(n)
$$
\n
$$
m = 1.753 m
$$
\n
$$
n = 0.906 m
$$
\n
$$
Vu = 26.314 Tn
$$
\n
$$
V_{n} = \frac{V_{u}}{\phi} = 30.96 Tn
$$
\n
$$
V_{c} = 1.06. \sqrt{fc} . \text{bo} . d \rightarrow V_{c}
$$
\n
$$
= 317.63 Tn
$$
\n
$$
V_{c} = 1.06 \cdot \sqrt{fc} . \text{bo} . d \rightarrow V_{c}
$$
\n
$$
= 317.63 Tn
$$

$$
bo = 2.m + n = 4.412 \Rightarrow Vc > Vn \rightarrow conforme
$$

# **Verificación por corte**

$$
Vud = (Wnu. L)(lv – d)
$$
  
\n
$$
Vud = 32.2 \text{ Tn}
$$
  
\n
$$
Vn = \frac{Vu}{\Phi} = 37.88 \text{ Tn}
$$
  
\n
$$
Vc = 0.53\sqrt{f'c} \cdot b \cdot d
$$
  
\n
$$
Vc = 79.195 \implies Vc > Vn \text{ conforme}
$$

**Diseño por flexión**

$$
As = \frac{Mu}{\frac{a}{a}} \rightarrow As = 18.52 \text{ cm}2
$$
  
\n
$$
\emptyset \text{fy (d - }_{2})
$$
  
\n
$$
as * \text{fy}
$$
  
\n
$$
a = \frac{As * \text{fy}}{0.85 * \text{f c} * \text{S}} \rightarrow a = 1.49 \text{ cm}
$$
  
\n
$$
As = 16.978 \text{ cm}2 \rightarrow a = 1.362 \text{ cm}
$$
  
\n
$$
As = 16.952 \text{ cm}2 \rightarrow a = 1.360 \text{ cm} \text{ As}
$$
  
\n
$$
= 16.951 \text{ cm}2 \rightarrow a = 1.360 \text{ cm}
$$
  
\n
$$
As = 16.95 \rightarrow a = 1.360 \text{ cm} \dots \text{conform}
$$

USAR: 13.38 11 ϕ 1/2" @ 0.19 m

#### **Refuerzo transversal**

$$
Astrans = As \frac{T}{S}
$$
  
Astrans = 19.263 cm2

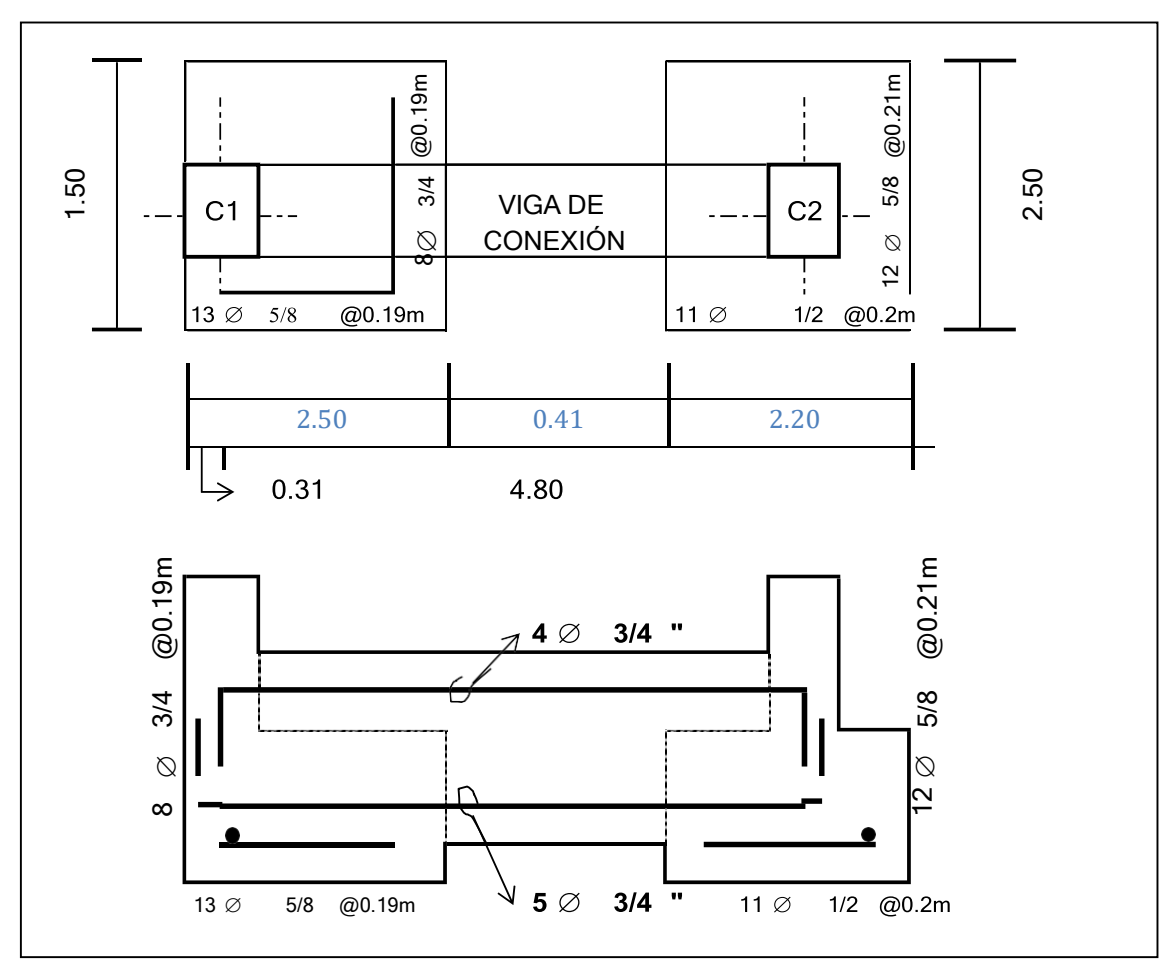

USAR: 9.73 12 ϕ 5/8" @ 0.39 m

#### Anexo 28: Diseño de escalera

#### **Generalidades**

Las escaleras son elementos de muy importantes en los proyectos de edificaciones, es por ello que nos lleva a analizarlo detenidamente, por lo tanto, son estructuras aisladas en sí, de este mismo modo son estructuras diseñadas especialmente para los requerimientos de sísmicos, y estas son indispensables para la evacuación de personas en casos de sismos y cualquier otro evento.

En el presente proyecto presenta una con escaleras apoyadas transversalmente, debido a que sus apoyos se encuentran empotrados en las placas PL 04.

#### **Diseño por flexión**

Las escaleras están diseñan para soportar cargas verticales, al comportarse estas como vigas se diseñarán con los mismos requerimientos de flexión y corte, del mismo modo sus momentos estarán determinados según sus condiciones de apoyo.

Se considera para pasos de los tramos inclinados se diseñan como vigas de sección triangular empotradas en un extremo y su descanso como viga rectangular con empotramiento perfecto.

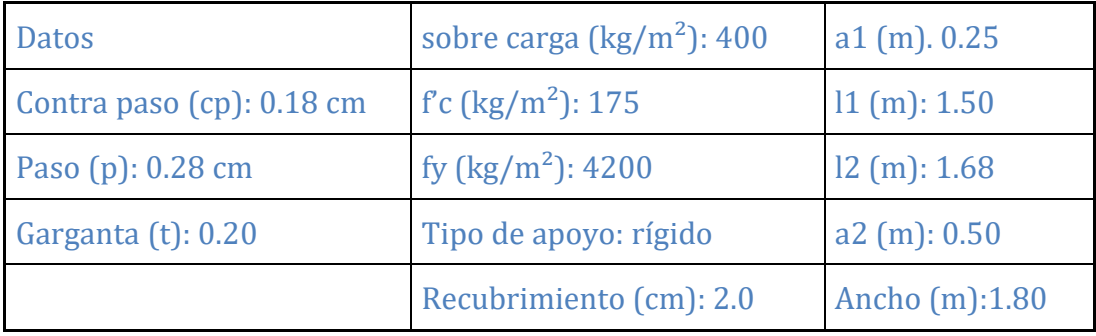

#### **Diseño de escalera 1° tramo**

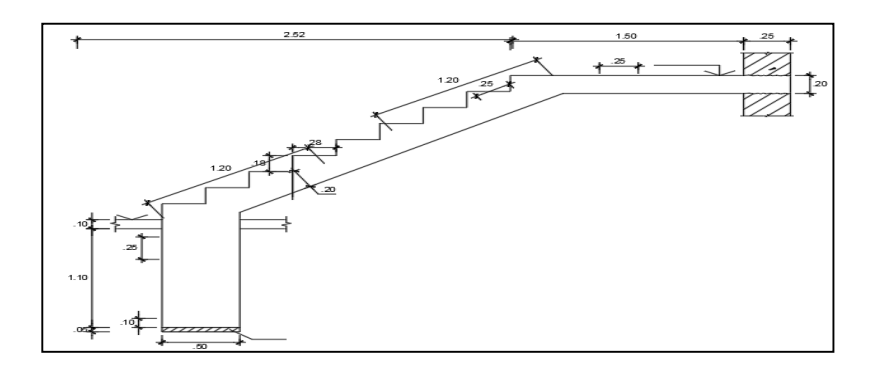

**Dimensionamiento de (T)**

$$
t = \frac{Ln}{20} = \frac{ln}{25}
$$
  

$$
t = \frac{(20 + 25)}{2} = 0.143
$$
 cm

 $T = 0.20cm$ 

# **Metrado de carga**

$$
COS (\theta) = \frac{P}{\sqrt{P^2 + CP^2}} = \frac{28}{\sqrt{18^2 + 28^2}}
$$
  
\n
$$
COS (\theta) = 0.8412
$$
  
\n
$$
hm = \frac{t}{\cos(\theta)} + \frac{CP}{2}
$$
  
\n
$$
hm = \frac{20}{0.8412} + \frac{18}{2} = 32.776 \text{cm}
$$

# **para la escalera**

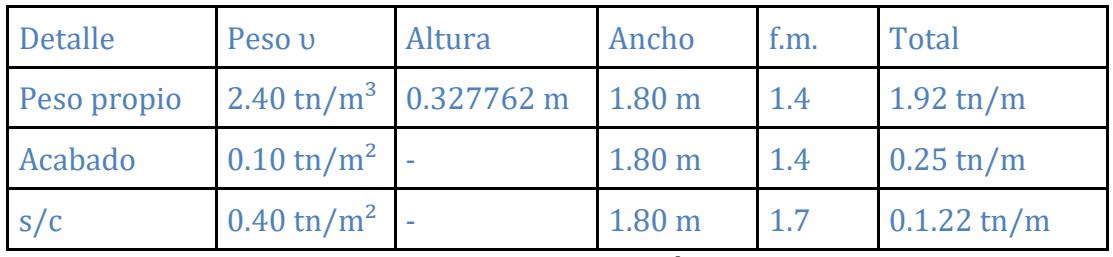

# **Total 3.46 tn/m**

# **Para el descanso**

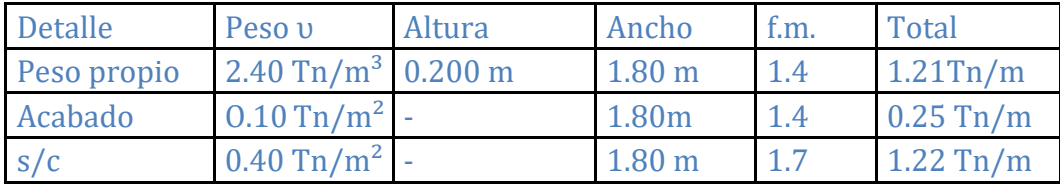

### **Determinando el momento ultimo**

El momento ultimo será igual a:

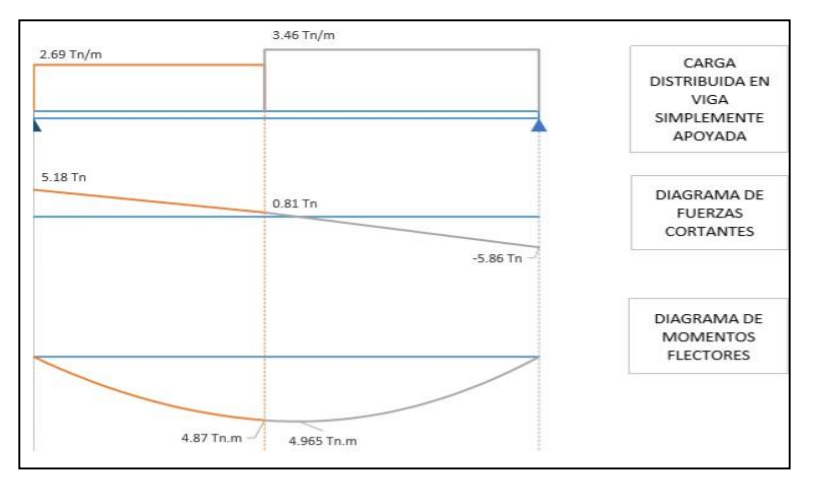

 $Mu = 4.965$  tn.m.

#### **Determinar el acero de refuerzo por flexión.**

Determinando el peralte efectivo

$$
d = t - (2 + \emptyset/2)
$$
  
\n
$$
d = 20 - (2 + \frac{1.27}{2}) = 17.365
$$
m

**Determinando el refuerzo positivo de Acero.**

As(+) = 
$$
\frac{Mu}{\phi \text{ fy } (d - \frac{a}{2})}
$$
=  
\nAs(-) =  $\frac{As(+).fy}{0.85.fc.b}$   
\nA (cm) As(+)(cm<sup>2</sup>)  
\n3.473 8.40448581  
\n1.31835072 7.86249762  
\n1.23008331 7.84178112

Área de refuerzo es igual a AS  $(+)$  = 7.842 cm<sup>2</sup>

# **Determinando el refuerzo negativo del acero.**

$$
AS(-) = \frac{As (+)}{3} = \frac{7.842}{3} = 3.921 \text{cm}^2
$$

**Determinando el acero de refuerzo mínimo.**

AS min = 
$$
0.0018
$$
. (b). (d)

\nAS min =  $0.0018$  (17.365) (180) =  $5.626$  cm<sup>2</sup>

**Determinando acero de temperatura.**

AS temp = 0.0018. (t). (b) AS temp = 0.0018 (20) (100) = 3.6 cm² /m

## **Finalmente se considera:**

$$
AS (+) = 7.84 \, \text{cm}^2
$$
\n
$$
AS (-) = 5.63 \, \text{cm}^2
$$

**Verificación de corte:**

Vud = Vmax - (Wu)(d) = 5.86-3.458 (0.174) = 5.26 Tn  
Vud' = Vud(cos(
$$
\theta
$$
)) = 5.26(0.841) = 4.424 Tn  
Vn =  $\frac{Vud}{\emptyset}$  =  $\frac{4.424}{0.85}$  = 5.205 Tn

$$
Vc = 0.53 \sqrt{fc \cdot b}.
$$
  
\n
$$
Vc = 0.53 \sqrt{175}.
$$
 (180)(17.365) = 21915.036 Kg  
\n
$$
Vc = 21.915 \text{ th}
$$

Vn < Vc (cumple, el concreto absorbe el corte).

## **Determinación del espaciamiento del acero a utilizar:**

AS (+) = 7  $\varnothing$  1/2 $\varnothing$   $\varnothing$  0.25 m AS (-) =  $8 \varnothing$  3/8 $\varnothing$  0.25 m As temp= Ø 3/8ˈ @ 0.15 m

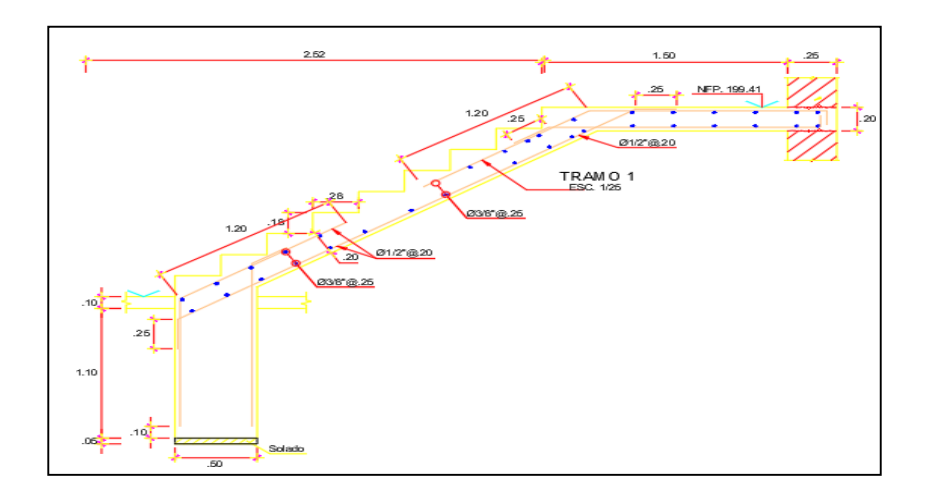

# **Diseño de escalera tramo 2**

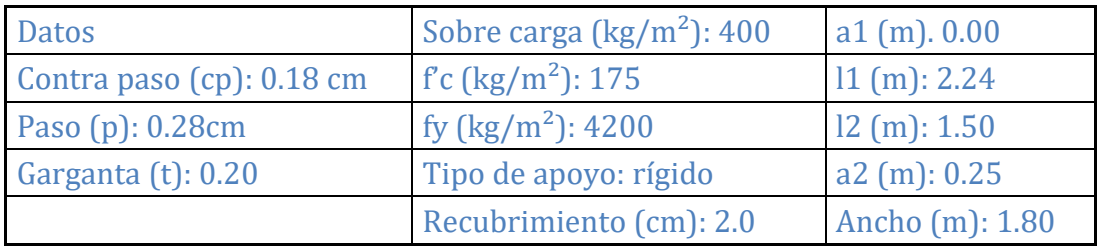

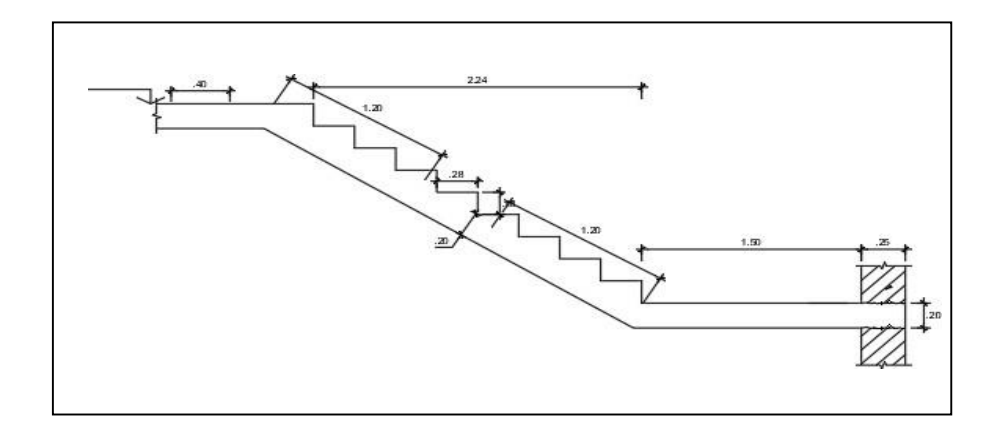

# **Metrado de carga**

$$
COS (\theta) = \frac{P}{\sqrt{P^2 + CP^2}} = \frac{28}{\sqrt{18^2 + 28^2}}
$$

COS (θ) = 0.8412

$$
hm = \frac{t}{\cos(\theta)} + \frac{CP}{2}
$$

$$
hm = \frac{20}{0.8412} + \frac{20}{2} = 32.77 \text{cm}
$$

### **Para la escalera**

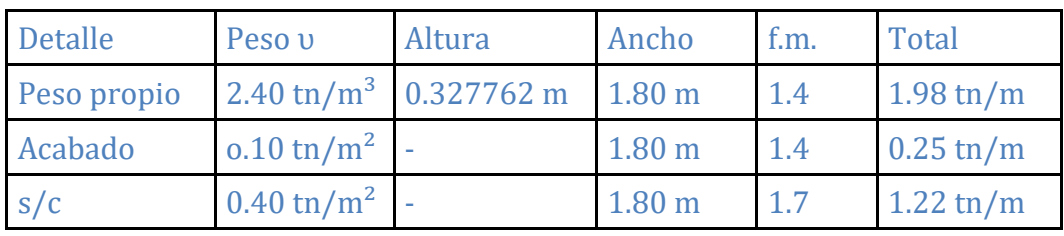

**Total = 3.46 tn/m**

### **Para el descanso**

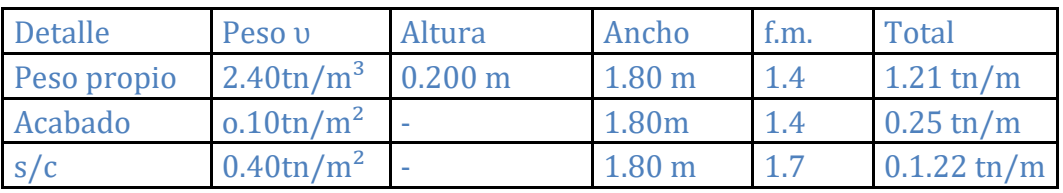

**Total = 2.69 tn/m**

## **Determinando el momento ultimo**

El momento ultimo será igual a:

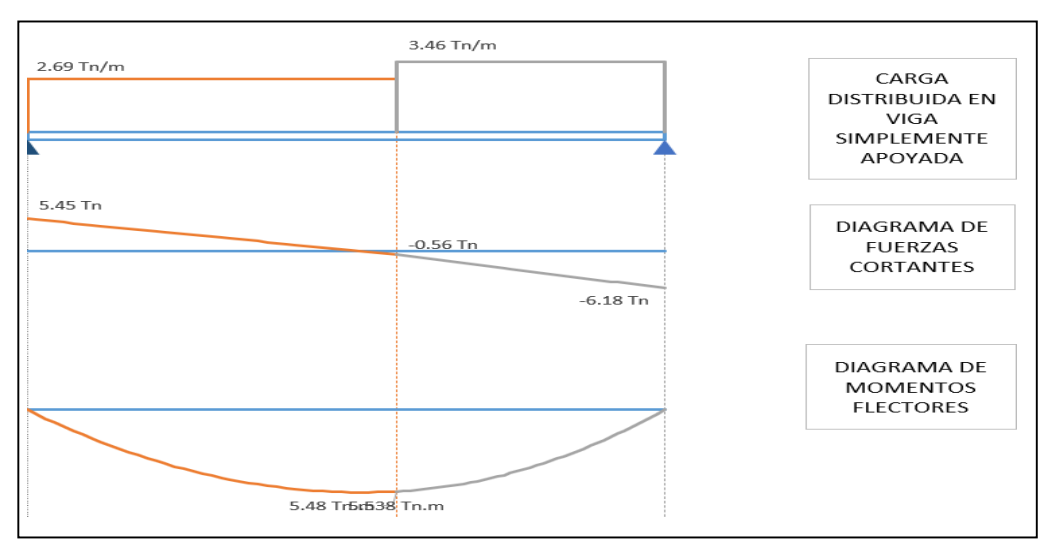

Mu = 5.538 Tn.m

## **Determinar el refuerzo de acero por flexión.**

Determinando el peralte efectivo

$$
d = t - (2 + \emptyset/2)
$$
  

$$
d = 20 - (2 + \frac{1.27}{2}) = 17.365
$$
cm

**Determinando el refuerzo positivo de Acero.**

As(+) = 
$$
\frac{Mu}{\phi \text{ fy } (d - \frac{a}{2})}
$$

As (-) = 
$$
\frac{\text{As}(+). \text{ fy}}{0.85. \text{ fc. b}}
$$

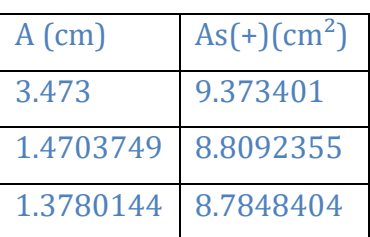

Área de refuerzo es igual a AS  $(+)$  = 8.785 cm<sup>2</sup> **Determinando el refuerzo negativo del acero.**

$$
AS(-) = \frac{As (+)}{3} = \frac{8.785}{3} = 4.392 \text{ cm}^2
$$

### **Determinando el acero de refuerzo mínimo.**

AS min = 0.0018. (b). (d)

AS min = 0.0018 (17.365) (180) = 5.626 cm²

**Determinando acero de temperatura.**

AS temp = 0.0018. (t). (b) AS temp = 0.0018 (20) (100) = 3.6 cm² /m

### **Finalmente se considera:**

AS  $(+) = 8.78$  cm<sup>2</sup> AS (-) =  $5.63$  cm<sup>2</sup>

**Verificación de corte:**

\n
$$
Vud = Vmax - (Wu)(d) = 6.182 - 3.458 (0.174) = 5.581 \text{ Tn}
$$
\n

\n\n $Vud' = Vud(cos(\theta)) = 5.581 (0.841) = 4.695 \text{ Tn}$ \n

\n\n $Vn = \frac{Vud}{\emptyset} = \frac{4.695}{0.85} = 5.523 \text{ Tn}$ \n

\n\n $Vc = 0.53 \sqrt{fc} \cdot b \cdot d$ \n

\n\n $Vc = 0.53 \cdot \sqrt{175} \cdot (180)(17.365) = 21915.036 \text{ kg}$ \n

\n\n $Vc = 21.915 \text{ Tn}$ \n

\n\n $Vn < Vc \text{ (cumple, el concreto absorbe el corte)}$ \n

# **Determinación del acero a utilizar:**

AS (+) = 7 Ø 1/2ˈ@ 25 cm AS (+) = 8 Ø 3/8ˈ @ 25 cm AS Temp = Ø 3/8ˈ @ 0.15m

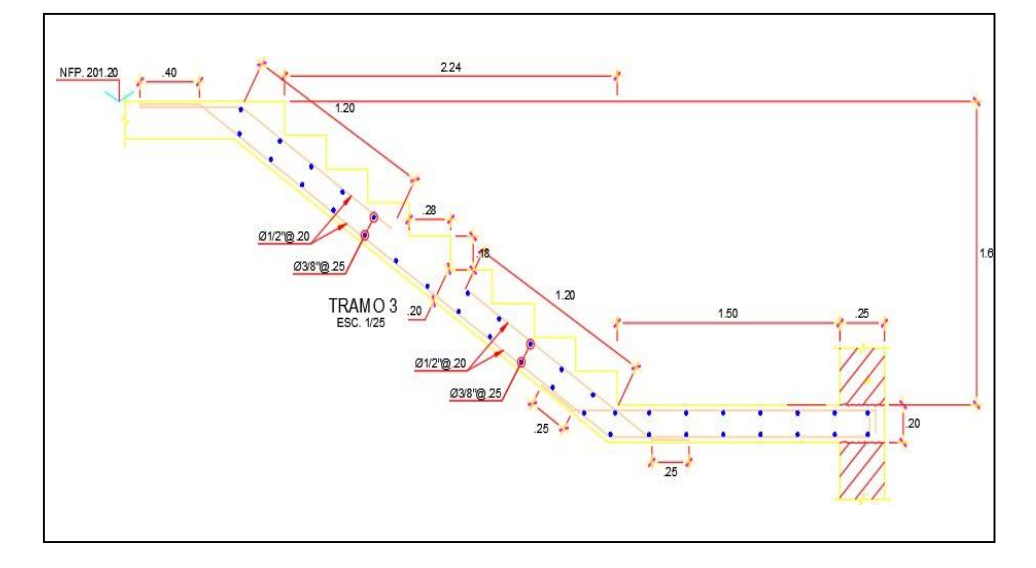

### **Generalidades**

Anexo 29: Diseño del ascensor

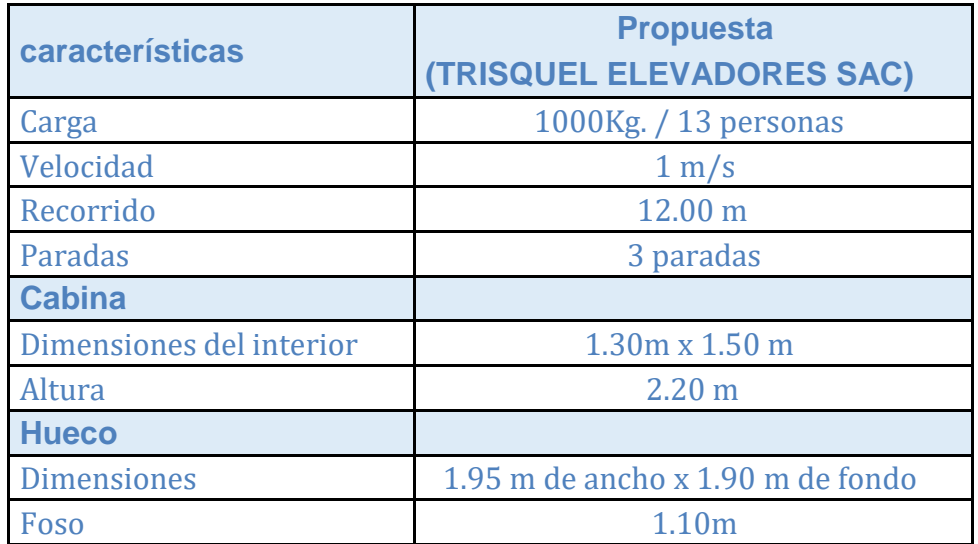

# **Datos de diseño**

 $fc = 280$  Kg/cm2  $fy = 4200 \text{ Kg/cm2}$  $Lm = 7.60 m$ Anch =  $0.25$  m  $hm = 12 m$ 

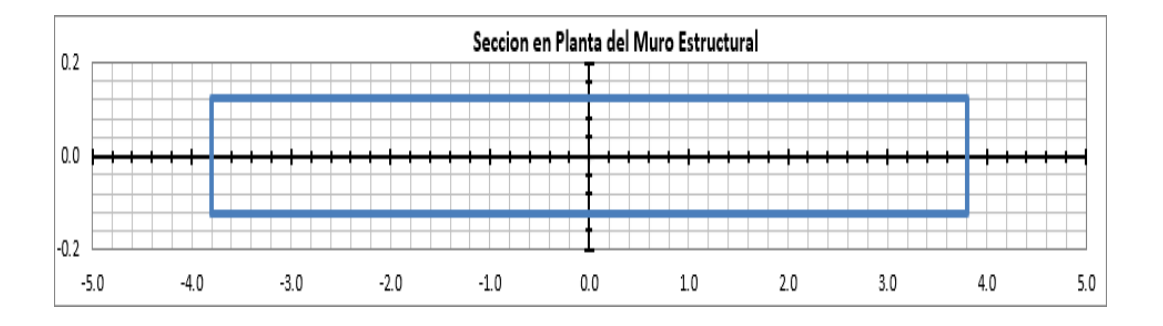

## Cargas y combinaciones de diseño

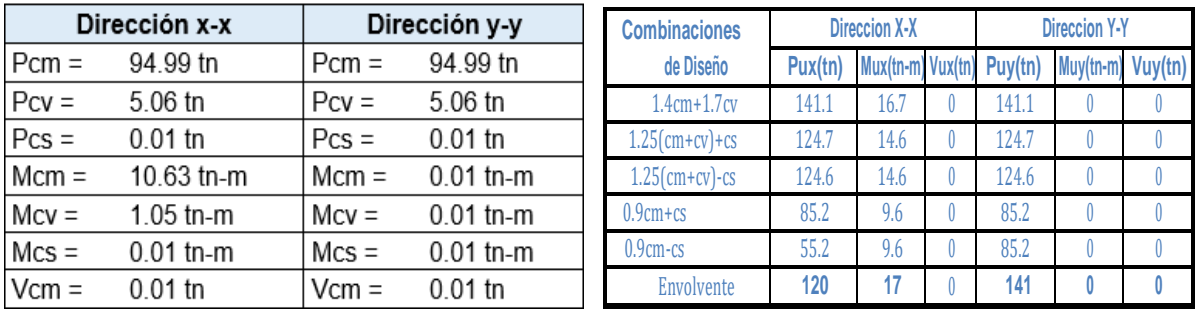

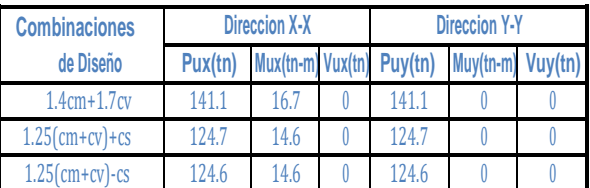

### **Verificación De Necesidad De Elementos De Confinamiento**

El muro estructural necesitara elementos de confinamiento si el esfuerzo máximo de compresión en la fibra extrema es mayor de:

 $0.2$ f'c = 56.00 kg/cm2

Área neta del muro estructural:

 $Ag = 119000.00$  cm2

Momento de inercia respecto al eje y-y:

 $Iy-y = 9145333333333$  cm4

### **carga axial último en el muro estructural:**

 $Pu = 1.4$  Pcm + 1.5 Pcv = 140120.55 kg

### **Momento último en el muro estructural**

 $Mu = 1.4$  (Mb) = 2333930.20 kg – cm

### **Esfuerzo de compresión en la fibra extrema:**

 $fc =$ Pu  $Mu(\frac{Lm}{2})$  $\frac{12}{\text{Ag}} + \frac{2}{\text{Ly}-\text{y}} = 8.345 \text{ kg/cm2}$  < 0.2f'c = 56.00kg/cm2

No Necesita de Elementos de Confinamiento

### **Determinación de los refuerzos de acero en el muro estructural**

b. Verificación del Requerimiento de Refuerzo de Acero en Dos Capas

Si:  $tm = 0.25m > 0.25m$ 

Refuerzo en dos capas

Si: Vu = 0.04tn > 0.53 
$$
\sqrt{fc}
$$
. Acv = 168.50 tn

Refuerzo en una capa

# **Determinación de los requerimientos de refuerzo mínimo longitudinal en el muro estructural**

Cuantía de acero vertical en el muro:

Asv

Espaciamiento máximo del refuerzo:  $s = 0.45$  m = 0.45m

 $\rho v = \frac{1}{Acv} > 0.0025$ 

 $3 \text{tm} = 0.75 \text{m}$ 

Área resistente al corte por unidad de metro:

Área de acero vertical por unidad de metro:

 $Acv/m = 2500.00$  cm2/m

$$
\rho v. \text{Acv} = 6.25 \text{ cm} \frac{2}{m}
$$

La distribución de acero vertical en el muro será de:

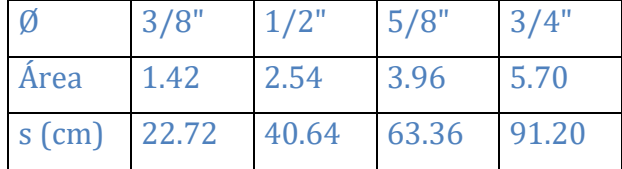

Numero de capas del refuerzo vertical:

 $N^\circ = 2$ 

Distribución de acero en:

$$
Av = 1.42 \text{ cm2}
$$

Ø 3/8" @ 0.225 m

# **Determinación de los requerimientos de refuerzo por corte en el muro estructural**

Calculamos el factor αc:

$$
hm/Lm = 2.31
$$
............>  $ac = 0.53$ 

Resistencia al cortante del área Acv del muro:

$$
Vc = ac. \sqrt{f'c} . Acv = 168.503 \text{ th}
$$

Resistencia al cortante nominal del área Acv del muro:

Vn = (ac.  $\sqrt{f}$ c. ρv. fy). Acv = 176.483 tn

Cortante desarrollado de la resistencia a flexión nominal

$$
Vfn = \left(\frac{Mu}{\phi}\right) \cdot \frac{2}{hm} = 2.315 \text{ tn}
$$

El valor de para el cortante es de ϕ=0.85, sin embargo, deberá tomarse ϕ=0.60, si la resistencia al cortante nominal Vn es menor que el cortante correspondiente al desarrollo de la resistencia a flexión nominal Vfn. En forma conservadora se tomará ϕ=0.60

Resistencia al cortante del acero de refuerzo:

$$
V_S = \frac{Vu - Vc}{\Phi} = \frac{0.0 - 168.5}{0.60} = -168.45 \text{ th}
$$

La separación del refuerzo horizontal estará dada por:

$$
S = (Av. fy. d)/Vs
$$

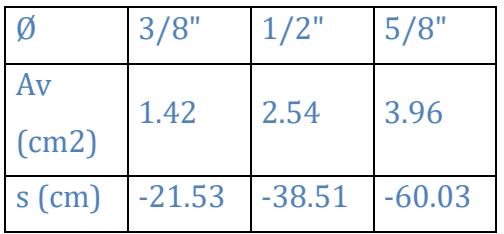

Numero de capas del refuerzo vertical:

 $N^\circ = 2$ Distribución de acero en:  $Av = 1.42 \text{ cm2}$ 

Ø 3/8" @ 0.20 m

# **Determinación De Los Refuerzos De Acero En Las Columnas De Confinamiento**

A. Verificación de los elementos de confinamiento actuando como columnas cortas

En esta condición las columnas toman las cargas verticales debidas a las cargas de gravedad y de sismo.

Fuerza axial máxima sobre el elemento de confinamiento "Pu Max":

 $Pu(muro) = 1.4(Pcm + Pcv + Pcs) = 139.614$  tn

Pumax = 
$$
\frac{Pu(muro)}{2} + \frac{Mu}{L'm} = 72.983 \text{ th}
$$

$$
Mu = 1.4 \cdot Mb = 23.339 \text{ th} - m
$$

$$
L'm = Lm - \text{Lcol(max)} = 7.35 m
$$

#### **Determinación del acero longitudinal en la columna derecha e Izquierda**

Acolisq = 625.00 cm

\nPu col = 72.983 th

\nAs min = 0.01. Acol = 6.25 cm2

\nAs max = 0.06. coli = 37.50 cm2

\nAscoli = 8 
$$
\Phi
$$
 1/2"

$$
As \; col = 10.16 \; cm2
$$

Cumple los límites de cuantía

**Determinamos la resistencia axial máxima de la columna Izquierda y Derecha**

P nimax = 
$$
0.80
$$
 (fc. (Ag – Ast).  $0.85 +$  Ast. fy)  
Pinimax = 151.20 tn

Determinamos la resistencia ultima axial máxima de la columna derecha E izquierda

Puimax = 
$$
0.70
$$
. Pnimax =  $105.842$ tn

Pu coli  $= 72.983$ tn

La columna es conforme

#### **Verificación por flexo compresión de los elementos de confinamiento**

Determinamos la carga axial ultima actuante en el muro

 $Pu = 72.98tn$ 

Determinamos el momento ultimo actuante en el muro

 $Mu = 23.34$ tm

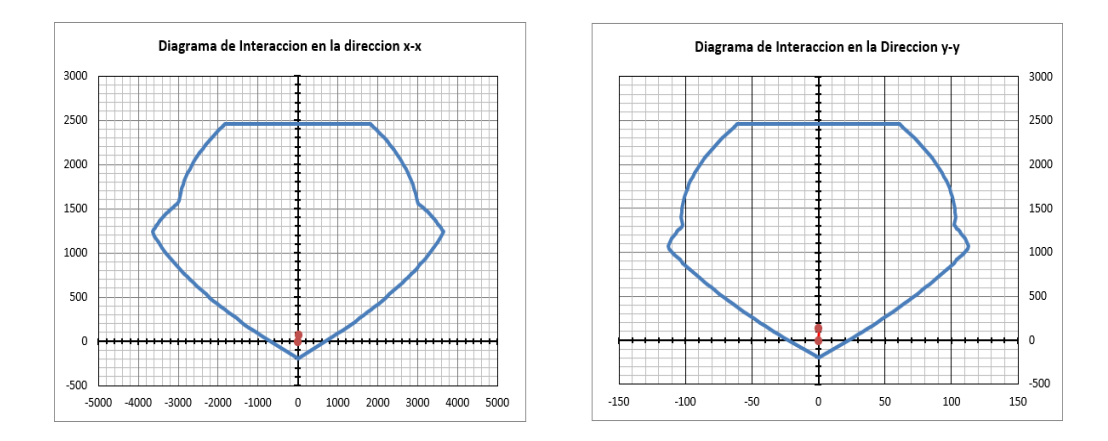

# **Determinamos los requerimientos de refuerzo transversal por confinamiento en la dirección de la longitud menor de la columna**

Determinación de la separación en la columna Izquierda

$$
S = \frac{Lmenor}{4} = 0.063 \text{ m}
$$

Determinación de altura del núcleo de concreto en columna derecha E izquierda

$$
rec = 4 cm
$$
  
hc = 0.157m  
bc = 0.177m

Calculamos el área de acero horizontal en la columna izquierda – 01

$$
Ash = 0.3 \, .s \, .hc \, \left( \frac{Ag}{Ach} \right) - 1 \right) \, .fc/fy
$$

$$
s = 0.10 \text{ m}
$$
  
Ash = 3.90 cm2

Calculamos el área de acero horizontal en la columna izquierda – 02

$$
Ash' = 0.09 \cdot hc \cdot fc / fy
$$

 $\text{Ash'} = 0.94 \text{ cm}$ 2

Elegimos la siguiente distribución de aceros, en la columna izquierda

$$
4 \Phi 1/2n
$$
  
Ash = 5.08 cm2  
Ash min = 3.90 cm2

Cumple

# **Determinamos los requerimientos de refuerzo transversal por confinamiento en la dirección de la longitud mayor de la columna**

Determinación de la separación en la columna derecha E izquierda

$$
S = \frac{L \text{ menor}}{4} = 0.063 \text{ m}
$$

Determinación de altura del núcleo de concreto en columna

$$
rec = 4 cm
$$
  
hc = 0.157 m  
bc = 0.177 m

Calculamos el área de acero horizontal en la columna

$$
Ash = 0.3 \, \text{.s} \cdot \text{hc} \, \left( \left( \frac{Ag}{Ach} \right) - 1 \right) \, \text{.fc/fy}
$$

$$
s = 0.10 \text{ m}
$$
  
Ash = 3.90 cm2

Calculamos el área de acero horizontal en la columna

 $\text{Ash'} = 0.09$ . hc. f'c/fy  $\text{Ash'} = 0.94 \text{ cm2}$ 

Elegimos la siguiente distribución de aceros, en la columna izquierda

$$
6 \Phi 3/8n
$$
  
Ash = 4.26 cm2  
Ash min = 43.90 cm2

Cumple

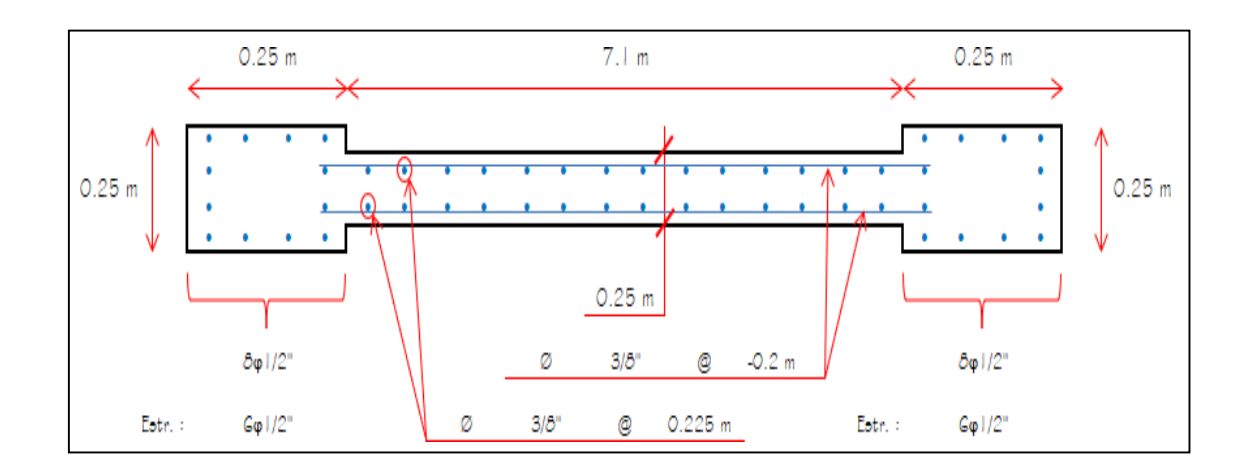

## **Diagrama Final Del Muro Estructural**

Anexo 30: Diseño de cisterna rectangular

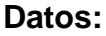

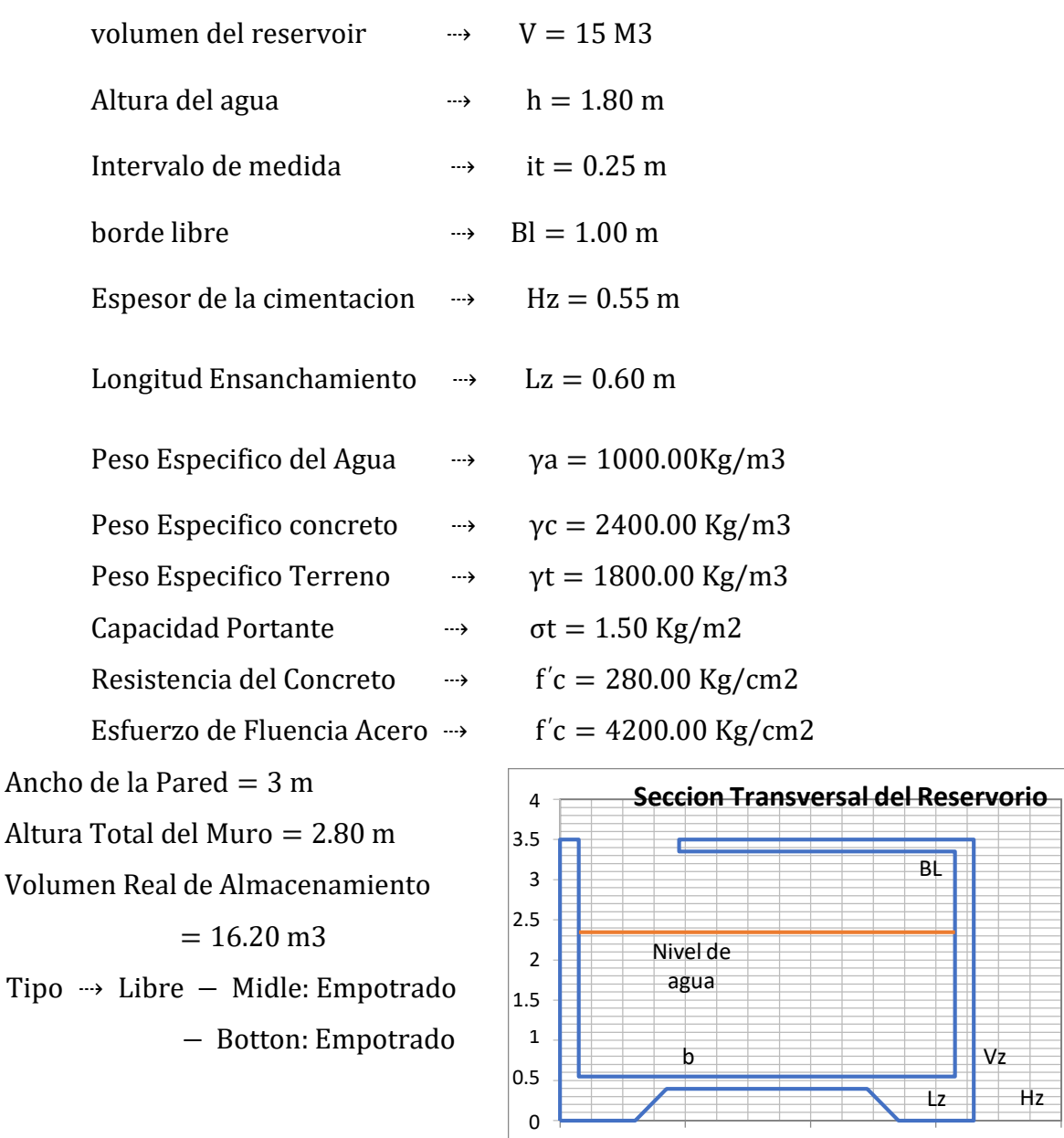

#### **Analisis y diseño de las paredes del reservorio**

Utilizando el Metodo PCA se determina momentos y fuerzas cortantes, en los reservorios apoyados o superficiales, típicos para poblaciones rurales; se utiliza preferentemente la condición que considera la tapa libre y el fondo empotrado. Para este caso y cuando actúa solo el empuje del agua, la presión en el borde es cero y la presión máxima (P) ocurren en la base.

0 1 2 3 4

El análisis se realiza cuando el reservorio se encuentra lleno y sujeto a la presión del agua. Para el cálculo de momentos utilizamos os coeficientes (k) propuestos

por el PCA, los cuales se encuentran en función de el ancho de la pared (b) y la altura de agua (h).

Obtenemos la relación b/h:

$$
\frac{b}{h} = \frac{3.00}{1.80} = 1.67
$$
  
 cumple con la relación:  $0.5 \le \frac{b}{h} = 1.67 \le 3.0$ 

Debemos definir la relacion a ser utilizada para el cálculo de los momentos:

$$
\frac{b}{h} = 1.75
$$

Para la relación se presentan los coeficientes (k) para el cáculo de los momentos, cuya información se muestra a continuación:

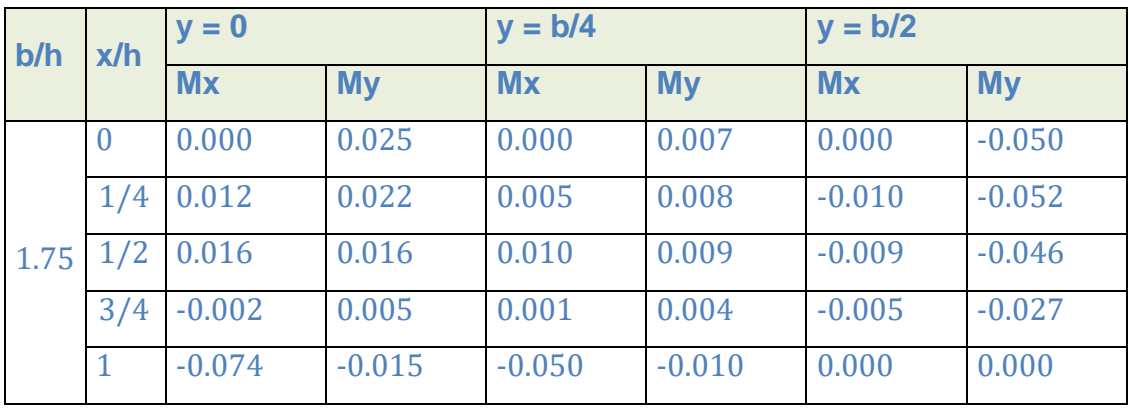

Valores de los momentos verticales y horizontales (Klg-m).

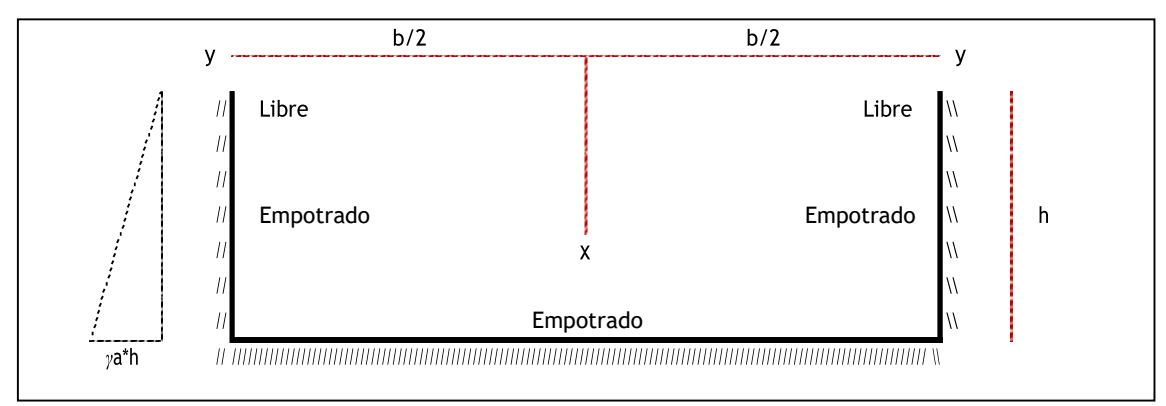

Graficamos los momento verticales Mx (kg-m), tenemos:

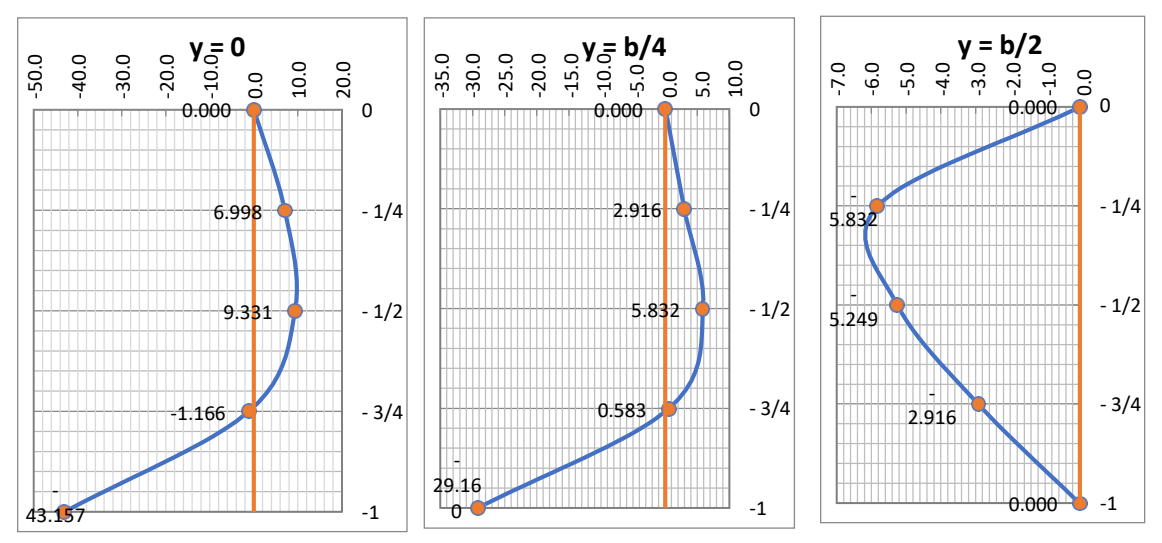

Graficamos los momento horizontales My (kg-m), tenemos:

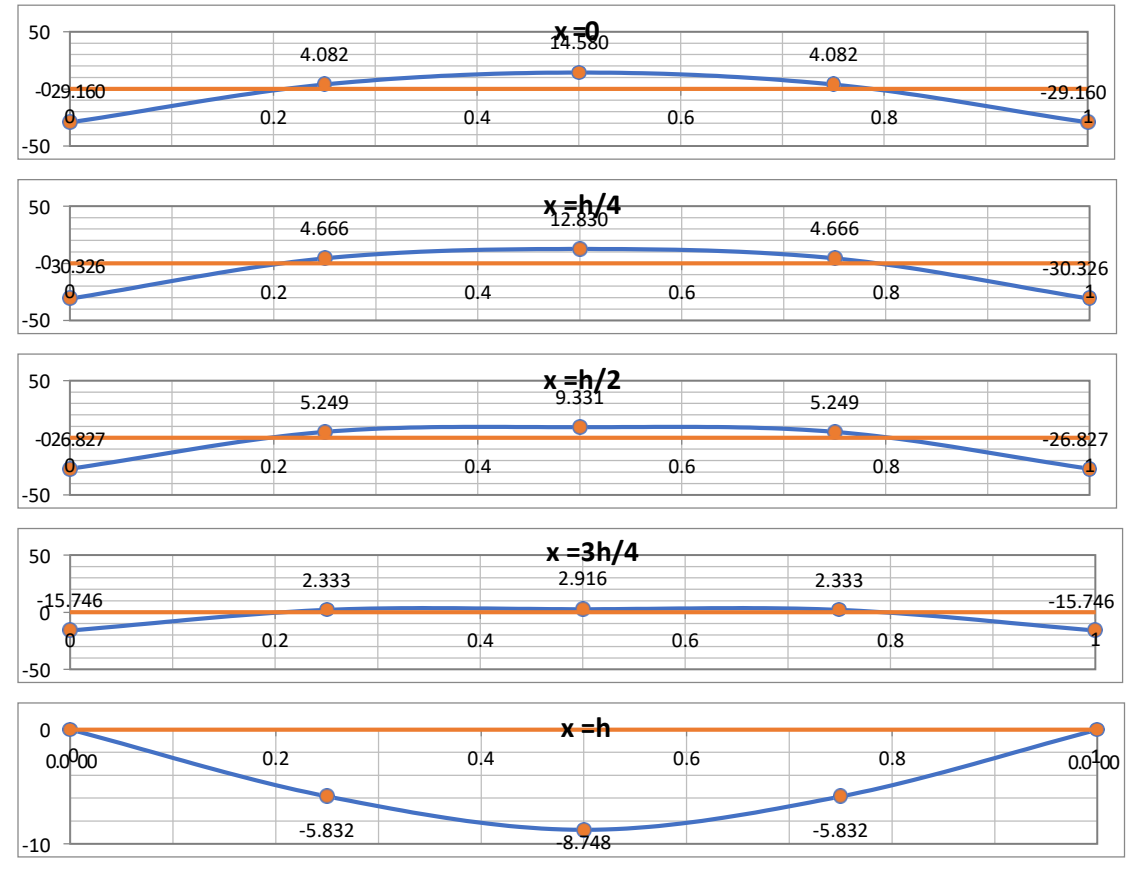

De los gráficos se puede ver que el máximo momento absoluto es:

 $Mmax = 43.157$  Kg – m

El espesor de la pared ( e ) originado por un momento "M" y el esfuerzo de tracción por flexión (ft) en cualquier punto de la pared, se determina mediante el métodos elástico sin agrietamiento, cuyo valor se estima mediante:

$$
el = \frac{\sqrt{(6. Mmax)}}{\sqrt{(fr.b)}} = \frac{\sqrt{(6. Mmax)}}{\sqrt{(2. fr.b)}}
$$

Donde ⇢Mmax: Es el momento Maximo (kg-m) fr : Es la resistencia del concreto a tracción por flexión (kg/cm2); fr =  $2^{\star} \sqrt{\text{f}}$ c;  $\Rightarrow$  fr=2

según el Art. 9.6.2.3 - E060 – RNE

b : Es el ancho de analisis del muro, para este caso 1.00 m

f'c : Es la resistencia a compresion del concreto (kg/cm2)

Por lo tanto el espesor de la pared será

 $fr = 33.47$  Kg/cm2  $b = 100.00$  cm  $el = 2.782$  cm emin = 25.00 cm

El espesor de la pared para el diseño de concreto armado sera

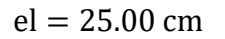

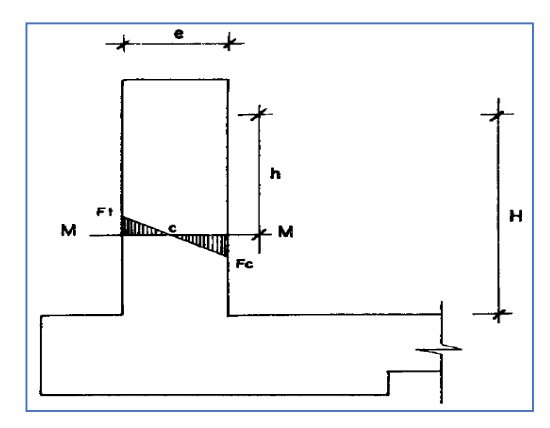

Maximo momento absoluto originado por el empuje del agua

### **Diseño de la armadura vertical del muro**

Para el diseno estructural de la armadura vertical de la pared se considera el momento maximo absolute.

Para la armadura vertical resulta un momento (Mx) igual:

 $1.7$  Mx = 73.367 Kg – m  $r = 5.00 \text{ cm} \rightarrow \text{recubrimiento}$  $dl = 20.00$  cm  $\rightarrow$  peralte efectivo

### **Calculamos el area de acero con la siguiente ecuación**

 $Mu = 0.9$  b. dl. f c. w(1 – 0.59w) Factor de reduccion  $fc = 0.45$  $w1 = 1.69330$  $ρ = 0.00017$ Factor de reduccion fy  $= 0.65$  $w2 = 0.0016$ Asmin  $= 0.33$  cm2

El acero minimo es dado por  $\rightarrow$  Asmin = 0.001500 . b. el

Asmin  $= 3.75$  cm2

Por lo tanto el area de acero que utilizaremos en le muro sera:

 $As = 3.75$  cm2

La distribución de acero vertical en el muro sera de:

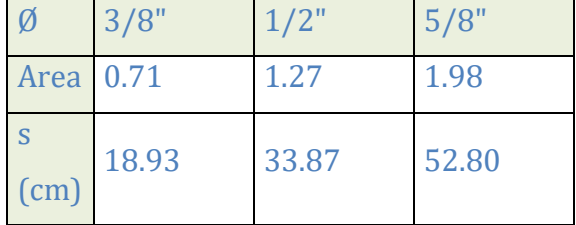

 $\emptyset$  3/8"  $\emptyset$  0.20 m

### **Diseño de la armadura horizontal del muro.**

Para el diseno estructural de la armadura horizontal de la pared se considera el momento maximo absoluto:

Para la armadura horizontal el momento (My) es igual a:

 $1.7 \text{ My} = 51.555 \text{ Kg} - \text{m}$ 

 $r = 5$  cm  $\rightarrow$  recubrimiento

 $d = 20$  cm  $\rightarrow$  peralte efectivo

Calculamos el area de acero con la siguiente ecuación:

 $Mu = 0.9$  b. d2. f c. w(1 – 0.59w)

Factor de reduccion  $fc = 0.45$ 

$$
w1=1.69378
$$

 $ρ = 0.00012$ 

 $w2 = 0.0011$ Asmin  $= 0.23$  cm2

Factor de reduccion fy =  $0.65$ 

El acero minimo es dado por  $\rightarrow$  Asmin = 0.002500 .b. el

Asmin  $= 6.25$  cm2

Por lo tanto el area de acero que utilizaremos en le muro sera:

 $As = 6.25$  cm2

La distribución de acero vertical en el muro sera de:

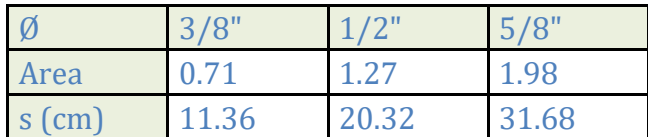

Distribucion de acero:

Ø 1/2" @ 0.20 m

## **Verificación por cortante en el muro del reservorio**

Se verifica el efecto del cortante en la base del muro del reservorio. El cortante

que se produce por el empuje del agua es.

El cortante en la base del muro del reservorio se da cuando:

$$
X = 1.80 \text{ m}
$$
  

$$
Vu = \frac{1.7 \text{ (ya. x.h)}}{2} = 275.40 \text{ Kg}
$$

# **Calculamos el cortante usando las tablas del PCA para el tipo de reservorio:**

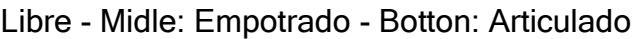

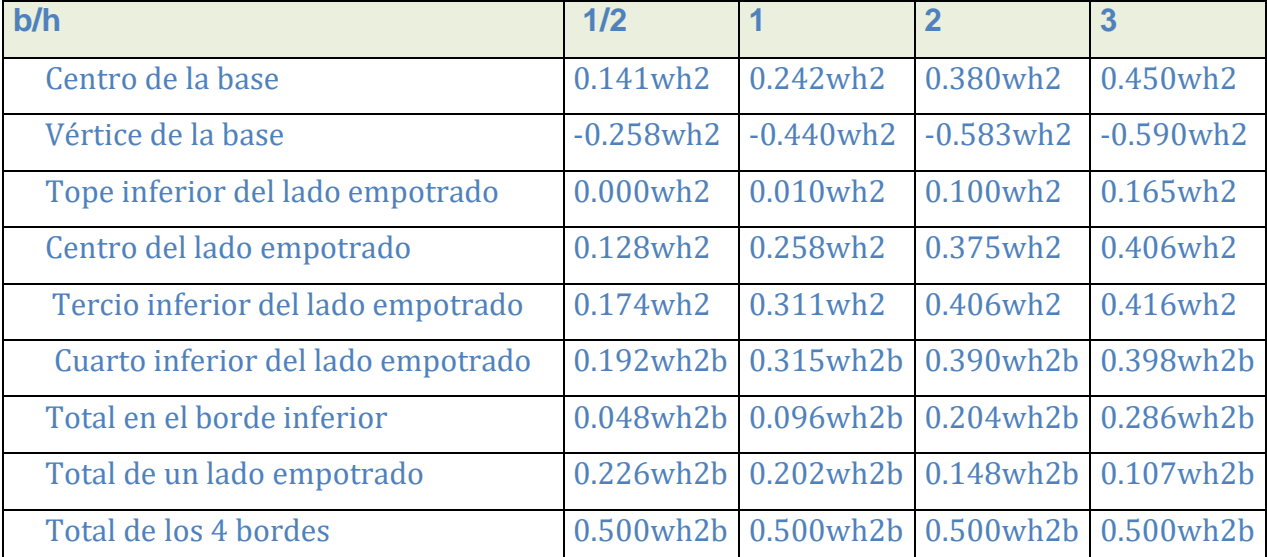

$$
\frac{b}{h} = 1.75
$$

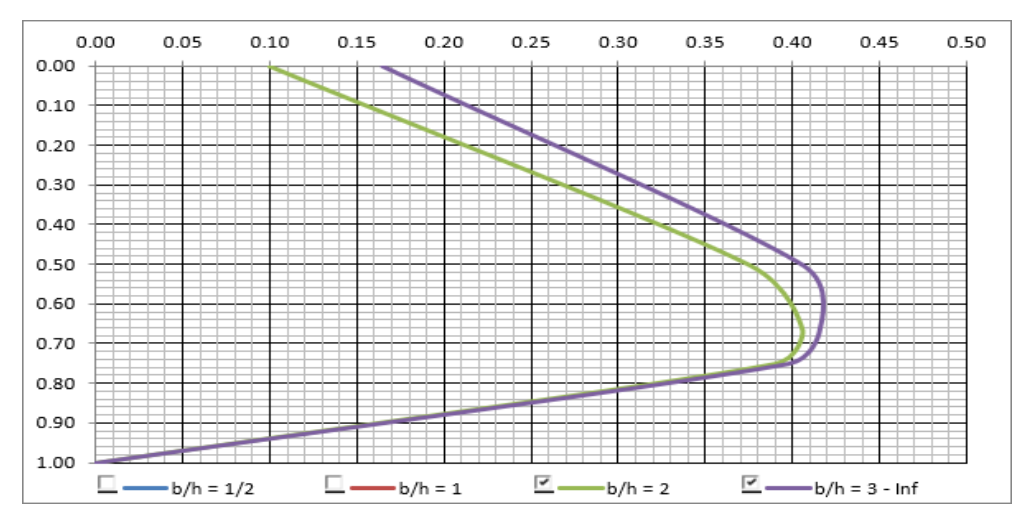

De la tabla y del grafico anterior obtenemos un cortante maximo de:

$$
0.413 \cdot wh^2 \cdot 1.7 = 227.48 \, \text{Fg}
$$

La resistencia del concreto al cortante esta dado por la siguiente expresión:

$$
\emptyset
$$
Vc = 0.85 x 0.53x  $\sqrt{\text{fc x}} \text{ bxd1} = 15076.614 \text{ Kg}$ 

Verificamos el efecto de corte

 $Vu = 275.40 \text{ Kg} < C 15076.614 \text{ Kg} \rightarrow \text{ cumple}$ 

### **Revision de la longitud de anclaje del gancho del muro en la cimentacion**

Revision de la longitud de anclaje del gancho del muro en la cimentacion Ø 3/8 " es:

$$
1\text{dh} = \frac{318. \text{db}}{\sqrt{\text{fc}}} = 18.62 \text{ cm}
$$

La longitud de anclaje del gancho se reduce por los factores que cumplen las condiciones del ACI.

$$
r=0.70
$$

Para ganchos de diametro menor a #11 con dobles de 90°, recubrimiento lateral mayor a 6.5 cm

$$
r = \frac{\text{As reg}}{\text{As prov}} = 0.0575
$$

La longitud de anclaje del gancho sera finalmente:  $Ldh = r1 \cdot r2 \cdot 1dh$ 

Ldh =  $0.75$  cm  $\lt$  Hz = 55.00 cm

### **Analisis y diseño de la losa de cubierta**

La losa de cubierta sera considerada como una losa armada en dos sentidos y apoyada en sus cuatro lados. Para el calculo del espesor de la losa tenemos:

Espesor de los apoyos (muros):  $el = 0.25$  m

Luz interna (Ancho muro):  $L1 = 3.00$  m
$$
L = 3 + \frac{2(0.25)}{2} = 3.25 \text{ m}
$$

Hallamos el espesor "e2" de la losa de cubierta:

$$
e2 = \frac{L}{36} = \frac{3.25}{36} = 0.09 \text{ m} \rightarrow e2 \text{ min} = 0.25 \text{ m}
$$

El espesor de la losa de cubierta para el diseño de concreto armado sera:

 $e2 = 0.25$  m

Segun el Reglamento Nacional de Edificaciones para losas macizas en dos direcciones, cuando la relacion de los dos lados es igual a la unidad, los momentos flexionantes en las fajas centrales son:

$$
Ma = Mb = C.W.L2
$$

Donde:  $C = 0.036$ 

W : Es el peso de la carga muerta y la carga viva

L : Es la luz libre entre ejes de los apoyos

El peso de la sobrecarga sera:

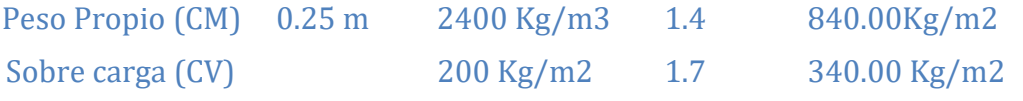

W = 1180.00 Kg/m2

Reemplazando en la ecuacion de momentos, se tiene:

$$
Ma = Mb = 448.70 \text{ Kg} - \text{m}
$$

Conocidos los valores de los momentos, se calcula el espesor util "d2" mediante el metodo elastico con la siguiente relacion:

$$
d2 = L. [W/(\emptyset \cdot fc \cdot b. w(1 - 0.59w))]1/2
$$
  
W = ρ. fy/fc  
ρ = Asmin/(b. e2min)  
As min = 0.035000. b. e2 min = 87.50 cm2  
Ø = 0.9

Reemplazando valores en la ecuación anterior tenemos el espesor útil calculado:  $d2 = 1.17$  cm

Considerando un recubrimiento de:  $r2 = 2.50$  cm

Tenemos que el espeesor de la losa de cubierta sera de:

$$
e2 = d2 + r2 = 3.67 \text{ cm}
$$

Siendo el Espesor Calculado menor que el Espesor Mínimo, tomamos el espesor e2 anterior

## **Diseño de la armadura en la losa de cubierta**

Para el diseno estructural del refuerzo se considera el momento en el centro de la losa cuyo valor permitira definir el area de acero.

De los calculos anteriores tenemos que momento de diseño es:

 $Mx = 448.70 \text{ kg} - \text{m}$ 

 $r2 = 2.50$  cm  $\rightarrow$  recubrimiento

 $d2 = 22.00$  cm  $\rightarrow$  peralte efectivo

## **Calculamos el area de acero con la siguiente ecuacion**

 $Mu = 0.9 b. d2. f.c. w(1 - 0.59w)$ 

Factor de reduccion  $fc = 0.45$  $w1 = 1.68706$ 

Factor de reduccion fy  $= 0.65$  $w2 = 0.0079$ Asmin  $= 1.81$  cm2

El acero minimo es dado por  $\rightarrow$  Asmin = 0.003500 . b. e2

Asmin  $= 8.75$  cm2

Por lo tanto el area de acero que utilizaremos en le muro sera:

 $As = 8.75$  cm2

 $ρ = 0.00081$ 

La distribucion de acero vertical en el muro sera de:

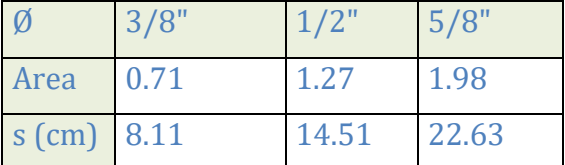

## Ø 5/8" @ 0.22 m

## **Verificación por cortante en la losa de cubierta del reservorio**

Se verifica el efecto del cortante en la cara del muro. El cortante que se produce por las cargas en la losa de cubierta es:

El cortante en la cara del muro se da en la luz interna del reservorio:

$$
Li = 3.00 m
$$
  

$$
Vu = \frac{1. W. L1}{3} = 1180.00 kg
$$

La resistencia del concreto al cortante esta dado por la siguiente expresión:

$$
\emptyset Vc = 0.85 \times 0.53 \times \sqrt{f}c \times b \times d2 = 16961.190 \text{ kg}
$$

Verificamos el efecto de corte

$$
Vu = 1180.00 \text{ kg} < \emptyset \text{Vc} = 16961.190 \text{ Kg} \rightarrow \text{cumple}
$$

# **Revisión de la longitud de anclaje del gancho de la losa de cubierta en el muro del reservorio**

Revision de la longitud de anclaje del gancho del muro en la cimentacion Ø 5/8 " es:

1dh = 
$$
\frac{318 \text{ db}}{\sqrt{fc}}
$$
 = 30.22 cm

La longitud de anclaje del gancho se reduce por los factores que cumplen las condiciones del ACI.

$$
r=0.70
$$

Para ganchos de diametro menor a #11 con dobles de 90°, recubrimiento lateral mayor a 6.5 cm y recubrimiento detrás del acero de refuerzo de 5 cm.

$$
r = \frac{\text{As reg}}{\text{As prov}} = 0.2059
$$

La longitud de anclaje del gancho sera finalmente:  $Ldh = r1 \cdot r2 \cdot 1dh$ 

Ldh =  $0.46$ cm  $\lt$  Hz = 25.00 cm  $\rightarrow$  cumple

#### **Analisis y diseño de la losa de fondo**

Para el diseño de la losa de fonfo, asumiremos un espesor inicial :

$$
e3 = 0.25 \text{ m}
$$

Con la altura de agua y espesor de la losa de fondo procedemos a calcular la fuerza ejercida sobre esta losa:

Peso del agua (CV) 1.80 m 100 Kg/m3 1.4 252.00 Kg/m2 Peso propio (CM) 0.25 m 2400 Kg/m3 1.7 1012.00 Kg/m2

W = 1272.00 Kg/m2

La losa de fondo sera analizada como una placa flexible y no como una placa rigida, debido a que el espesor es pequeno en relación a la longitud; ademas la consideraremos apoyada en un medio cuya rigidez aumenta con el empotramiento.

Dicha placa estará empotrada en los bordes.

Debido a la accion de las cargas verticales actuantes para una luz de:

$$
L = 3.25 \text{ m}
$$

Se originan los siguientes momentos de empotramiento en los extremos:

$$
M = -\frac{WL^2}{384} = 34.99 \text{ Kg} - \text{m}
$$

Para losas planas rectangulares reforzadas con acero en dos direcciones,

Timoshenko recomienda los siguientes coeficientes:

Para un momento de empotramiento: 0.5290

ara un momento en el centro: 0.0513

Utilizando los coeficientes mencionados anteriormente tenemos lo siguientes momentos:

Momento de empotramiento : Me =  $-37.02$  Kg – m

Momento en el centro:  $Mc = 1.79$  Kg – m

alculamos el momento de acuerdo a las tablas de la PCA:  $b/h = 1.75$ 

Para la relación se presentan los coeficientes (k) para el cáculo de los momentos, cuya información se muestra a continuación.

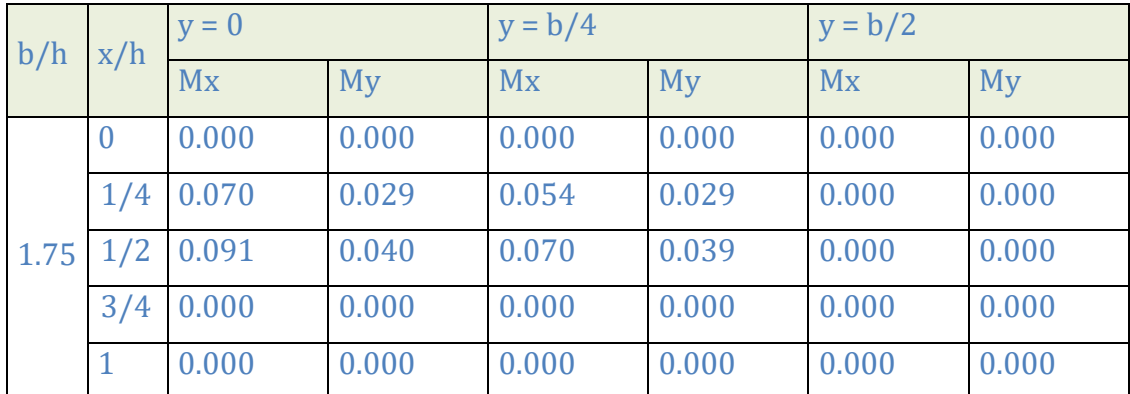

Valores de los momentos verticales y horizontales (Kg-m)

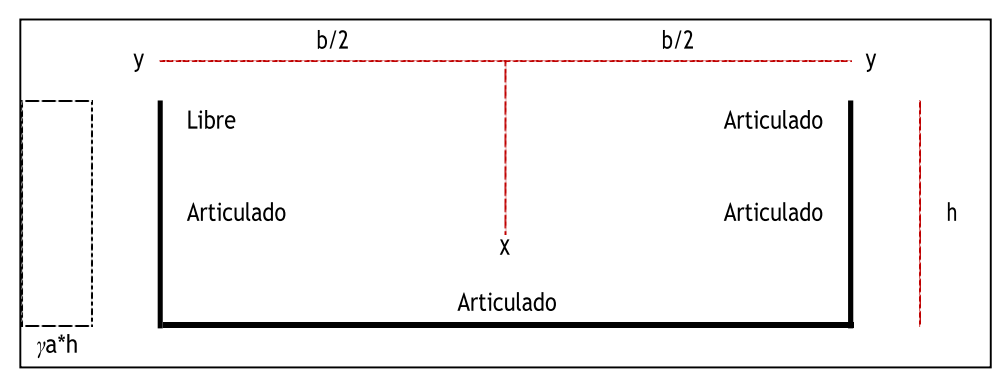

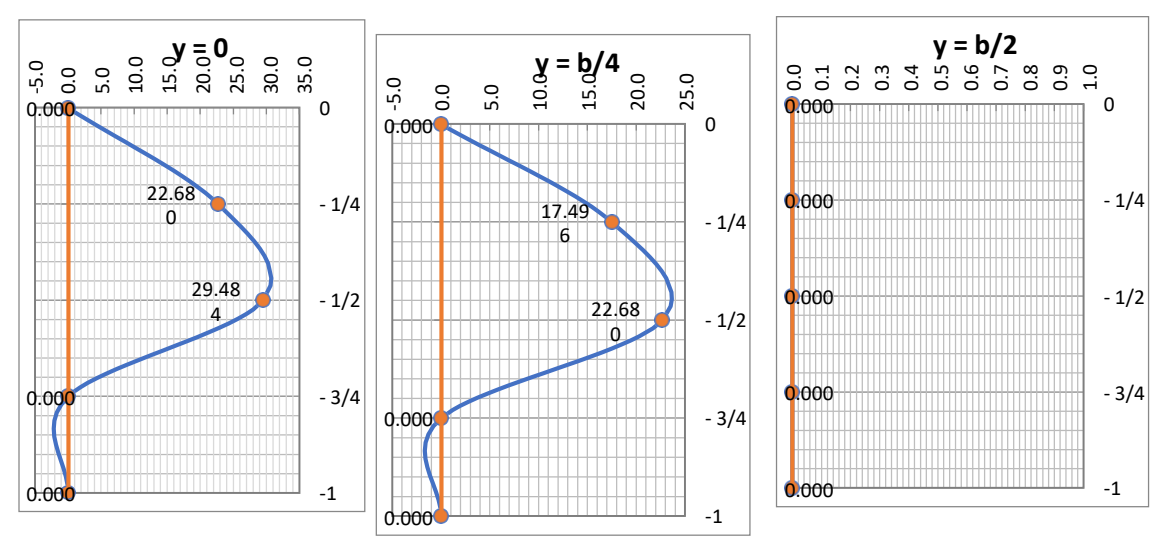

Graficamos los momento verticales Mx (kg-m), tenemos:

Graficamos los momento horizontales My (kg-m), tenemos:

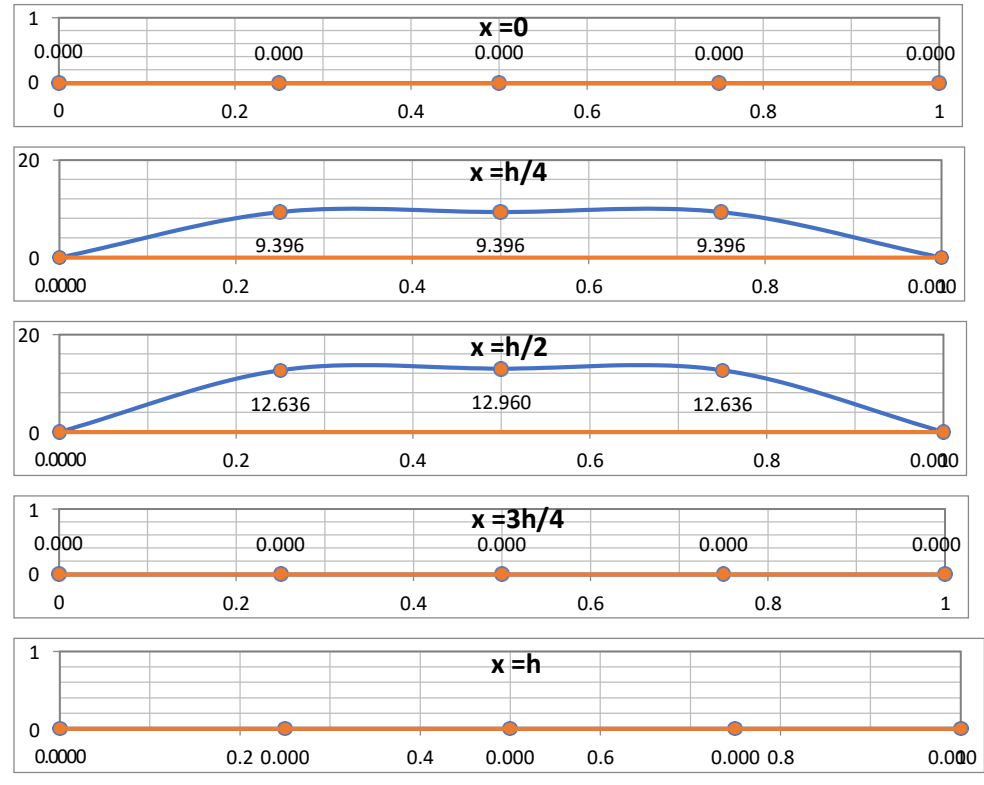

De los graficos se puede ver que el máximo momento absoluto es:

 $Mmax = 29.484$ Kg – m

Revisamos el espesor, considerando como máximo momento absoluto:

Momento para el diseño M = 37.02 Kg − m

Conocidos los valores de los momentos, se calcula el espesor util "d3" mediante el metodo elastico con la siguiente relacion:

 $d2 = L$ .  $[W/(\emptyset \cdot fc \cdot b \cdot w(1 - 0.59w))]1/2$ 

$$
W = \rho \cdot \text{fy/fc}
$$

$$
\rho = \text{Asmin} / (\text{b. e3min})
$$
As min = 0.035000. b. e3 min = 8.75 cm2  

$$
\emptyset = 0.9
$$

Reemplazando valores en la ecuación anterior tenemos el espesor útil calculado:  $d3 = 3.24$  cm

Considerando un recubrimiento de:  $r3 = 5.00$  cm

Tenemos que el espeesor de la losa de cubierta sera de:

$$
e3 = d3 + r3 = 8.24 \text{ cm}
$$

Siendo el Espesor Calculado menor que el Espesor Mínimo, tomamos el espesor e3 anterior

## **Diseño de la armadura en la losa de fondo**

Para el diseno estructural del refuerzo se considera el momento en el centro de la losa cuyo valor permitira definir el area de acero.

De los calculos anteriores tenemos que momento de diseño es:

$$
Mx = 37.02 \text{ kg} - m
$$

 $r3 = 5$  cm  $\rightarrow$  recubrimiento

 $d3 = 20$  cm  $\rightarrow$  peralte efectivo

#### **Calculamos el area de acero con la siguiente ecuacion**

 $Mu = 0.9 b.d3.fc.w(1 - 0.59w)$ 

Factor de reduccion  $fc = 0.45$  $w1 = 1.69410$  $ρ = 0.00008$ Factor de reduccion fy  $= 0.65$  $w2 = 0.0008$ Asmin  $= 0.17$  cm2

El acero minimo es dado por  $\rightarrow$  Asmin = 0.003500 . b. e2

Asmin  $= 8.75$  cm2

Por lo tanto el area de acero que utilizaremos en le muro sera:

 $As = 8.75$  cm2

La distribución de acero vertical en el muro sera de:

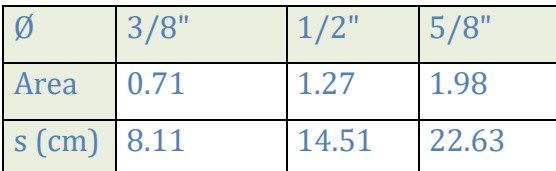

Distribucion de acero

 $\emptyset$  5/8"  $\emptyset$  0.22 m

## **Verificacion por cortante en la losa de fondo del reservorio**

Se verifica el efecto del cortante en la cara del muro. El cortante que se produce por las cargas en la losa de fondo es:

El cortante en la cara del muro se da en la luz interna del reservorio:

$$
Li = 3.00 m
$$
  

$$
Vu = \frac{1. W. L1}{3} = 1272.00 kg
$$

**Calculamos el cortante usando las tablas del PCA para el tipo de reservorio:** 

Libre - Midle: Empotrado - Botton: Articulado

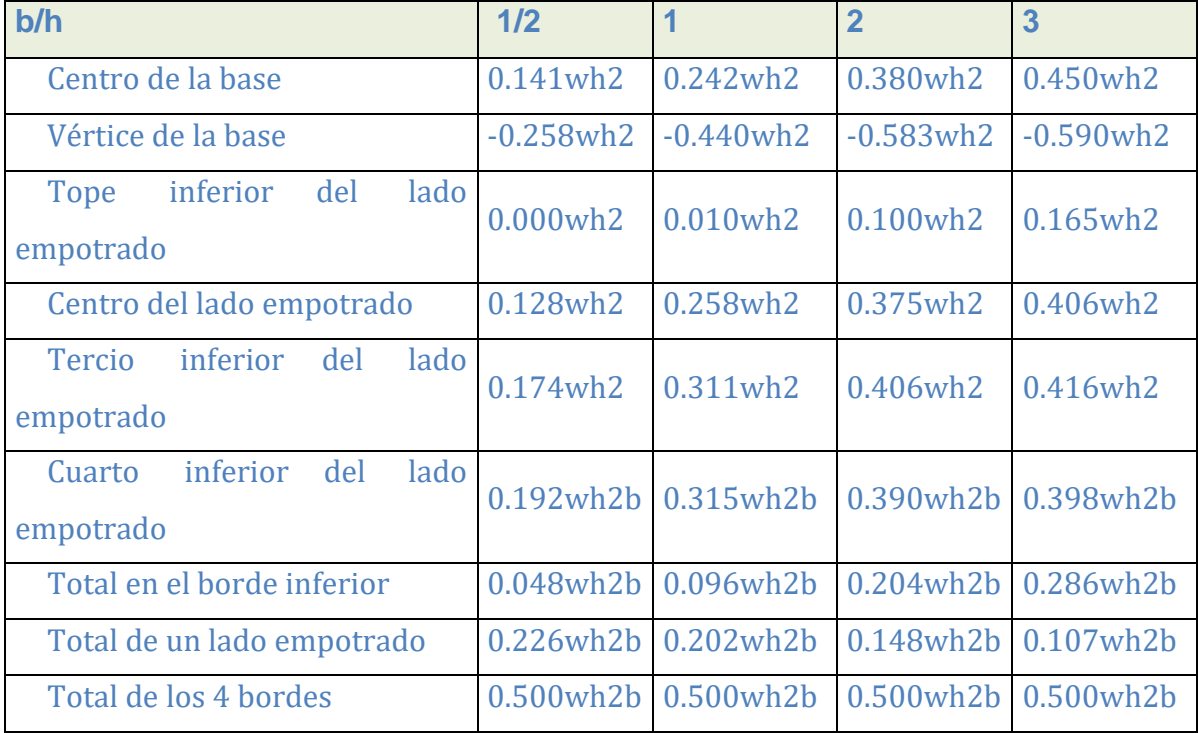

raficamos la variación del cortante para una relación de:

 $b/h = 1.75$ 

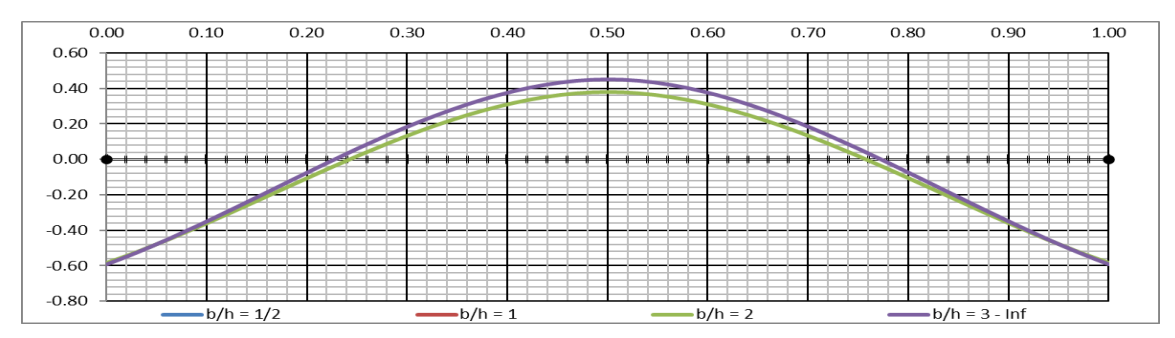

De la tabla y del grafico anterior obtenemos un cortante maximo de:

 $0.600$ . wh<sup>2</sup>.  $1.7 = 330.480$  Kg

La resistencia del concreto al cortante esta dado por la siguiente expresión:

 $\emptyset$ Vc = 0.85 x 0.53x  $\sqrt{f}$ c x bxd3 = 15076.614 Kg

Verificamos el efecto de corte

 $Vu = 1272.00 \text{ Kg} < \emptyset$ Vc = 15076.614 Kg  $\rightarrow$  cumple

# **Revision de la longitud de anclaje del gancho de la losa de fondo en el muro del reservorio:**

La longitud basica de anclaje de un gancho estandar, para acero de diametro de: Ø 5/8 " es:

1dh = 
$$
\frac{318 \text{ db}}{\sqrt{fc}}
$$
 = 30.22 cm

La longitud de anclaje del gancho se reduce por los factores que cumplen las condiciones del ACI

$$
r=5\ \mathrm{cm}
$$

Para ganchos de diametro menor a #11 con dobles de 90°, recubrimiento lateral mayor a 6.5 cm y recubrimiento detrás del acero de refuerzo de 5 cm

$$
r = \frac{\text{As reg}}{\text{As prov}} = 0.0190
$$

La longitud de anclaje del gancho sera finalmente:  $Ldh = r1 \cdot r2 \cdot 1dh$ 

Ldh =  $2.88$  cm <  $e1 = 25.00$  cm  $\rightarrow$  cumple

## **VERIFICACION DE LA CAPACIDAD PORTANTE DEL TERRENO**

La capacidad portante neta del terreno "qnt" es:

$$
qnt = qt - Hzapata . \gamma c - Hlosacimen . \gamma c
$$

Tenemos los siguientes datos para el analisis:

```
Hzapata = 0.55 m
Hcimen = 0.25 m
 Hlosa = 0.25 m
Hagua = 1.80 \text{ m}Hmuro = 2.80 mqnt = 1.368 Kg/cm2
```
Peso total del reservorio en condiciones de servicio (lleno):

$$
Pt = 35365.20 \text{ Kg}
$$

Area necesaria de la cimentacion del reservorio: Acime =  $\frac{Pt}{T}$  $\frac{m}{\text{qnt}} = 2.585 \text{ m2}$ 

Verificacion : Acimen =  $2.585$  m $2 <$  Areserv =  $12.250$  m $2 \rightarrow$  Cumple

### **Esquema final de la distribución de aceros en el reservorio**

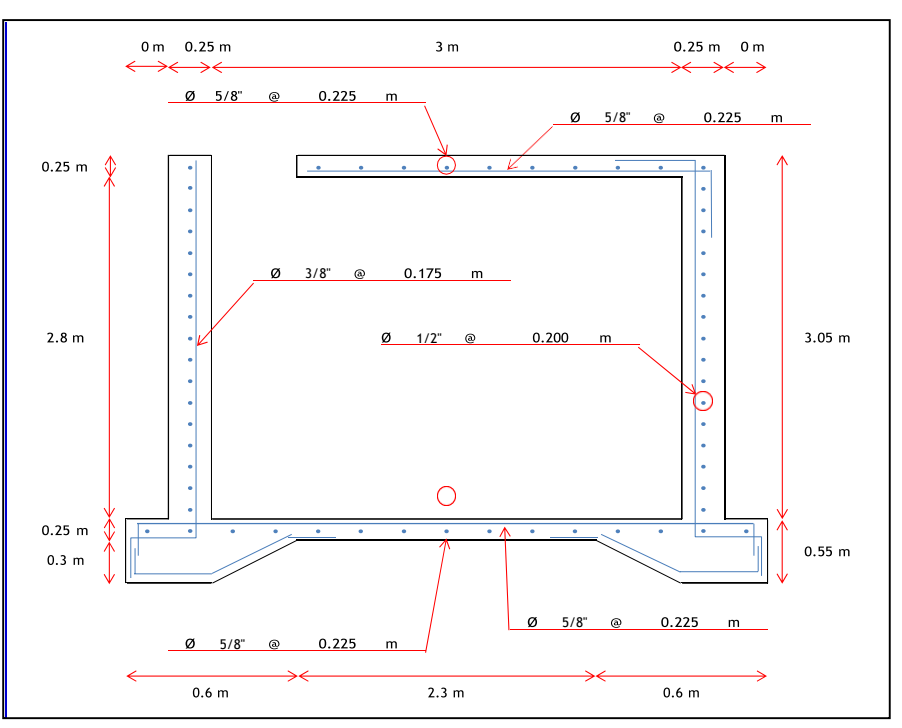

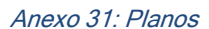

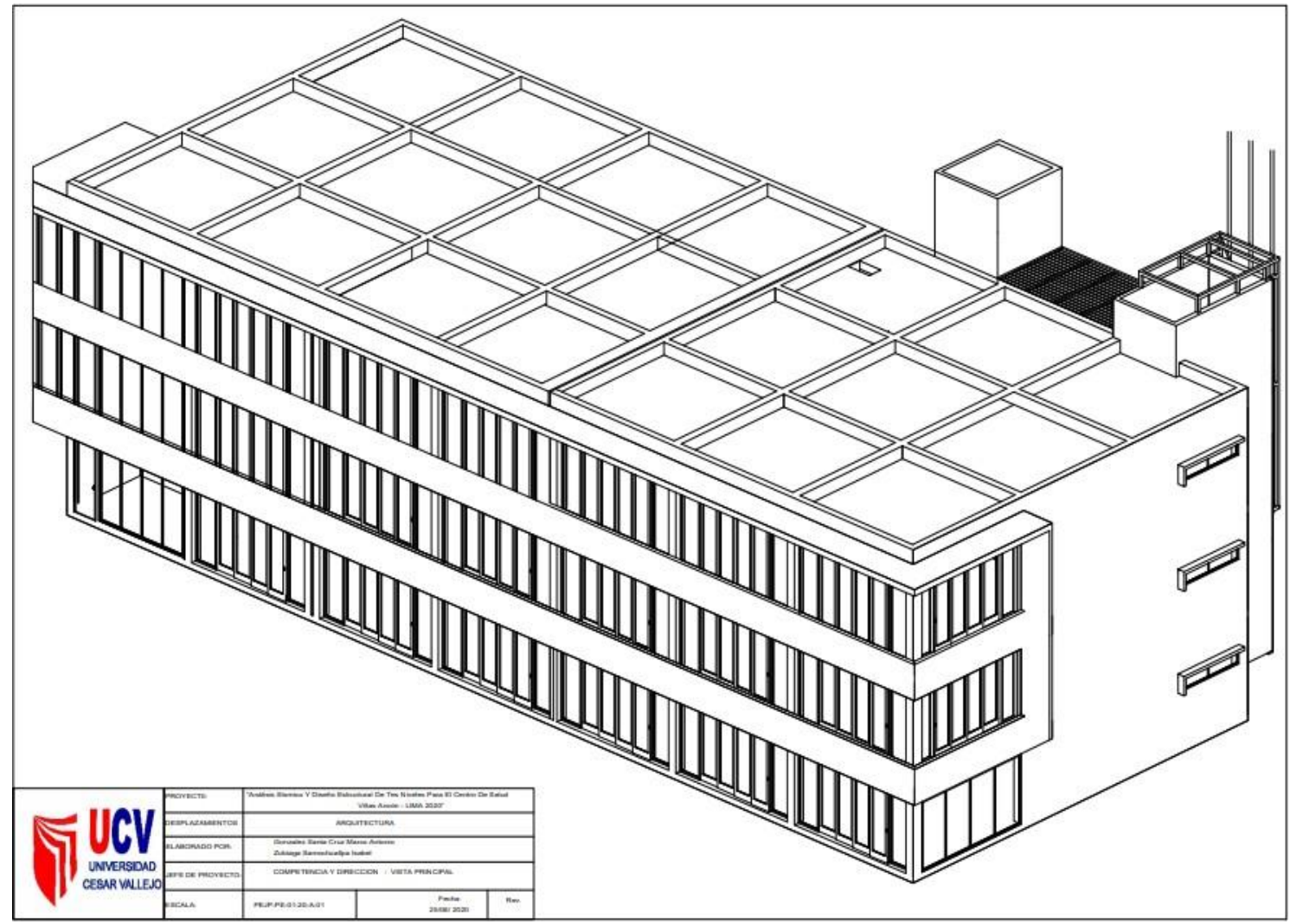

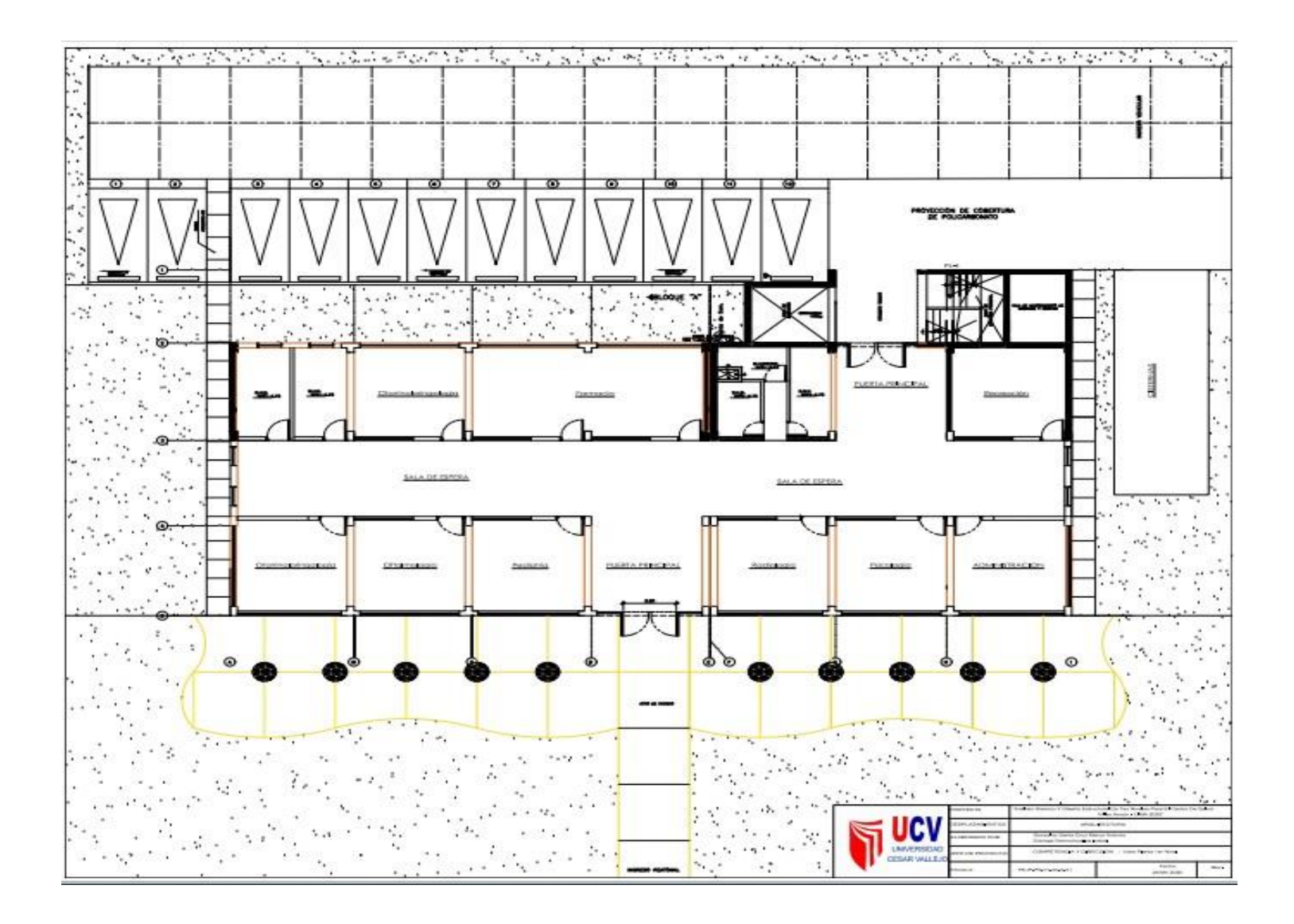

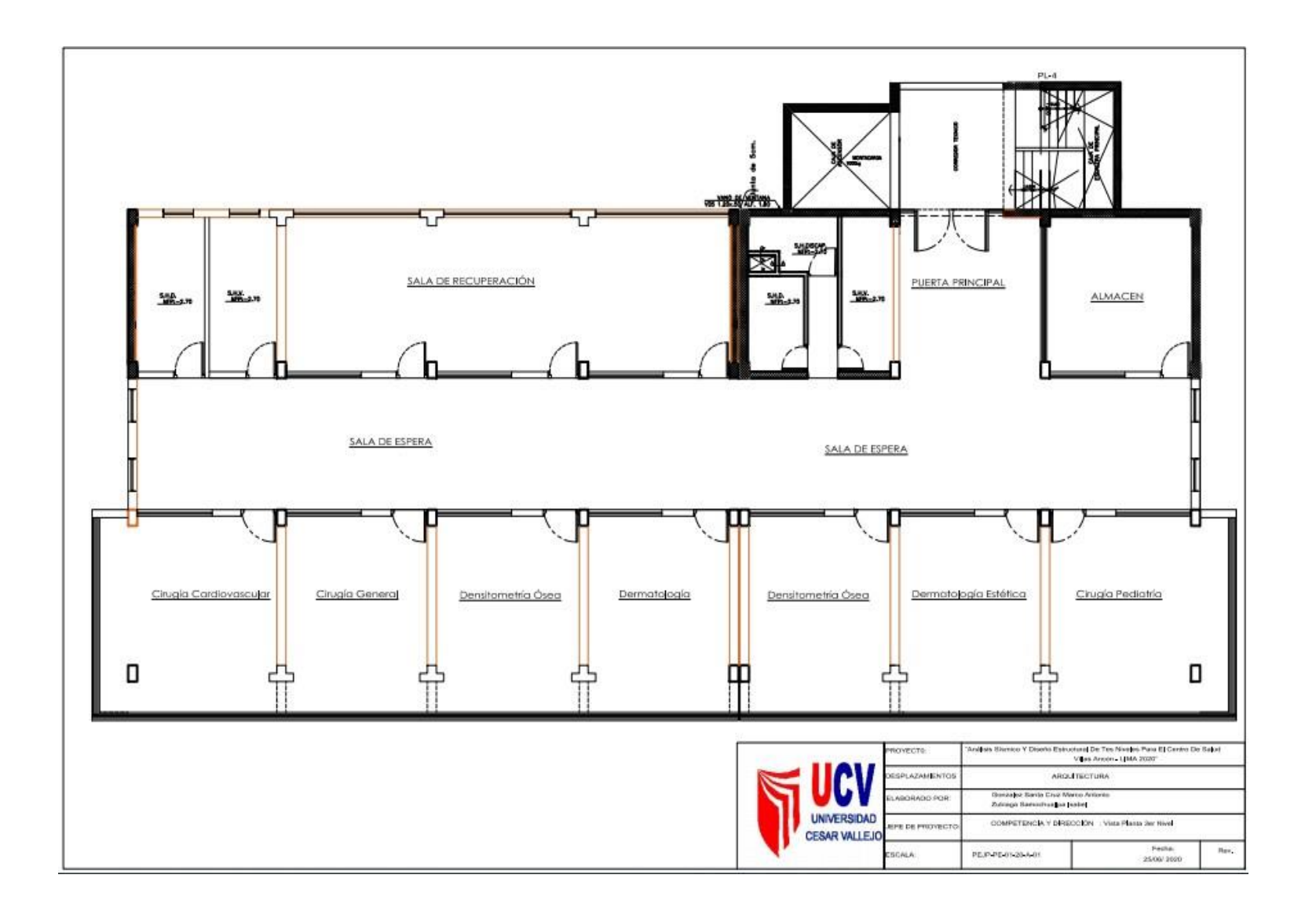

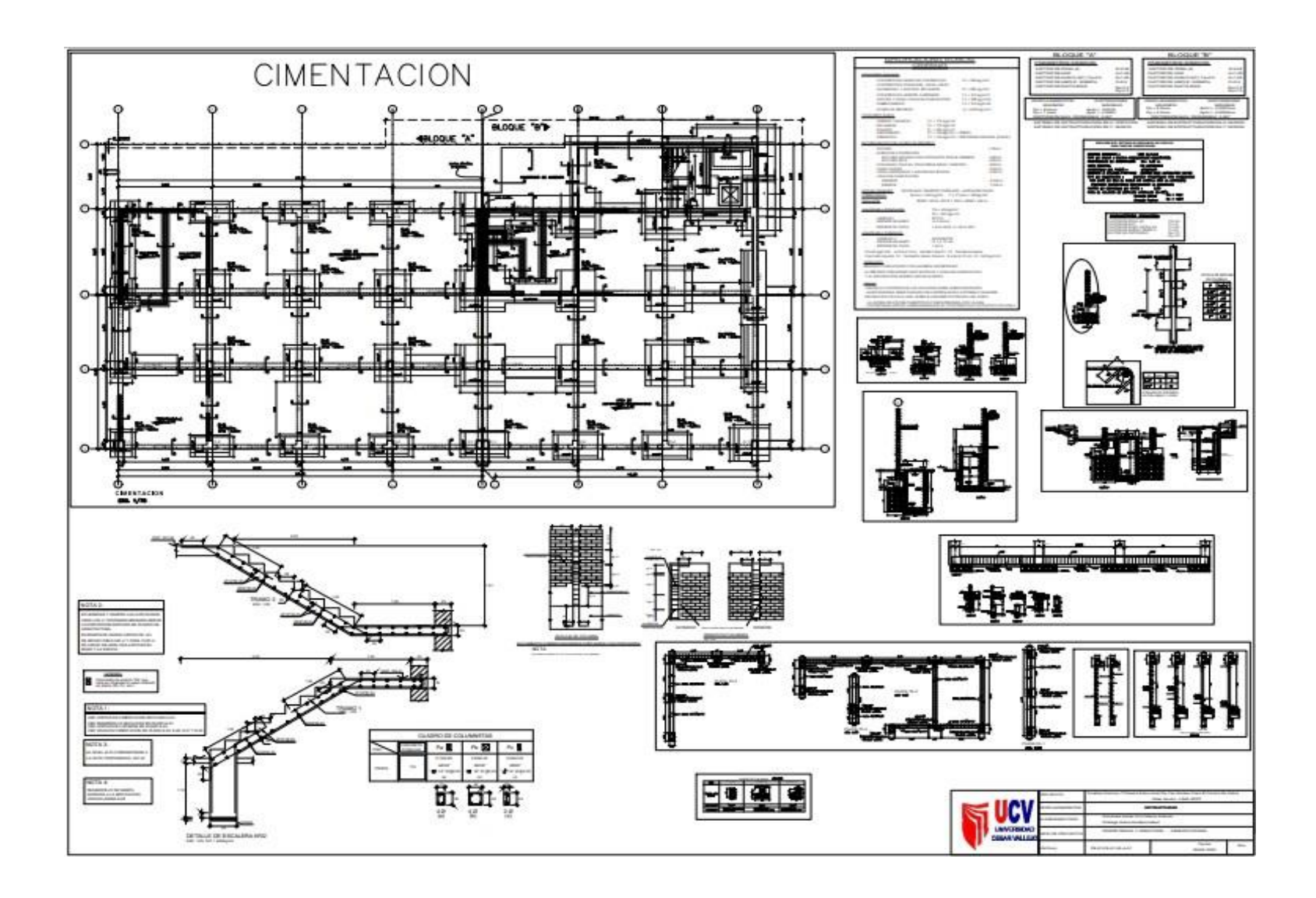

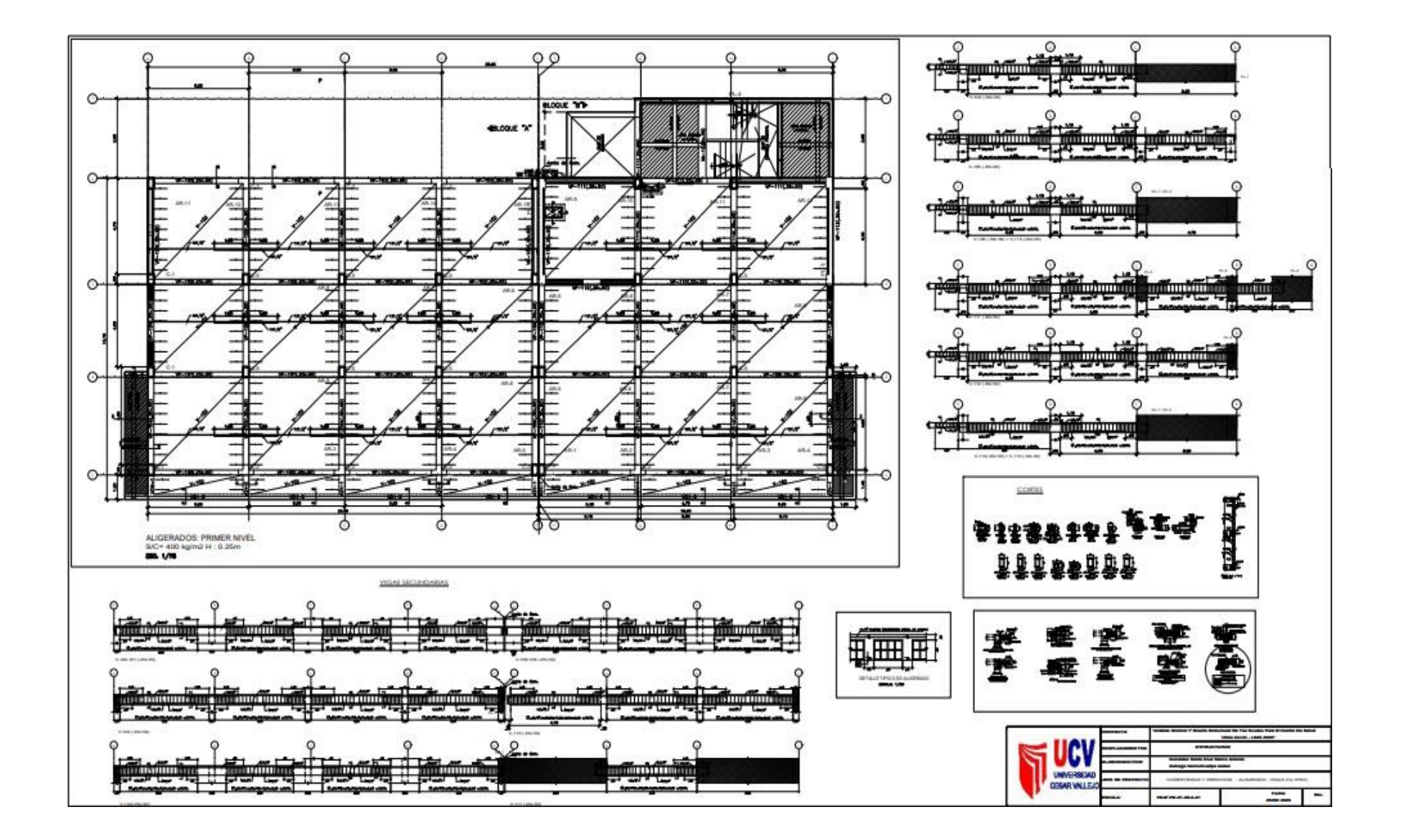

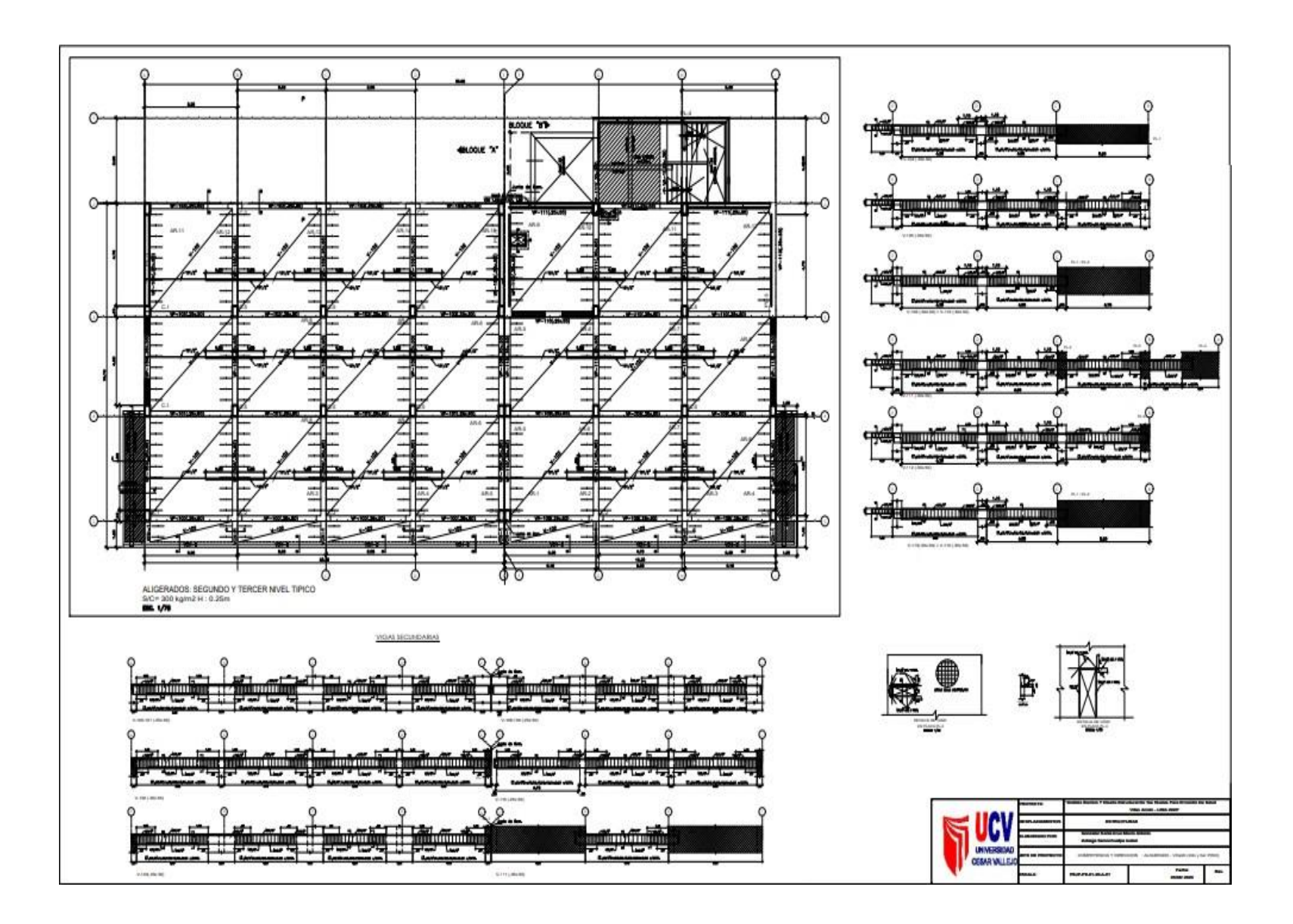

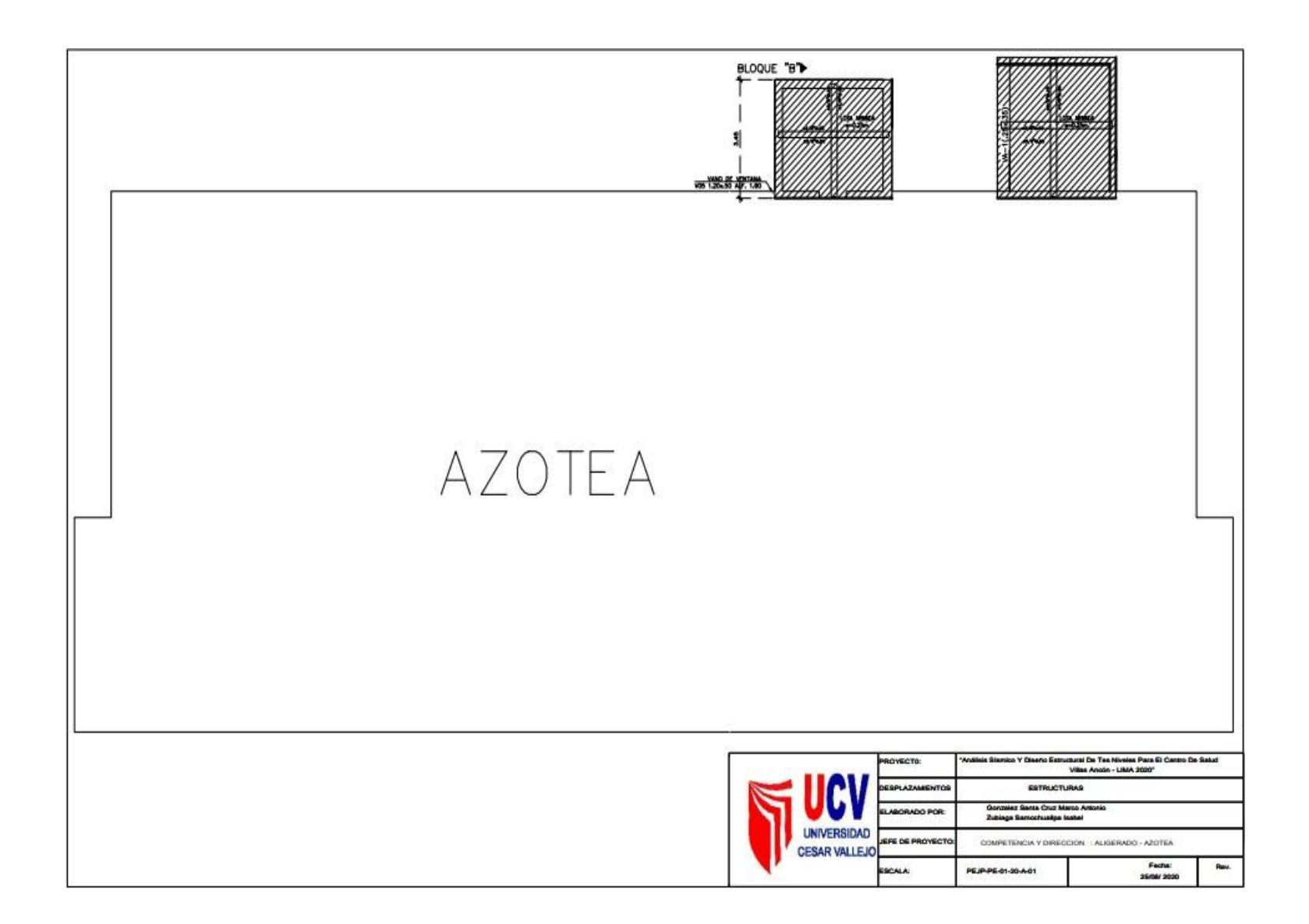

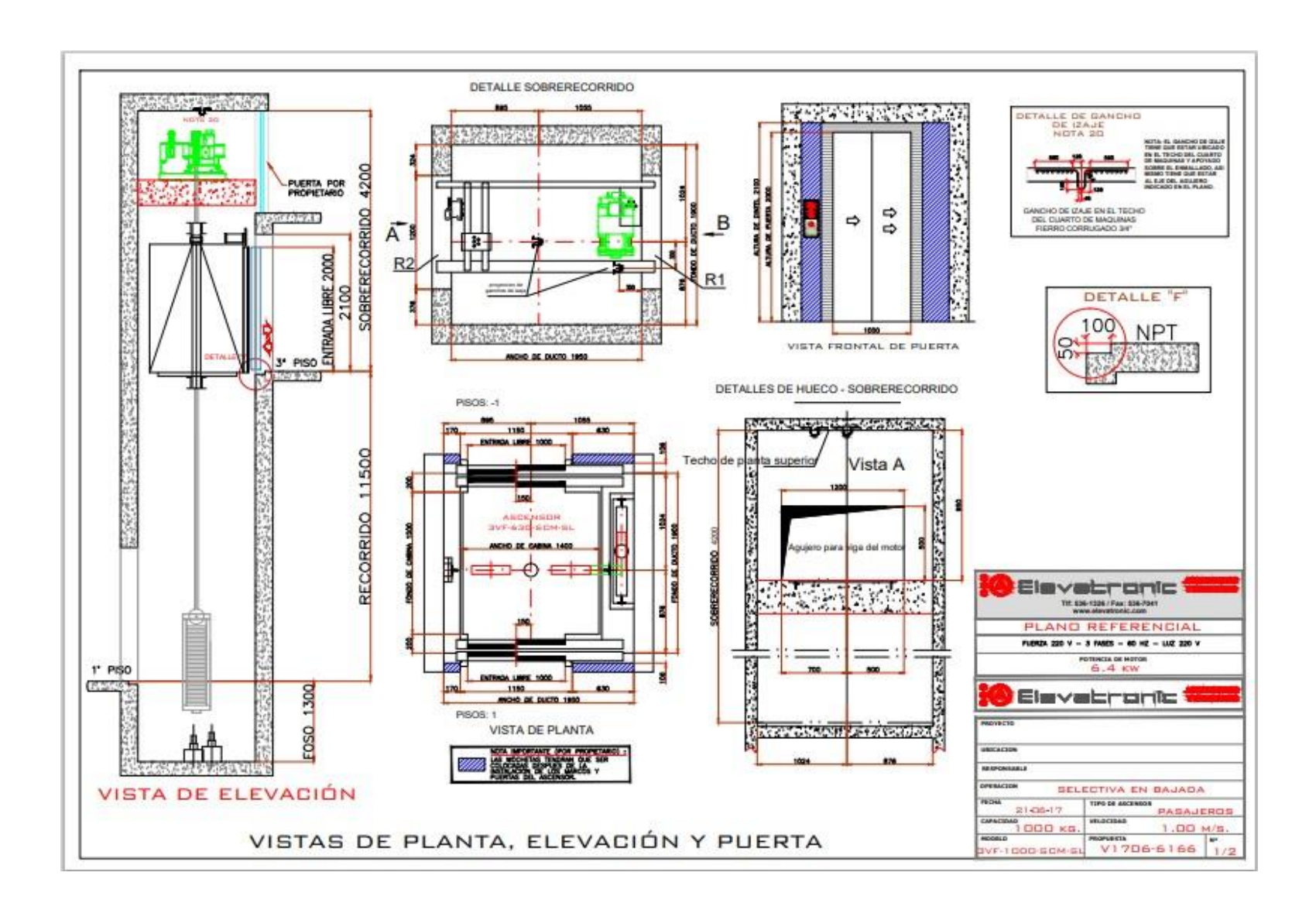

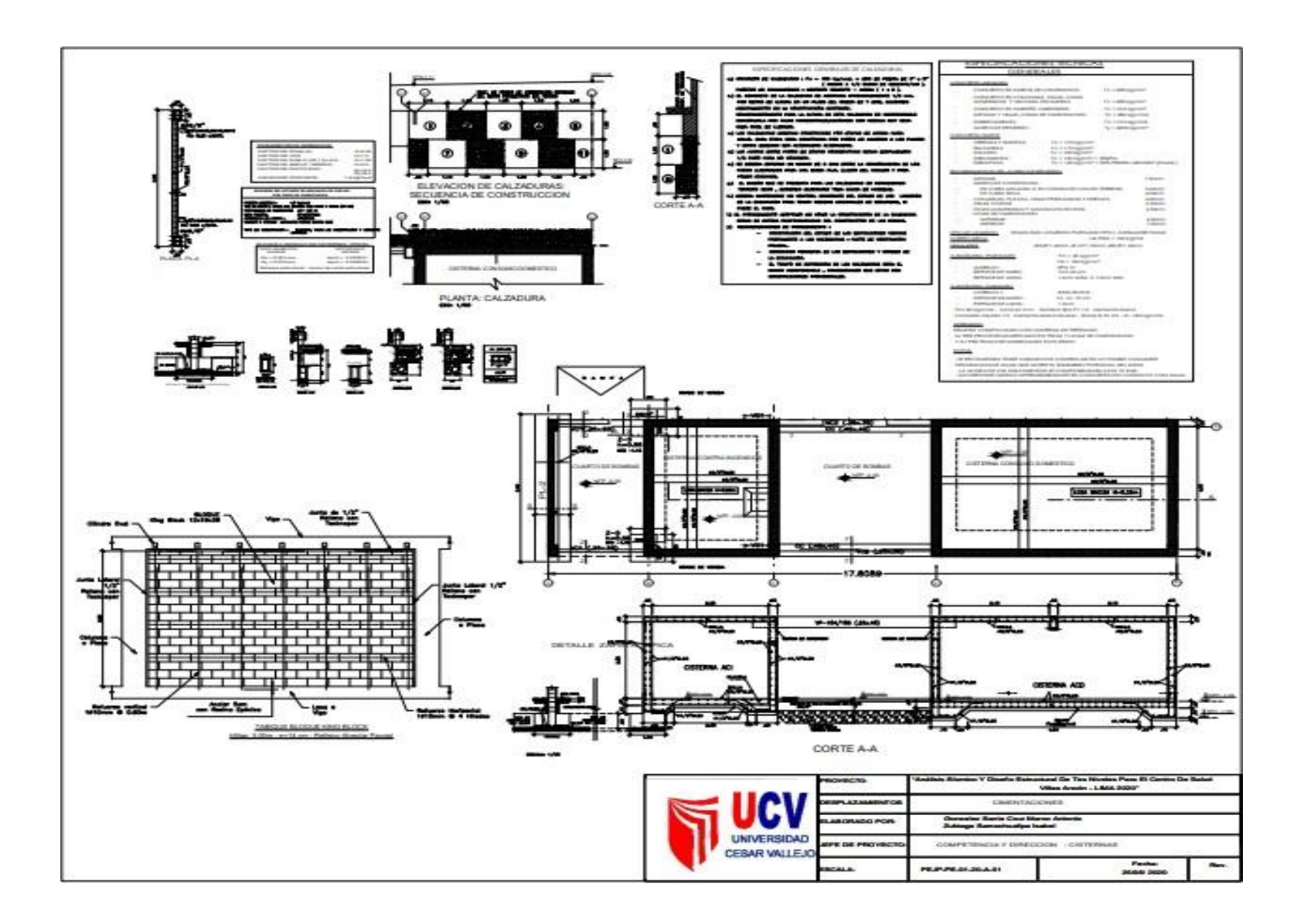

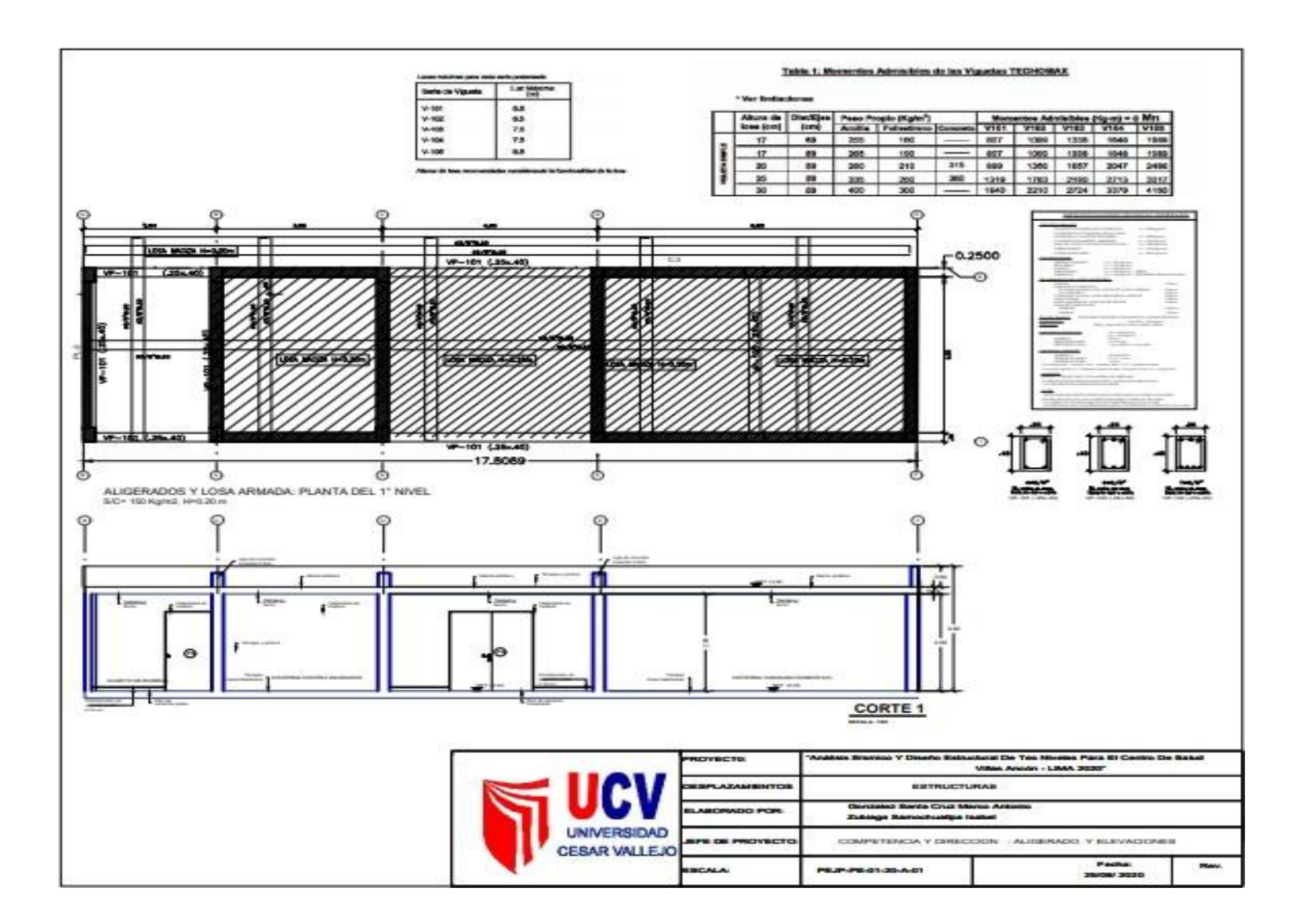

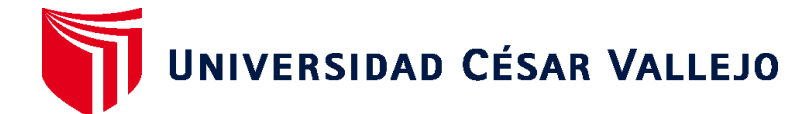

## **FACULTAD DE INGENIERÍA Y ARQUITECTURA ESCUELA PROFESIONAL DE INGENIERÍA CIVIL**

# **Declaratoria de Autenticidad del Asesor**

Yo, SUAREZ ALVITES ALEJANDRO, docente de la FACULTAD DE INGENIERÍA Y ARQUITECTURA y Escuela Profesional de INGENIERÍA CIVIL de la UNIVERSIDAD CÉSAR VALLEJO, asesor(a) del Trabajo de Investigación / Tesis titulada: ""ANÁLISIS SÍSMICO ESTRUCTURAL DE TRES NIVELES PARA EL CENTRO DE SALUD EN VILLAS DE ANCÓN - LIMA 2020"", del (los) autor (autores) GONZALES SANTA CRUZ MARCO ANTONIO, ZUBIAGA SAMOCHUALLPA ISABEL, constato que la investigación cumple con el índice de similitud establecido de 19.00%, y verificable en el reporte de originalidad del programa Turnitin, el cual ha sido realizado sin filtros, ni exclusiones.

He revisado dicho reporte y concluyo que cada una de las coincidencias detectadas no constituyen plagio. A mi leal saber y entender el Trabajo de Investigación / Tesis cumple con todas las normas para el uso de citas y referencias establecidas por la Universidad César Vallejo.

En tal sentido asumo la responsabilidad que corresponda ante cualquier falsedad, ocultamiento u omisión tanto de los documentos como de información aportada, por lo cual me someto a lo dispuesto en las normas académicas vigentes de la Universidad César Vallejo.

Lima, 27 de julio de 2020

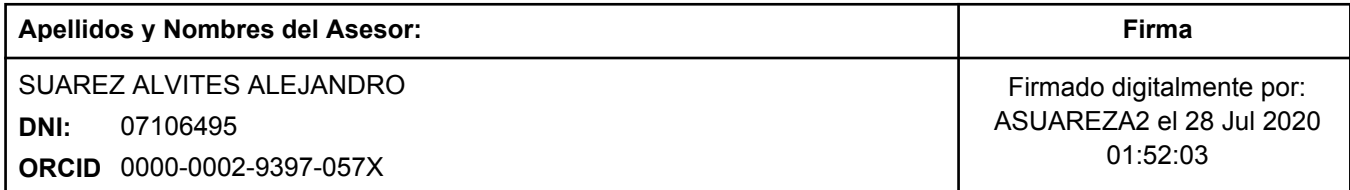

Código documento Trilce: 40989

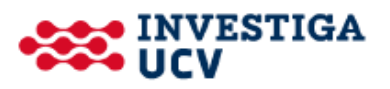